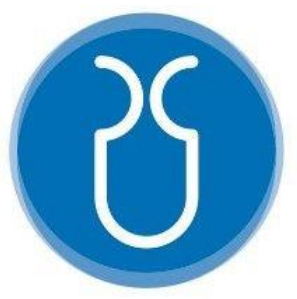

## **UNIVERSIDAD DEL AZUAY.**

# FACULTAD DE CIENCIA Y TECNOLOGÍA. **ESCUELA DE INGENIERIA CIVIL Y GERENCIA EN CONSTRUCCIONES.**

**Análisis y Diseño Estructural, Instalaciones y Costos de un Proyecto de un Edificio de Cinco Plantas, Ubicado en la Av. Ordoñez Lasso.**

**Trabajo de graduación previo a la obtención del título de: INGENIERO CIVIL CON MENCIÓN EN GERENCIA DE CONSTRUCCIONES.** 

**AUTOR: PABLO RICARDO TORRES SARMIENTO.** 

**DIRECTOR: ING. DAVID RICARDO CONTRERAS LOJANO.** 

> **Cuenca - Ecuador 2022**

### **DEDICATORIA**

<span id="page-1-0"></span>Este trabajo de titulación va dedicado a mis padres y hermano por haberme forjado como la persona que soy actualmente; ya que me formaron con reglas y con libertades, además de que fueron un impulso muy importante para lograr esta meta; muchos de mis logros se los debo a ustedes, y a todo el esfuerzo y apoyo que me brindaron durante tantos años, que al final de cuentas, me motivó constantemente para alcanzar mis anhelos.

# Contenido

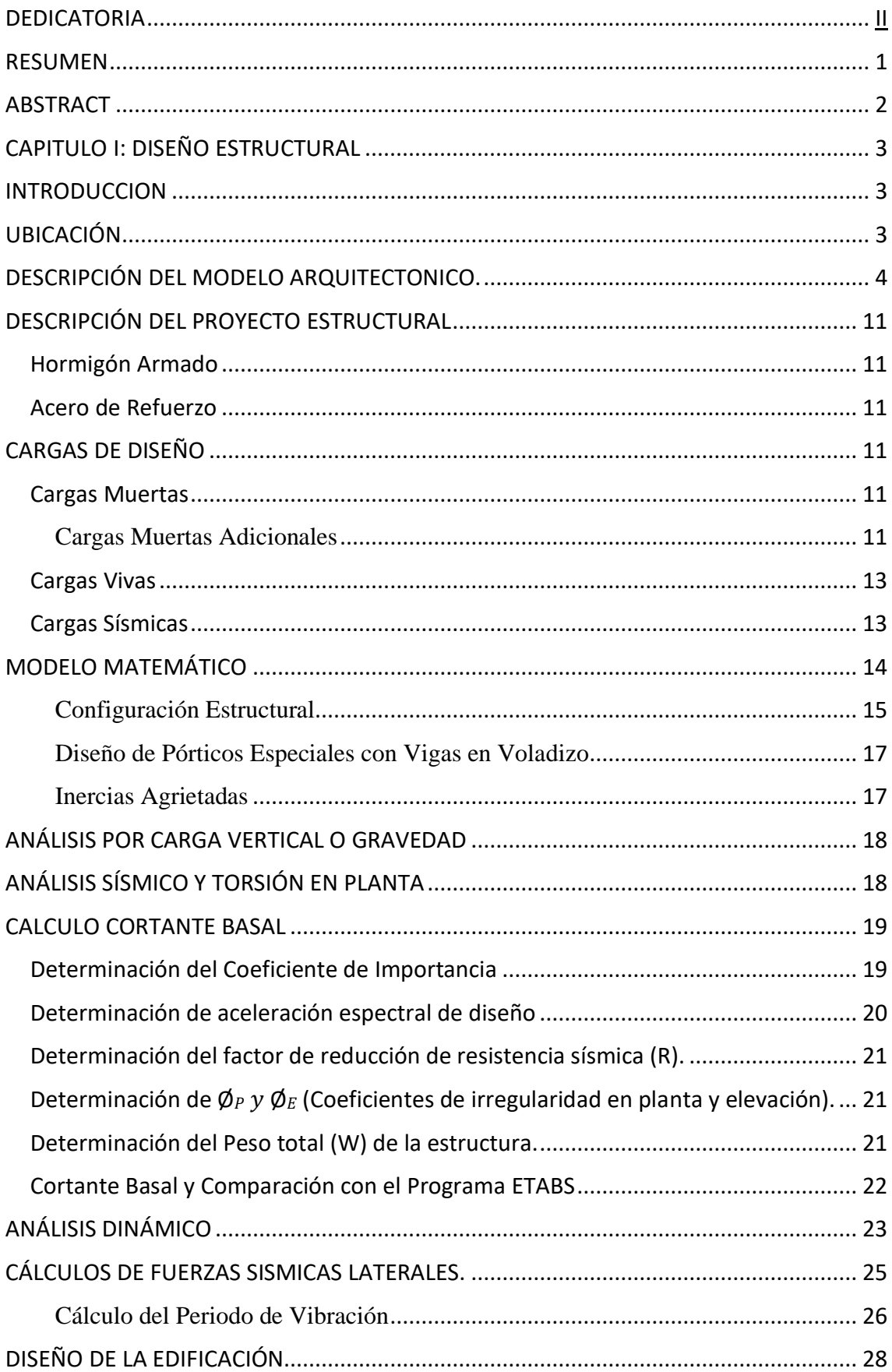

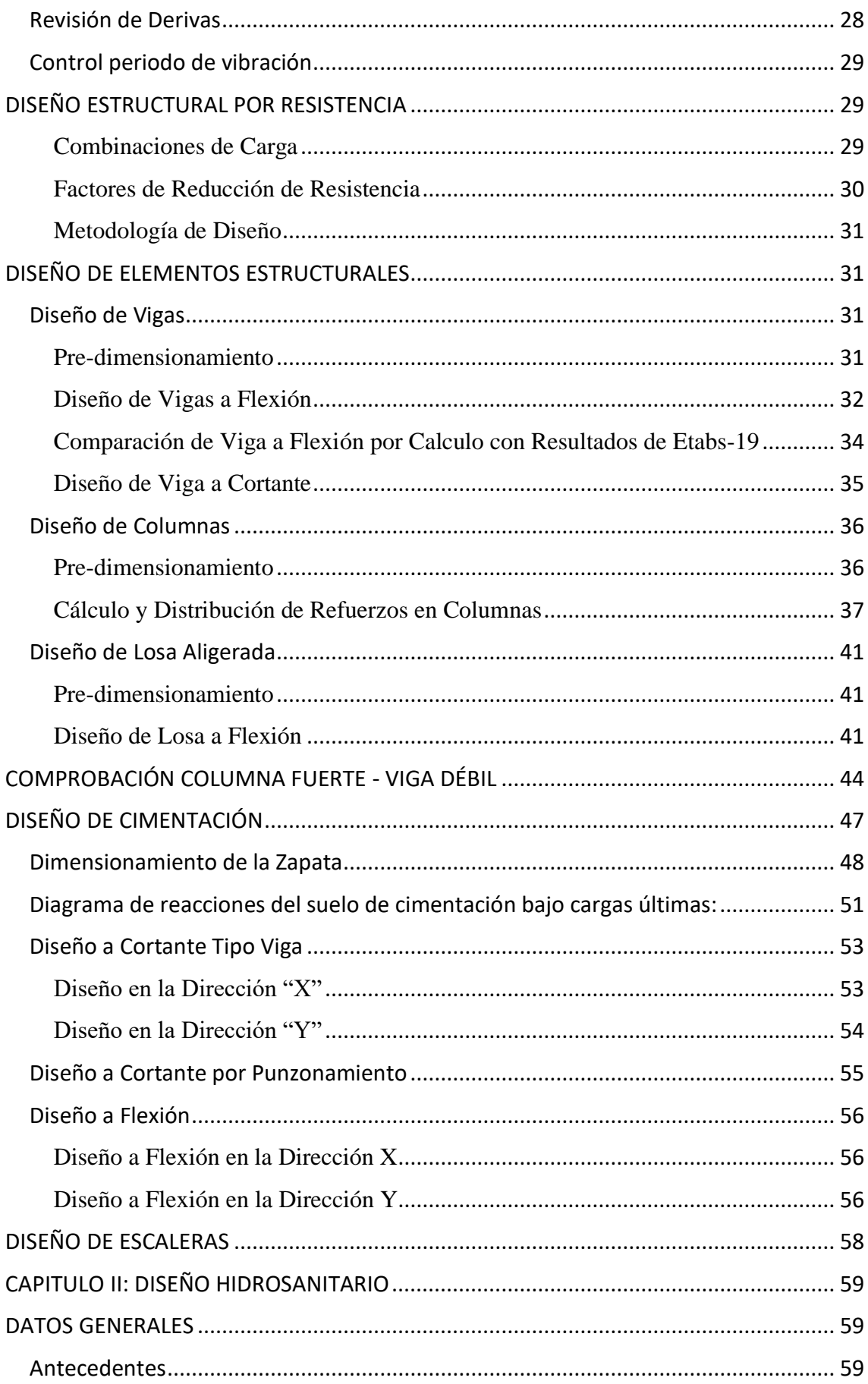

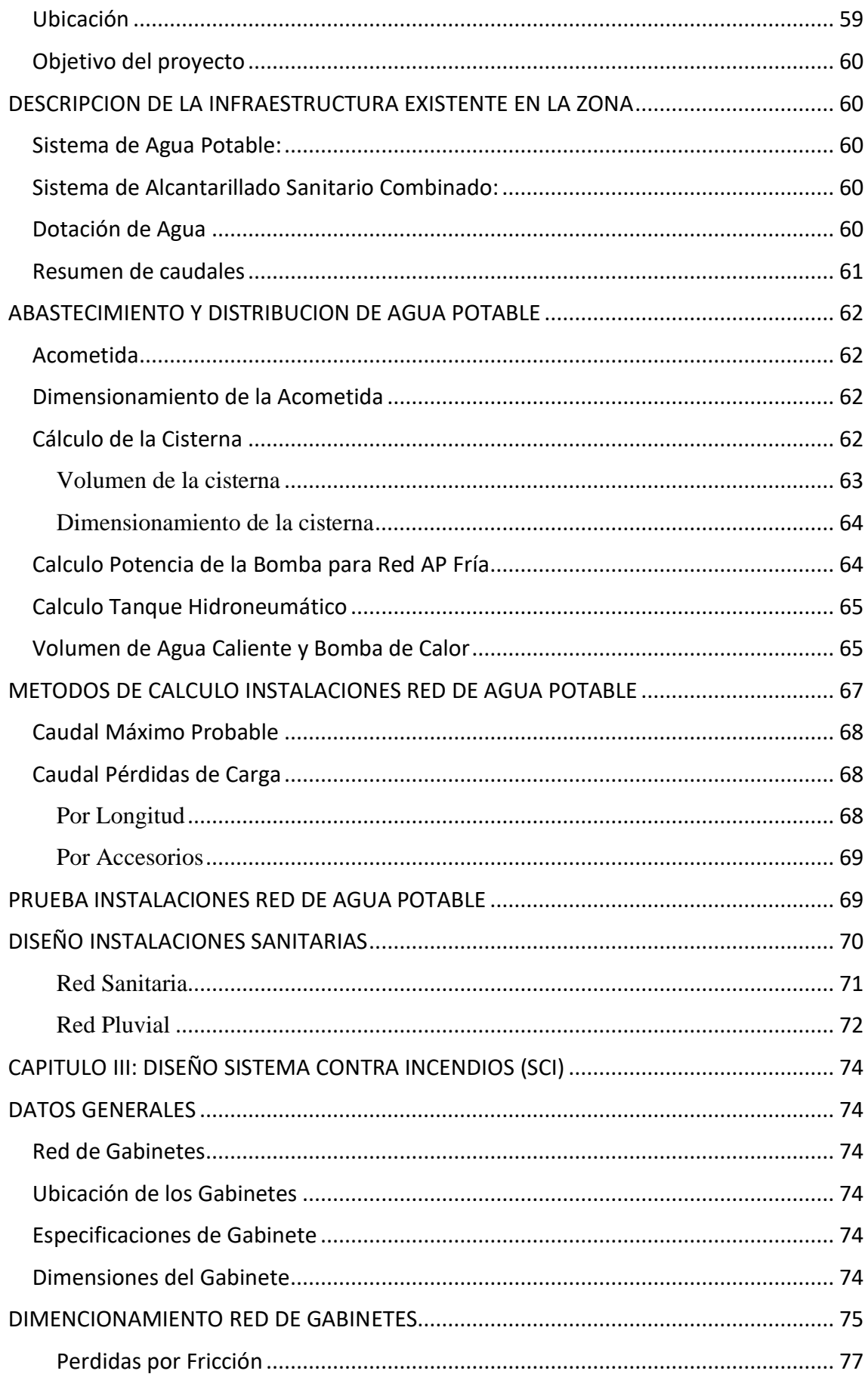

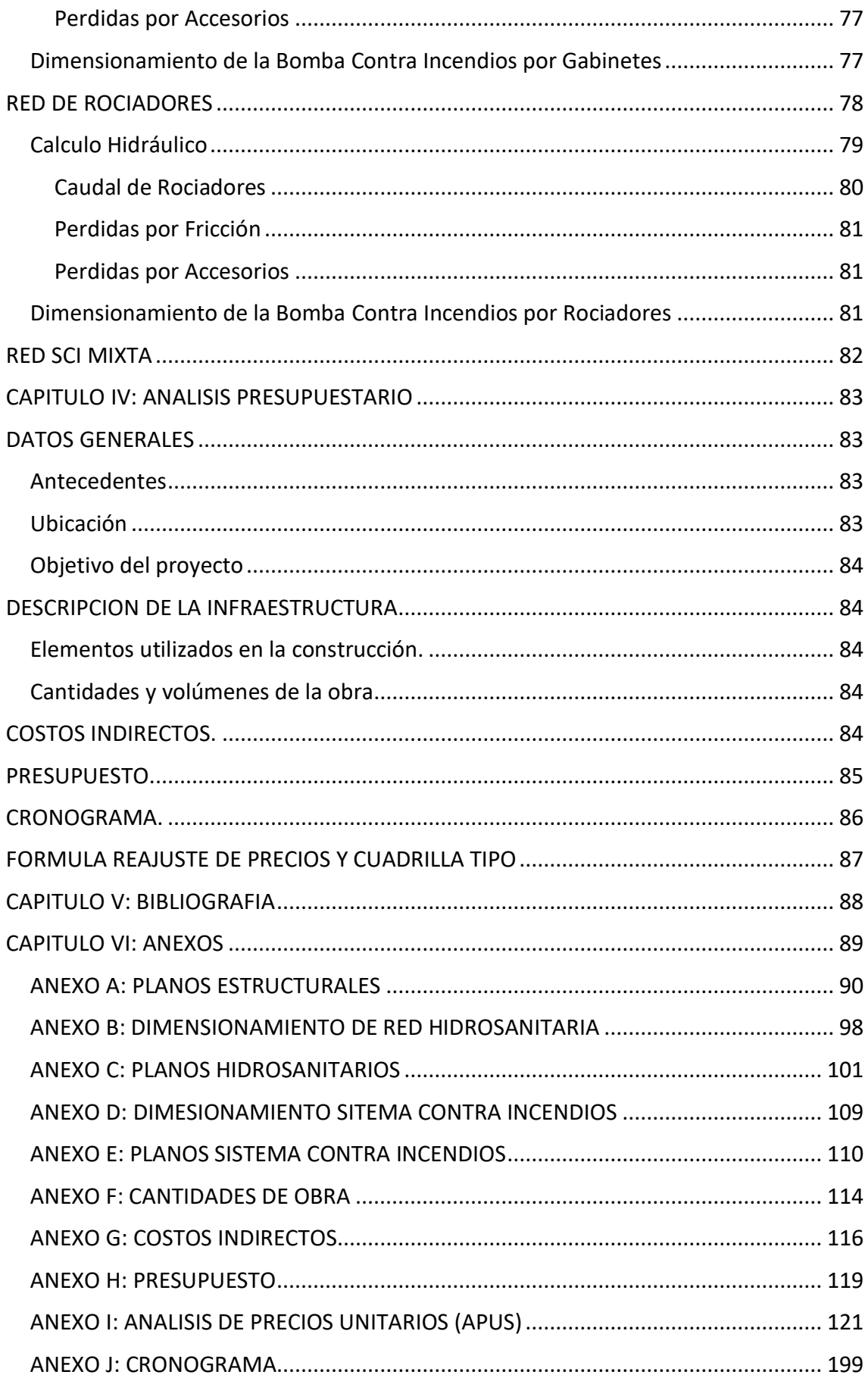

# Índice de Figuras

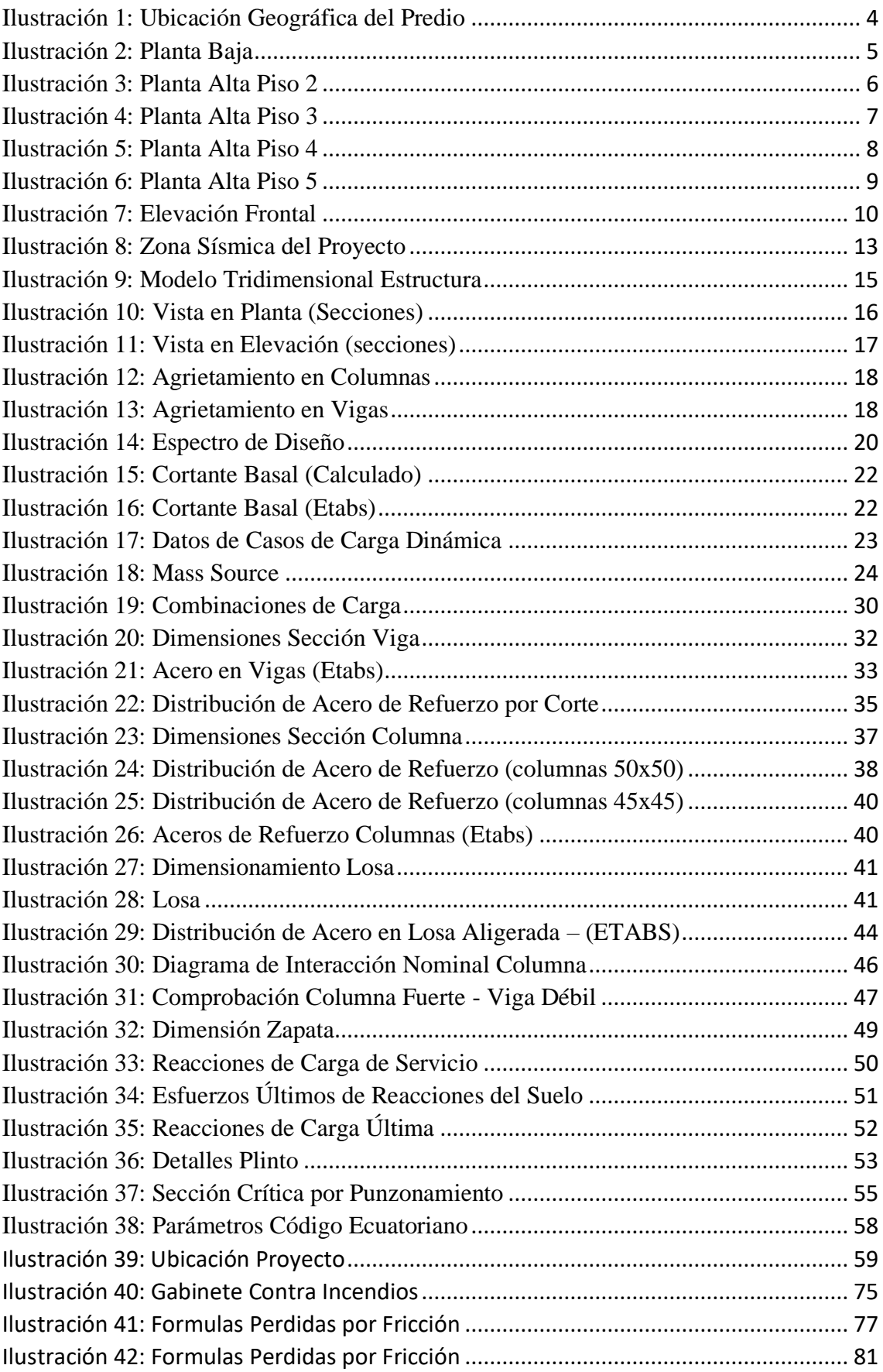

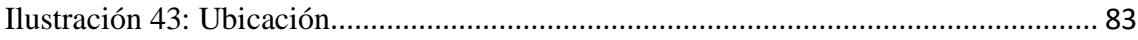

# Índice de Figuras

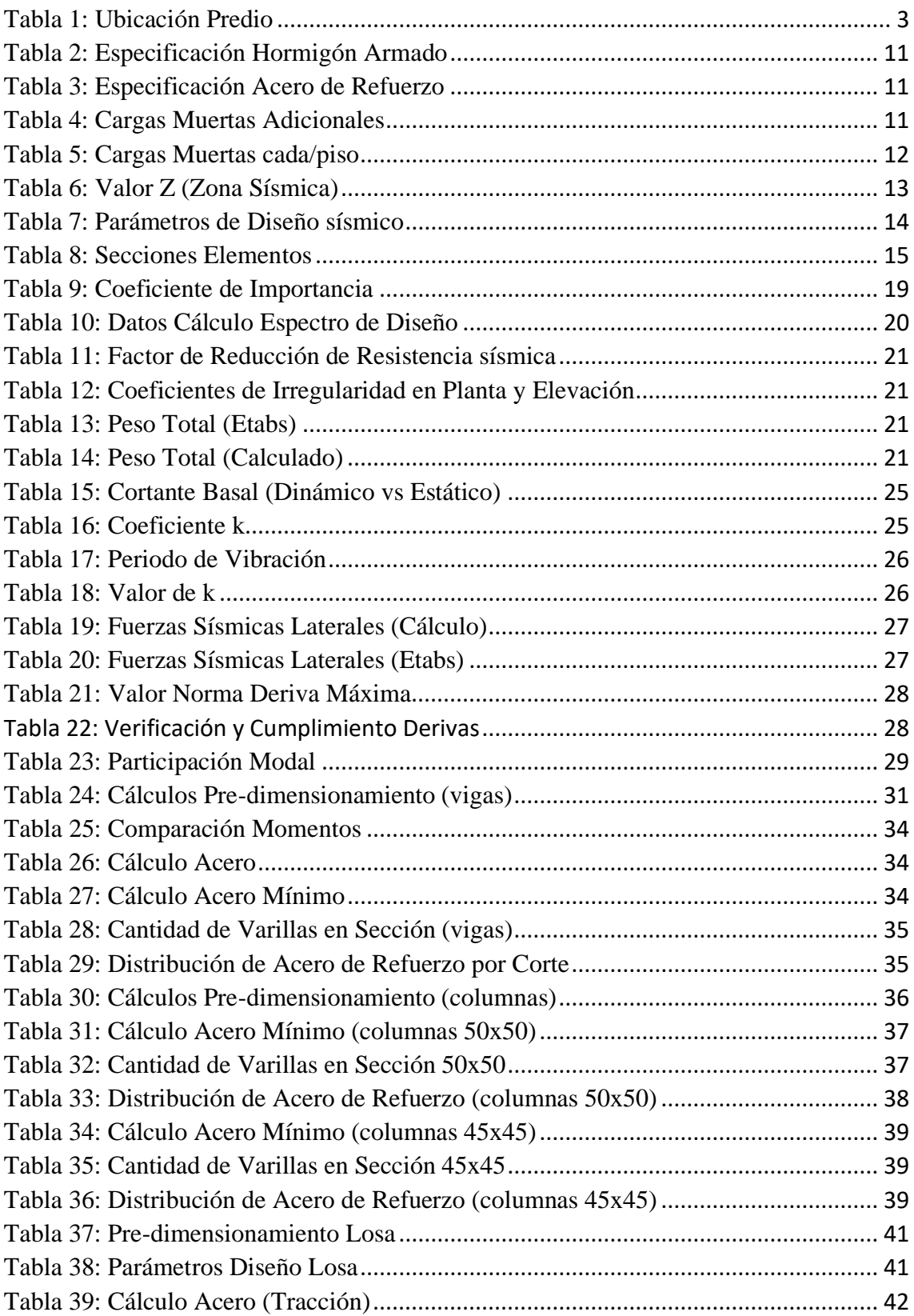

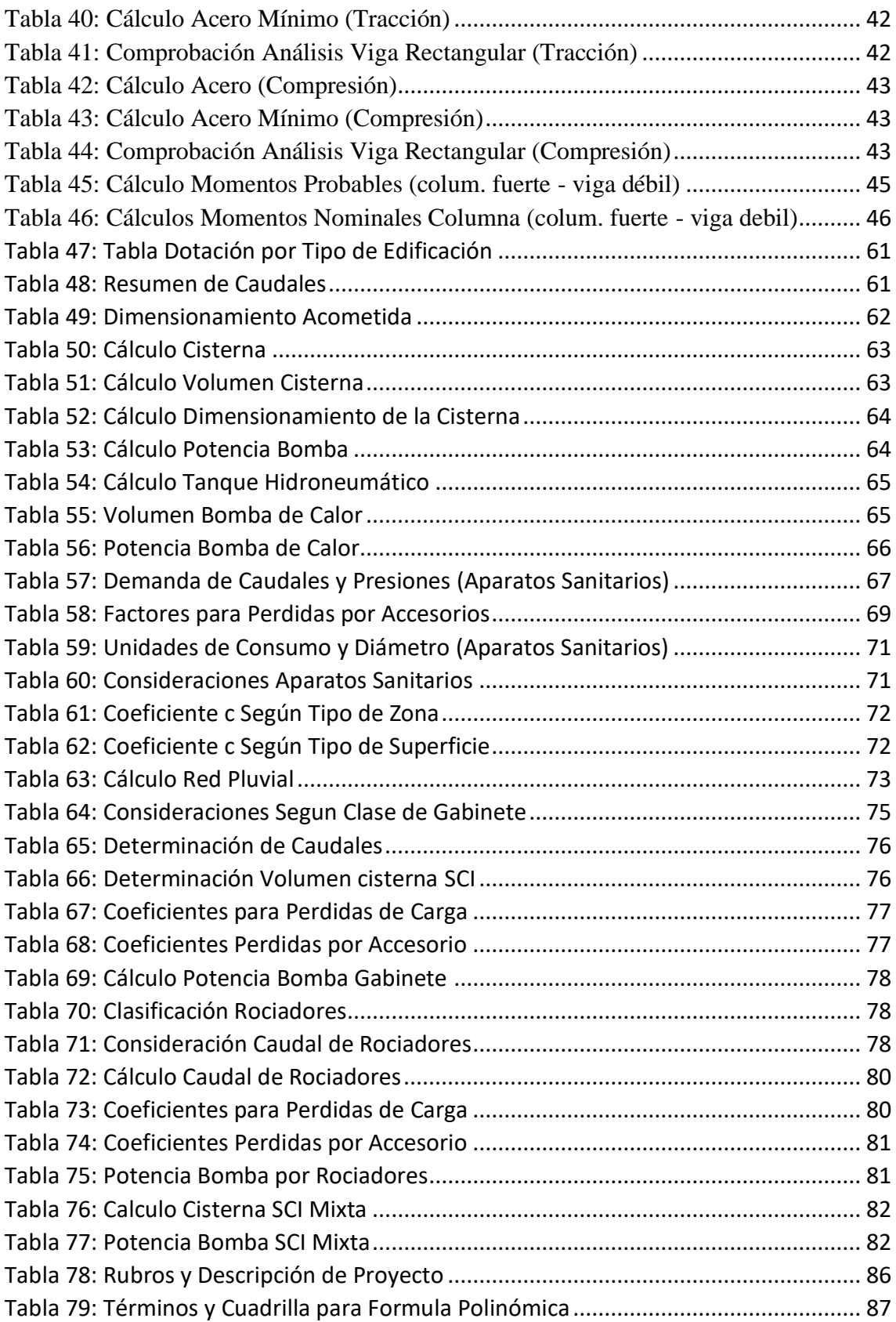

#### **RESUMEN**

## <span id="page-9-0"></span>**ANÁLISIS Y DISEÑO ESTRUCTURAL, INSTALACIONES Y COSTOS DE UN PROYECTO DE UN EDIFICIO DE CINCO PLANTAS, UBICADO EN LA AV. ORDOÑEZ LASSO**

El motivo de este proyecto consiste en analizar y diseñar diferentes elementos estructurales tomando en cuenta las solicitaciones requeridas según cada edificación y normativas vigentes en el Ecuador, por otra parte, es necesario el diseño de instalaciones hidrosanitarias y sistema contra incendios, para conocer la presión y el diámetro necesario en la acometida, para abastecer de manera correcta e ininterrumpida a la edificación, así como diseñar diferentes mecanismos de protección contra incendios y sus respectivos sistemas de respaldo. Por otro lado, el proyecto concluye en la elaboración del presupuesto final de la edificación incluyendo el sistema estructural e hidrosanitario con su respectivo cronograma considerando las especificaciones técnicas de cada diseño.

**Palabras clave:** cronograma, elementos estructurales, instalaciones hidrosanitarias, sistema contra incendios, presupuesto.

David Ricardo Contreras Lojano

**Director del Trabajo de Titulación Director de Escuela** 

Pablo Ricardo Torres Sarmiento

José Fernando Vázquez Calero

#### **ABSTRACT**

## <span id="page-10-0"></span>**STRUCTURAL ANALYSIS AND DESIGN, PIPE INSTALLATION AND COSTS OF A FIVE-STORY BUILDING PROJECT AT ORDOÑEZ LASSO AVENUE**

The purpose of this project was to analyze and design different structural elements taking into account required loads according to current building codes in Ecuador. Furthermore, it is necessary to introduce a plumbing and fire protection system design in order to know the pressure and diameter in the public water pipe, also to supply the building in a correct and uninterrupted manner. In addition, it is important to define different fire protection mechanisms and their respective backup systems. Finally, the project concludes in a detailed budged description that includes the structural and plumbing system and its respective schedule considering the technical specifications.

**Keywords:** schedule, structural elements, plumbing system, firefighting system, budget.

David Ricardo Contreras Lojano

José Fernando Vázquez Calero **Thesis Director Faculty Coordinator** Faculty Coordinator

Pablo Ricardo Torres Sarmiento **Author**

Traslated by

Pablo Ricardo Torres Sarmiento

## <span id="page-11-0"></span>**CAPITULO I: DISEÑO ESTRUCTURAL**

#### <span id="page-11-1"></span>**INTRODUCCION**

El predio perteneciente a la Sra. María Dolores Guamán Farez, se encuentra ubicado en la intersección entre la Av. Ordoñez Lasso y Cesar Andrade y Cordero en el Cantón Cuenca. La edificación será destinada para departamentos multifamiliares.

El objetivo de este estudio es el diseño Esta memoria de Análisis y Diseño Estructural, reúne los criterios y métodos de cálculo registrados en la NEC 2015, los mismos que son necesarios para determinar los diferentes tipos de carga y los efectos que se van a generar sobre las estructuras. Con esta información podremos determinar las dimensiones de los diferentes elementos estructurales que conforman el edificio. El diseño definitivo de cada elemento analizado se presenta en los respectivos planos estructurales.

## <span id="page-11-2"></span>**UBICACIÓN**

<span id="page-11-3"></span>El predio se encuentra ubicado en las siguientes coordenadas.

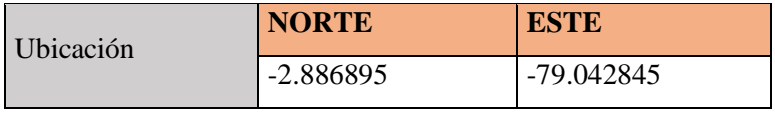

*Tabla 1: Ubicación Predio*

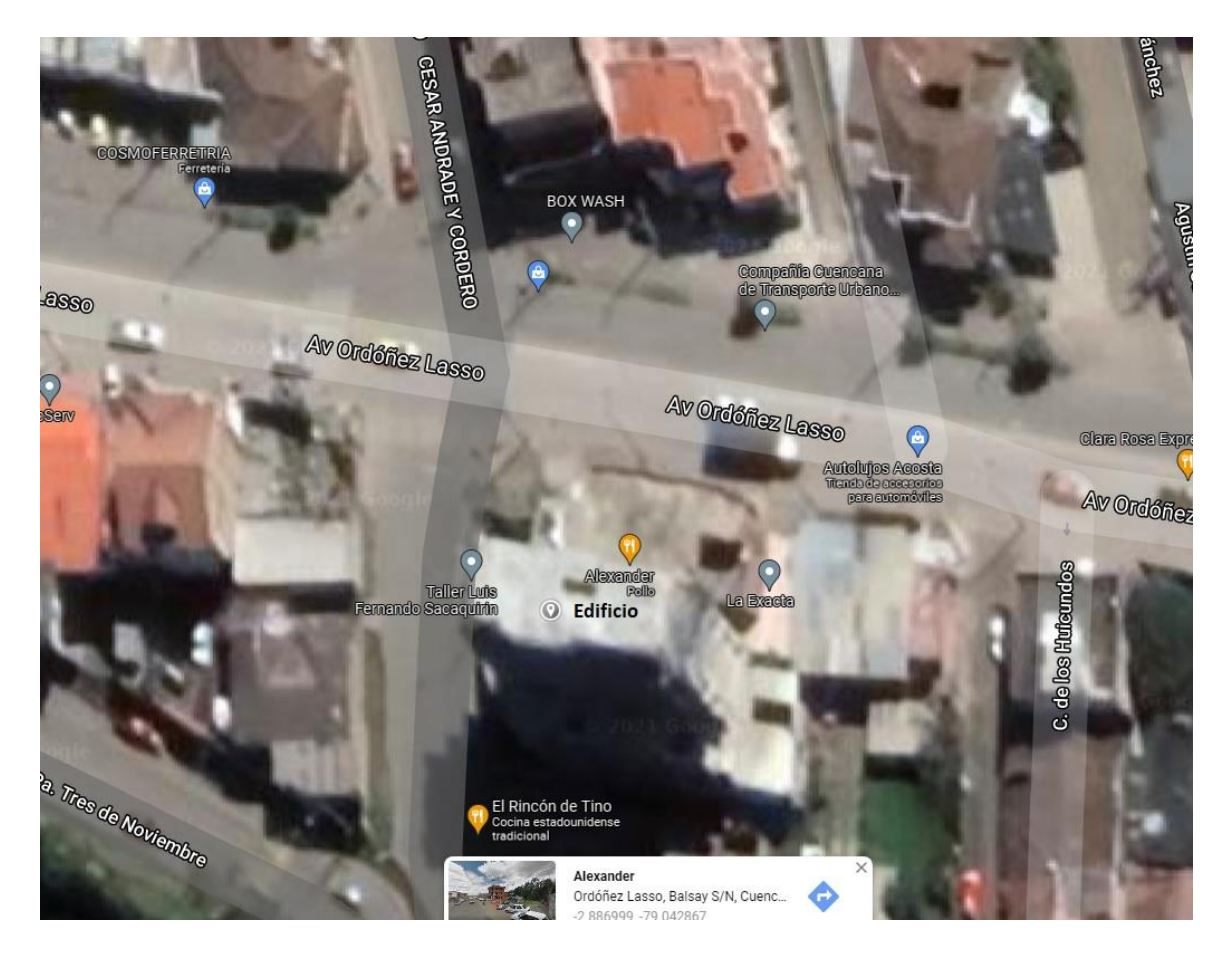

*Ilustración 1: Ubicación Geográfica del Predio*

# <span id="page-12-1"></span><span id="page-12-0"></span>**DESCRIPCIÓN DEL MODELO ARQUITECTONICO.**

A continuación, se presenta el modelo Arquitectónico propuesto por el Arquitecto, que servirán de base para el diseño estructural de este proyecto.

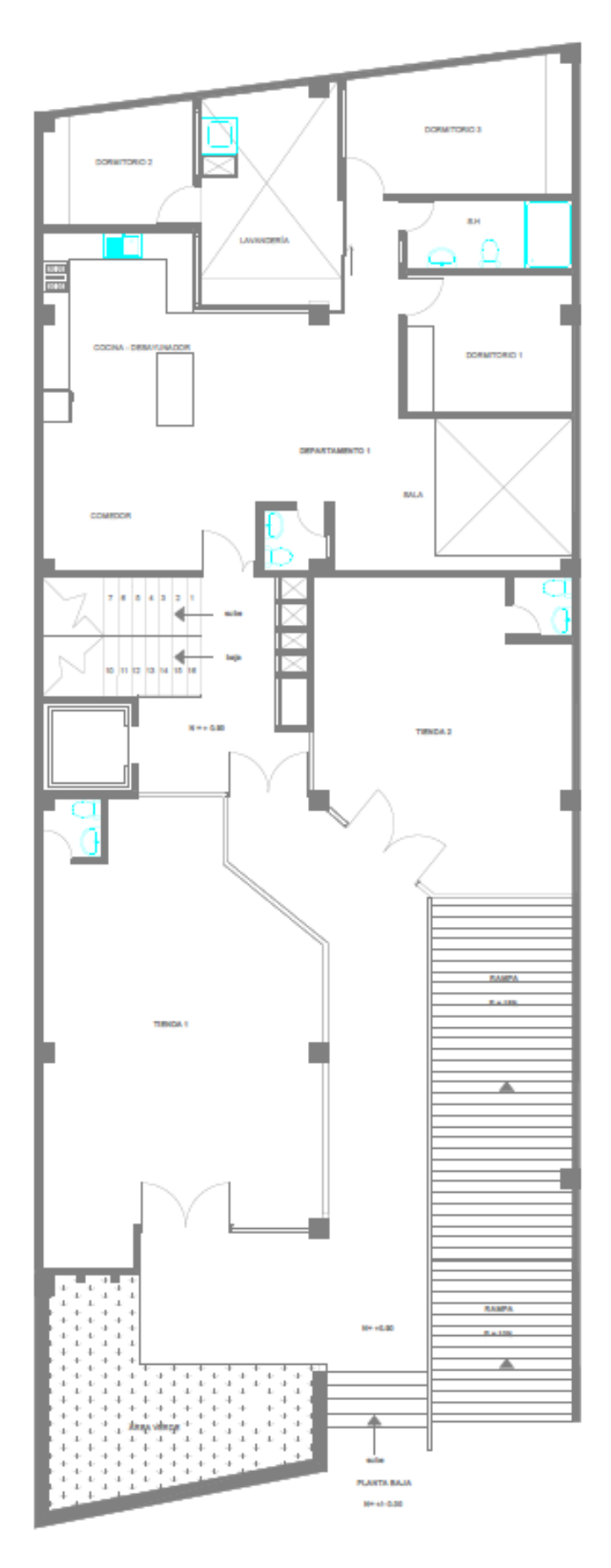

<span id="page-13-0"></span>*Ilustración 2: Planta Baja*

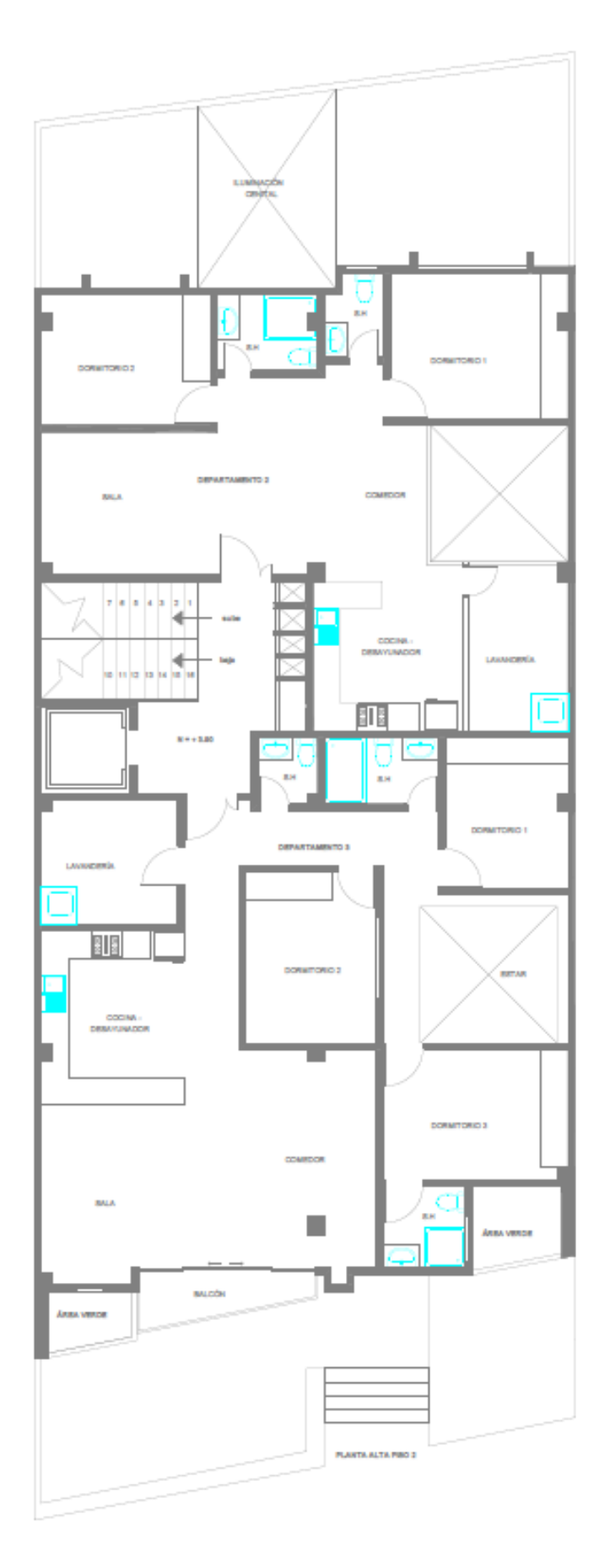

<span id="page-14-0"></span>*Ilustración 3: Planta Alta Piso 2*

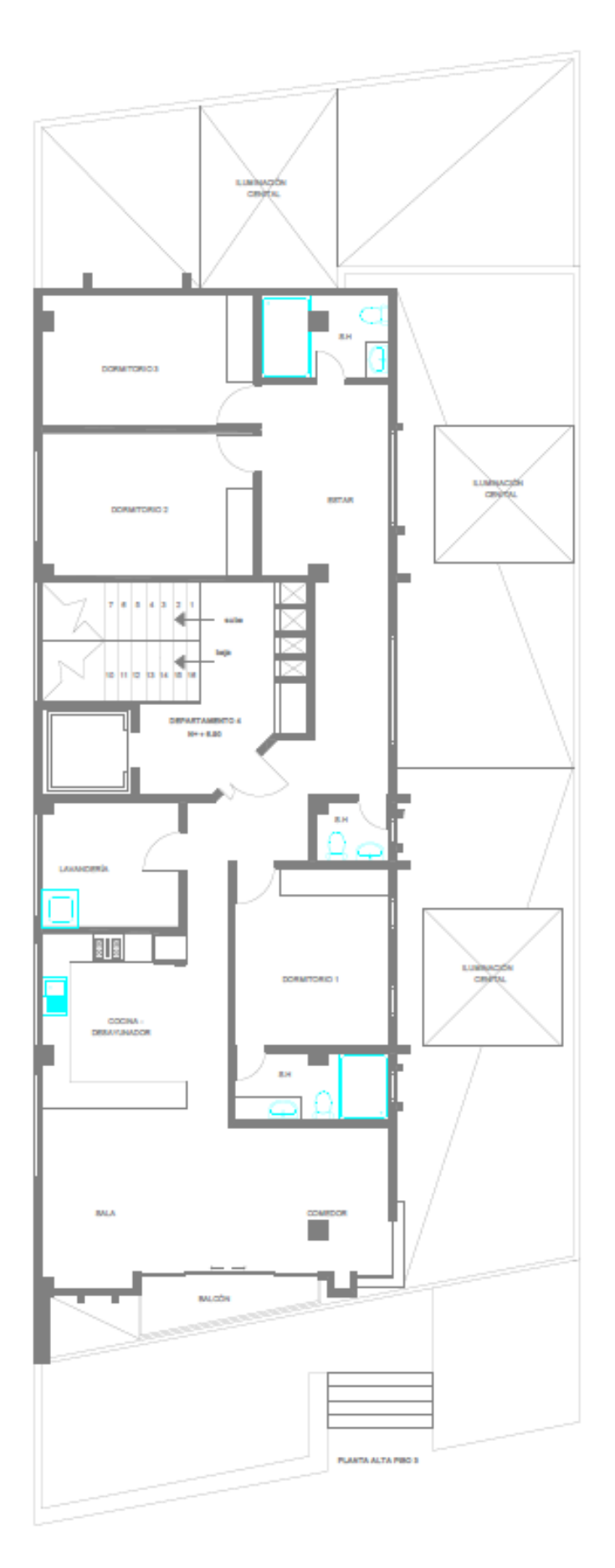

<span id="page-15-0"></span>*Ilustración 4: Planta Alta Piso 3*

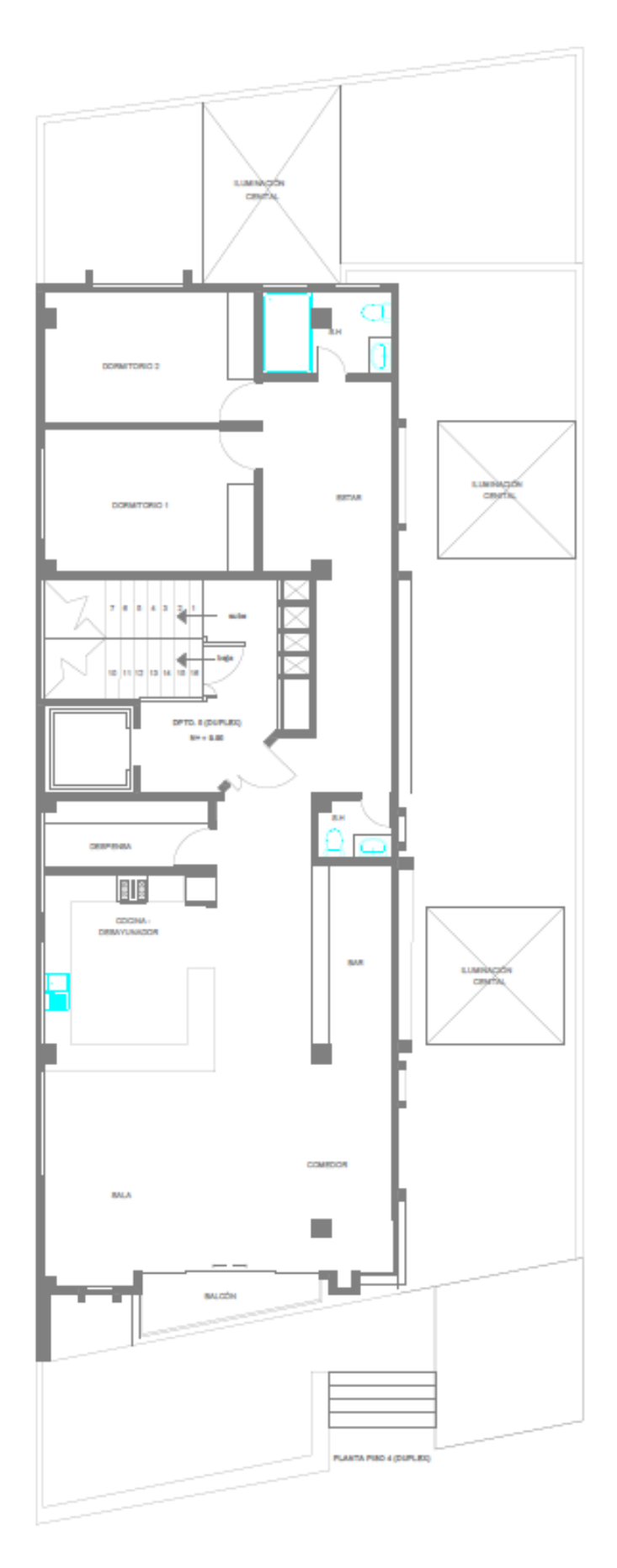

<span id="page-16-0"></span>*Ilustración 5: Planta Alta Piso 4*

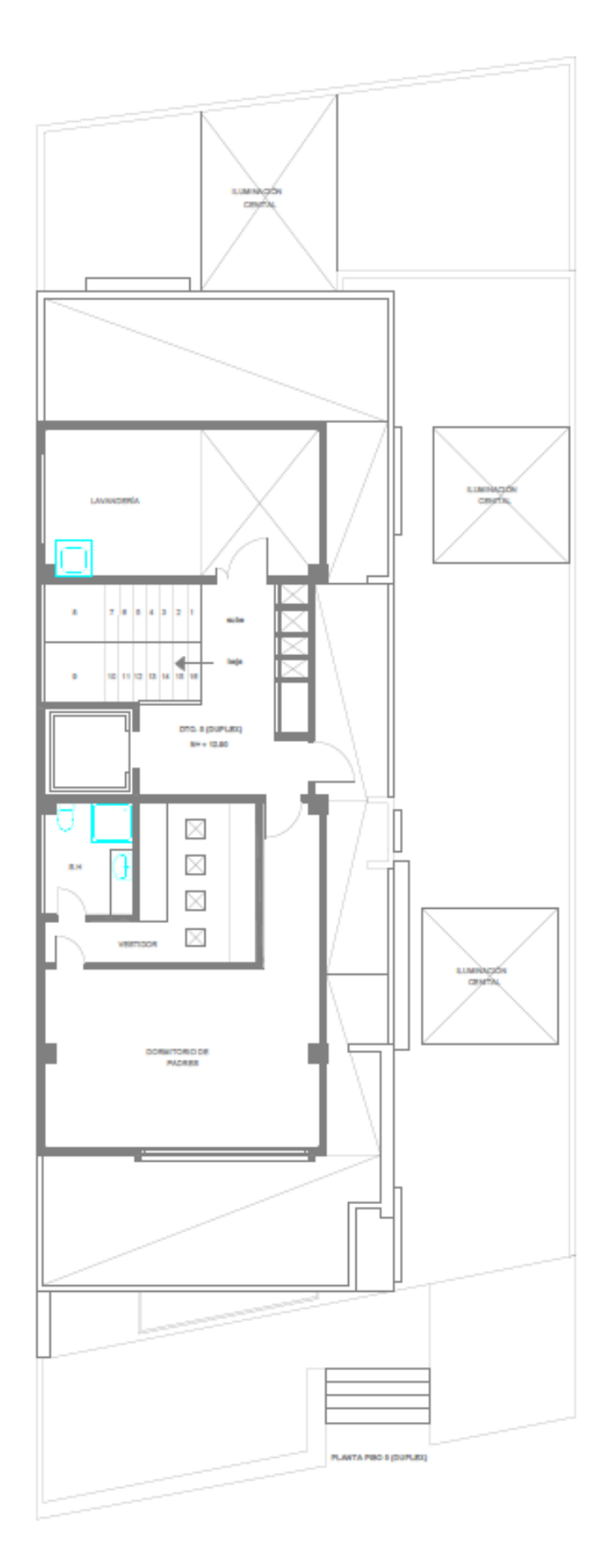

<span id="page-17-0"></span>*Ilustración 6: Planta Alta Piso 5*

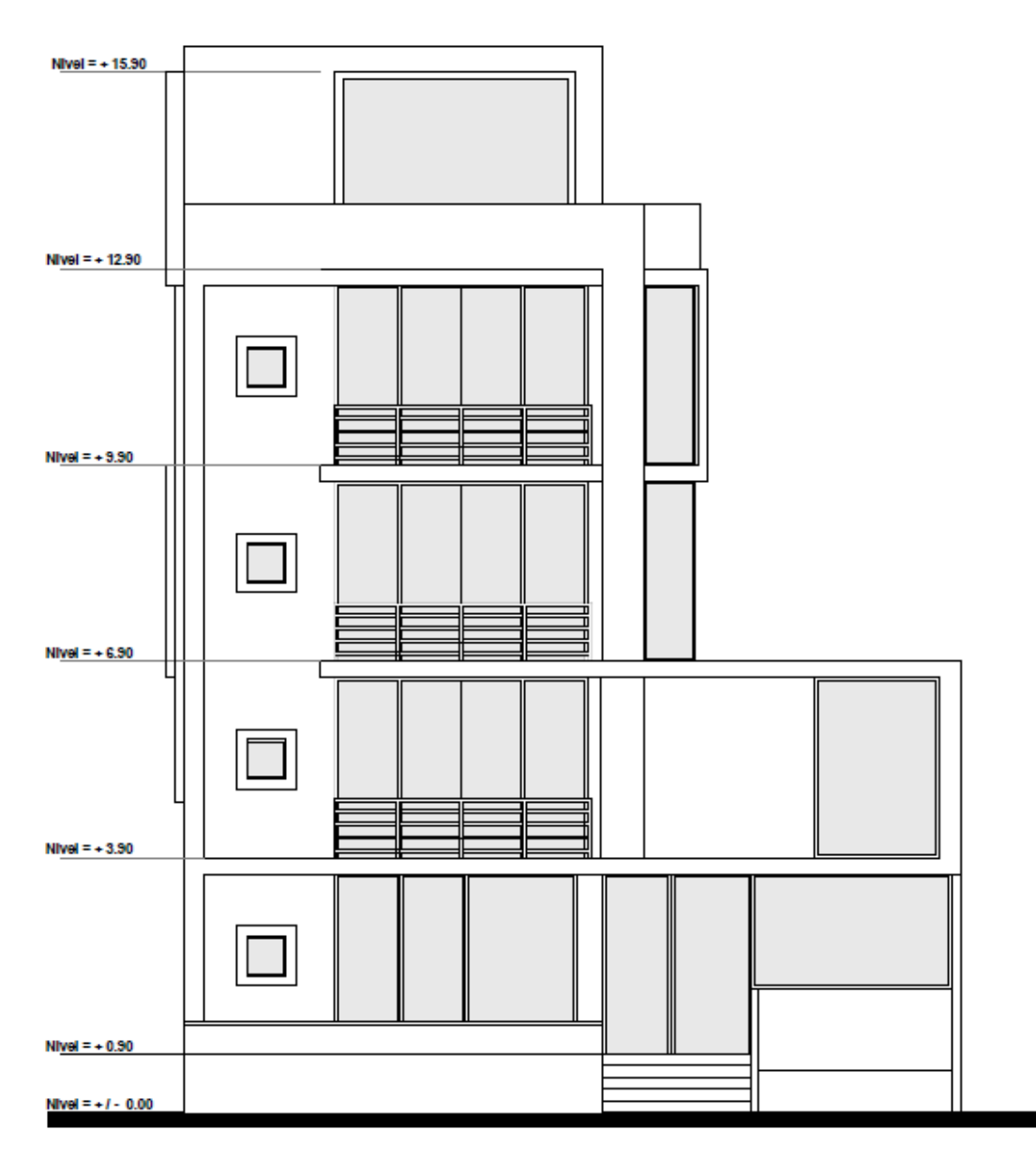

**ELEVACIÓN FRONTAL** 

<span id="page-18-0"></span>*Ilustración 7: Elevación Frontal*

## <span id="page-19-0"></span>**DESCRIPCIÓN DEL PROYECTO ESTRUCTURAL**

Este proyecto estructural está conformado por 5 niveles los cuales todos están destinados a vivienda. Los parámetros básicos de diseño son los siguientes:

#### <span id="page-19-1"></span>**Hormigón Armado**

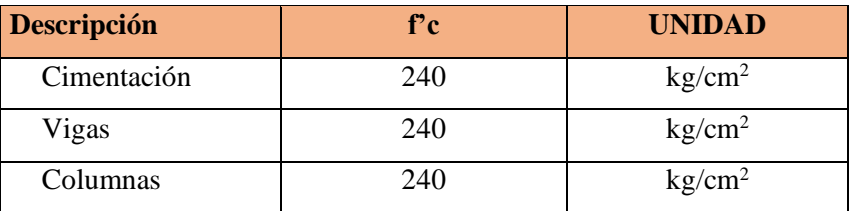

*Tabla 2: Especificación Hormigón Armado*

#### <span id="page-19-6"></span><span id="page-19-2"></span>**Acero de Refuerzo**

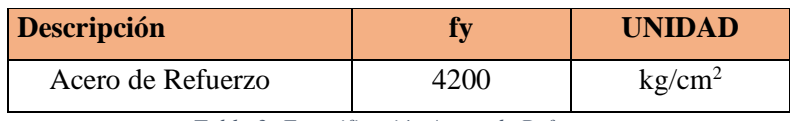

*Tabla 3: Especificación Acero de Refuerzo*

## <span id="page-19-7"></span><span id="page-19-3"></span>**CARGAS DE DISEÑO**

#### <span id="page-19-4"></span>**Cargas Muertas**

Las cargas muertas están constituidas por los pesos de todos los elementos estructurales, tales como: muros, paredes, recubrimientos, instalaciones sanitarias, eléctricas, mecánicas, máquinas y todo artefacto integrado permanentemente a la estructura. Estos valores se ingresan en el modelo matemático creado en el Programa ETABS V19, para luego adicionarlo al peso propio de los elementos estructurales y hacer las combinaciones de carga que el NEC 2015 determina en el caso de elementos de hormigón armado.

#### <span id="page-19-5"></span>**Cargas Muertas Adicionales**

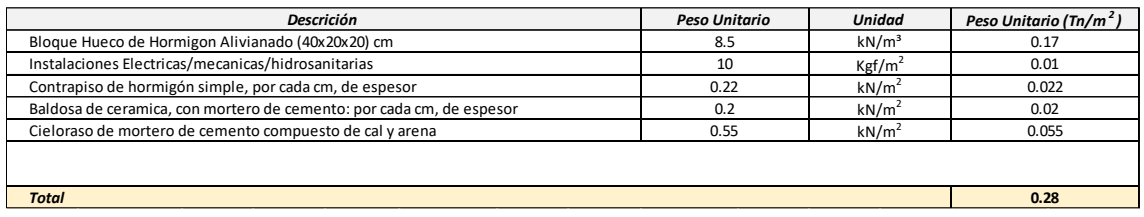

<span id="page-19-8"></span>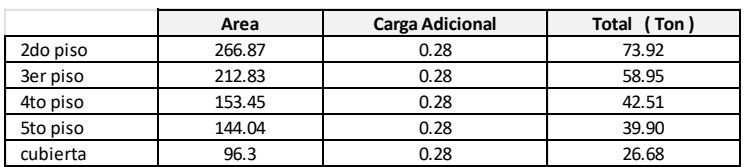

*Tabla 4: Cargas Muertas Adicionales*

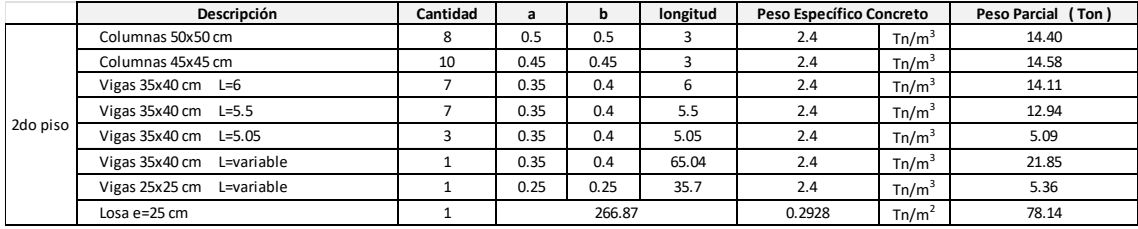

**166.47**

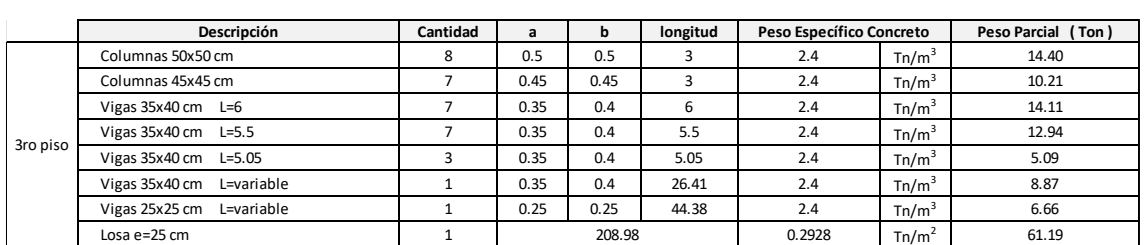

*Total*

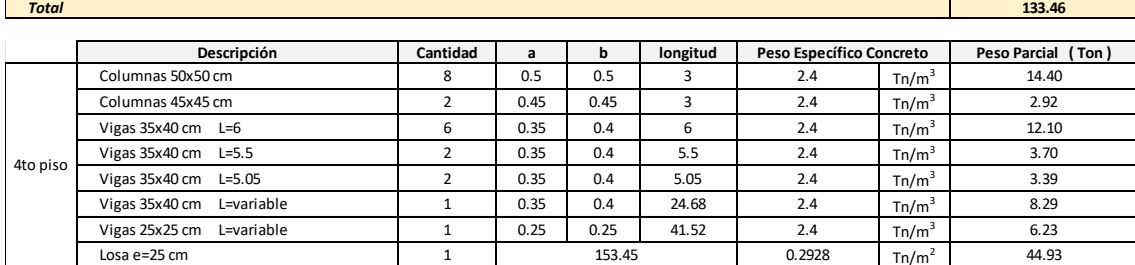

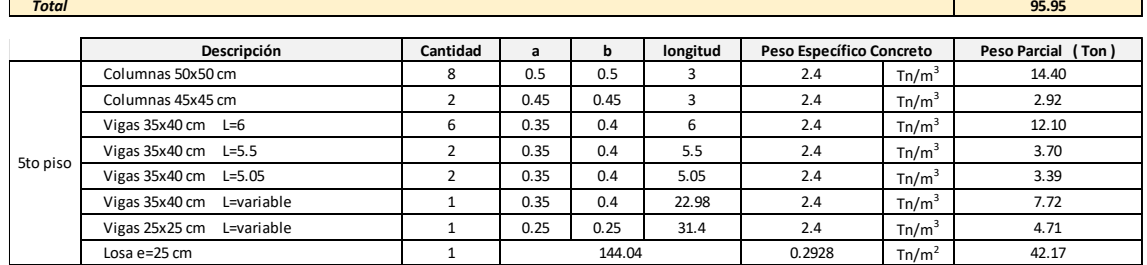

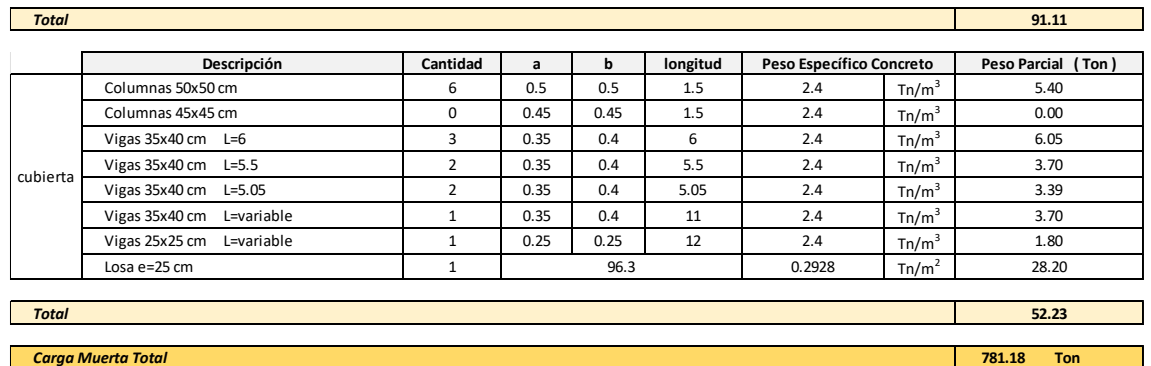

<span id="page-20-0"></span>*Tabla 5: Cargas Muertas cada/piso*

### <span id="page-21-0"></span>**Cargas Vivas**

Las sobrecargas que se utilicen en el cálculo dependen de la ocupación a la que está destinada la edificación y están conformadas por los pesos de personas, muebles, equipos y accesorios móviles o temporales, mercadería en transición, y otras. Las sobrecargas para considerar de acuerdo con la NEC 15 son las siguientes:

- Viviendas (unifamiliares y bifamiliares) Hoteles y residencias multifamiliares 2.00  $kN/m<sup>2</sup>$ .
- Balcones, patios y terrazas peatonales 4.80 kN/m<sup>2</sup>.
- Cubiertas planas, inclinadas y curvas  $0.70 \text{ kN/m}^2$ .

#### <span id="page-21-1"></span>**Cargas Sísmicas**

Para el análisis y diseño se utilizó La Norma Ecuatoriana de la Construcción (NEC-SE-DS), entonces como el proyecto está ubicado en la Ciudad de Cuenca, ésta se encuentra en una zona sísmica II con un perfil de suelo tipo C.

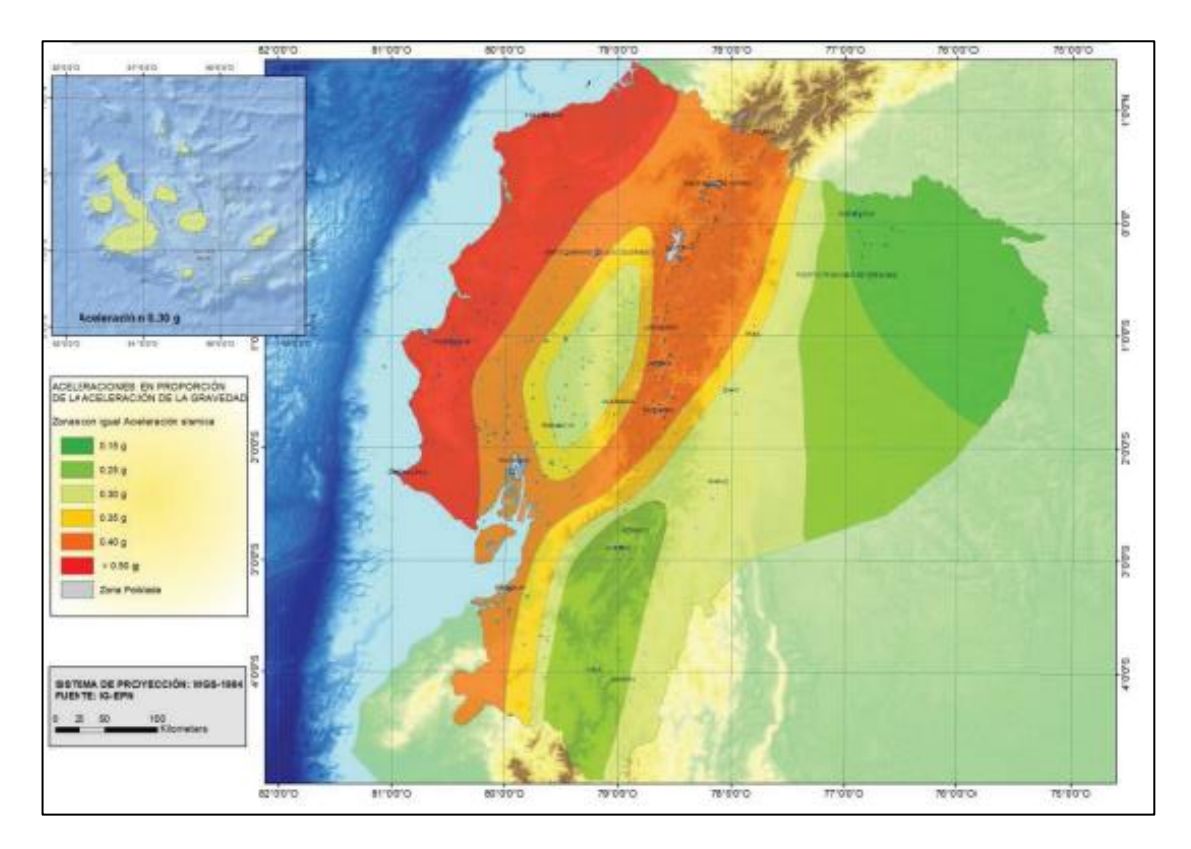

*Ilustración 8: Zona Sísmica del Proyecto*

<span id="page-21-3"></span><span id="page-21-2"></span>

| zona<br>i<br>````ISMICa |   |         | . .<br> |             |     |
|-------------------------|---|---------|---------|-------------|-----|
| valoi<br>Π              | ິ | <b></b> | ິ       | ה ה<br>ບ.ບບ | ◡.◡ |

*Tabla 6: Valor Z (Zona Sísmica)*

La NEC especifica un factor de reducción de respuesta estructural R=8 (en base al comportamiento sísmico) para pórticos especiales sismo resistentes, de hormigón armado con vigas descolgadas y con muros estructurales de hormigón armado o con diagonales rigidizadores (sistemas duales), además de que también se toman en cuenta las irregularidades en planta y elevación.

Conociendo esto, de acuerdo con las tablas y figuras, a esta zona sísmica le corresponden los siguientes parámetros de diseño sísmico:

| <b>Datos</b>          |              |  |
|-----------------------|--------------|--|
| Z                     | 0.25         |  |
| Fa                    | 1.30         |  |
| Fd                    | 1.28         |  |
| Fs                    | 0.94         |  |
| $\mathbf n$           | 2.48         |  |
| $\mathbf{r}$          | 1            |  |
| I                     | $\mathbf{1}$ |  |
| $\overline{R}$        | 8            |  |
| $\overline{\varphi}P$ | 0.9          |  |
| $\varphi$ E           | 0.9          |  |

*Tabla 7: Parámetros de Diseño sísmico*

## <span id="page-22-1"></span><span id="page-22-0"></span>**MODELO MATEMÁTICO**

El modelo tridimensional de la estructura fue desarrollado en el programa computacional ETABS V2019, utilizando elementos lineales (frames) para columnas y vigas, y elementos bidimensionales tipo membrana para las losas. En la siguiente figura observaremos el modelo de este.

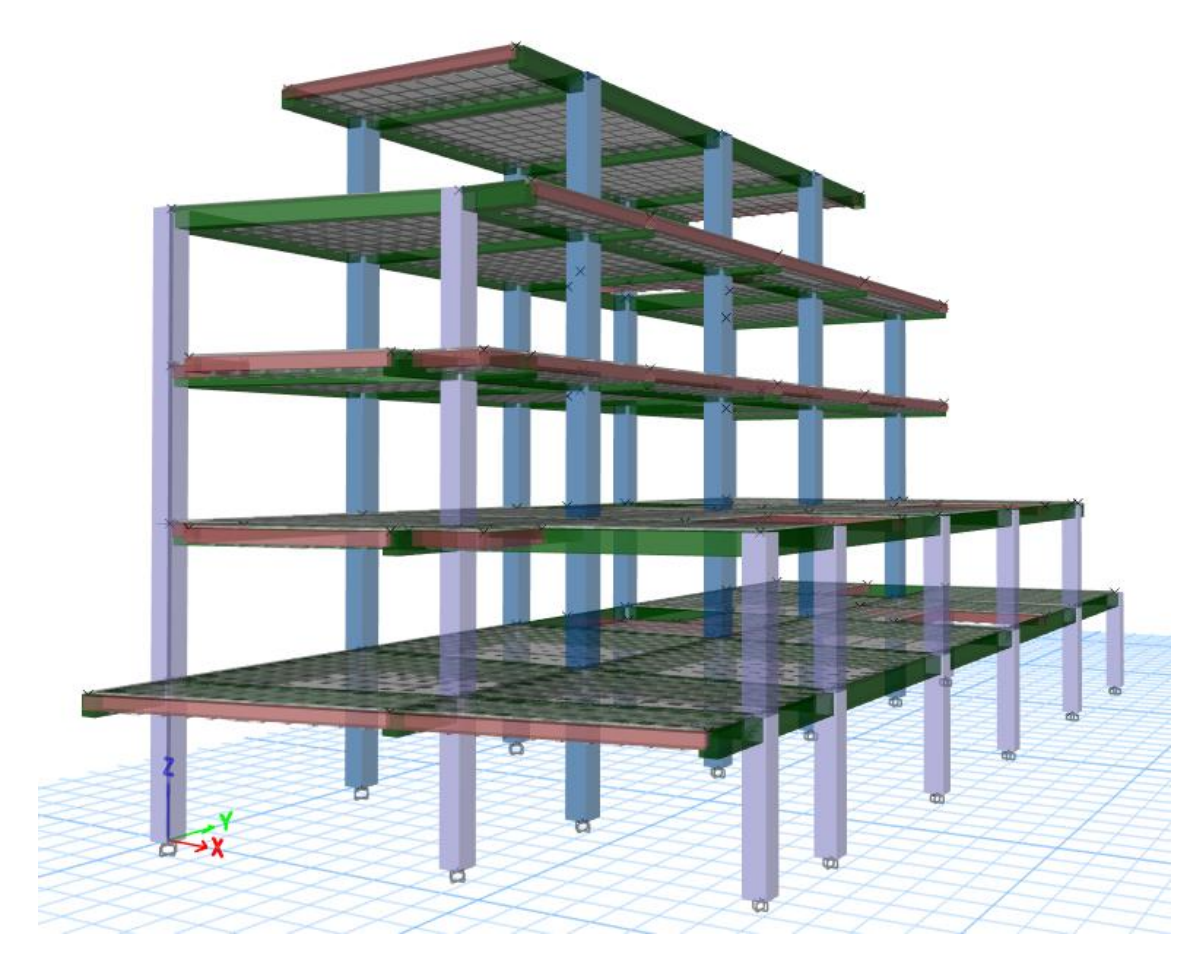

*Ilustración 9: Modelo Tridimensional Estructura*

#### <span id="page-23-1"></span><span id="page-23-0"></span>**Configuración Estructural**

La configuración estructural está divido en dos tipos de elementos: los elementos principales conformados por los pórticos resistentes a sismos y los secundarios conformados por los elementos que constituyen el sistema de piso y elementos de fachada.

<span id="page-23-2"></span>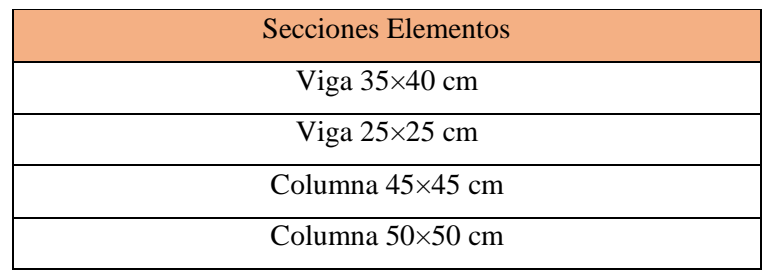

*Tabla 8: Secciones Elementos*

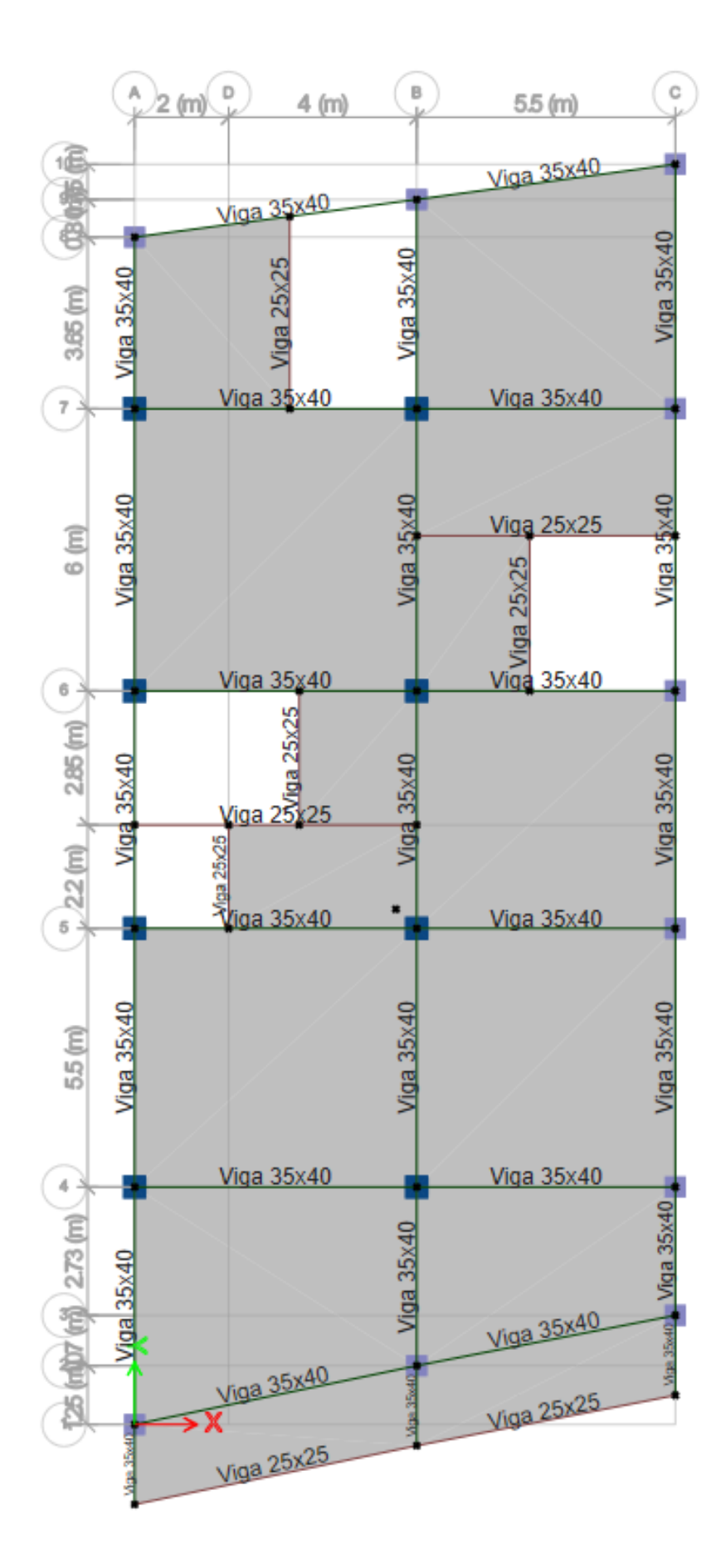

<span id="page-24-0"></span>*Ilustración 10: Vista en Planta (Secciones)*

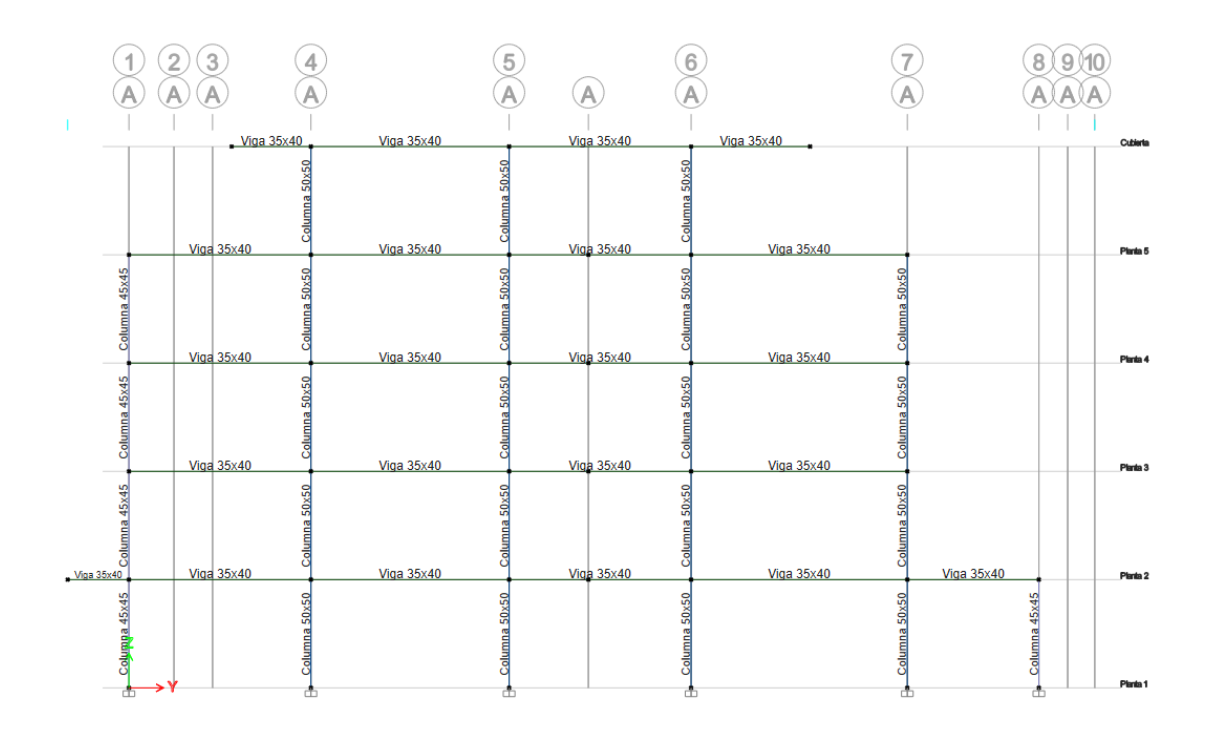

*Ilustración 11: Vista en Elevación (secciones)*

#### <span id="page-25-2"></span><span id="page-25-0"></span>**Diseño de Pórticos Especiales con Vigas en Voladizo**

Estructura formada por columnas y vigas en volado del sistema de piso, que resiste cargas verticales y de origen sísmico, en la cual tanto el pórtico como la conexión viga-columna son capaces de resistir tales fuerzas y está especialmente diseñado y detallado para presentar un comportamiento estructural dúctil.

#### <span id="page-25-1"></span>**Inercias Agrietadas**

Es obligatorio en la modelación de estructuras de hormigón armado y mampostería, incluir los valores de las inercias agrietadas, ya que con el hecho de usar el factor de reducción de resistencia sísmica R aceptamos un cierto grado de daño en la estructura, entonces es necesario disminuir la inercia de las secciones para así tener condiciones más realistas de las propiedades de rigidez para el cálculo de las derivas.

Las inercias agrietadas a usarse como una fracción de la inercia bruta (Ig) son:

- 0.5 Ig para vigas en eje 3.
- 0.8 Ig para columnas en eje 2 y 3.

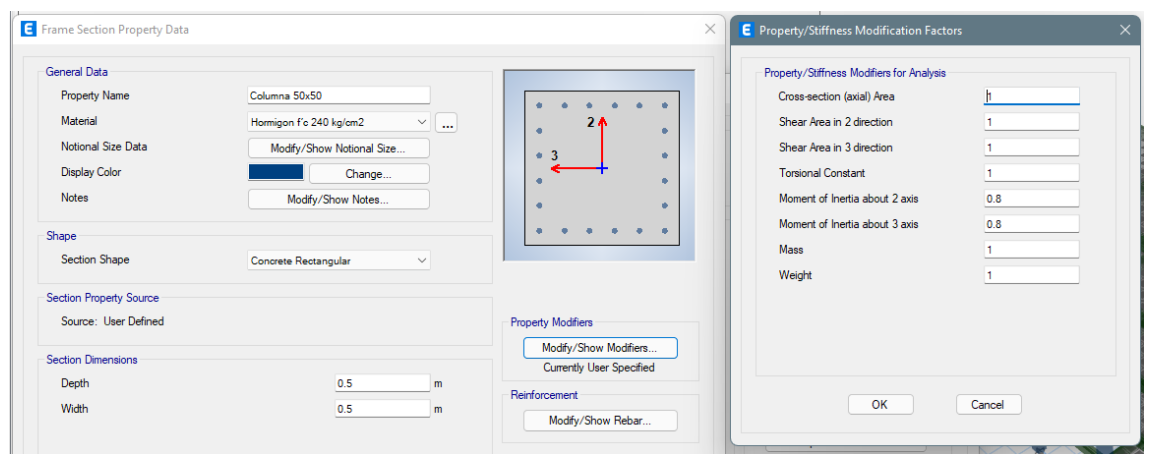

*Ilustración 12: Agrietamiento en Columnas*

<span id="page-26-2"></span>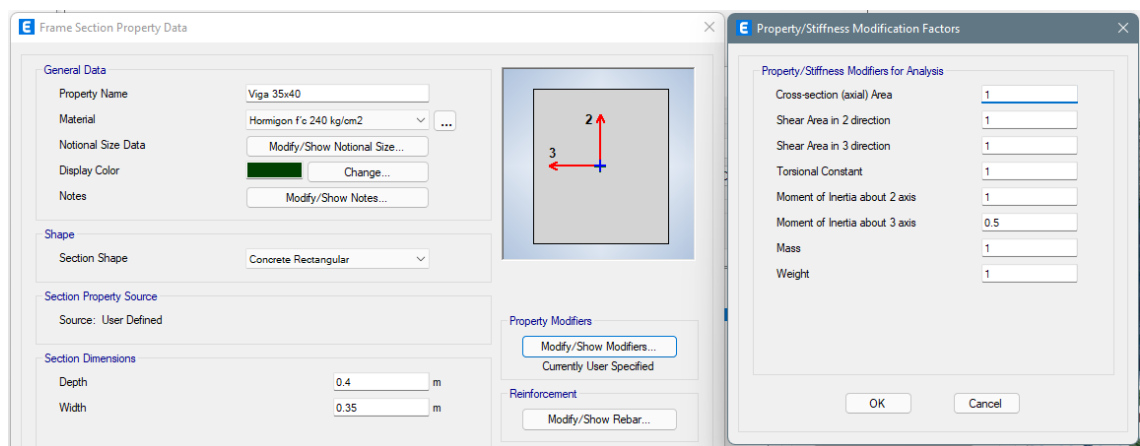

*Ilustración 13: Agrietamiento en Vigas*

# <span id="page-26-3"></span><span id="page-26-0"></span>**ANÁLISIS POR CARGA VERTICAL O GRAVEDAD**

Con los requisitos y suposiciones establecidas en el NEC 2015 en lo que respecta a carga vertical, se modelan losas como elementos tipo membrana, los mismos que transfieren su peso y sobrecargas a los nervios y éstos a su vez transfieren todas las solicitaciones a las vigas. Quedando modelado en forma eficiente la losa de la estructura.

## <span id="page-26-1"></span>**ANÁLISIS SÍSMICO Y TORSIÓN EN PLANTA**

Para este análisis, se siguen los requisitos establecidos en el NEC 2015, el mismo que presenta especificaciones mínimas de cálculo y procedimientos de diseño sismo resistente, para el cortante basal, cálculo de fuerzas horizontales, control de derivas de piso y otros efectos, tales como, deformaciones de segundo orden (efecto P delta) y análisis dinámico modal espectral para el espectro inelástico.

Cabe recalcar que en el análisis sísmico se consideran inercias agrietadas en los elementos estructurales de hormigón como lo especifica NEC 2015.

#### <span id="page-27-0"></span>**CALCULO CORTANTE BASAL**

El cortante basal o de base, es la fuerza resultante a nivel de cargas últimas en la base de la estructura compuesta por la sumatoria de las fuerzas laterales aplicadas en cada piso, determinada por la siguiente ecuación:

$$
V_b = \frac{I \times S_a}{R \times \emptyset_P \times \emptyset_E} \times W
$$

Dónde:

 $I =$ Coeficiente de importancia

 $S_a$  = Aceleración espectral de diseño

 $R =$  Factor de reducción de resistencia sísmica

 $\varnothing_P$  y  $\varnothing_E$  = Coeficientes de regularidad en planta y elevación

 $W = \text{Carga sísmica reactiva}$ 

#### <span id="page-27-1"></span>**Determinación del Coeficiente de Importancia**

Este factor se encarga de amplificar al cortante basal en función a la importancia del uso de las edificaciones, para así precautelar la operatividad de estructuras importantes reduciendo su daño.

| Categoría                         |    |  |
|-----------------------------------|----|--|
| <b>Edificaciones Esenciales</b>   | 15 |  |
| Estructuras de Ocupación Especial | 13 |  |
| <b>Otras Estructuras</b>          |    |  |
| I: coeficiente de importancia     |    |  |

*Tabla 9: Coeficiente de Importancia*

<span id="page-27-2"></span>Para nuestro edificio consideramos el coeficiente de importancia  $I = 1$ , debido a que es para vivienda considerado como categoría «otras estructuras».

### <span id="page-28-0"></span>**Determinación de aceleración espectral de diseño**

Como lo habíamos mencionado anteriormente de acuerdo con la Norma Ecuatoriana de la Construcción NEC-15, la ciudad de Cuenca se encuentra ubicada en la Zona II a la cual corresponde un valor de *Z* = 0.25, con esto se obtiene los datos de las tablas establecidas en la NEC-15 para el Cálculo de la aceleración espectral.

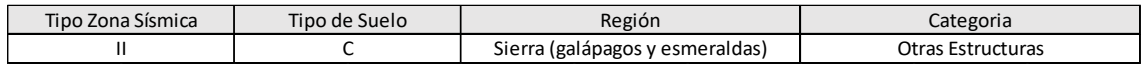

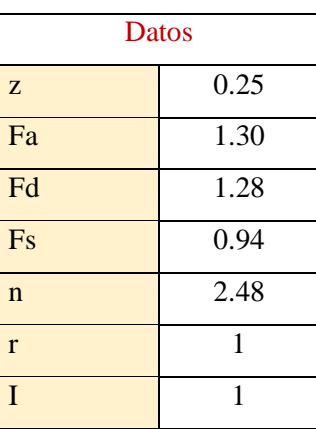

| To                      | 0.093 |
|-------------------------|-------|
| Tc                      | 0.509 |
| Sa (max)                | 0.806 |
| Sa<br>$\times$<br>(max) | 0.806 |

*Tabla 10: Datos Cálculo Espectro de Diseño*

<span id="page-28-2"></span>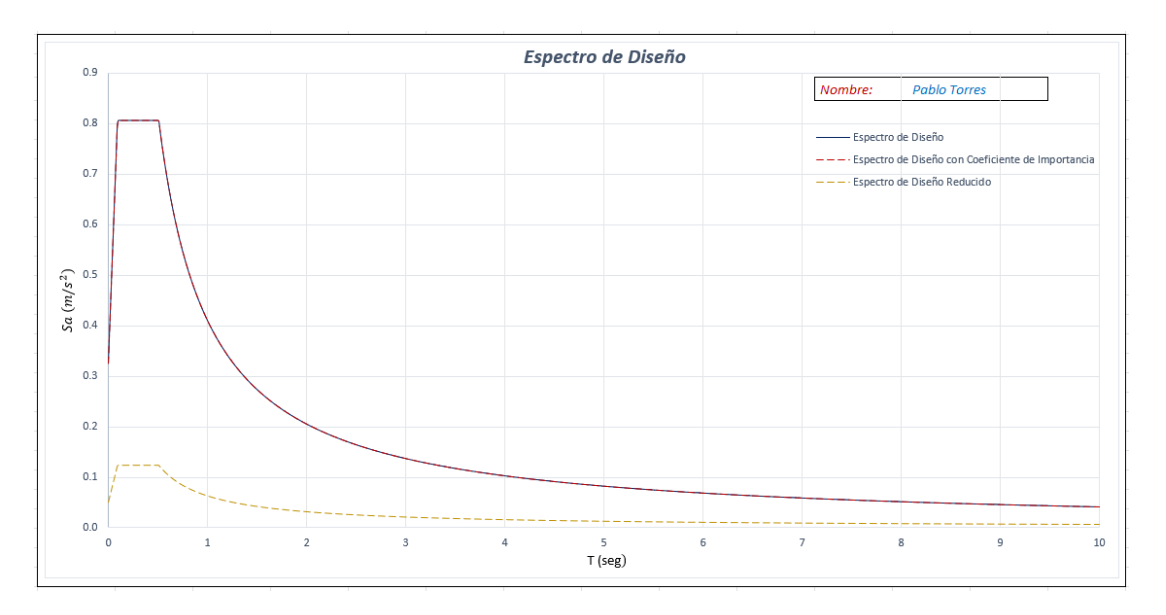

<span id="page-28-1"></span>*Ilustración 14: Espectro de Diseño*

#### <span id="page-29-0"></span>**Determinación del factor de reducción de resistencia sísmica (R).**

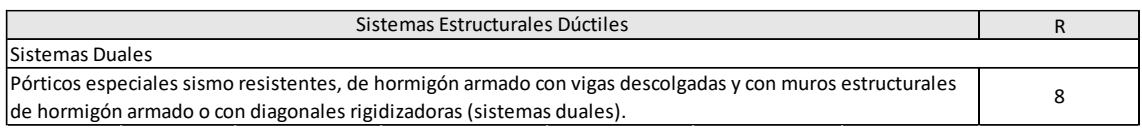

*Tabla 11: Factor de Reducción de Resistencia sísmica*

# <span id="page-29-3"></span><span id="page-29-1"></span>Determinación de  $\mathcal{O}_P$  y  $\mathcal{O}_E$  (Coeficientes de irregularidad en planta y **elevación).**

Debido a que la edificación tiene irregularidad en planta e irregularidad en elevación consideraremos los siguientes valores:

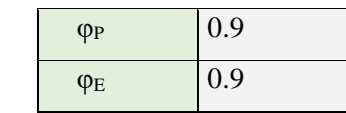

*Tabla 12: Coeficientes de Irregularidad en Planta y Elevación*

#### <span id="page-29-4"></span><span id="page-29-2"></span>**Determinación del Peso total (W) de la estructura.**

Para determinar el peso Total de la estructura utilizaremos el programa Etabs V2019, el cual muestra la siguiente tabla con el peso (W) respectivo y además la compararemos con el calculado anteriormente en la *Tabla 5*

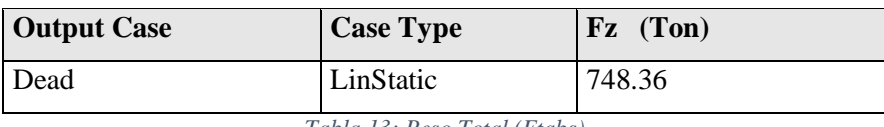

*Tabla 13: Peso Total (Etabs)*

<span id="page-29-6"></span><span id="page-29-5"></span>

| Carga Muerta Total | 781.18 | Ton |
|--------------------|--------|-----|
| ---------          |        |     |

*Tabla 14: Peso Total (Calculado)*

## <span id="page-30-0"></span>**Cortante Basal y Comparación con el Programa ETABS**

$$
V_b = \frac{I \times S_a}{R \times \emptyset_P \times \emptyset_E} \times W
$$

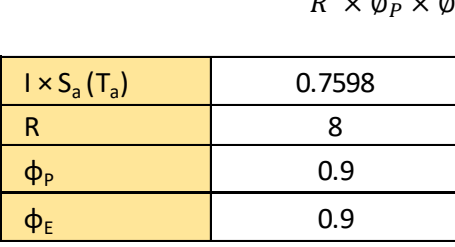

| Coeficiente sismico | 0.117 |     |
|---------------------|-------|-----|
| Cortante Basal (Vb) | 91.60 | Ton |

*Ilustración 15: Cortante Basal (Calculado)*

<span id="page-30-1"></span>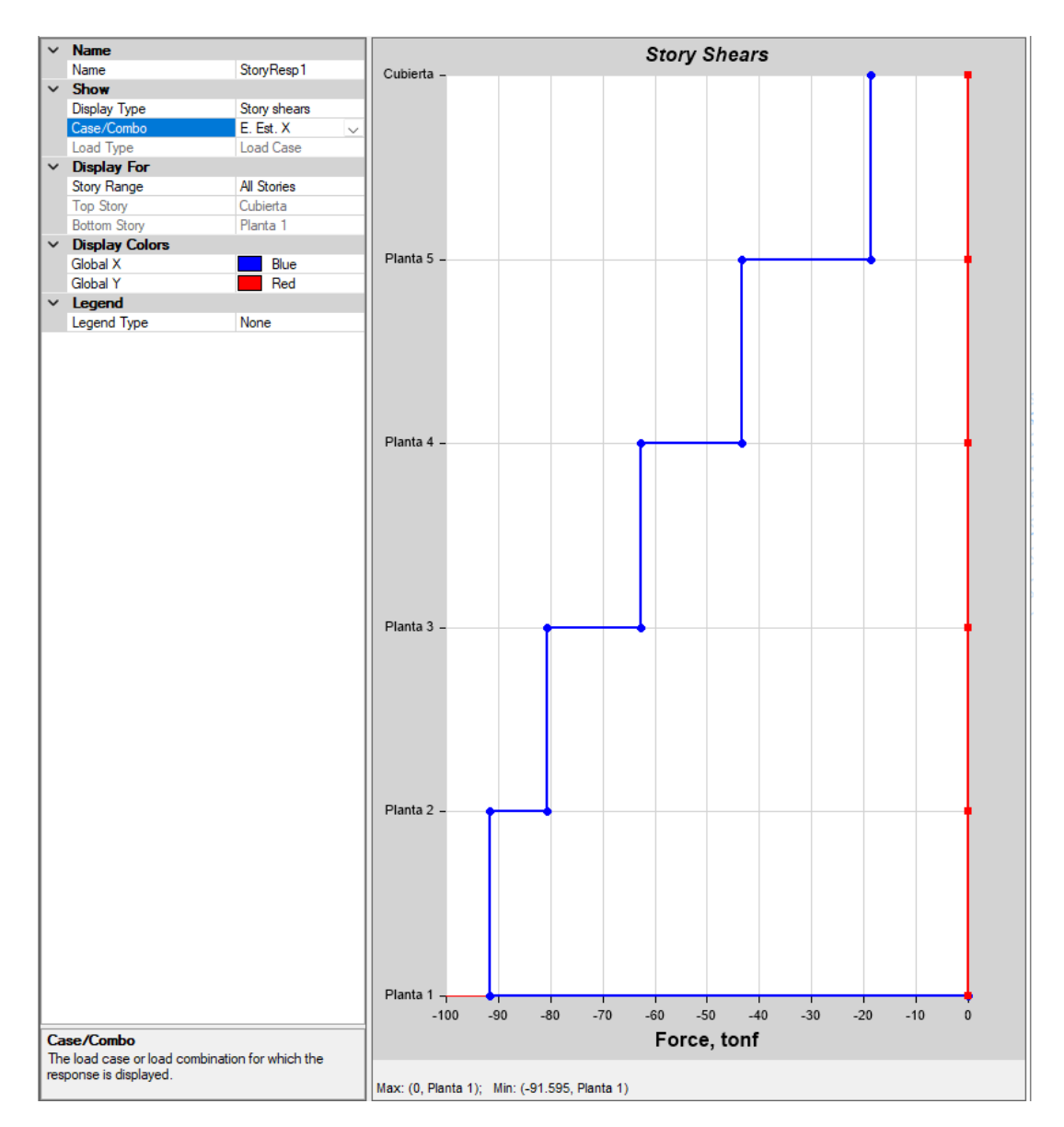

<span id="page-30-2"></span>*Ilustración 16: Cortante Basal (Etabs)*

# <span id="page-31-0"></span>**ANÁLISIS DINÁMICO**

Una vez definido el espectro se debe asignar los casos de carga dinámica de la siguiente forma:

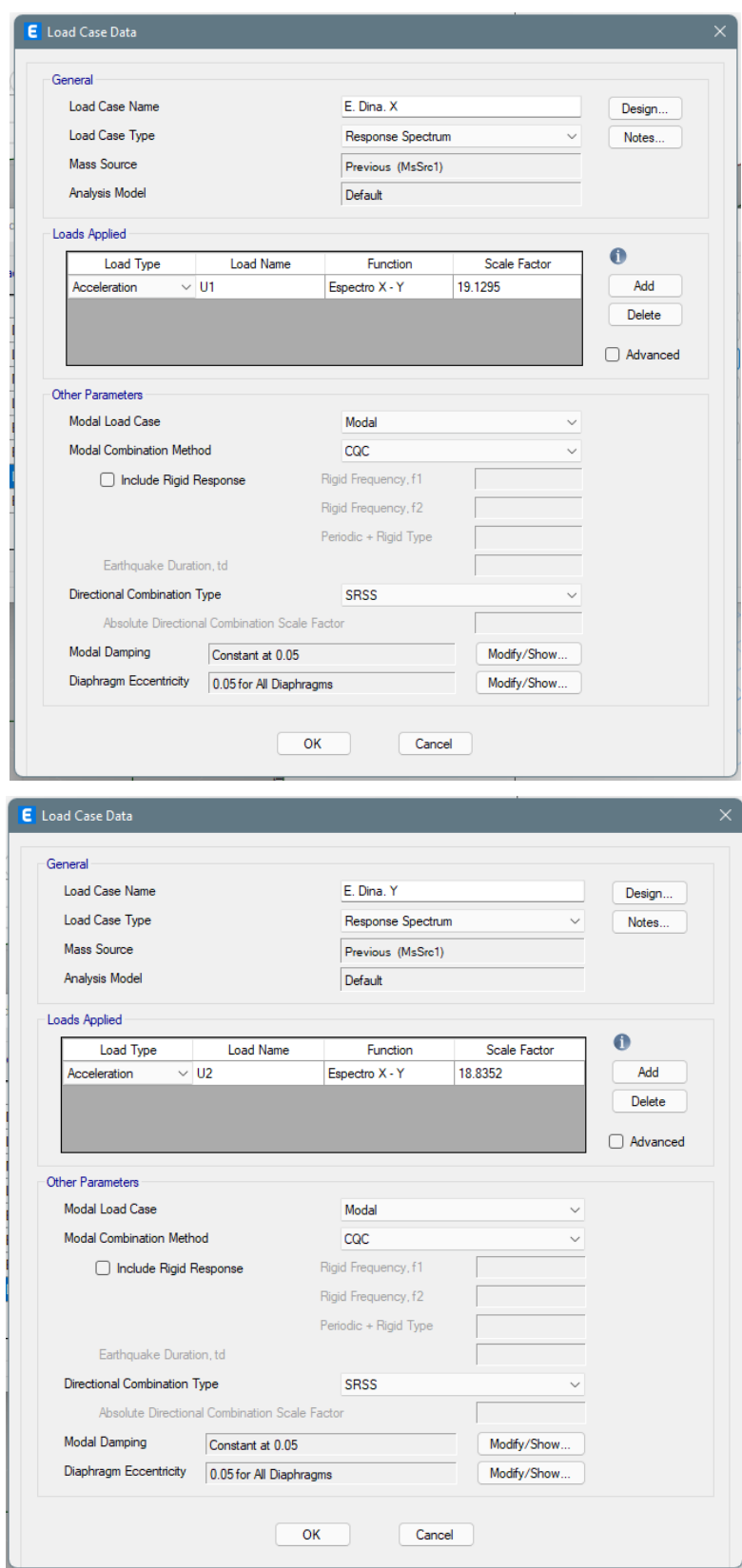

<span id="page-31-1"></span>*Ilustración 17: Datos de Casos de Carga Dinámica*

Para un sistema global cartesiano, U1, U2 y U3, coinciden con las direcciones X, Y, Z respectivamente. Siendo un espectro de tipo elástico para una fracción de amortiguamiento del 5% respecto del crítico, se puede modificar el espectro de respuesta elástica en la casilla "Factor de Escala". En el método de superposición modal, se hallan las respuestas en cada modo de vibración, y para encontrar la respuesta resultante se debe aplicar un criterio de combinación modal, se utiliza el criterio "combinación cuadrática completa", ya que da muy buenos resultados aún si los modos tienen períodos muy cercanos. Es importante señalar también, que debido que al ingresar el espectro de diseño se tomó el valor de Ad×g, el factor de escala toma el valor 1, por otro lado, si no se tomó en cuenta g, el factor de escala tomaría el valor de 9,81 m/s². La fuente de masas se crea con la finalidad de establecer las cargas que participan en el sismo, para así determinar el porcentaje de excitación de las masas al evaluar los modos de vibración de la edificación.

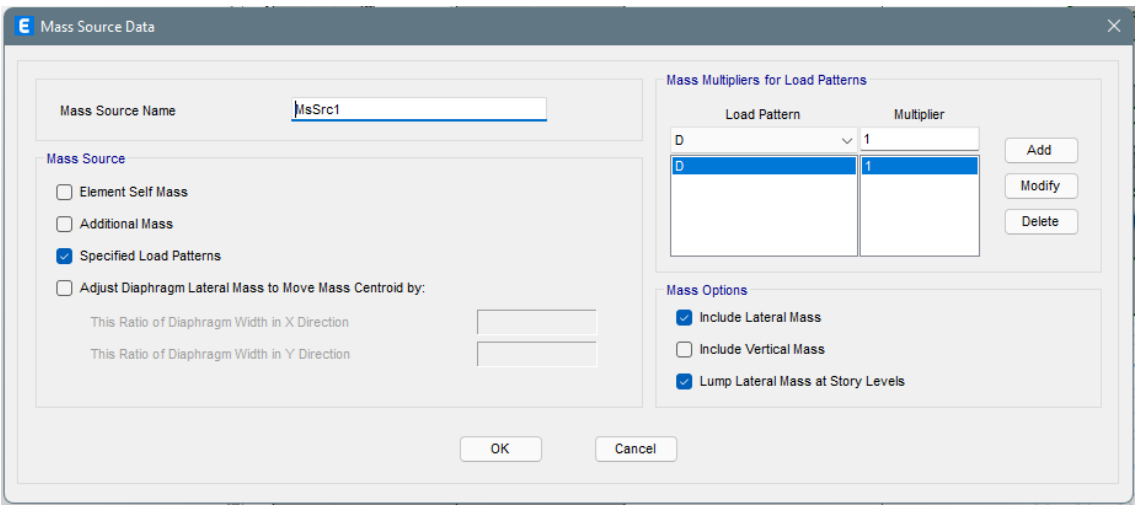

*Ilustración 18: Mass Source*

<span id="page-32-0"></span>La respuesta máxima dinámica esperada para el cortante basal se calcula utilizando el criterio de combinación cuadrática completa para todos los modos de vibración calculados.

De acuerdo con la norma vigente, el cortante dinámico no deberá ser menor al 85% del cortante estático para edificios, con esto se muestra una tabla donde se compara los resultados obtenidos.

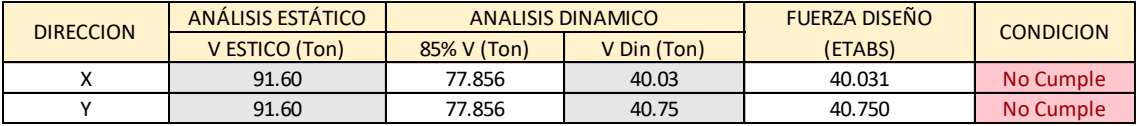

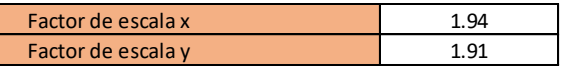

| <b>DIRECCION</b> | ANÁLISIS ESTÁTICO | <b>ANALISIS DINAMICO</b> |                | <b>FUERZA DISEÑO</b> | <b>CONDICION</b> |
|------------------|-------------------|--------------------------|----------------|----------------------|------------------|
|                  | $V$ ESTICO (Tn)   | 85% V (Ton)              | $V$ Din $(Tn)$ | (ETABS)              |                  |
|                  | 91.60             | 77.856                   | 78.06          | 78.060               | Cumple           |
|                  | 91.60             | 77.856                   | 78.24          | 78.239               | Cumple           |

*Tabla 15: Cortante Basal (Dinámico vs Estático)*

<span id="page-33-1"></span>Se puede corroborar que el cortante estático en dirección X y Y con una reducción al 85% cumple satisfactoriamente en función al cortante dinámico en las mismas direcciones respectivamente.

### <span id="page-33-0"></span>**CÁLCULOS DE FUERZAS SISMICAS LATERALES.**

Son las fuerzas aplicadas a cada entrepiso de la estructura. Se aplican en el centro de masa con un desplazamiento del 5% respecto de la máxima dimensión del edificio para solventar posibles efectos de torsión accidental. Su distribución es similar al modo de vibración fundamental es decir triangular.

Según la NEC-15, para el cálculo de las fuerzas sísmicas laterales determina la siguiente expresión.

$$
F_x = \frac{W_x \times h_x^k}{\sum_{i=1}^n W_i \times h_i^k} \times V_b
$$

Dónde:

 $W_x$  = Peso por piso de la estructura

 $h<sub>x</sub>$  = Altura de cada piso

k = Coeficiente en función del periodo

 $V_b$  = Cortante basal

<span id="page-33-2"></span>El coeficiente  $k$  está relacionado con el periodo de vibración de la estructura, se evalúa de la siguiente manera:

|                   | k               |
|-------------------|-----------------|
| $\leq 0.5$        |                 |
| $0.5 < T \le 2.5$ | $0.75 + 0.5$ Ta |
| $\rm{>T}$         |                 |

*Tabla 16: Coeficiente k*

#### <span id="page-34-0"></span>**Cálculo del Periodo de Vibración**

$$
T=C_t\times h_n^\alpha
$$

Dónde:

 $C_t$ ,  $\alpha$  = coeficientes que dependen del tipo de edificio

h<sup>n</sup> = altura máxima de la edificación de n pisos, medida desde la base de la estructura, en metros.

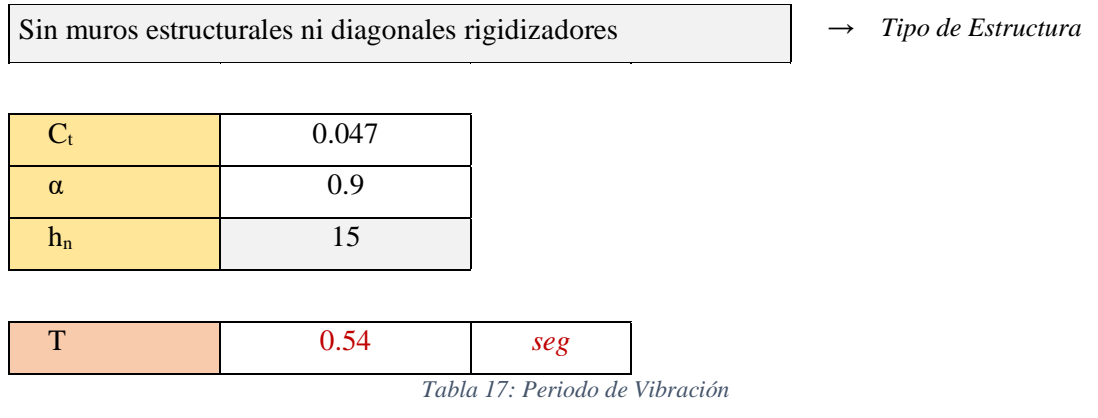

<span id="page-34-1"></span>Debido a que el valor de T es mayor que 0.5 y menor que 2.5 el valor de k será:

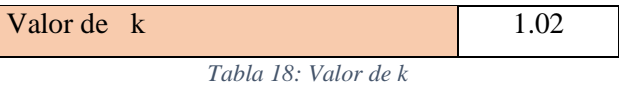

<span id="page-34-2"></span>Con todo esto podemos calcular las fuerzas sísmicas laterales, las cuales se muestran a continuación y se las comparará con las obtenidas en el programa Etabs:

#### Por Calculo

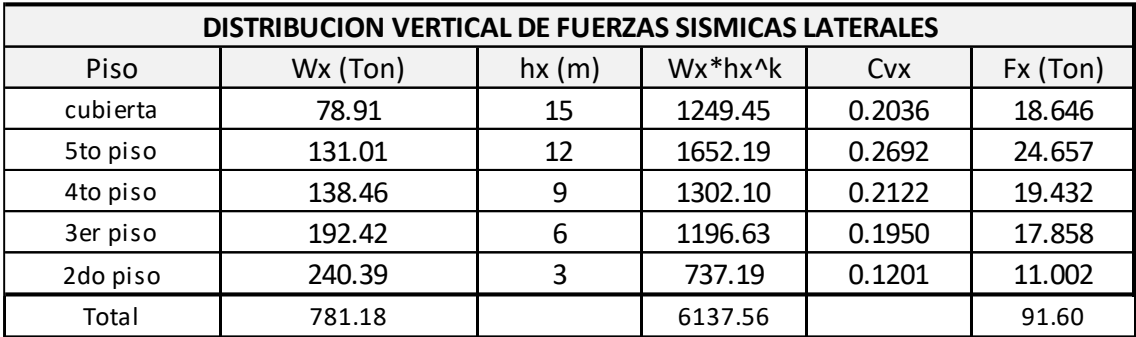

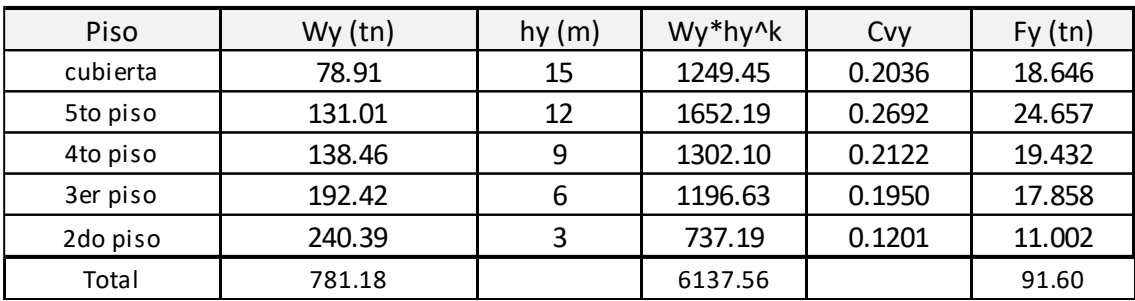

*Tabla 19: Fuerzas Sísmicas Laterales (Cálculo)*

#### Por Etabs

<span id="page-35-0"></span>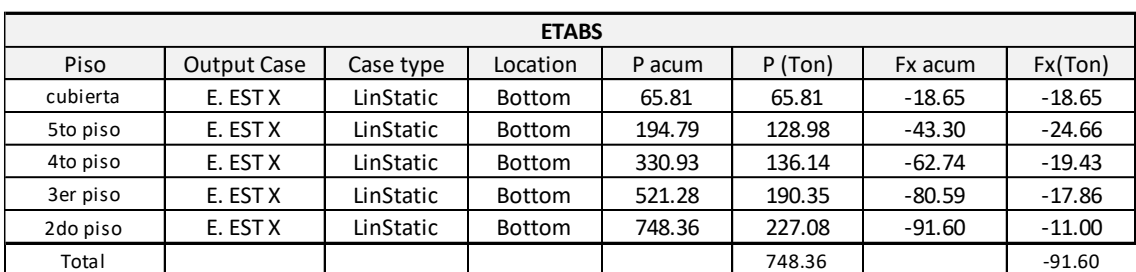

<span id="page-35-1"></span>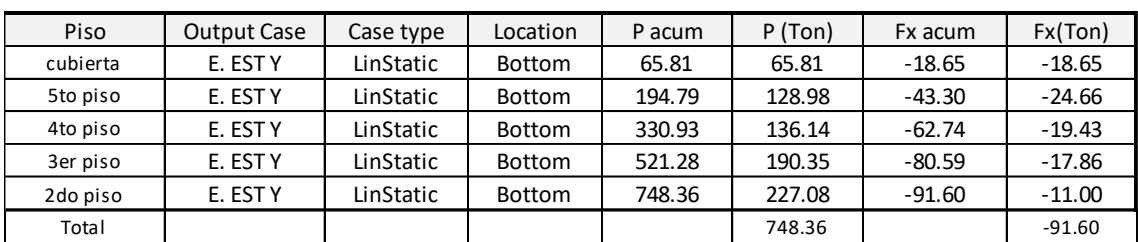

*Tabla 20: Fuerzas Sísmicas Laterales (Etabs)*
# **DISEÑO DE LA EDIFICACIÓN**

### **Revisión de Derivas**

Las derivas elásticas se obtienen del modelo matemático en las dos direcciones principales de análisis y se procede a calcular las derivas inelásticas de acuerdo con la norma NEC-SE-DS.

El control de las derivas de piso se la realiza para examinar el daño que se puede producir en una estructura por desplazamientos excesivos.

Los valores obtenidos se los remplaza en las siguientes ecuaciones para obtener la deriva inelástica que tiene que ser menor de lo que establece la norma, en nuestro caso es 2%.

$$
\Delta_M = 0.75 \times R \times \Delta_E
$$

Dónde:

 $\Delta_M$  = Deriva inelástica

 $\Delta_E$  = Desplazamiento

$$
\Delta = \frac{\delta_2 - \delta_1}{h}
$$

Dónde:

 $\delta_2$  = Deriva piso superior

 $\delta_1$  = Deriva piso inferior

 $h =$  Altura entre piso

Como límite de deriva inelástica tenemos:

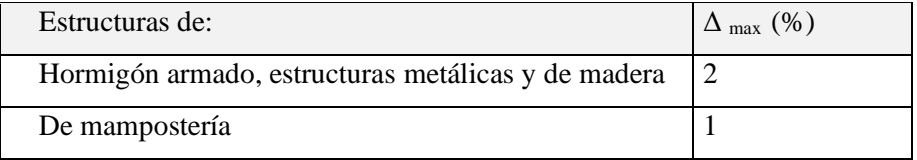

*Tabla 21: Valor Norma Deriva Máxima*

De las ecuaciones anteriores se obtiene la siguiente tabla y como se puede ver cumple con la exigencia de la NEC-15.

| Story               | $UX_{elastico}$ (m) | $UX$ inelastico $(m)$ | <b>UY</b><br>$_{\text{elastico}}$ (m) | <b>UY</b><br>$_{inelastico}$ (m) | $\frac{1}{2}$ cada piso $(m)$ | $\Delta_{x}$ (%) | Estado | $\Delta_{\gamma}$ (%) | Estado |
|---------------------|---------------------|-----------------------|---------------------------------------|----------------------------------|-------------------------------|------------------|--------|-----------------------|--------|
| Cubierta            | 0.0290              | 0.1741                | 0.0216                                | 0.1298                           |                               | 1.0360           | Cumple | 0.7872                | Cumple |
| Planta <sub>5</sub> | 0.0238              | 0.1430                | 0.0177                                | 0.1062                           |                               | 1.3928           | Cumple | 0.8460                | Cumple |
| Planta 4            | 0.0169              | 0.1012                | 0.0135                                | 0.0808                           |                               | 1.5424           | Cumple | 1.2012                | Cumple |
| Planta <sub>3</sub> | 0.0092              | 0.0549                | 0.0075                                | 0.0448                           |                               | 1.1526           | Cumple | 0.9502                | Cumple |
| Planta <sub>2</sub> | 0.0034              | 0.0204                | 0.0027                                | 0.0163                           |                               | 0.6788           | Cumple | 0.5424                | Cumple |

*Tabla 22: Verificación y Cumplimiento Derivas*

# **Control periodo de vibración**

Se recomienda analizar los dos primeros modos de vibración, ya que en estos dos modos se verificará que más del 70% de la masa participa en correspondiente dirección predominante con una rotación menor e igual del 15%, es decir se verifica que la estructura tenga un movimiento traslacional y por ningún motivo torsión, de esta manera se evita la llamada torsión en planta que puede llevar al colapso del edificio durante un sismo.

En la tabla de la parte inferior se muestra el modo, periodo y la participación de las masas, en esta se puede observar que la estructura cumple con los requisitos para que se produzca traslación en X y Y en los dos primeros modos.

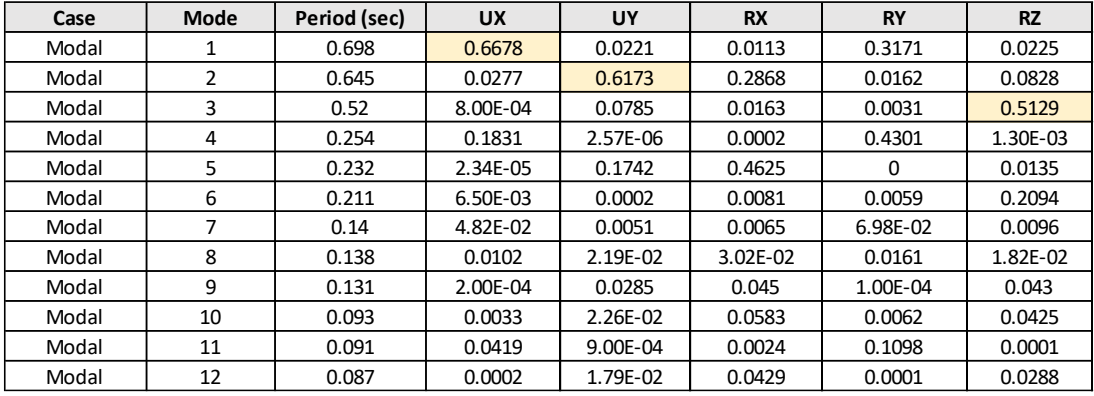

*Tabla 23: Participación Modal*

# **DISEÑO ESTRUCTURAL POR RESISTENCIA**

#### **Combinaciones de Carga**

En la fase inicial del análisis estructural, una vez que se ha obtenido un modelo satisfactorio. Se determinan los momentos, cortantes, axiales en los elementos estructurales para los diversos estados de carga. En la fase de diseño estructural, se procede a emplear combinaciones de cargas factorizadas (mayoradas), de acuerdo a lo establecido en la NEC-15.

El dimensionado y cálculo del acero de refuerzo para cada uno de los elementos estructurales de hormigón se lo realiza utilizando la teoría de última resistencia, para lo cual se utilizan las siguientes combinaciones de carga según corresponda:

- 1) 1.4 D
- 2)  $1.2 D + 1.6 L + 0.5 (Lr 6 S 6 R)$
- 3)  $1.2 D + 1.6$  (Lr ó S ó R) + (L ó 0.5W)
- 4)  $1.2 D + 1.0 W + L + 0.5 (Lr 6 S 6 R)$
- 5)  $1.2 D + 1.0 E + L + 0.2 S$
- 6)  $0.9 D + 1.0 W$
- 7)  $0.9 D + 1.0 E$

Todas estas combinaciones se ingresan en el modelo realizado en Etabs y se pide al programa la envolvente para trabajar con los valores correspondientes a las combinaciones críticas.

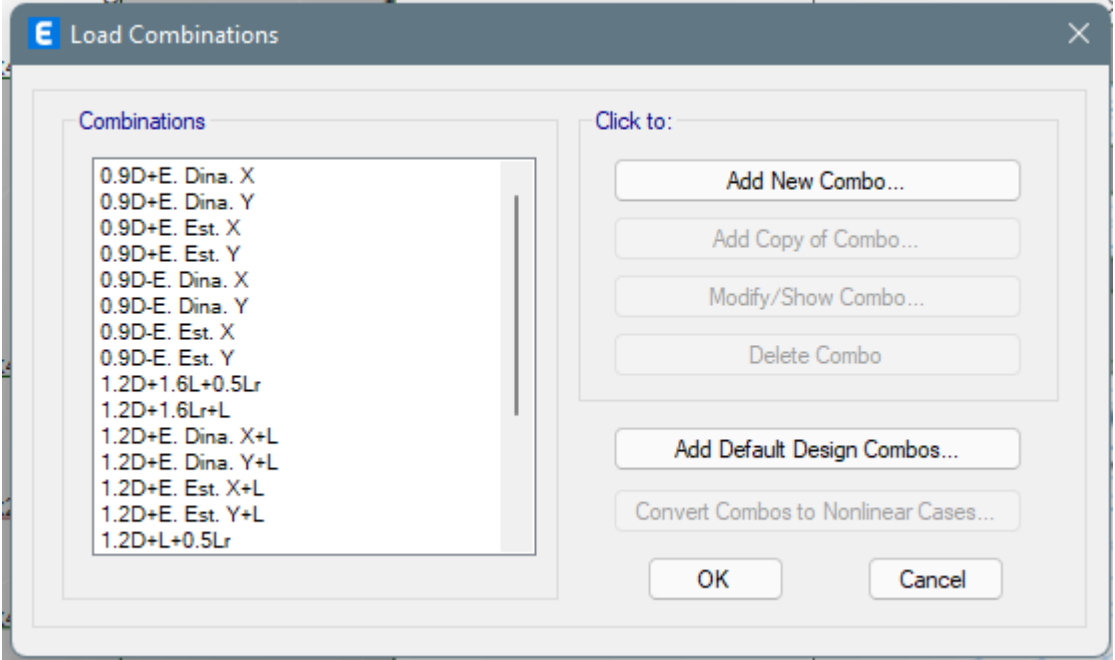

*Ilustración 19: Combinaciones de Carga*

#### **Factores de Reducción de Resistencia**

La resistencia de diseño proporcionada por un elemento, sus conexiones con otros elementos, así como sus secciones transversales, en términos de flexión, carga axial, cortante y torsión, se toma como la resistencia nominal calculada de acuerdo con los requisitos y suposiciones establecidas en el código multiplicado por los factores Φ de reducción de resistencia:

Secciones controladas por tracción  $\Phi = 0.90$ 

Secciones controladas por compresión:

- a) Elementos con refuerzo en espiral  $\Phi = 0.70$
- b) Otros elementos reforzados  $\Phi$  = 0.65

Cortante y torsión  $\Phi = 0.75$ 

#### **Metodología de Diseño**

Todos los elementos estructurales se diseñan utilizando el Método de la Resistencia Última. Para determinar los esfuerzos internos de los elementos estructurales, fue necesario el uso del programa de computación Etabs, el cual analiza la estructura tridimensionalmente.

# **DISEÑO DE ELEMENTOS ESTRUCTURALES**

Todos los elementos estructurales deben ser diseñados para las condiciones más críticas que se pueden presentar a lo largo de la vida útil de la estructura.

Dicha condición crítica se genera con la aplicación de la envolvente de diseño, que es un diagrama de fuerzas y momentos, que se compone por los valores más altos de esfuerzos cortantes y axiales, y momentos flectores y torsionales, provenientes de las combinaciones de carga.

Para el diseño de los elementos vamos a seguir las normas que dicta el ACI-318 2019.

# **Diseño de Vigas**

#### **Pre-dimensionamiento**

Para el pre-dimensionamiento vamos a partir de algunas normas, después con una comprobación se podrá escoger el dimensionamiento ideal de la sección de las vigas.

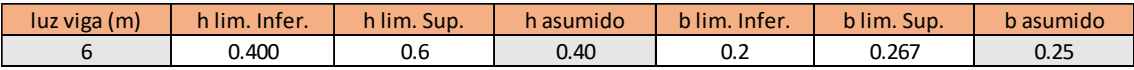

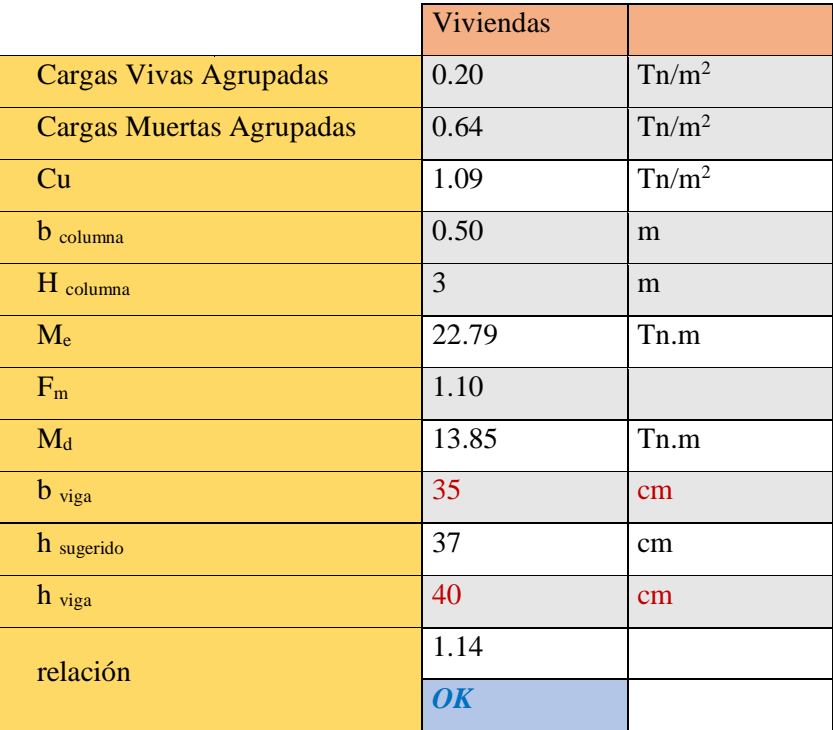

*Tabla 24: Cálculos Pre-dimensionamiento (vigas)*

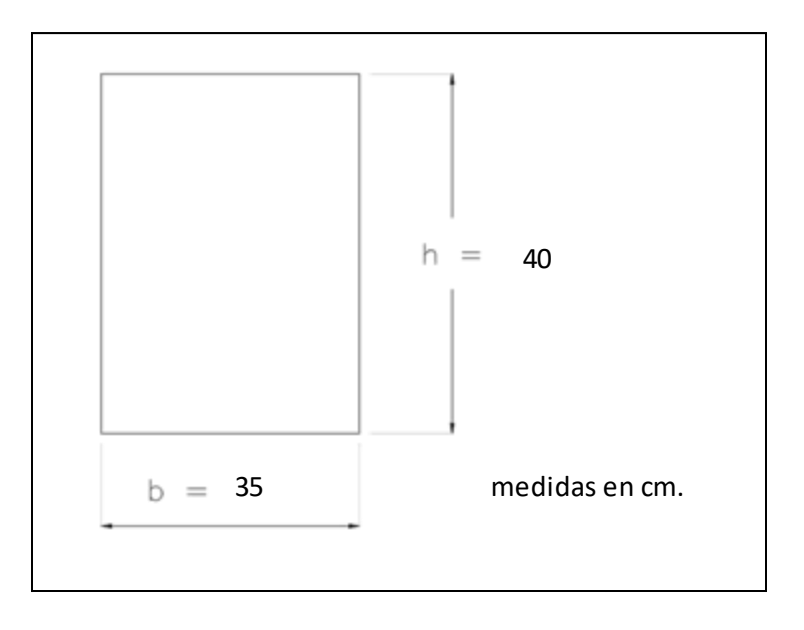

*Ilustración 20: Dimensiones Sección Viga*

Con lo mostrado en los cálculos podemos ver que la sección ideal que cumple con todos los requisitos es de 35×40 cm.

#### **Diseño de Vigas a Flexión**

Determinamos la cantidad de acero necesario para las vigas del pórtico, nos encontramos en el cuarto piso ya que este es el que tiene la máxima deriva, mediante el programa de análisis estructural Etabs-19 podemos observar la cantidad de acero de refuerzo necesario en la parte superior e inferior del elemento.

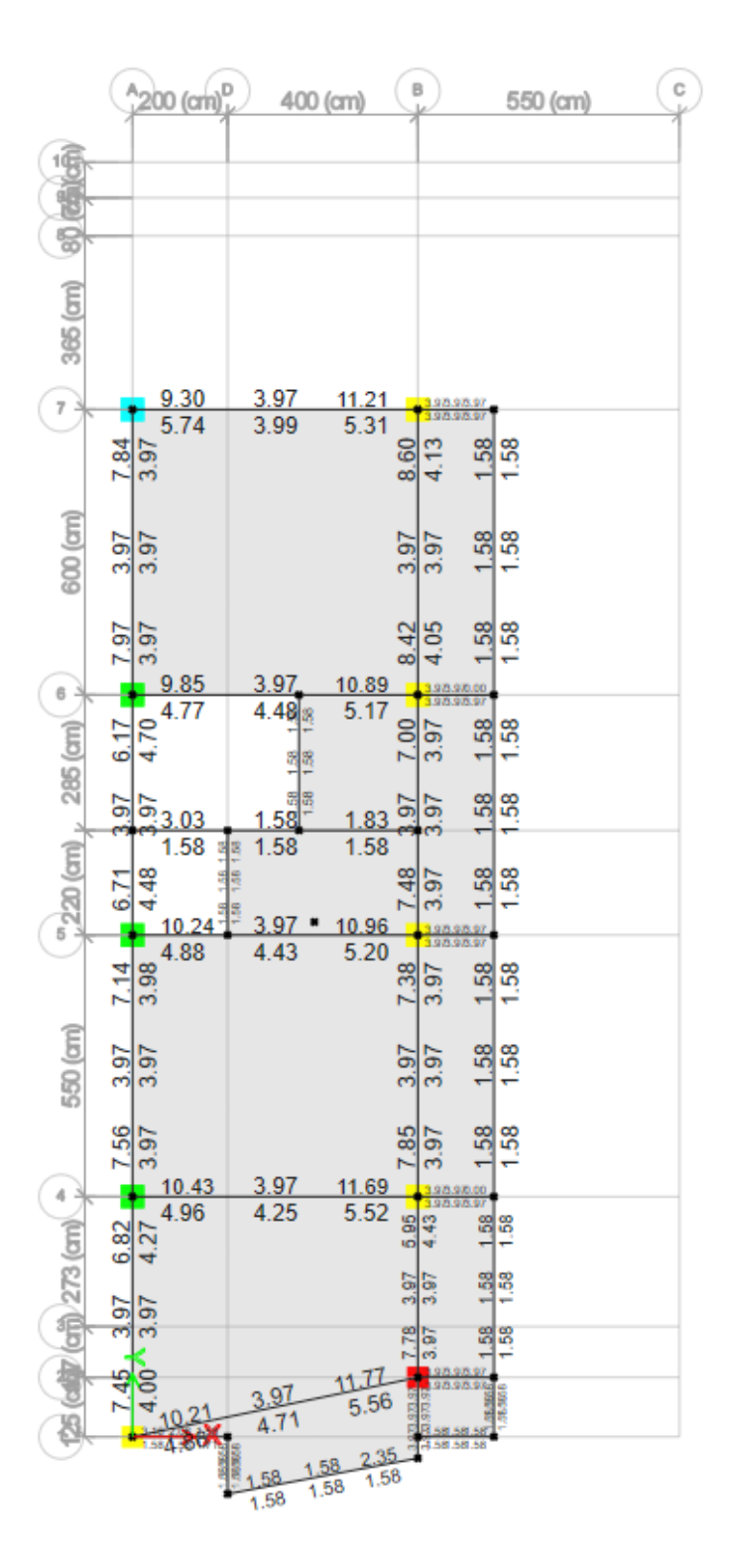

*Ilustración 21: Acero en Vigas (Etabs)*

Como se observa en este piso se tiene la mayor cantidad de acero entre los ejes 4 y 7, a partir de esto se procederá a realizar el diseño manual para comparar con los resultados que el programa calcula.

El diseño de las secciones mínimas de acero longitudinal y transversal en las vigas cumple con los requerimientos establecidos en las disposiciones especiales para diseño sismo resistente. Las

armaduras diseñadas cubren la posibilidad de inversión de momentos durante la acción de un sismo.

#### **Comparación de Viga a Flexión por Calculo con Resultados de Etabs-19**

Para realizar el cálculo determinamos primero el momento y lo comparamos con el que nos da el programa Etabs-19.

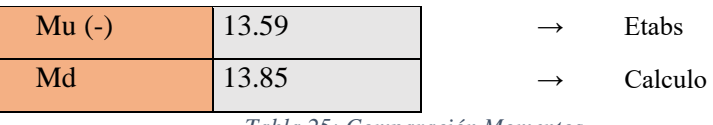

*Tabla 25: Comparación Momentos*

Procedemos con el cálculo para la comprobación del acero, el cual, en Etabs nos dice que es alrededor de 11.69 cm<sup>2</sup> y por calculo obtenemos lo siguiente.

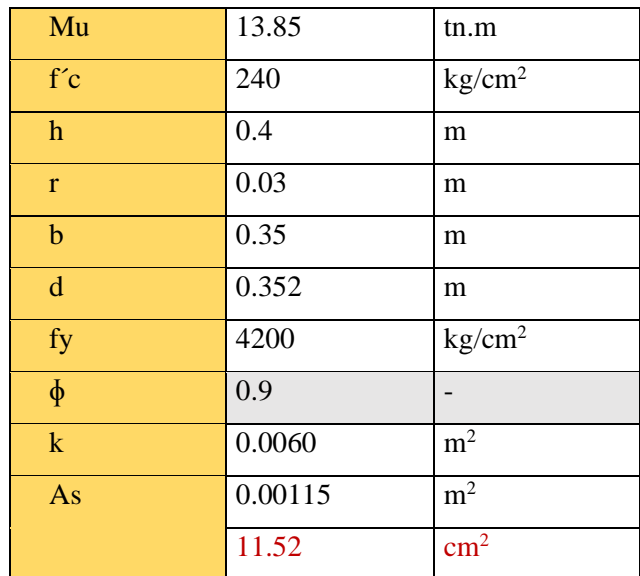

*Tabla 26: Cálculo Acero*

| Comprobación de Acero Mínimo |        |                |  |  |  |  |  |
|------------------------------|--------|----------------|--|--|--|--|--|
| fy                           | 412.02 | MPa            |  |  |  |  |  |
| f'c                          | 23.544 | MPa            |  |  |  |  |  |
| $\mathbf b$                  | 0.35   | m              |  |  |  |  |  |
| d                            | 0.352  | m              |  |  |  |  |  |
| $As_{min}$                   | 0.0004 | m <sup>2</sup> |  |  |  |  |  |
|                              | 3.63   | $\text{cm}^2$  |  |  |  |  |  |
| $As_{min}$                   | 0.0004 | m <sup>2</sup> |  |  |  |  |  |
|                              | 4.19   | $\text{cm}^2$  |  |  |  |  |  |
| AS min (escogido)            | 4.19   | $\text{cm}^2$  |  |  |  |  |  |

*Tabla 27: Cálculo Acero Mínimo*

En ningún caso el refuerzo de los elementos estructurales debe ser menor que el acero mínimo propuesto por la NEC-2015.

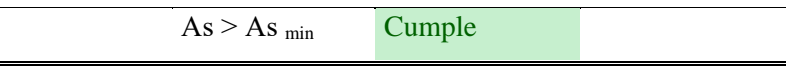

En la siguiente tabla se detalla el diámetro y numero de varillas en la sección de viga 35x40 cm en la parte frontal de la estructura.

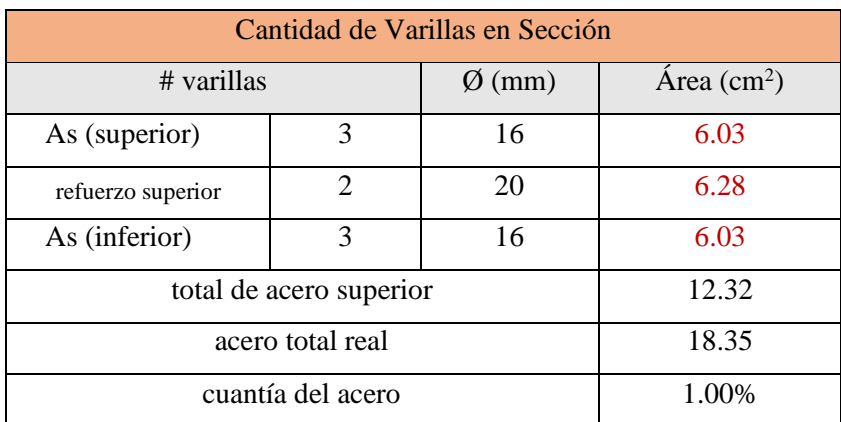

*Tabla 28: Cantidad de Varillas en Sección (vigas)*

#### **Diseño de Viga a Cortante**

Para el diseño de corte se debe tomar en cuenta ciertas consideraciones que estipula la NEC-2015 las cuales se calculan y se muestran en la siguiente tabla.

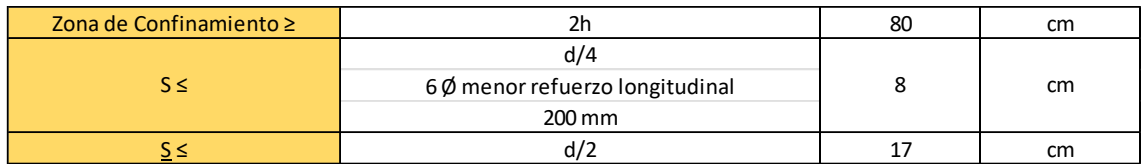

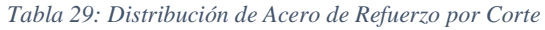

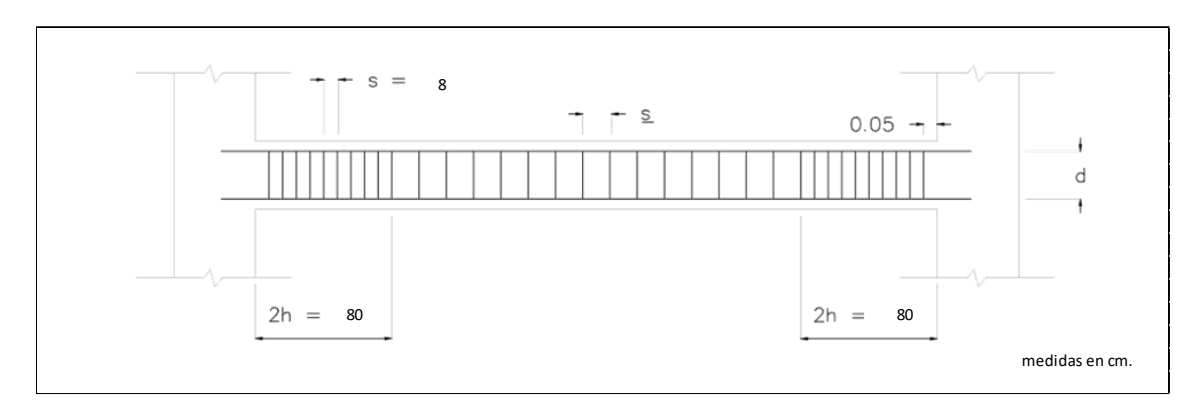

*Ilustración 22: Distribución de Acero de Refuerzo por Corte*

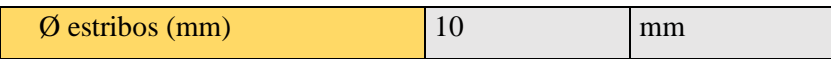

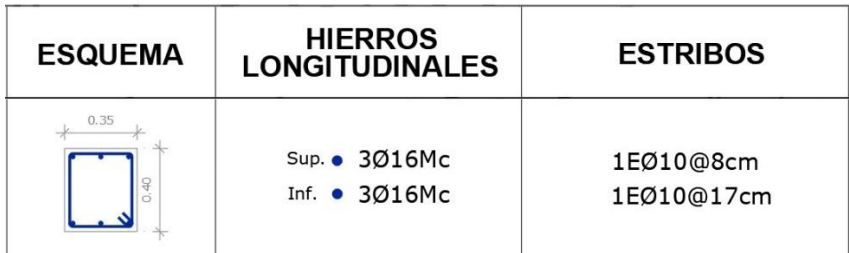

#### **Diseño de Columnas**

Las columnas han sido diseñadas para la combinación más crítica de cargas considerando, simultáneamente, los efectos de carga axial y de momentos biaxiales (momentos actuando simultáneamente en las dos direcciones ortogonales) que actúan sobre la sección transversal de una columna.

La cuantía mínima de acero utilizada en las columnas es del 1% de acuerdo con las recomendaciones del ACI y el Código Ecuatoriano de la Construcción para diseño sismoresistente.

#### **Pre-dimensionamiento**

Para el pre-dimensionamiento solo se considera la altura entre piso, como se puede ver en la siguiente tabla tenemos:

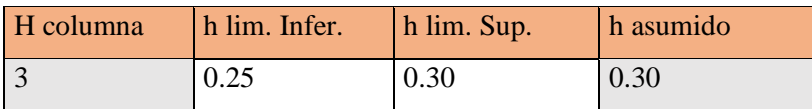

*Tabla 30: Cálculos Pre-dimensionamiento (columnas)*

Debido a la experiencia de trabajo también se parte de que cada dos pisos las secciones aumentan 10 cm. partiendo de la sección mínima, por lo tanto, nuestro edificio tendría secciones de 50×50 cm. para las columnas que llegan hasta el último piso.

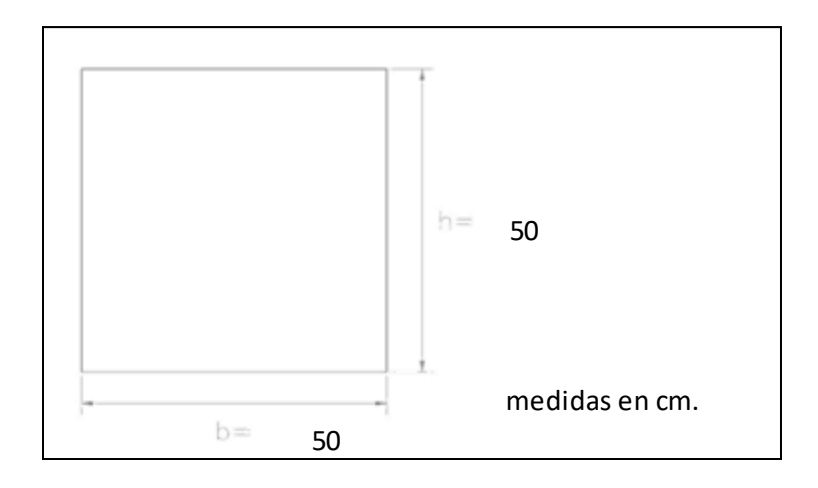

*Ilustración 23: Dimensiones Sección Columna*

Entonces como resultado las secciones que vamos a tener en nuestro diseño son columnas de 50×50 cm. y de 45×45 cm. las cuales su distribución se especificará en los planos finales.

### **Cálculo y Distribución de Refuerzos en Columnas**

- Columnas 50×50 cm.

| Cálculo de Acero Mínimo |       |               |  |  |  |  |
|-------------------------|-------|---------------|--|--|--|--|
| h                       | 50    | cm            |  |  |  |  |
| h                       | 50    | cm            |  |  |  |  |
| H                       | 3     | m             |  |  |  |  |
| Ag                      | 2500  | $\text{cm}^2$ |  |  |  |  |
| As <sub>max</sub>       | 62.50 | $\rm cm^2$    |  |  |  |  |
| $As_{min}$              | 25.00 | $\text{cm}^2$ |  |  |  |  |

*Tabla 31: Cálculo Acero Mínimo (columnas 50x50)*

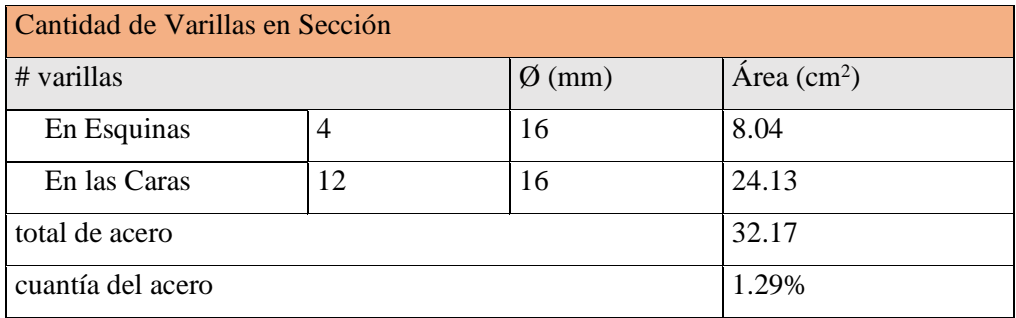

*Tabla 32: Cantidad de Varillas en Sección 50x50*

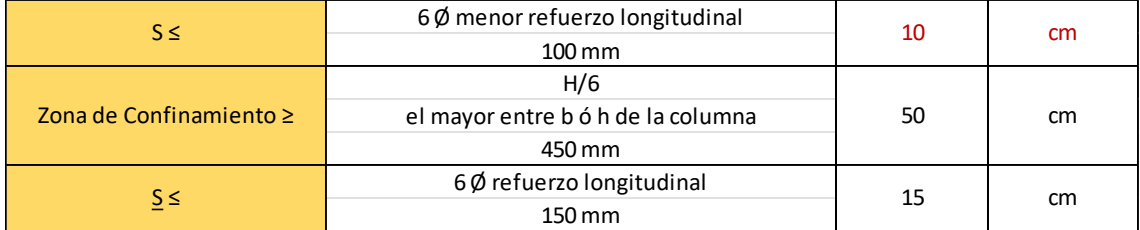

*Tabla 33: Distribución de Acero de Refuerzo (columnas 50x50)*

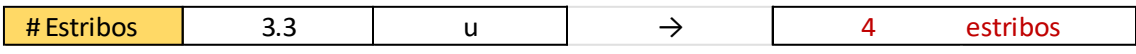

#### en este caso por simetria se colocan 3 estribos

**CORTE** Esq. • 4016Mc<br>Caras. • 12016Mc<br>3E010@0.10 Mc

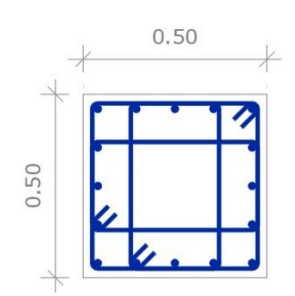

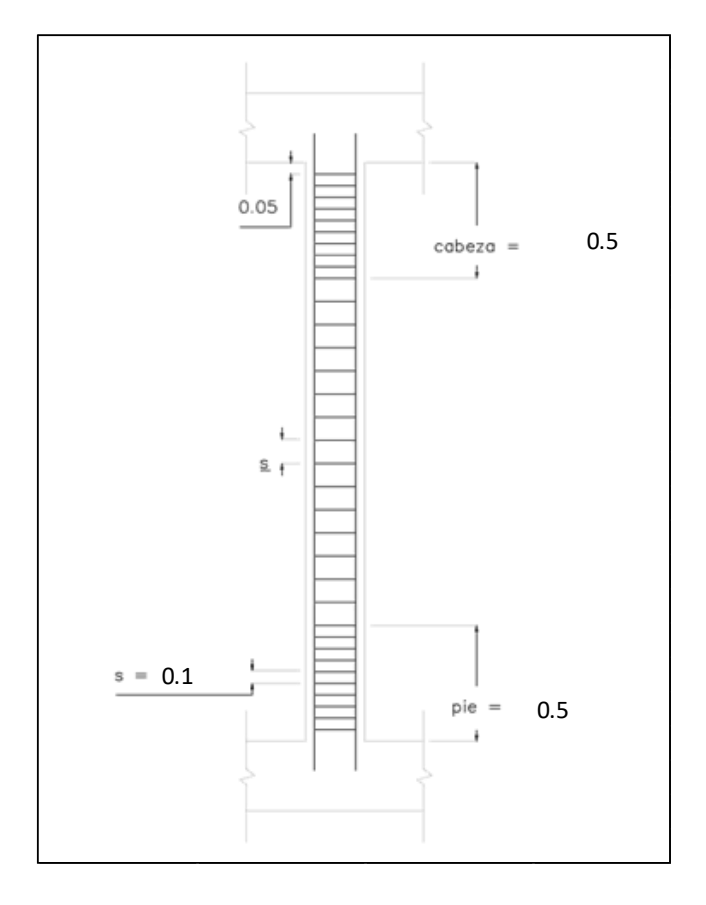

*Ilustración 24: Distribución de Acero de Refuerzo (columnas 50x50)*

- Columnas 45×45 cm.

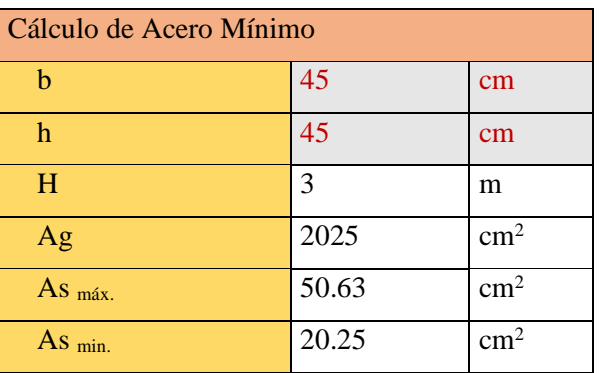

*Tabla 34: Cálculo Acero Mínimo (columnas 45x45)*

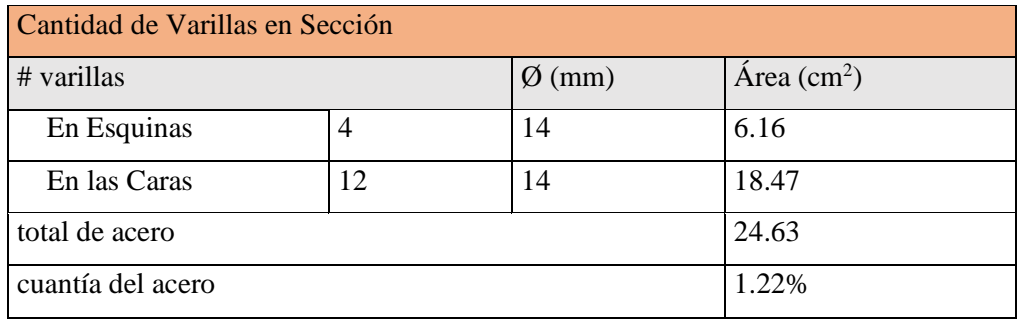

*Tabla 35: Cantidad de Varillas en Sección 45x45*

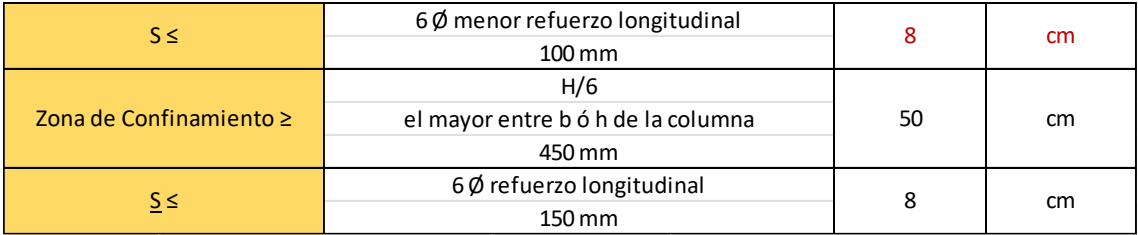

*Tabla 36: Distribución de Acero de Refuerzo (columnas 45x45)*

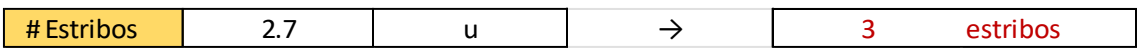

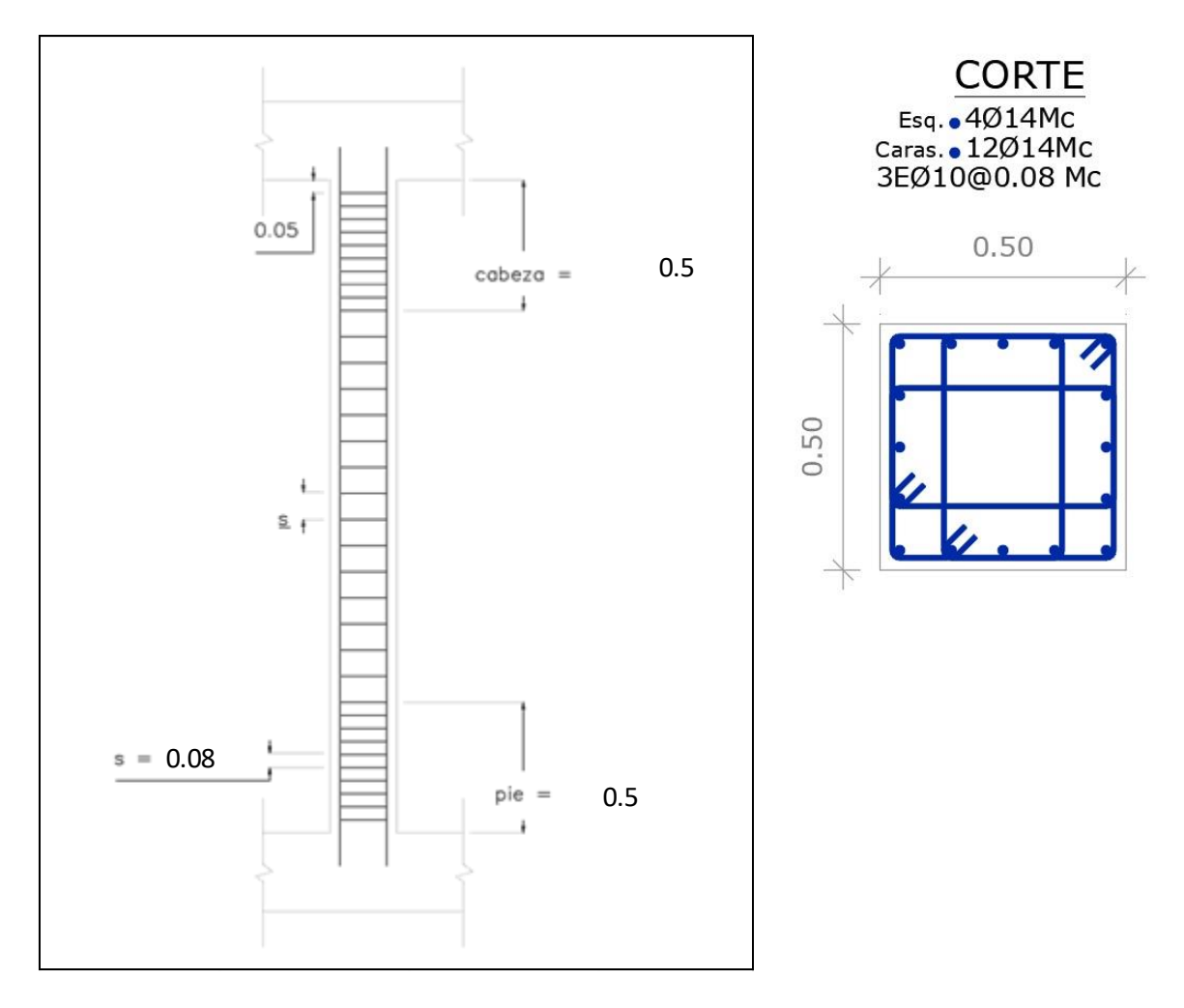

*Ilustración 25: Distribución de Acero de Refuerzo (columnas 45x45)*

A continuación, se muestra los aceros de refuerzo de cada tipo de columna que nos da el Etabs-19 con los datos ingresados en el mismo, estos están en cm<sup>2</sup> .

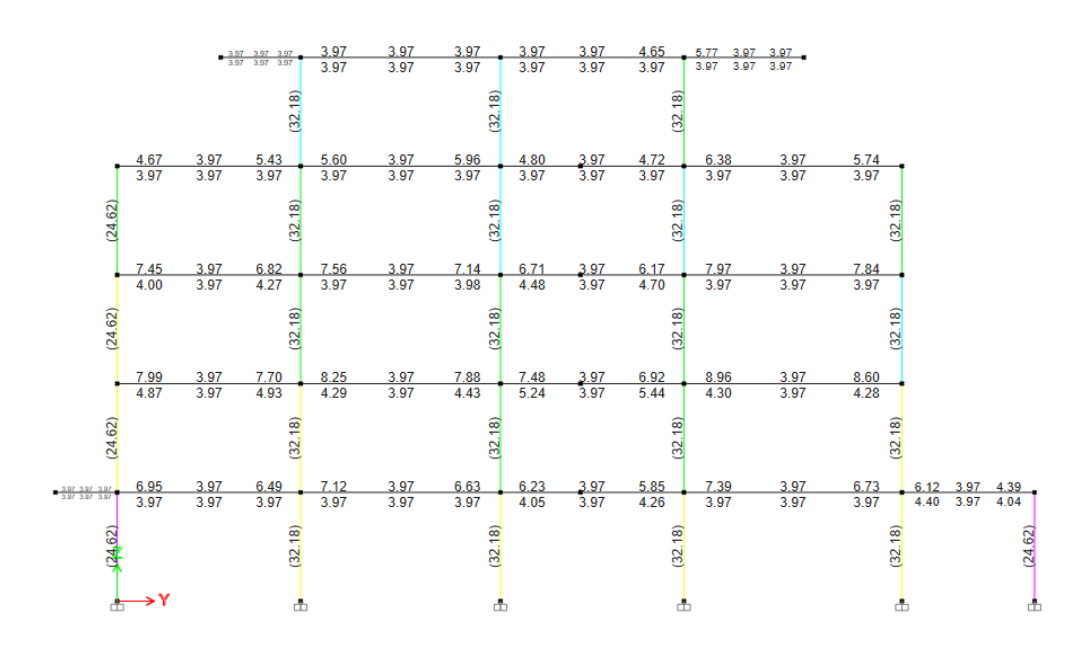

*Ilustración 26: Aceros de Refuerzo Columnas (Etabs)*

# **Diseño de Losa Aligerada**

#### **Pre-dimensionamiento**

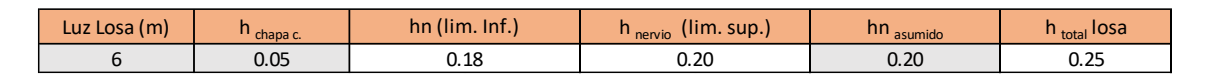

*Tabla 37: Pre-dimensionamiento Losa*

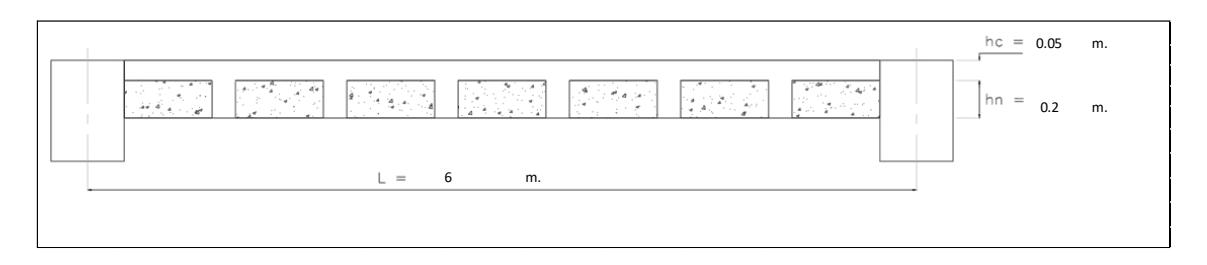

*Ilustración 27: Dimensionamiento Losa*

#### **Diseño de Losa a Flexión**

Para diseñar el acero requerido para resistir los momentos flectores, las viguetas se consideran como vigas rectangulares hallando el acero a tracción y el acero a compresión, verificando que la compresión no pase del ala, es decir que la altura del rectángulo en compresión sea menor que 5 cm. En caso de que sea mayor a la altura del ala se analizará como viga T.

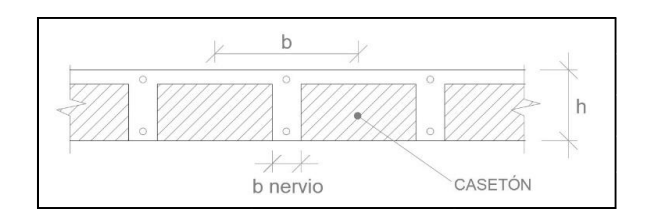

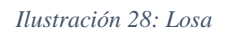

| Recubrimiento | 3    | cm        |
|---------------|------|-----------|
| f'c           | 240  | $Kg/cm^2$ |
|               | 4200 | $Kg/cm^2$ |
|               |      |           |
| $Mu(-)$       | 0.71 | Etabs     |
| $Mu(+)$       | 0.39 |           |

*Tabla 38: Parámetros Diseño Losa*

- Acero a Tracción.

| Mu               | 0.71    | tn.m               |
|------------------|---------|--------------------|
| f'c              | 240     | kg/cm <sup>2</sup> |
| $\boldsymbol{h}$ | 0.25    | m                  |
| $\mathbf r$      | 0.03    | m                  |
| $\mathbf b$      | 0.50    | m                  |
| $\mathbf d$      | 0.22    | m                  |
| fy               | 4200    | kg/cm <sup>2</sup> |
| $\Phi$           | 0.9     |                    |
| $\mathbf k$      | 0.0053  | m <sup>2</sup>     |
| As               | 0.00009 | m <sup>2</sup>     |
|                  | 0.86    | $\text{cm}^2$      |

*Tabla 39: Cálculo Acero (Tracción)*

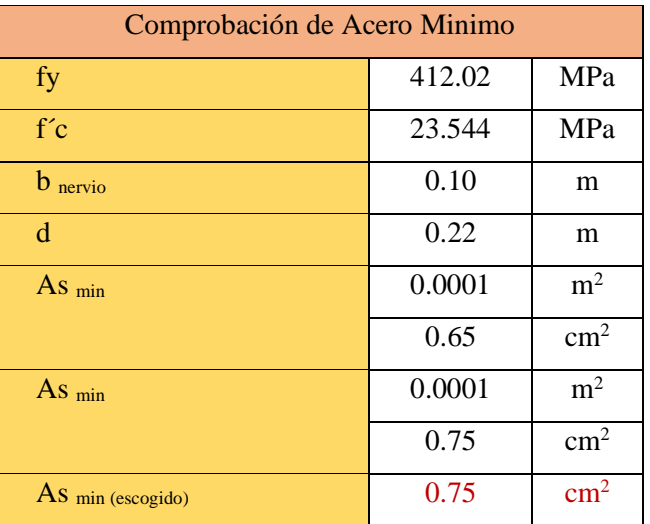

*Tabla 40: Cálculo Acero Mínimo (Tracción)*

|                                  | cuantía del acero | 0.39%   | $\rightarrow$ | OK |  |  |  |  |  |  |
|----------------------------------|-------------------|---------|---------------|----|--|--|--|--|--|--|
| Posicion del Eje Neutro          |                   |         |               |    |  |  |  |  |  |  |
| т                                |                   | kg      |               |    |  |  |  |  |  |  |
| Cc                               |                   | 3614.98 |               |    |  |  |  |  |  |  |
| a                                | 0.35              |         |               | cm |  |  |  |  |  |  |
| $\mathbf{C}$                     |                   | cm      |               |    |  |  |  |  |  |  |
| SE ANALIZA COMO VIGA RECTANGULAR |                   |         |               |    |  |  |  |  |  |  |

*Tabla 41: Comprobación Análisis Viga Rectangular (Tracción)*

- Acero a Compresión.

| Mu               | 0.39    | tn.m               |
|------------------|---------|--------------------|
| f'c              | 240     | kg/cm <sup>2</sup> |
| $\boldsymbol{h}$ | 0.25    | m                  |
| r                | 0.03    | m                  |
| b                | 0.10    | m                  |
| d                | 0.22    | m                  |
| fy               | 4200    | kg/cm <sup>2</sup> |
| $\Phi$           | 0.9     |                    |
| $\mathbf k$      | 0.0011  | m <sup>2</sup>     |
| As               | 0.00005 | m <sup>2</sup>     |
|                  | 0.48    | $\text{cm}^2$      |

*Tabla 42: Cálculo Acero (Compresión)*

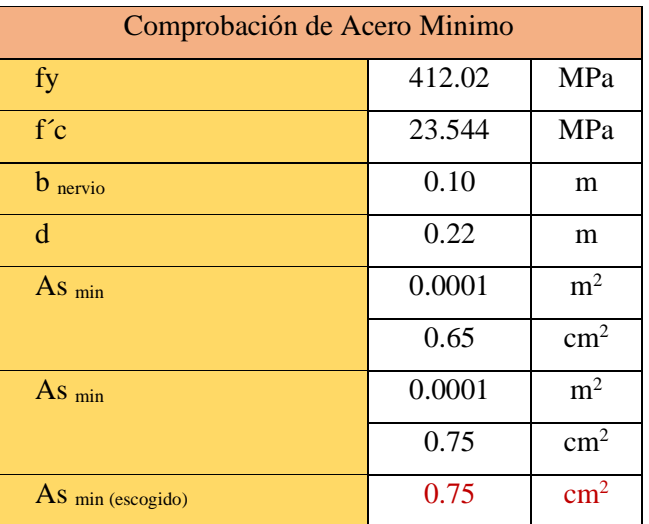

*Tabla 43: Cálculo Acero Mínimo (Compresión)*

|                                  | cuantía del acero | 0.218%  | $\rightarrow$ | OK |  |  |  |  |  |  |
|----------------------------------|-------------------|---------|---------------|----|--|--|--|--|--|--|
| Posicion del Eje Neutro          |                   |         |               |    |  |  |  |  |  |  |
| т                                |                   | kg      |               |    |  |  |  |  |  |  |
| Cc                               |                   | 1970.13 |               |    |  |  |  |  |  |  |
| a                                | 0.19              |         |               | cm |  |  |  |  |  |  |
| $\mathbf{C}$                     |                   | cm      |               |    |  |  |  |  |  |  |
| SE ANALIZA COMO VIGA RECTANGULAR |                   |         |               |    |  |  |  |  |  |  |

*Tabla 44: Comprobación Análisis Viga Rectangular (Compresión)*

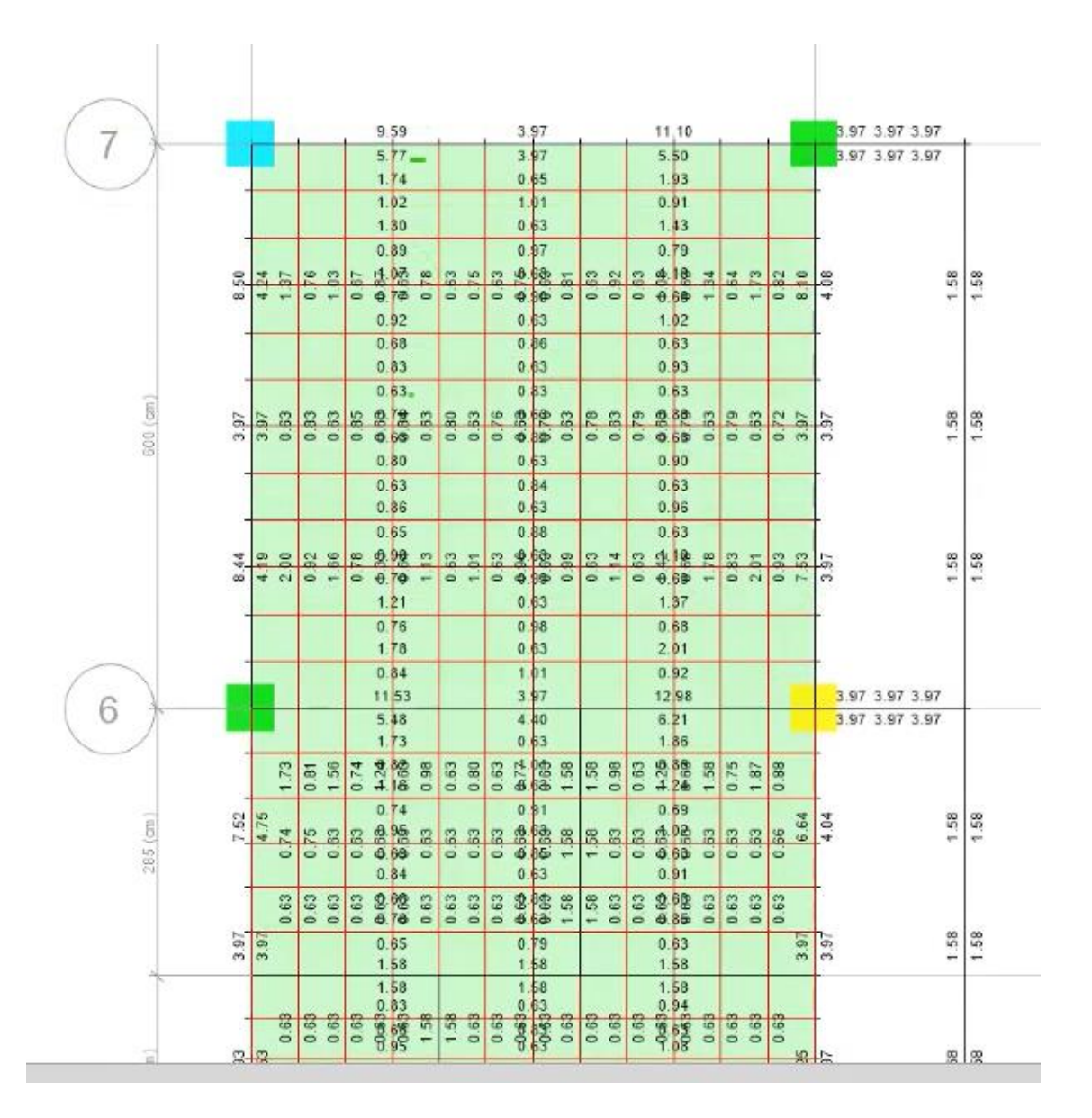

*Ilustración 29: Distribución de Acero en Losa Aligerada – (ETABS)*

# **COMPROBACIÓN COLUMNA FUERTE - VIGA DÉBIL**

Una de las hipótesis fundamentales del diseño sismo resisten, es lograr diseñar nudo fuerte que soporte las acciones provenientes de un evento sísmico, en el cual la columna sea fuerte y la viga débil ante los efectos de flexión; además se debe diseñar para asegurar que la formación de rotulas plásticas se formen en las vigas cuando la estructura se comporte inelásticamente.

Se revisa que la capacidad de las columnas que llegan al nudo, sean mayor que 1.20 veces la capacidad de la viga. Otra salida de resultados del análisis estructural que muestra esta revisión es la siguiente, en este caso el valor es aceptado cuando es menor a 1.00.

$$
\frac{capacidad\ columna}{capacidad\ viga} \ge 1.2
$$
 
$$
\qquad \qquad \frac{1.2 \times capacidad\ viga}{capacidad\ columna} \le 1.00
$$

A continuación, se comprueba los resultados obtenidos por el programa de análisis estructural Etabs-19. Se debe tomar en cuenta que este chequeo se lo debe realizar para los dos sentidos, es decir, "X" y "Y".

Para la revisión de columna fuerte-viga débil se debe usar los momentos nominales para vigas y columnas.

Se calcula el momento probable (hiperestático) para las vigas que concurren al nudo. Para el cálculo se considera los refuerzos superior e inferior calculados por el programa.

$$
Mp = \frac{1.25 \times As(\pm) \times fy \times (d - \frac{a}{2})}{1.02} \times 10^6 \quad (N.m)
$$

$$
a = \frac{As \times \alpha \times fy}{0.85 \times f' \times b} \quad ; \quad \alpha = 1.25
$$

| Viga  |                   | Momento ultimo |      |                      |    | Acero (cm <sup>2</sup> |      | Mr         | Mp total   |
|-------|-------------------|----------------|------|----------------------|----|------------------------|------|------------|------------|
| 35x40 | refuero superior  | 1450403.32     | 35.2 | $\sim$ $\sim$<br>ت ت | 40 | 12.32                  | 9.06 | 1944209.14 | 2968191.69 |
|       | refuerzo inferior | 805201.66      | 35.2 | $\sim$ $\sim$<br>۔ ت | 40 | 6.03                   | 4.44 | 1023982.55 |            |

*Tabla 45: Cálculo Momentos Probables (colum. fuerte - viga débil)*

Se calcula el siguiente parámetro para ingresar al diagrama de interacción propio de la columna. Hay que tomar en cuenta que para este chequeo se debe utilizar el diagrama de interacción nominal de la columna, es decir, sin considerar el factor de reducción de resistencia ϕ. Se tomará en cuenta una carga axial igual a la diferencia entre la carga muerta y la carga absoluta de sismo para determinar el momento nominal. Estos valores se los obtiene del programa de análisis estructural.

$$
K_n = \frac{Pn}{f'c \times Ag}
$$

$$
R_n = \frac{Mn}{g}
$$

$$
R_n = \frac{1}{A g \times f' c \times h}
$$

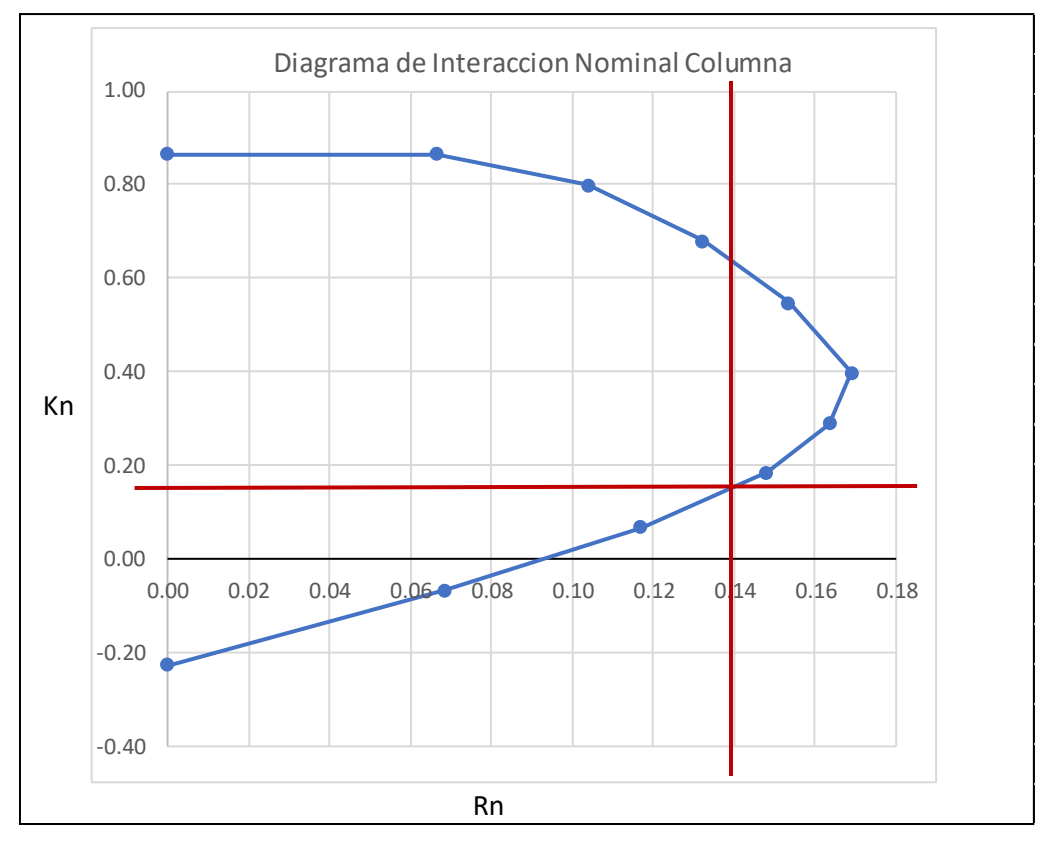

*Ilustración 30: Diagrama de Interacción Nominal Columna*

|       | Columnas | Pn (kg)   | Ag   | v.<br>NI | <b>Rn</b> |    | Mn      | Mn total |
|-------|----------|-----------|------|----------|-----------|----|---------|----------|
|       |          | 106850.00 | 2500 | 0.178    | 0.14      | 50 | 4200000 | 8400000  |
| 50x50 |          | 106850.00 | 2500 | 0.178    | 0.14      | 50 | 4200000 |          |

*Tabla 46: Cálculos Momentos Nominales Columna (colum. fuerte - viga debil)*

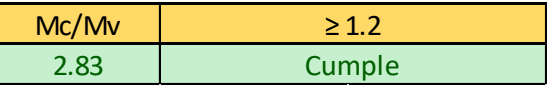

Como se puede observar se cumple con la condición para que se dé columna fuerte viga débil, haciendo que se dé mayor resistencia a flexión en las columnas que en las vigas que forman el nudo.

En la figura se presenta dos valores por columna, que representan la relación: (Capacidad de Columna/Capacidad de Viga), en cada dirección principal de análisis, "X" y "Y".

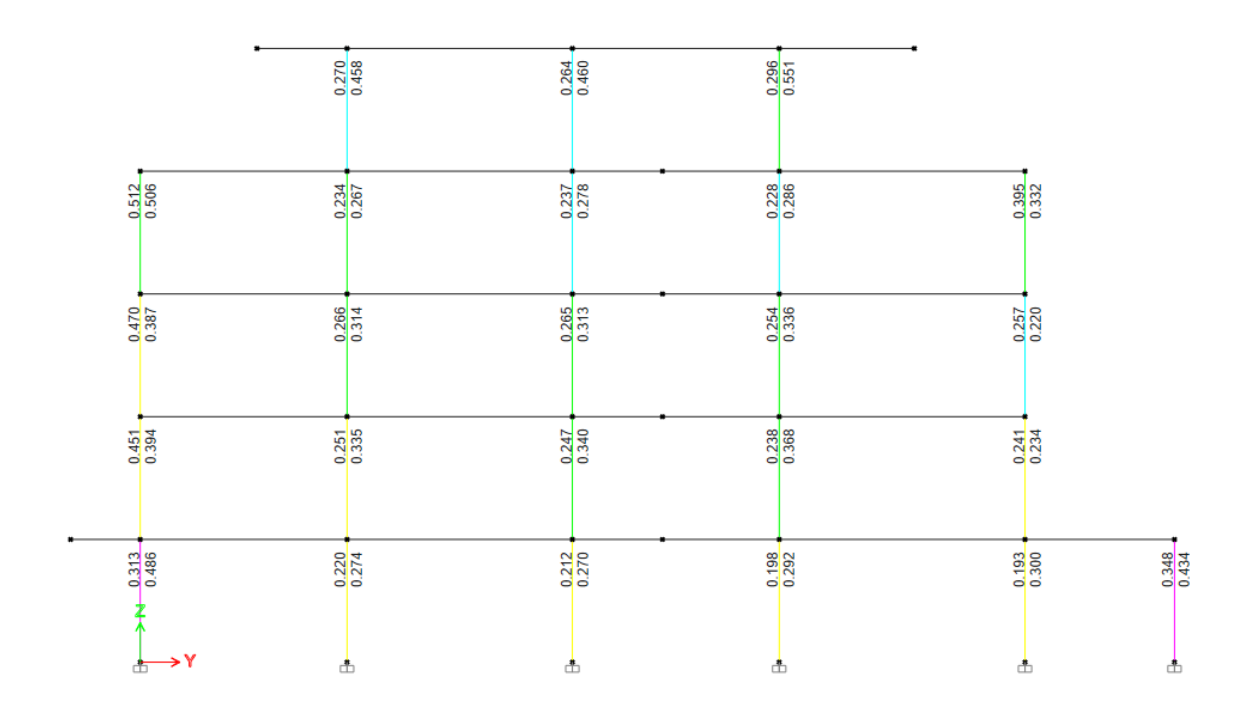

*Ilustración 31: Comprobación Columna Fuerte - Viga Débil*

Al analizar columna fuerte – viga débil con la ayuda del programa Etabs-19, comprobamos que cumple los momentos nominales de las columnas en un nudo que debe ser mayor de 6/5 o menor a 1.00 de la suma de los momentos nominales de las vigas, esto para proveer de mayor resistencia a flexión en las columnas que en las vigas que forman el nudo.

# **DISEÑO DE CIMENTACIÓN**

Se diseñará como solución de cimentación el uso de zapatas aisladas, su distribución estará especificada en los planos.

Para el diseño de cimentación de este proyecto, se ha considerado el esfuerzo del suelo de  $q_{adm}$ 2 kg/cm<sup>2</sup> , según el estudio de suelos. Las zapatas de hormigón armado deberían tener al menos 40 cm según la normativa.

Criterios para el diseño de plintos:

Los esfuerzos de los suelos no deben sobrepasar los admisibles bajo factores de carga (ACI).

El recubrimiento mínimo para el hierro, cuando el hormigón es fundido en obra en contacto con el terreno y queda permanente expuesto a él, es de 7cm.

### **Dimensionamiento de la Zapata**

Los estados de carga de servicio  $(S = D + L)$  se utilizan para dimensionar la superficie de contacto entre el plinto y el suelo de soporte, debido a que la resistencia del suelo se la cuantifica mediante esfuerzos admisibles.

Para calcular la sección transversal requerida usamos la siguiente expresión:

$$
A = \frac{P}{q_{adm}}
$$

Las excentricidades de carga son iguales a:

$$
ex = \frac{My}{P}
$$

$$
ey = \frac{Mx}{P}
$$

Se verifica si la carga está ubicada en el tercio medio de la cimentación:

$$
ex < \frac{B}{6}
$$
\n
$$
ey < \frac{L}{6}
$$

Donde:

A = Sección transversal de cimentación

 $P = Carga$  de servicio

qadm = esfuerzo admisible del suelo

Mx = Momento en dirección x

My = Momento en dirección y

B = ancho de la zapata

 $L = \text{large}$  de la zapata

Si se supone que el suelo trabaja con un comportamiento elástico, y debido a que la carga se encuentra en el tercio medio de la cimentación, puede aplicarse la siguiente expresión para calcular el esfuerzo máximo en el suelo:

$$
q_{max} = \frac{P}{A} \left[ 1 + \frac{6ex}{B} + \frac{6ey}{L} \right]
$$

Si el esfuerzo máximo es mayor al admisible se debe incrementar la sección transversal de cimentación.

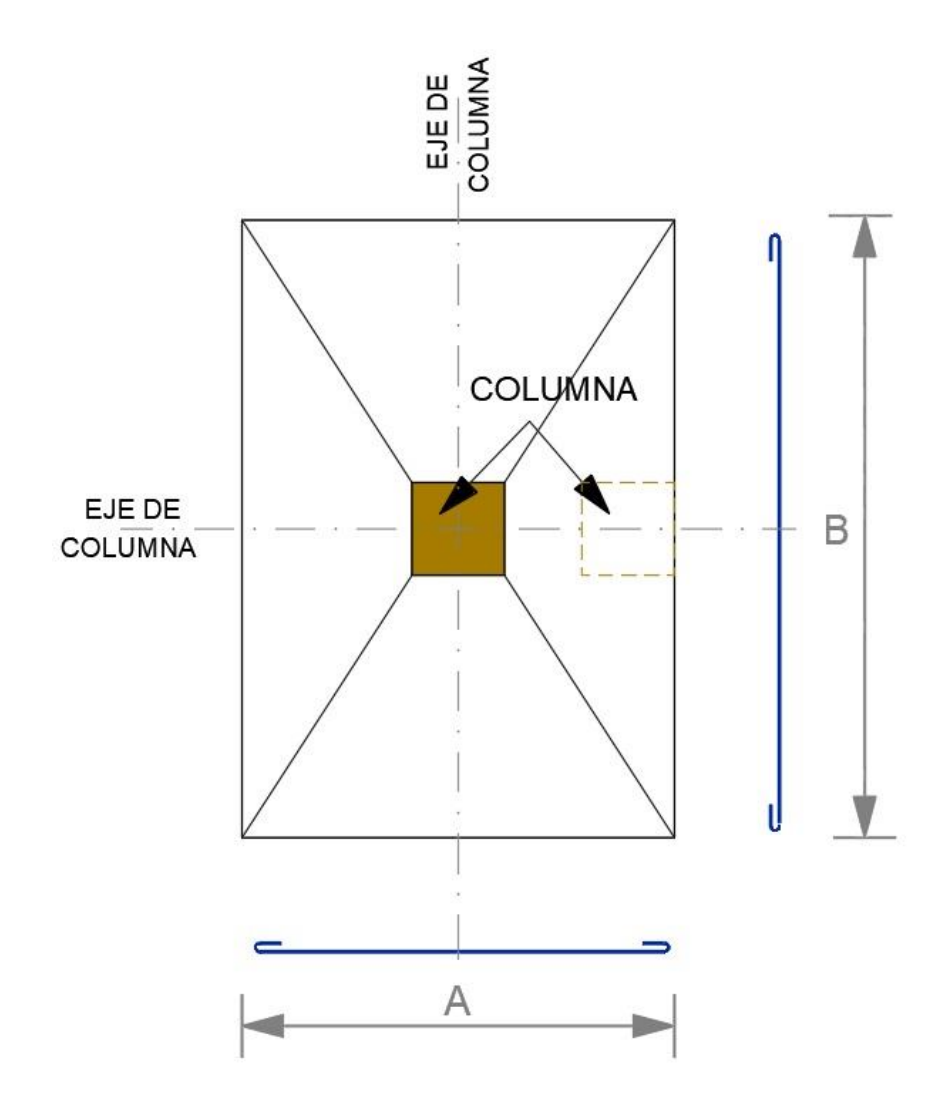

*Ilustración 32: Dimensión Zapata*

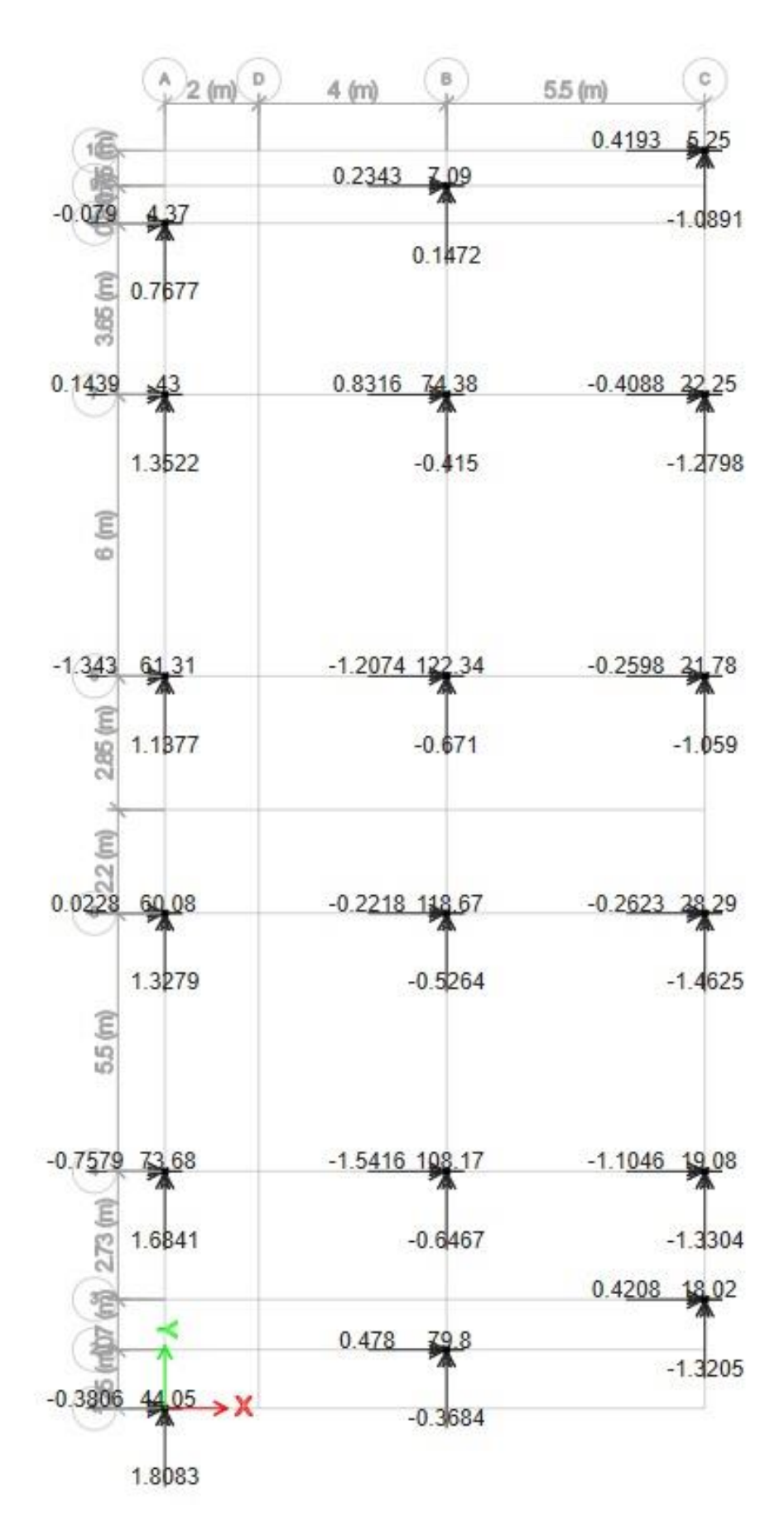

*Ilustración 33: Reacciones de Carga de Servicio*

## **Diagrama de reacciones del suelo de cimentación bajo cargas últimas:**

Los estados de carga últimos ( $U = 1.2D + 1.6L$ ) se emplean para calcular el espesor del plinto y el refuerzo requerido, debido a que la capacidad resistente del hormigón y del acero se cuantifica mediante esfuerzos de rotura y esfuerzos de fluencia.

Las excentricidades de cargas últimas son:

$$
ex = \frac{Muy}{Pu}
$$

$$
ey = \frac{Mux}{Pu}
$$

La carga está ubicada en el tercio medio de la cimentación, por lo que los cuatro esfuerzos últimos que definen el volumen de reacciones del suelo se pueden calcular mediante las siguientes expresiones:

$$
q_1 = \frac{P}{A} \left[ 1 + \frac{6ex}{B} + \frac{6ey}{L} \right]
$$

$$
q_2 = \frac{P}{A} \left[ 1 - \frac{6ex}{B} + \frac{6ey}{L} \right]
$$

$$
q_3 = \frac{P}{A} \left[ 1 + \frac{6ex}{B} - \frac{6ey}{L} \right]
$$

$$
q_4 = \frac{P}{A} \left[ 1 - \frac{6ex}{B} - \frac{6ey}{L} \right]
$$

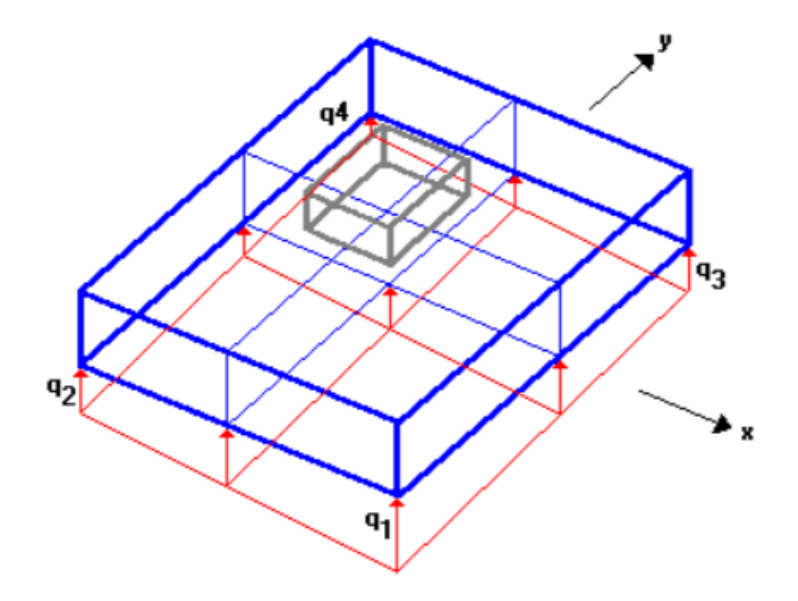

*Ilustración 34: Esfuerzos Últimos de Reacciones del Suelo*

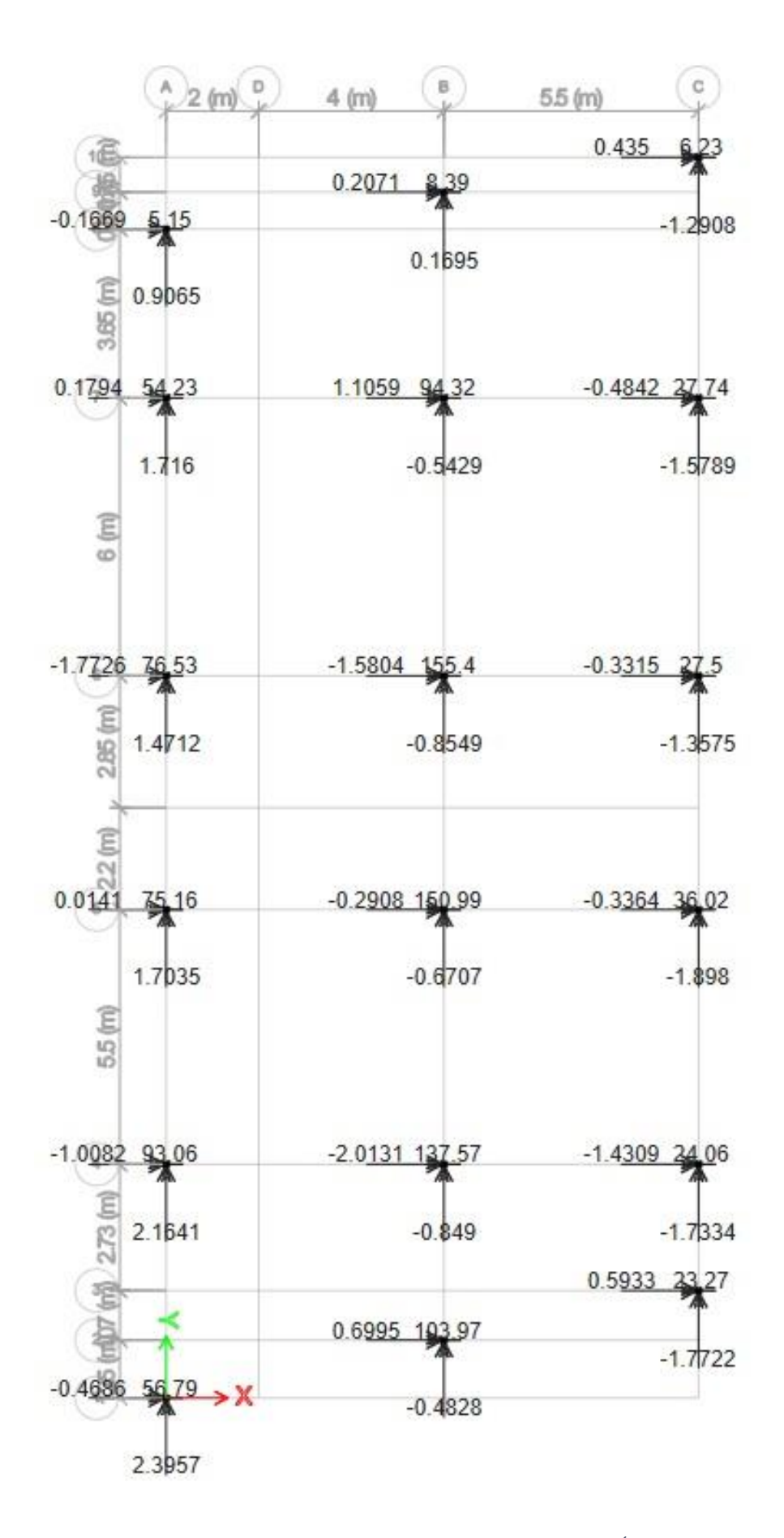

*Ilustración 35: Reacciones de Carga Última*

### **Diseño a Cortante Tipo Viga**

El peralte de los plintos está definido por su capacidad resistente a cortante tipo viga y a cortante por punzonamiento. Para ambos casos se utilizan los estados de carga últimos.

En el proyecto se asumió una altura tentativa de 45 cm para el plinto, y una distancia desde la cara inferior de hormigón hasta la capa de refuerzo de 8 cm en la dirección "X" y 10 cm en la dirección "Y".

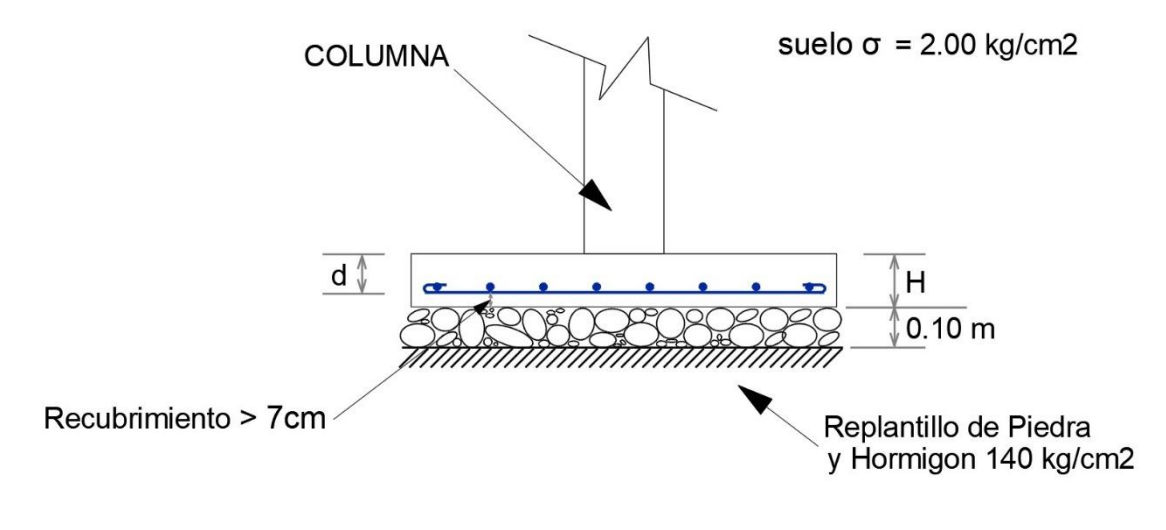

*Ilustración 36: Detalles Plinto*

#### **Diseño en la Dirección "X"**

La variación lineal de los esfuerzos de reacción del suelo, y el hecho de que la carga está ubicada en el tercio medio de la cimentación, determina que el promedio de todos los esfuerzos del suelo en la dirección X sean los esfuerzos sobre el eje centroidal, en dicha dirección.

$$
q_{max} = \frac{P}{A} \left[ 1 + \frac{6ex}{B} \right]
$$

$$
q_{min} = \frac{P}{A} \left[ 1 - \frac{6ex}{B} \right]
$$

La fuerza cortante que actúa sobre la sección crítica es:

$$
Vu = \left(\frac{q_{max} - q}{2}\right) \times \left(\left(\frac{B - b_{columna}}{2}\right) - d_x\right) \times L
$$

El esfuerzo cortante que actúa sobre la sección es:

$$
vu = \frac{Vu}{\phi \times L \times d_x} \qquad ; \qquad \phi = 0.85
$$

El esfuerzo de corte que es capaz de resistir el hormigón es:

$$
Vcu = 0.53 \times \sqrt{f'c}
$$

$$
vu < Vcu
$$

El esfuerzo de corte solicitante debe ser inferior a la capacidad resistente del hormigón, para que el peralte de la zapata sea aceptable para la solicitación analizada.

#### **Diseño en la Dirección "Y"**

Los esfuerzos de reacción del suelo sobre el eje centroidal en la dirección Y son:

$$
q_{max} = \frac{P}{A} \left[ 1 + \frac{6ey}{L} \right]
$$

$$
q_{min} = \frac{P}{A} \left[ 1 - \frac{6ey}{L} \right]
$$

La fuerza cortante que actúa sobre la sección crítica es:

$$
Vu = \left(\frac{q_{max} - q}{2}\right) \times \left(\left(\frac{L - h_{column}}{2}\right) - d_y\right) \times B
$$

El esfuerzo cortante que actúa sobre la sección es:

$$
vu = \frac{Vu}{\phi \times B \times d_y} \qquad ; \qquad \phi = 0.85
$$

El esfuerzo de corte que es capaz de resistir el hormigón es:

$$
Vcu = 0.53 \times \sqrt{f'c}
$$

$$
vu < Vcu
$$

### **Diseño a Cortante por Punzonamiento**

La sección crítica a punzonamiento se sitúa alrededor de la columna con una separación de d/2 de sus caras.

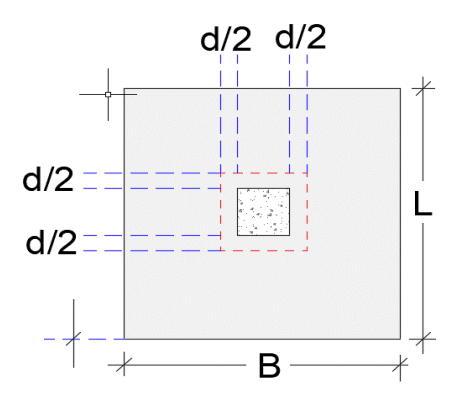

*Ilustración 37: Sección Crítica por Punzonamiento*

La variación lineal de los esfuerzos de reacción del suelo, y el hecho de que la carga está ubicada en el tercio medio de la cimentación, determina que el promedio de todos los esfuerzos del suelo de cualquier sección cuyo centroide coincida con el centroide del plinto, sea el esfuerzo centroidal.

$$
\bar{q} = \frac{P u}{A}
$$

La fuerza cortante que actúa sobre la sección crítica es:

$$
Vu = (\bar{q}) \times [(B \times L) - ((b_{columna} + d_x + d_x) \times (h_{columna} + d_y y + d_y))]
$$

El esfuerzo cortante por punzonamiento que actúa sobre la sección es:

$$
vu = \frac{Vu}{\phi \times B \times d} \qquad ; \qquad \phi = 0.85
$$

El esfuerzo resistente a corte por punzonamiento es:

$$
Vcu = 1.06 \times \sqrt{f'c}
$$

 $vu < Vcu$ 

### **Diseño a Flexión**

Las secciones críticas de diseño a flexión en las dos direcciones principales se ubican en las caras de la columna.

#### **Diseño a Flexión en la Dirección X**

El refuerzo requerido por flexión será mayor en la franja en que se encuentra el máximo esfuerzo espacial de reacción del suelo (q1  $\Leftrightarrow$  q2).

Para un ancho de diseño de 100 cm, se tiene la siguiente expresión para calcular el momento flector en la zona crítica:

$$
Mu = \left[ \frac{q \times \left(\frac{B - b_{column}}{2}\right)^2}{2} + \left(\frac{(q_1 - q_2) \times \left(\frac{B - b_{column}}{2}\right)}{2} \times \frac{2 \times \left(\frac{B - b_{column}}{2}\right)}{3}\right) \right] \times 100
$$

La sección de acero requerida, en la dirección X, para resistir el momento último en 100 cm de ancho es:

$$
As = k \times \left(1 - \sqrt{1 - \frac{2 \times Mu}{\phi \times k \times d_x \times Fy}}\right)
$$

$$
k = \frac{0.85 \times f'c \times B \times d_x}{Fy}
$$

La cuantía mínima de armado a flexión es:

$$
\rho_{min} = \frac{14}{F y}
$$

$$
As_{min} = \rho_{min} \times B \times d_x
$$

#### **Diseño a Flexión en la Dirección Y**

El refuerzo requerido por flexión será mayor en la franja en que se encuentra el máximo esfuerzo espacial de reacción del suelo (q1  $\Leftrightarrow$  q3).

Para un ancho de diseño de 100 cm, se tiene la siguiente expresión para calcular el momento flector en la zona crítica:

$$
Mu = \left[\frac{q \times \left(\frac{L - h_{column}}{2}\right)^2}{2} + \left(\frac{(q_1 - q_3) \times \left(\frac{L - h_{column}}{2}\right)}{2} \times \frac{2 \times \left(\frac{L - h_{column}}{2}\right)}{3}\right)\right] \times 100
$$

La sección de acero requerida, en la dirección Y, para resistir el momento último en 100 cm de ancho es:

$$
As = k \times \left(1 - \sqrt{1 - \frac{2 \times Mu}{\phi \times k \times d_y \times Fy}}\right)
$$

$$
k = \frac{0.85 \times f'c \times B \times d_y}{F_y}
$$

La cuantía mínima de armado a flexión es:

$$
\rho_{min} = \frac{14}{F y}
$$

$$
As_{min} = \rho_{min} \times B \times d_{y}
$$

Los resultados obtenidos del diseño de las zapatas se pueden observar en archivo de Excel.

# **DISEÑO DE ESCALERAS**

Para el diseño de escaleras se decidió realizar una de 2 tramos (forma de U), con descanso de 1.5m. y la altura del pasamano se tomó el valor de 1.07m.

Se decidió hacer escaleras prefabricadas de hormigón armado, las mismas que una vez ubicadas en su sitio se procederá con la colocación de piso flotante.

Los parámetros importantes para el diseño que se tomó en consideración son: la longitud de la huella, contra huella, longitud de tramo de descanso, el ancho de escalera y trabajar con diámetros de varilla no mayores de 12mm.

Para nosotros establecer nuestros parámetros nos apoyamos en EL CÓDIGO ECUATORIANO DE LA CONSTRUCCIÓN, REQUISITOS DE DISEÑO Y CONSTRUCCIÓN DE ESCALERAS.

Se recomienda huella entre 25 a 30cm Se recomienda contrahuella entre 17 a 19cm

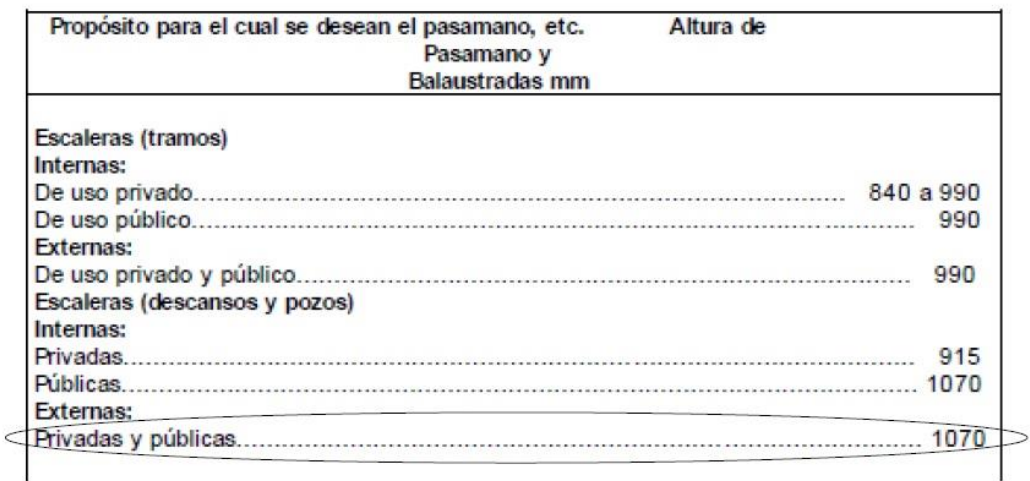

*Ilustración 38: Parámetros Código Ecuatoriano*

Los resultados obtenidos del diseño de la escalera se pueden observar en archivo de Excel.

# **CAPITULO II: DISEÑO HIDROSANITARIO**

# **DATOS GENERALES**

### **Antecedentes**

El predio perteneciente a la Sra. María Dolores Guamán Farez, se encuentra ubicado en la intersección entre la Av. Ordoñez Lasso y Cesar Andrade y Cordero en el Cantón Cuenca. La edificación será destinada para departamentos multifamiliares.

El objetivo de este estudio es el diseño para los sistemas de las redes de agua potable, así como también del diseño de recolección de aguas residuales y aguas lluvias.

La edificación de 5 plantas consta, una planta subsuelo para parqueadero, una planta baja con locales comerciales y segunda planta en adelante para departamentos.

# **VIOFERE BOX WASH** .<br>In<mark>ensporte Urbar</mark><br>Inensporte Urbar 8880 Av Ord<mark>ófiez</mark> Lasso Av Ordófiez Lasso Clara Rosa Exp Av Ordóñe Talle **Q** Edificio a. Tres de Noviembre El Rincón de Tino Alexande Ordóñez Lasso, Balsay S/N, Cuenc.. 999 -79 04286

# **Ubicación**

*Ilustración 39: Ubicación Proyecto*

# **Objetivo del proyecto**

Como se ha mencionado, el presente proyecto, tiene como objetivo realizar el diseño hidrosanitario adecuado para cumplir adecuadamente con las necesidades de la vivienda.

Los objetivos de este proyecto comprenden:

Diseño de la Red de Agua Potable: Garantizar la calidad del servicio de abastecimiento de agua potable.

Diseño de la Red de Evacuación de Aguas Servidas y Lluvias: Brindar una correcta evacuación de aguas servidas y aguas lluvias.

# **DESCRIPCION DE LA INFRAESTRUCTURA EXISTENTE EN LA ZONA**

### **Sistema de Agua Potable:**

Para el predio # 020 ubicado en la Av. Ordoñez Lasso y Cesar Andrade y Cordero con clave catastral 0703084020000

Matriz de PVC 1 MPA 63mm, pasa por la Av. Ordoñez Lasso.

### **Sistema de Alcantarillado Sanitario Combinado:**

Para el predio # 020 ubicado en la Av. Ordoñez Lasso y Cesar Andrade y Cordero con clave catastral 0703084020000

Matriz 450mm, pasa por Av. Ordoñez Lasso.

Profundidad de la red a 2.83m

# **Dotación de Agua**

Las dotaciones consideradas por niveles se presentan en el siguiente cuadro:

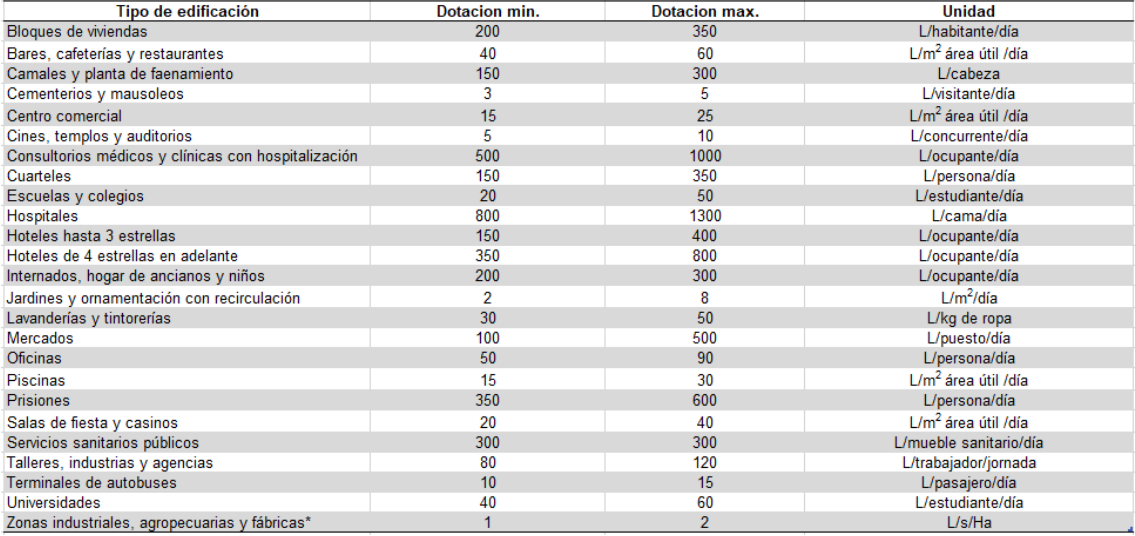

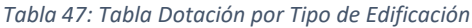

El uso de la edificación es de bloques de viviendas por lo que se ocupara una dotación de 250 litros por habitante por día.

# **Resumen de caudales**

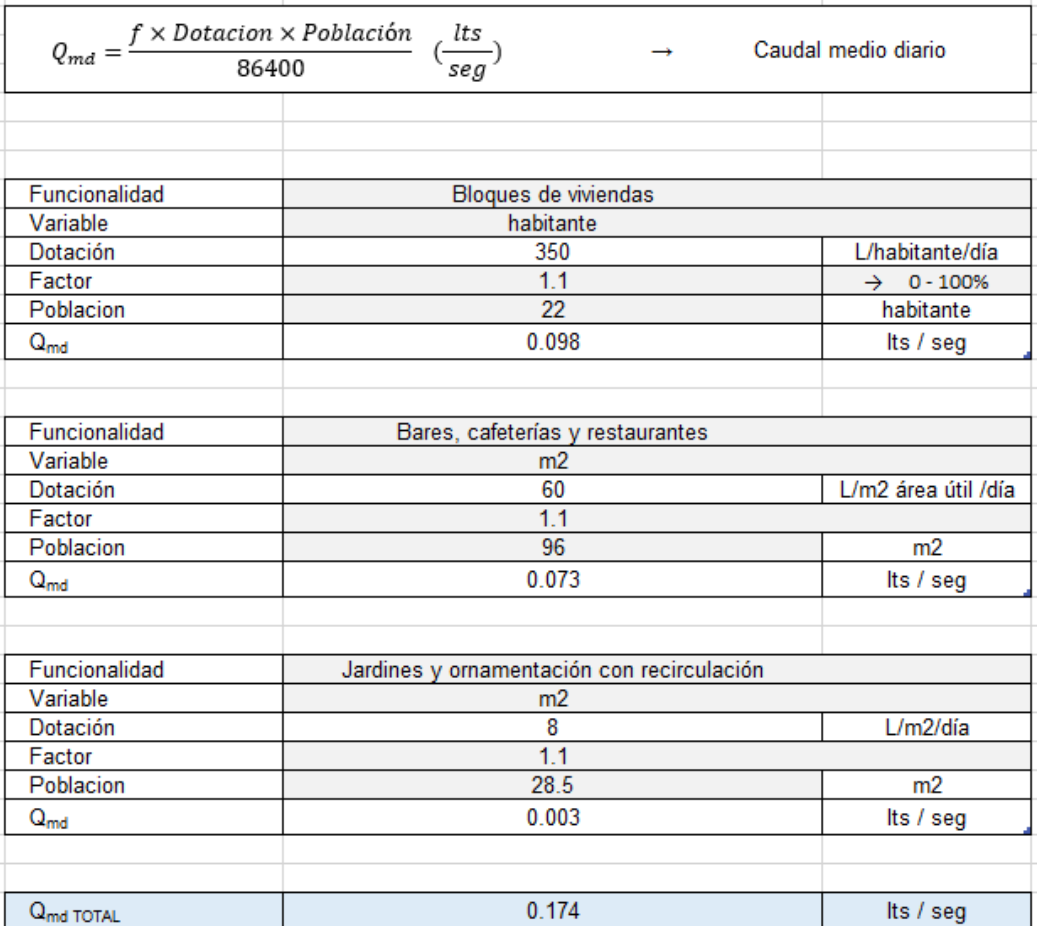

*Tabla 48: Resumen de Caudales*

# **ABASTECIMIENTO Y DISTRIBUCION DE AGUA POTABLE**

### **Acometida**

El agua será tomada de la matriz principal que está en la Av. Ordoñez Lasso, de allí irá a la cisterna del edificio con su respectiva bomba y tanque hidroneumático para abastecer del líquido con presiones suficientes a todo el edificio.

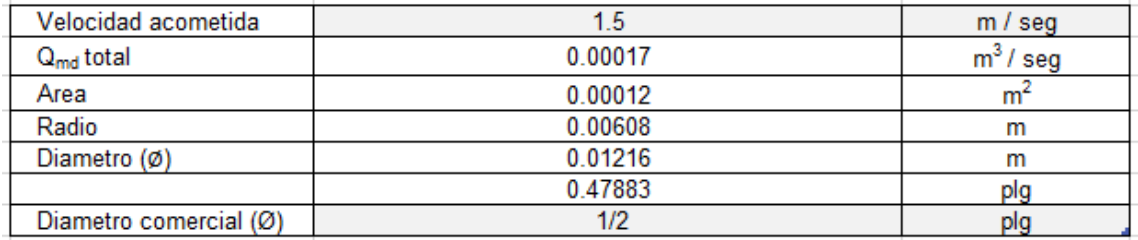

### **Dimensionamiento de la Acometida**

*Tabla 49: Dimensionamiento Acometida*

En este cálculo partimos con la velocidad de acometida de 1.5 m/seg la cual manda la norma y procedemos a calcular nuestro diámetro que en nuestro caso da de ½ plg. Este sería nuestro diámetro a solicitar para el ingreso de agua a la edificación solo tomando los cálculos de acometida, pero como no es directa y se almacena en una cisterna comprobamos con los siguientes cálculos para la cisterna.

### **Cálculo de la Cisterna**

Dado que el flujo de agua no será estable en ocasiones por las suspensiones de servicio, es necesario disponer de una reserva que cubra las demandas de la edificación, por este motivo se diseña una cisterna que permita dotar de agua satisfactoriamente al edificio, durante una suspensión del servicio de un día (24horas).

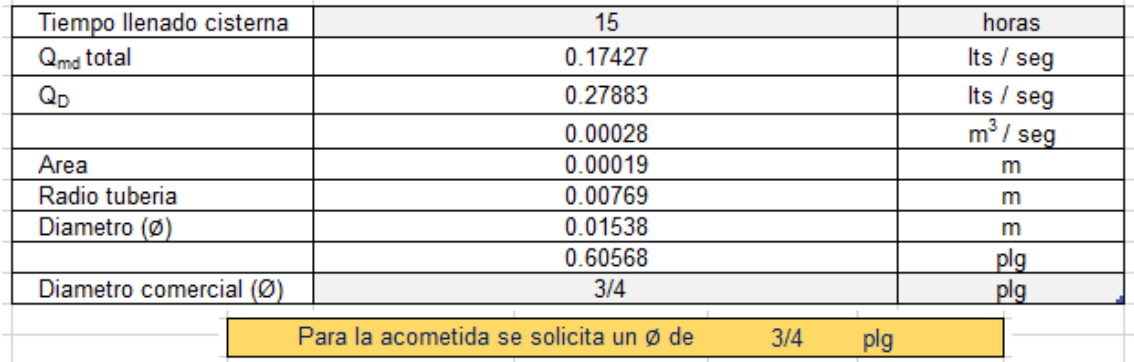

#### *Tabla 50: Cálculo Cisterna*

Tomando en cuenta que el tiempo de llenado de la cisterna es de 15 horas, esto debido para garantizar la calidad del agua, obtenemos un diámetro de ¾ plg. Este diámetro será el q solicitaremos para nuestra acometida cumpliendo así con la demanda del edificio.

#### **Volumen de la cisterna**

Para este cálculo deberemos tomar tanto la demanda de Agua Potable como la del Sistema Contra Incendios para el edificio.

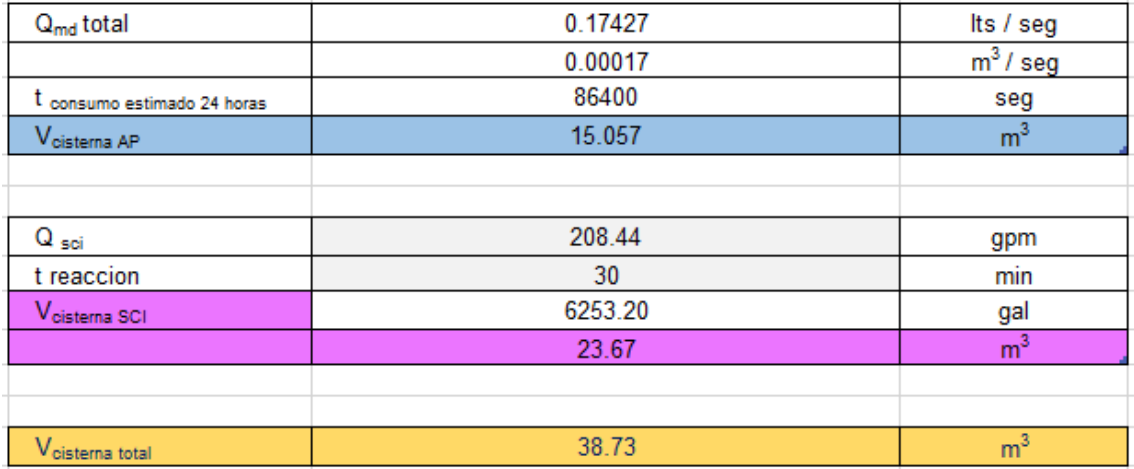

#### *Tabla 51: Cálculo Volumen Cisterna*

Como se puede ver nuestro volumen de la cisterna total es de  $38.73 \text{ m}^3$  el cual utilizaremos para poder dar las dimisiones de la cisterna.
#### **Dimensionamiento de la cisterna**

| Dimensiones Cisterna AP     |                            |                  |  |  |
|-----------------------------|----------------------------|------------------|--|--|
| I                           | 5.50                       | m                |  |  |
| b                           | 2.50                       | m                |  |  |
| Area                        | 13.75                      | $\overline{m^2}$ |  |  |
| h                           | 1.10                       | m                |  |  |
| V <sub>oisterna AP</sub>    | 15.13                      | m <sup>3</sup>   |  |  |
|                             |                            |                  |  |  |
|                             |                            |                  |  |  |
|                             | Dimensiones Cisterna CSI   |                  |  |  |
| I                           | 5.50                       | m                |  |  |
| b                           | 2.50                       | m                |  |  |
| Area                        | 13.75                      | m <sup>2</sup>   |  |  |
| h                           | 1.75                       | m                |  |  |
| V <sub>cisterna</sub> SCI   | 24.06                      | m <sup>3</sup>   |  |  |
|                             |                            |                  |  |  |
|                             |                            |                  |  |  |
|                             | Dimensiones Cisterna Total |                  |  |  |
|                             | 5.50                       | m                |  |  |
| b                           | 2.50                       | m                |  |  |
| Area                        | 13.75                      | m <sup>2</sup>   |  |  |
| h                           | 2.85                       | m                |  |  |
| V <sub>cisterna total</sub> | 39.19                      | m <sup>3</sup>   |  |  |

*Tabla 52: Cálculo Dimensionamiento de la Cisterna*

Como se puede observar nuestra cisterna constara con las siguientes dimensiones 5.50×2.50×2.85 m. siendo largo ancho y profundidad respectivamente.

### **Calculo Potencia de la Bomba para Red AP Fría**

| $Q_{max} \times H_{DT}$<br>(HP)<br>Potencia =<br>76 × eficiencia |        |           |  |  |
|------------------------------------------------------------------|--------|-----------|--|--|
|                                                                  |        |           |  |  |
| $\Sigma$ Perdidas                                                | 181.02 | m.c.a     |  |  |
| 10% perdidas                                                     | 18.10  | m         |  |  |
| Altura Edificio                                                  | 15.90  | m         |  |  |
| <b>Altura Subsuelos</b>                                          | 1.90   | m         |  |  |
| Altura Succión                                                   | 1.10   | m         |  |  |
| $H_{DT}$                                                         | 47.00  | m         |  |  |
| $Q_{\text{max}}$                                                 | 1.418  | Its $/ s$ |  |  |
| Eficiencia                                                       | 70     | %         |  |  |
| Potencia                                                         | 13     | ΗP        |  |  |

*Tabla 53: Cálculo Potencia Bomba*

Aquí tomamos en cuenta las pérdidas totales del edificio, sumando las de fricción y por accesorios, debido a que tenemos válvulas check se toma en cuenta solo el 10% de estas,

también para la altura dinámica del edificio se le añadió 10mca. garantizando la cobertura y obteniendo así una potencia de nuestra bomba de 1.3HP.

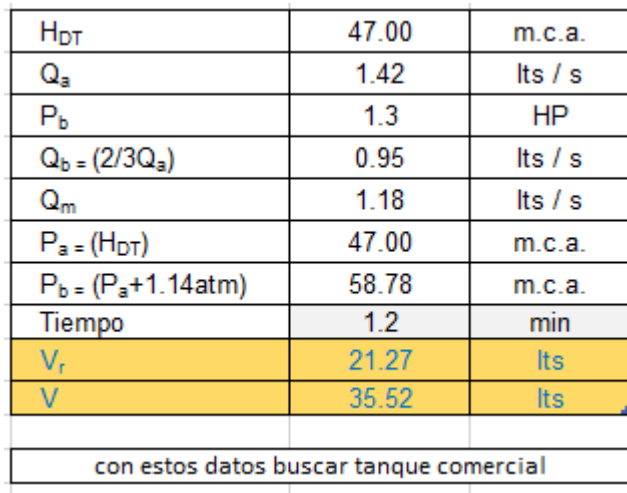

## **Calculo Tanque Hidroneumático**

*Tabla 54: Cálculo Tanque Hidroneumático*

Con el volumen de regulación del bleris y el volumen del hidroneumático podemos encontrar un tanque comercial con estas características que satisfaga la demanda.

### **Volumen de Agua Caliente y Bomba de Calor**

| $V_w = \frac{T_s - T_{in}}{T_{out} - T_{in}} \times V_d \ \ (lts)$ |        |            | V <sub>w</sub> = volumen de agua acumulado, capacidad del termo<br>T <sub>s</sub> = temperatura del uso del agua en el mueble sanitario (°C) |  |
|--------------------------------------------------------------------|--------|------------|----------------------------------------------------------------------------------------------------|--|
|                                                                    |        |            |                                                                                                    |  |
| Tiempo                                                             | 0.75   | horas      | $\rightarrow$ depende del equipo (ver catalogo)                                                                                              |  |
| T,                                                                 | 38     | °C         | $\rightarrow$ 38°C (temperatura promedio)                                                                                                    |  |
| $\mathsf{T}_{\mathsf{in}}$                                         | 15     | °C         | $\rightarrow$ 15°C (temperatura promedio)                                                                                                    |  |
| $T_{out}$                                                          | 60     | °C         | $\rightarrow$ depende del equipo (ver catalogo)                                                                                              |  |
| $V_{d}$                                                            | 580.65 | lts        | $\rightarrow V_d = 25\% * Q_{MP \,(AC)} \times t \,(lts)$                                                                                    |  |
| $\mathbf{V}_{\mathbf{w}}$                                          | 296.77 | <b>Its</b> |                                                                                                    |  |

*Tabla 55: Volumen Bomba de Calor*

Lo que debemos tener en cuenta aquí es que para el volumen de demanda solo ocupamos el 25% del Caudal máximo probable de nuestra red de agua caliente.

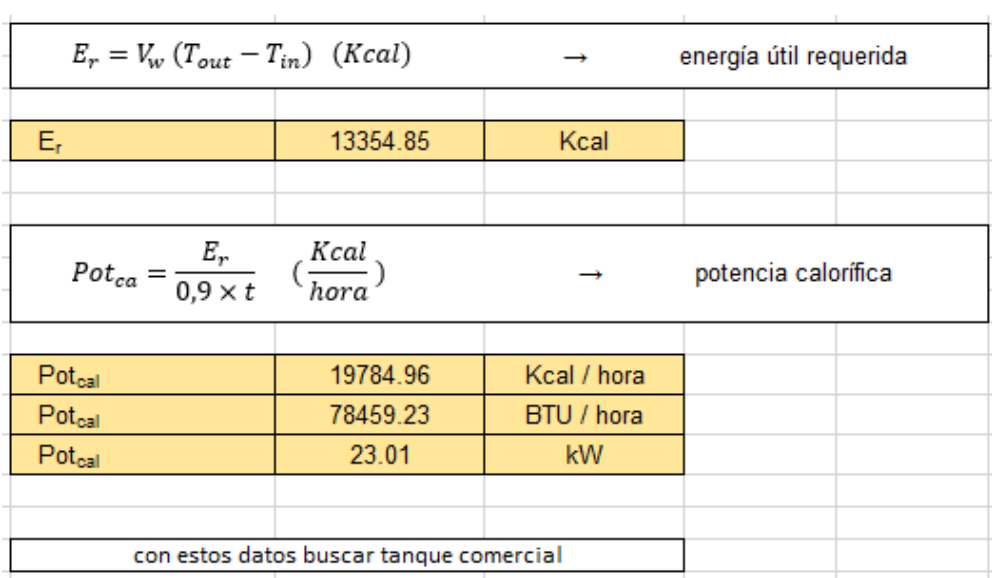

*Tabla 56: Potencia Bomba de Calor*

Teniendo el volumen de la capacidad del termo podemos calcular la energía útil requerida y la potencia calorífica y con estos datos buscar un tanque comercial el cual satisfaga la demanda.

# **METODOS DE CALCULO INSTALACIONES RED DE AGUA POTABLE**

En la siguiente tabla se muestra un resumen de las demandas de caudales y presiones de todos los aparatos sanitarios considerados.

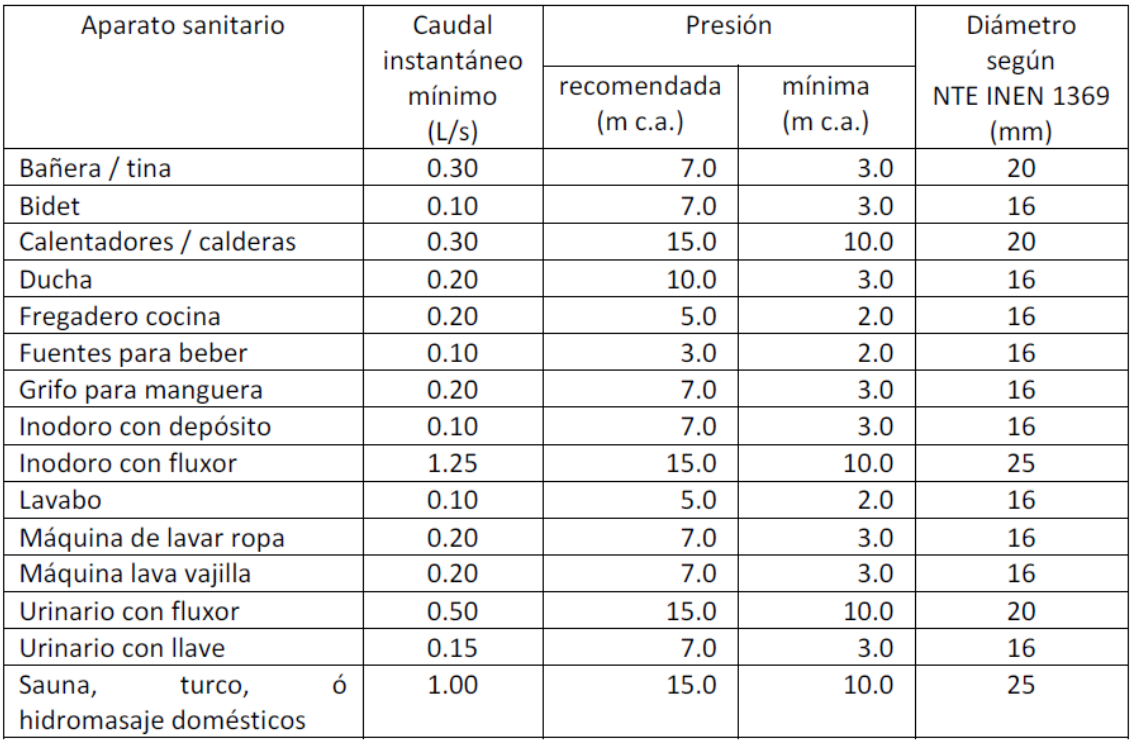

#### *Tabla 57: Demanda de Caudales y Presiones (Aparatos Sanitarios)*

Para el cálculo se toma tramo por tramo de la red y esta debería cumplir las presiones mínimas, por lo tanto, se asume los caudales instantáneos mínimos por aparato y con esto se debe determinar las pérdidas de carga tanto por fricción como por accesorios.

Para llegar a estos cálculos nos guiamos según la NORMA ECUATORIANA DE LA CONSTRUCCIÓN (NEC 2011) capitulo 16 – norma hidrosanitaria. A continuación, se colocan las formulaciones en su respectivo orden.

#### **Caudal Máximo Probable**

$$
Q_{\rm MP} = k_{\rm s} \times \sum q_{\rm i} \tag{16-2}
$$

$$
k_{S} = \frac{1}{\sqrt{n-1}} + F \times (0.04 + 0.04 \times \log ( \log (n)) )
$$
 (16-3)

Donde:

- = número total de aparatos servidos n.
- = coeficiente de simultaneidad, entre 0.2 y 1.0  $k_{\epsilon}$
- = caudal mínimo de los aparatos suministrados (Tabla 16-1)  $q_i$
- F. = factor que toma los siguientes valores:
	- F = 0, según Norma Francesa NFP 41204
	- $F = 1$ , para edificios de oficinas y semejantes
	- $F = 2$ , para edificios habitacionales
	- $F = 3$ , hoteles, hospitales y semejantes
	- F = 4, edificios académicos, cuarteles y semejantes
	- F = 5, edificios e inmuebles con valores de demanda superiores

#### **Caudal Pérdidas de Carga**

#### **Por Longitud**

$$
h_f = m \times L \times \left(\frac{V^{1.75}}{D^{1.25}}\right) \tag{16-6}
$$

Donde:

= número de viviendas, casas y departamentos iguales, del predio N

V = velocidad, en metros sobre segundo (m/s)

D = diámetro, en metros (m)

= longitud de tubería, en metros (m) L.

- = constante del material del tubo, que adopta los siguientes valores: m
	- $m = 0.00070$ , acero
	- m = 0.00092, acero galvanizado varios años de uso
	- $m = 0.00056$ , cobre

$$
m = 0.00054
$$
, plástico

La velocidad consideraremos de 2 m/seg. ya que según la experiencia es la óptima.

#### **Por Accesorios**

Para las perdidas por accesorio tomaremos en cuenta los siguientes factores dependiendo del accesorio:

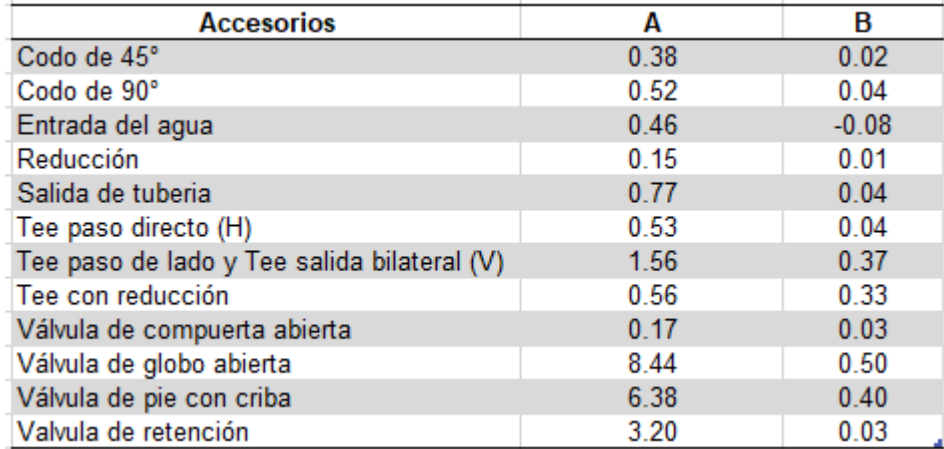

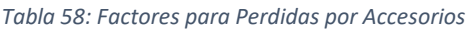

Teniendo estos factores en cuenta se procede a calcular la longitud equivalente la cual será la perdida de cada accesorio.

$$
L_e = \left(A \times \left(\frac{d}{25.4}\right) \pm B\right) \times \left(\frac{120}{C}\right)^{1.8519} \tag{16-7}
$$

Donde:

= longitud equivalente, en metros  $L_{\rm e}$ 

A, B = factores que dependen del tipo de accesorio, según Tabla 16.4

d = diámetro interno, en milímetros

= coeficiente según material de tubería (acero: 120, ... plástico: 150, etc.) C

Todos estos cálculos se detallarán con mayor exactitud en la parte de anexos, los cuales tienen los cálculos en Excel que se han examinado tramo por tramo.

#### **PRUEBA INSTALACIONES RED DE AGUA POTABLE**

Las Pruebas deberán ser realizadas por el Constructor una vez finalizados los trabajos de instalación del sistema de abastecimiento de agua potable.

Las pruebas deberán ser mediante el flujo de agua a través de boquillas calibradas, medidores de flujo calibrados y como se recomienda en las normas generales.

• Todas las pruebas finales se harán ante el Ingeniero Constructor y el Supervisor.

Se tendrá especial cuidado para que el agua que salga de las tomas no cause daños a la edificación.

• Toda la instalación se ensayará a una presión no menor a 250 psi durante 2 horas sin pérdida de presión.

• La presión estática será leída en un manómetro localizado en un punto bajo del sistema individual o en la zona que se está ensayando.

• Cuando sea posible la instalación de la tubería será inspeccionada antes de completar el relleno para asegurar que los macizos de anclajes, fijadores, etc. sean satisfactorios. Se aplicará una prueba de presión para asegurar que la tubería está fija y estanca.

• Se deben efectuar pruebas de drenaje mientras permanezca abierta completamente la válvula de control. De ser el caso la válvula principal de desagüe debe permanecer abierta hasta que la presión del sistema se estabilice.

• Los testigos para las pruebas hidrostáticas deben ser del tipo auto indicador, estos testigos que bloquean el flujo de agua deben tener sus protuberancias que sobresalen de las bridas, pintados en rojo, en forma tal que su presencia sea claramente notoria, el instalador debe enumerar cada uno de los testigos para tener un registro de su empleo y asegurar que sean removidos al término del trabajo.

• La tubería debe ser instalada de tal forma que no se presenten escapes visibles cuando la tubería esté sujeta a la prueba de presión hidrostática.

• En la instalación debe disponerse de tubos de prueba los cuales pueden servir también como desagües permitiendo realizar pruebas de caudal.

• Todas las pruebas serán de cargo del Constructor y se realizarán con aparatos apropiados, cuantas veces sea necesario hasta conseguir un correcto ajuste.

### **DISEÑO INSTALACIONES SANITARIAS**

En la avenida donde se encuentra ubicado el sitio en estudio, existe una red de alcantarillado combinado de 450mm de diámetro, que va por el eje de la calzada a una profundidad de 2.83m (dato obtenido de ETAPA). El manejo de las aguas servidas y pluviales se lo realizara con tuberías de PVC, estos se unirán para formar una descarga

combinada, por lo que el colector donde se descargará es del tipo combinado y contaran con su respectiva caja de revisión.

El sistema de recolección y evacuación de aguas servidas se diseñó de tal manera que permita la rápida descarga de los caudales, facilite las labores de mantenimiento de la red y evite la salida de los gases que se producen dentro del sistema hacia los mismos departamentos del edificio mediante una ventilación general. Cabe recalcar que todas las conexiones se las realiza a 45° evitando la obstrucción de estos ductos.

A continuación, se muestran las tablas que se tomaron en cuenta para el dimensionamiento de la red sanitaria, también las aguas lluvias serán recogidas en las cubiertas por medio de bajantes de aguas y todo esto se detalla en los respectivos planos.

#### **Red Sanitaria**

| <b>Aparato Sanitario</b> | <b>Unidades de Consumo</b> | Ø minimo |
|--------------------------|----------------------------|----------|
| Inodoro (tanque)         |                            | 110      |
| Inodoro (válvula)        | 8                          | 110      |
| Bidé                     | 3                          | 75       |
| Lavabo                   |                            | 50       |
| Fregadero                | 2                          | 75       |
| Fregador con triturador  |                            | 75       |
| Lavadero de ropa         | 2                          | 50       |
| Ducha privada            |                            | 50       |
| Ducha pública            | 3                          | 50       |
| Tina                     |                            | 75       |
| Urinario de pared        | 4                          | 50       |
| Urinario de piso         |                            | 50       |
| Urinario corrido         | 4                          | 50       |
| Bebedero                 | 2                          | 50       |
| Sumidero                 | 2                          | 50       |
| Conexión                 |                            | 0        |

*Tabla 59: Unidades de Consumo y Diámetro (Aparatos Sanitarios)*

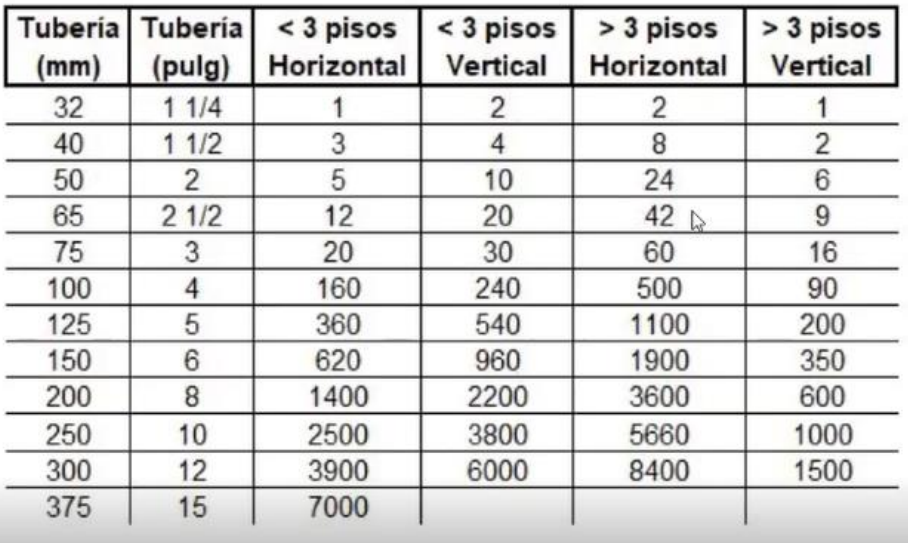

*Tabla 60: Consideraciones Aparatos Sanitarios*

### **Red Pluvial**

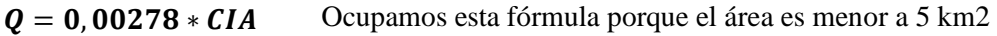

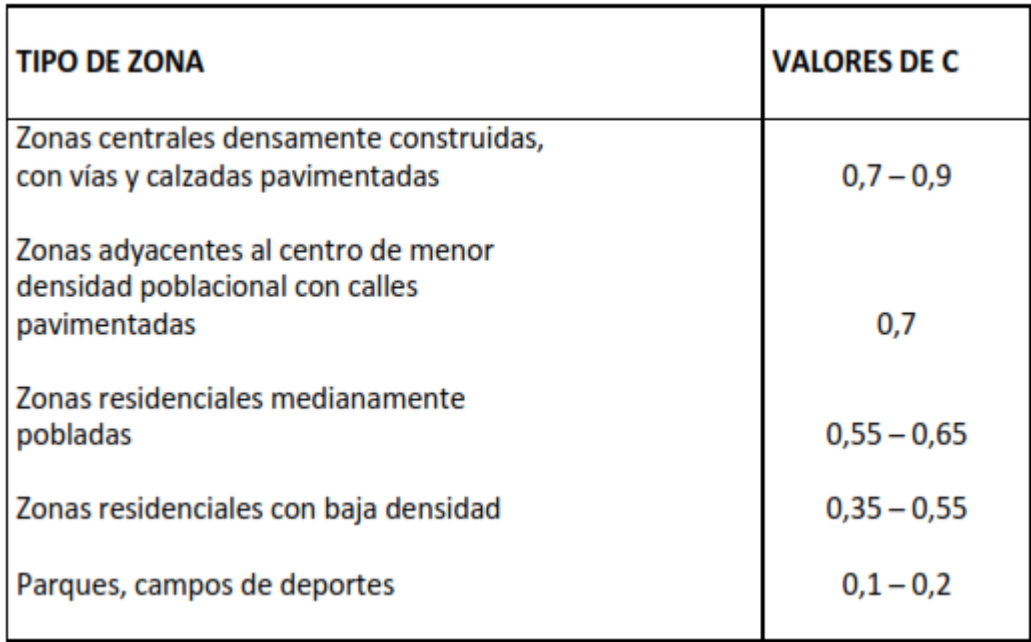

*Tabla 61: Coeficiente c Según Tipo de Zona*

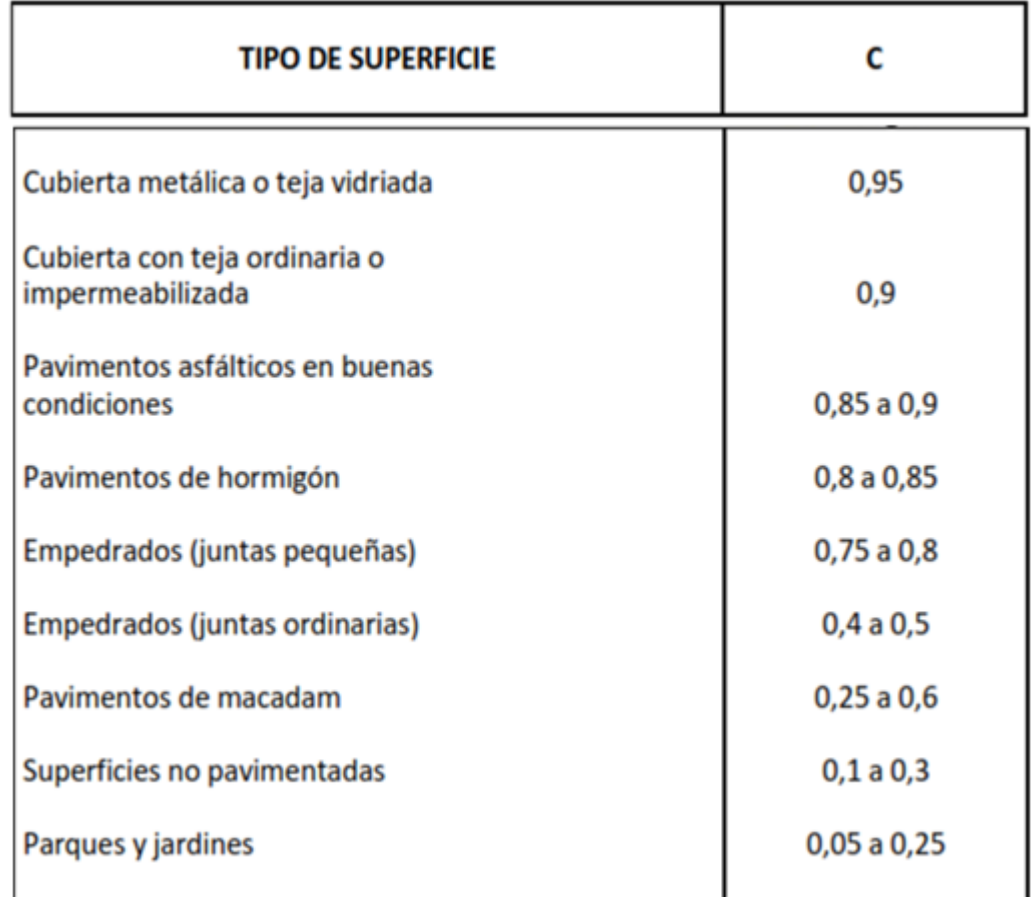

*Tabla 62: Coeficiente c Según Tipo de Superficie*

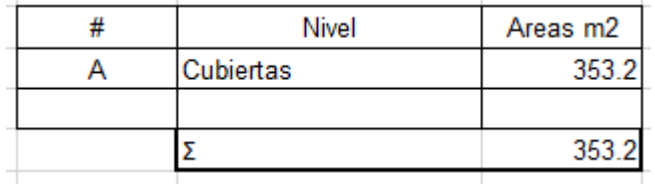

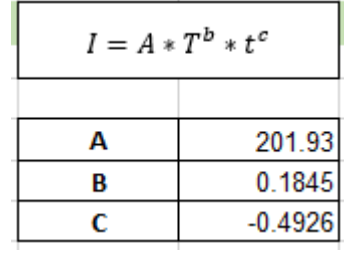

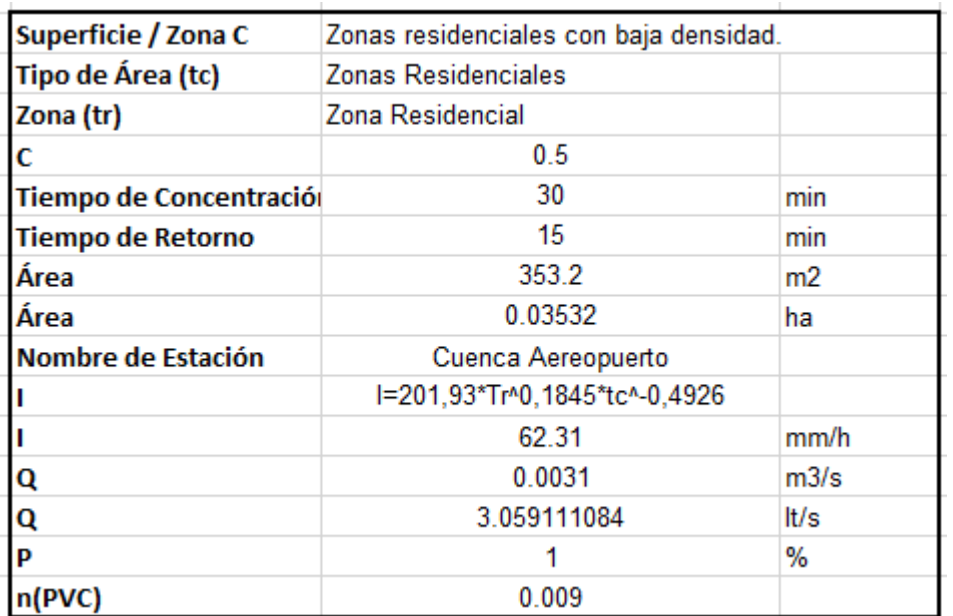

*Tabla 63: Cálculo Red Pluvial*

# **CAPITULO III: DISEÑO SISTEMA CONTRA INCENDIOS (SCI)**

### **DATOS GENERALES**

### **Red de Gabinetes**

Son utilizados para dar tiempo de evacuación en caso de un conato de incendio.

#### **Ubicación de los Gabinetes**

Según la norma NFPA – 101 los Gabinetes deben estar ubicados en ingresos y salidas normales o emergentes, estas deben estar despejadas y deben ser visibles a los ocupantes y gente que transita por el edificio.

### **Especificaciones de Gabinete**

Los Gabinetes que se pueden encontrar en el mercado vienen con mangueras de 15m y 30m, pero los más comunes de encontrar son los de 15m por lo tanto serán los que se ocupen en nuestro edificio por tema de costos además de que cumplen perfectamente con la demanda, estos cuentan con salida de 1 ½ pulgadas y los de manguera de 30m con salida de 2 ½ pulgadas.

### **Dimensiones del Gabinete**

Largo: 80cm Ancho: 80cm Profundidad: 20cm

Altura desde el piso: 1.20m

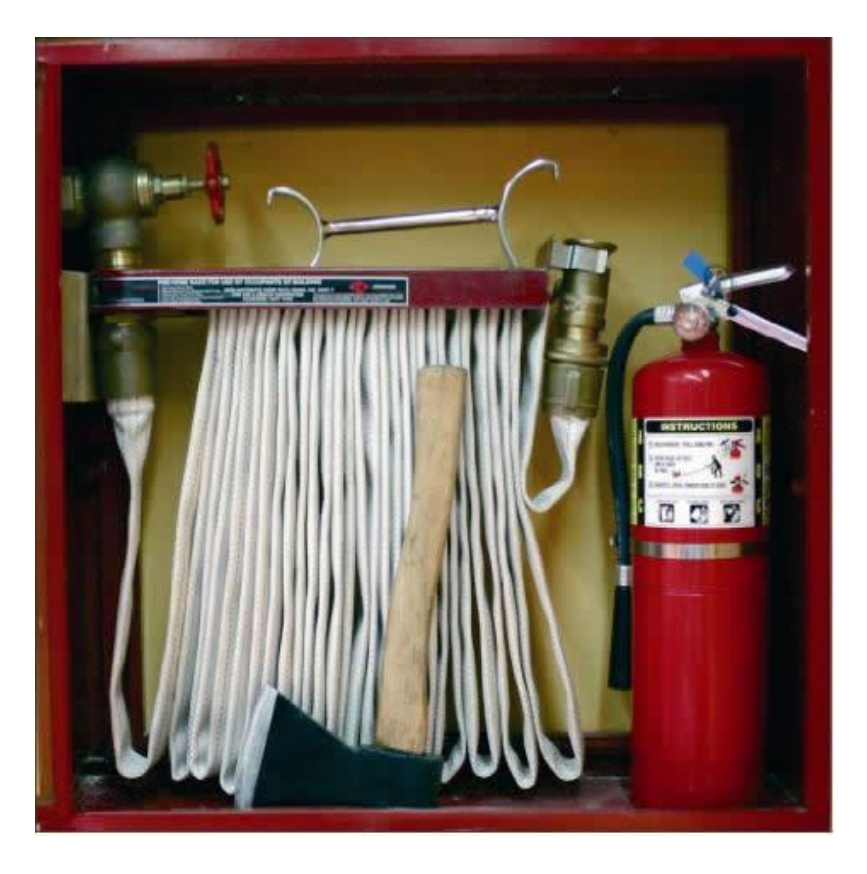

*Ilustración 40: Gabinete Contra Incendios*

Según su catálogo el gabinete de incendios está compuesto por lo siguiente: cajetín metálico, válvula angular, NIPLE de bronce, rack porta mangueras, tramo de manguera de incendios con acoples de bronce, pitón de bronce, extintor de polvo químico seco, hacha de 1000 gr y llave spanner cromada.

### **DIMENCIONAMIENTO RED DE GABINETES**

Para el dimensionamiento se considera primero la clase de gabinete que se requiere, según la NFPA – 101 se escoge el tipo de riesgo y seguido de esto en la NFPA – 14 escogemos la clase de gabinete, la cual nuestro caso escogemos la clase 2 ya que se ajusta a las necesidades en caso de emergencia.

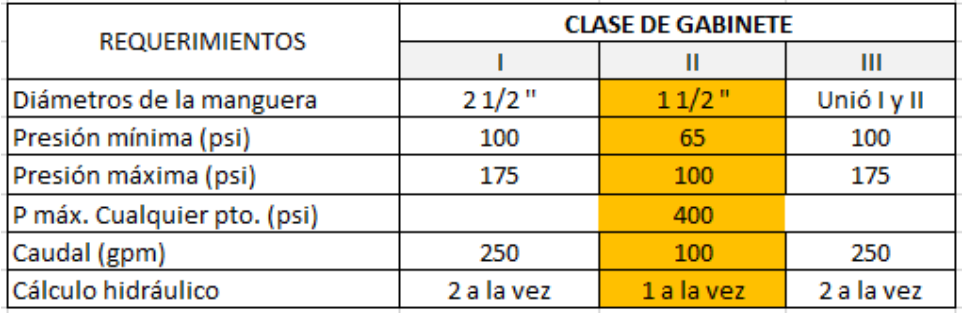

*Tabla 64: Consideraciones Segun Clase de Gabinete*

A continuación, se muestran bases a considerar para el dimensionamiento las cuales deducimos partiendo de la velocidad la cual debe estar entre  $2 - 4$  m/seg, nosotros tomaremos una velocidad de 3 m/seg y así obtendremos los caudales reales y también sabremos el tipo de material que utilizaremos dependiendo del diámetro de la tubería.

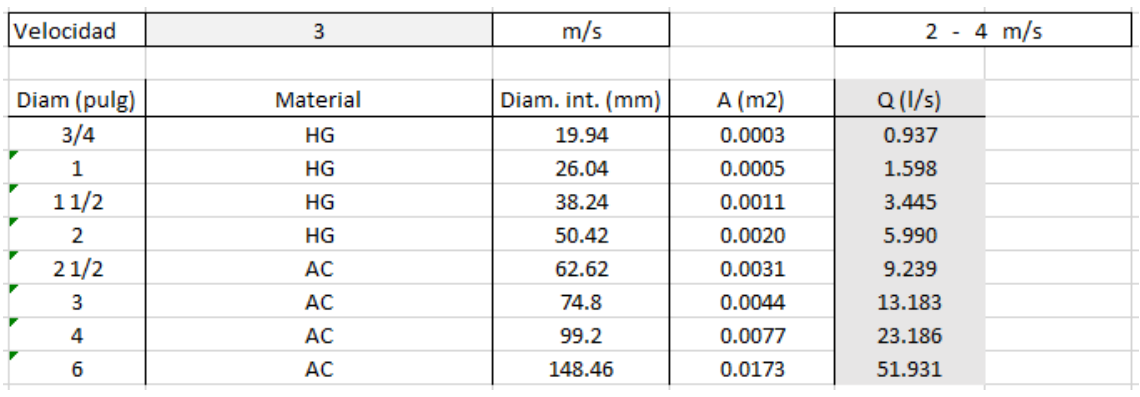

#### *Tabla 65: Determinación de Caudales*

Con estos datos nosotros podemos dimensionar la cisterna para el SCI. Para el dimensionamiento se considera el tiempo de respuesta de los bomberos el cual es el tiempo que tardarían en llegar desde la estación hasta la edificación, se calcula el volumen de protección contra incendios el cual es la capacidad de agua que siempre debe estar disponible en caso de emergencia y cubrir el tiempo de reacción de los bomberos.

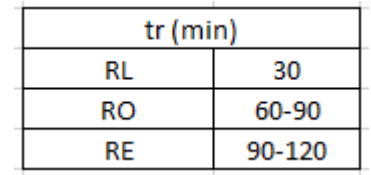

| Q gabinete   | 100   | gpm |
|--------------|-------|-----|
| t reacción   | 30    | min |
| Vol. SCI     | 3000  | gai |
| cisterna SCI | 11.36 | m3  |

*Tabla 66: Determinación Volumen cisterna SCI*

Seguido de esto se calculan las pérdidas de carga, para esto se muestran las siguientes consideraciones.

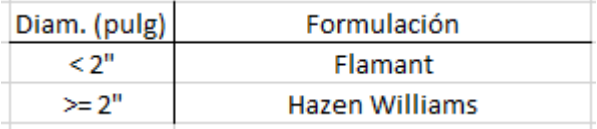

|              | F. Flamant | F. Hazen |  |
|--------------|------------|----------|--|
| AC           | 0.00018    | 120      |  |
| HG           | 0.00031    | 100      |  |
| <b>CPVC</b>  | 0.0001     | 140      |  |
| Coeficientes |            |          |  |

*Tabla 67: Coeficientes para Perdidas de Carga*

#### **Perdidas por Fricción**

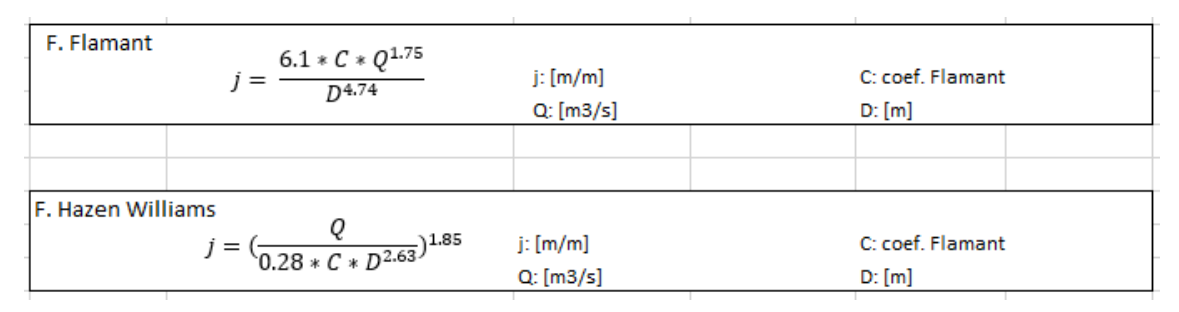

*Ilustración 41: Formulas Perdidas por Fricción*

#### **Perdidas por Accesorios**

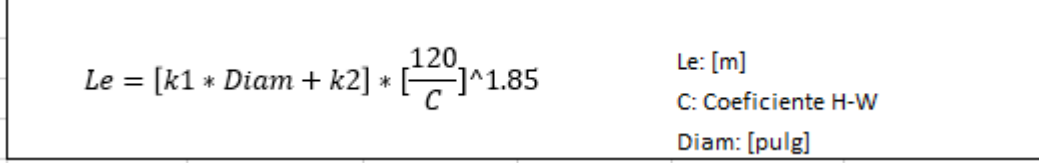

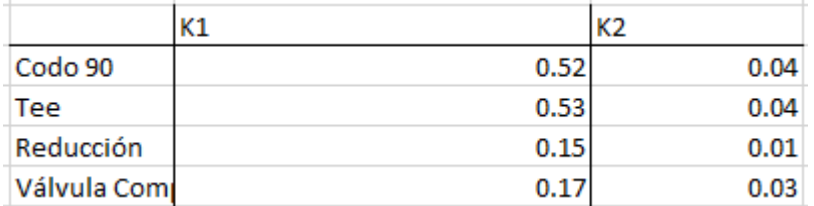

*Tabla 68: Coeficientes Perdidas por Accesorio*

### **Dimensionamiento de la Bomba Contra Incendios por Gabinetes**

Los cálculos se basarán en el funcionamiento de un solo gabinete por ser de clase 2 y también se toma en cuenta que se diseña para el punto más desfavorable de la edificación.

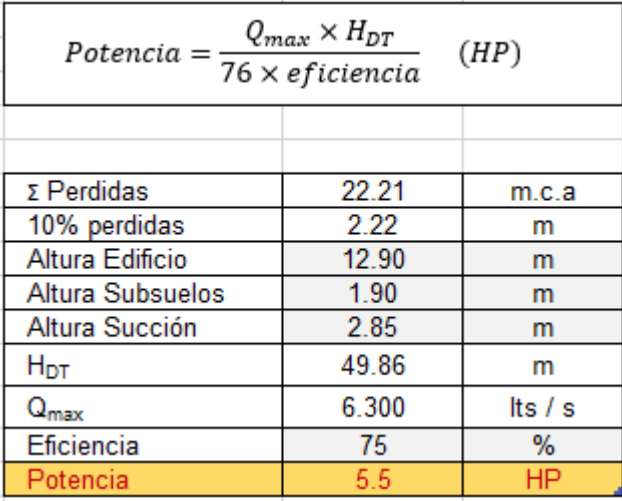

*Tabla 69: Cálculo Potencia Bomba Gabinete*

### **RED DE ROCIADORES**

El dispositivo llamado rociador tiene el fin de que, en un momento dado este dispositivo por el calor provocado en un incendio dispare el sensor permitiendo la salida de agua en forma de rociador para inundar el sitio y de esta manera evitar la propagación del fuego. A continuación, se muestra la clasificación de estos.

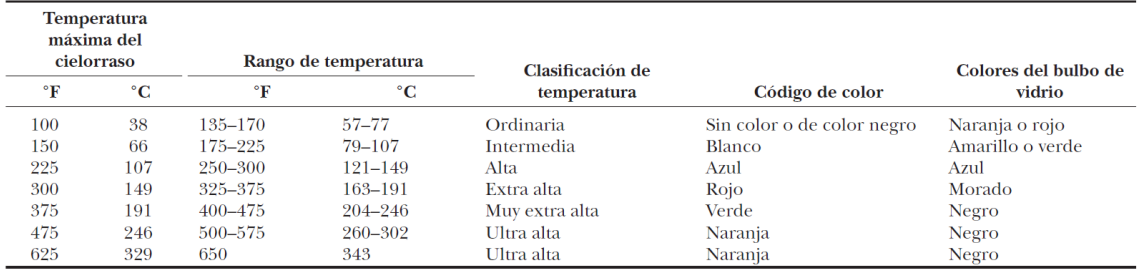

*Tabla 70: Clasificación Rociadores*

Para saber cuál es el caudal de nuestro rociador partimos de la siguiente formula la cual debemos tomar en cuenta el factor K el cual depende del rociador que nosotros escojamos.

|            | $Q = K \times \sqrt{P}$                                                     | P: presión de salida del rociador (psi)<br>K: [gpm/psi^1/2] - [U.S] |                      |       | Q: [gpm] |                                 |
|------------|-----------------------------------------------------------------------------|---------------------------------------------------------------------|----------------------|-------|----------|---------------------------------|
| к          | 5.6                                                                         | $\rightarrow$ estandar                                              | $P_{\text{trabajo}}$ | 15    | psi      |                                 |
| $P_{min.}$ |                                                                             | psi                                                                 | $Q_{min}$            | 14.82 | gpm      |                                 |
| $P_{max}$  | 175                                                                         | psi                                                                 | $Q_{max}$            | 74.08 | gpm      |                                 |
|            | NOTA: para el calculo hidraulico la NFPA 13 nos dice que se debe considerar |                                                                     |                      |       |          | rociadores trabajando a la vez. |

*Tabla 71: Consideración Caudal de Rociadores*

Los criterios de presión van a depender del tipo de rociador, pero las presiones serian:

Min: 7psi, Max: 175psi, la presión de trabajo por lo general es de 15 a 20 psi, por lo tanto, trabajaremos con 15 psi.

## **Calculo Hidráulico**

Nos basamos en la norma NFPA 13 el cual nos dice que para el criterio de simultaneidad se elige el caso más desfavorable que serían 5 rociadores a la vez.

Para la ubicación de los rociadores existen dos metodologías:

• Método de ubicación geométrica: Se debe chequear el área de cobertura de los rociadores según el catálogo, este viene en función del radio.

Separación entre rociadores mínimo de 2.4 m

Separación entre rociadores máximo de 4.6m

Separación a paredes máximo de ½ de la separación entre rociadores

Separación a paredes mínimo de 102mm.

• Método curva densidad – Área: Se determina el área de cada cuarto, la densidad y luego se calcula el caudal y el número de rociadores

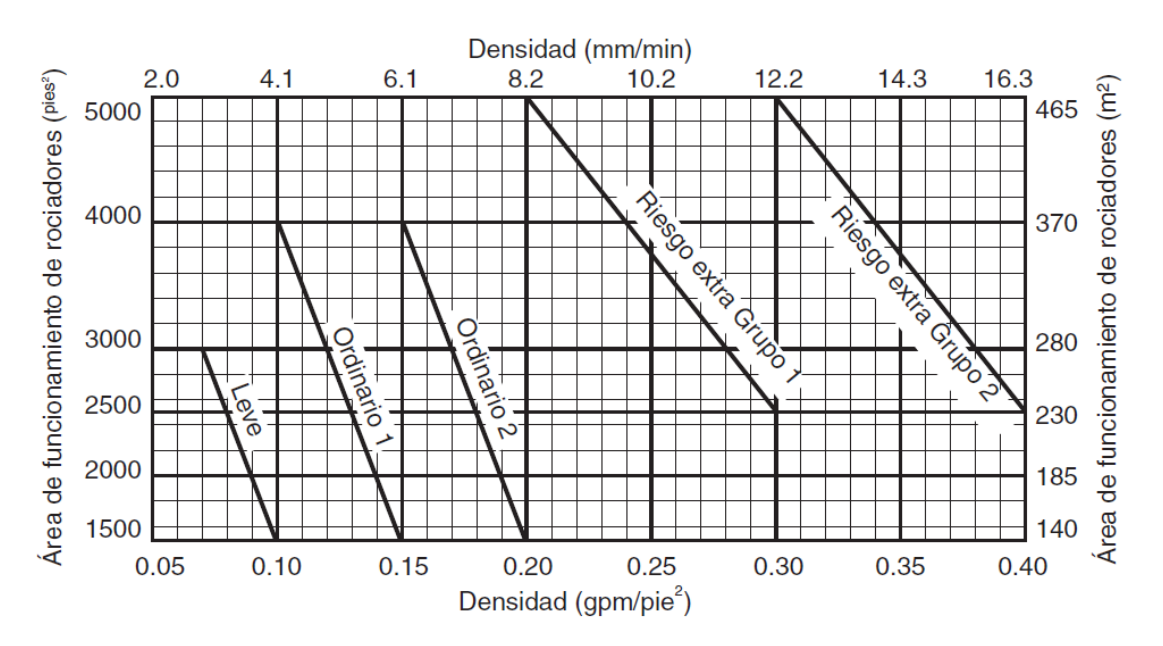

Se calcula el área de cada cuarto o zona en ft2

Se define el tipo de riesgo (Leve, Ordinario1 o 2, Riesgo extra Grupo 1 o Grupo 2) Se define la densidad y el caudal total, la presión de trabajo va criterio que consideramos antes y finalmente se saca el caudal de rociadores y el número de rociadores.

#### **Caudal de Rociadores**

| $Q_d = # \text{rociadores} \times K \times \sqrt{P}$ |        |     |  |
|------------------------------------------------------|--------|-----|--|
|                                                      |        |     |  |
|                                                      |        |     |  |
|                                                      | 108.44 | gpm |  |
| t reacción                                           | 30     | min |  |
| 3253.31<br>gal<br>V <sub>cisterna</sub> SCI          |        |     |  |
| m <sub>3</sub><br>12.32                              |        |     |  |

*Tabla 72: Cálculo Caudal de Rociadores*

Sacado el caudal podemos también calcular el volumen de nuestra cisterna para el SCI mediante rociadores y aquí nuevamente entra el tiempo de reacción de los bomberos.

Seguido de esto se calculan las pérdidas de carga, para esto se muestran las siguientes consideraciones.

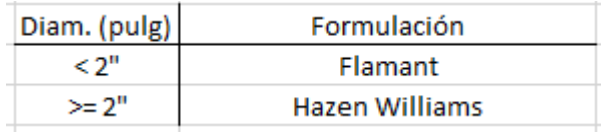

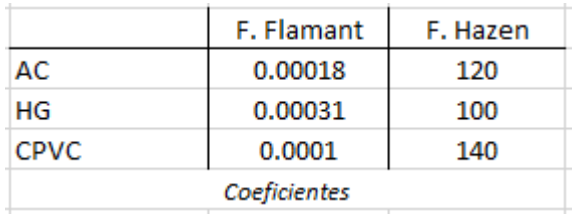

*Tabla 73: Coeficientes para Perdidas de Carga*

#### **Perdidas por Fricción**

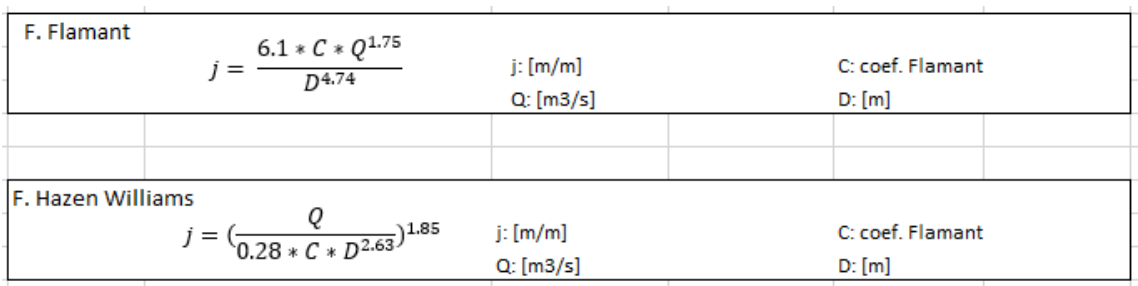

*Ilustración 42: Formulas Perdidas por Fricción*

#### **Perdidas por Accesorios**

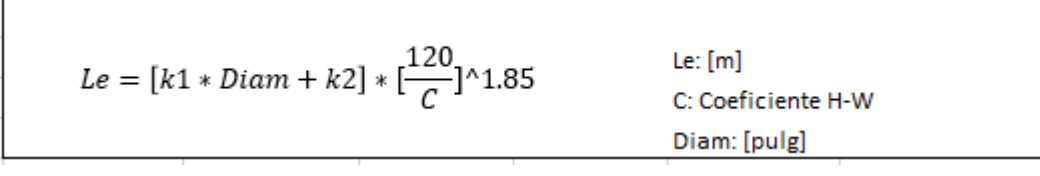

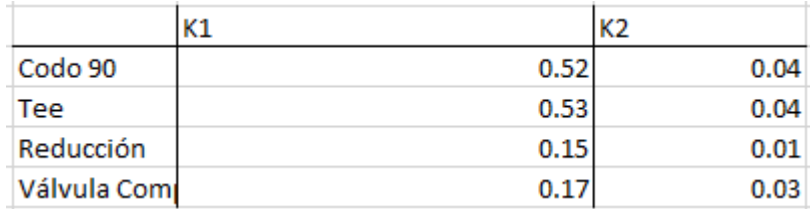

*Tabla 74: Coeficientes Perdidas por Accesorio*

### **Dimensionamiento de la Bomba Contra Incendios por Rociadores**

Los cálculos se basarán en el funcionamiento de 5 rociadores a la vez y también se toma

en cuenta que se diseña para el punto más desfavorable de la edificación.

| $Q_{max} \times H_{DT}$<br>(HP)<br>Potencia =<br>76 x eficiencia |       |           |  |
|------------------------------------------------------------------|-------|-----------|--|
|                                                                  |       |           |  |
| $\Sigma$ Perdidas                                                | 49.11 | m.c.a     |  |
| 10% perdidas                                                     | 4.91  | m         |  |
| Altura Edificio                                                  | 15.90 | m         |  |
| <b>Altura Subsuelos</b>                                          | 1.90  | m         |  |
| Altura Succión                                                   | 2.85  | m         |  |
| $H_{DT}$                                                         | 79.76 | m         |  |
| $Q_{\text{max}}$                                                 | 6.832 | Its $/ s$ |  |
| Eficiencia                                                       | 75    | %         |  |
| Potencia                                                         | 9.6   | ΗP        |  |

*Tabla 75: Potencia Bomba por Rociadores*

### **RED SCI MIXTA**

Aquí se suman los caudales y las pérdidas del sistema por gabinetes y el sistema por rociadores para obtener un sistema mixto

| $Q_{\text{gabinetes}}$    | 100.00  | gpm |
|---------------------------|---------|-----|
| Q rociadores              | 108.44  | gpm |
| Q <sub>total</sub> sci    | 208.44  | gpm |
| t reacción                | 30      | min |
| V <sub>cisterna</sub> SCI | 6253.31 | gal |
|                           | 23.67   |     |

*Tabla 76: Calculo Cisterna SCI Mixta*

Con este volumen del SCI se continua con el cálculo de la cisterna total el cual suma el volumen de SCI y el de AP.

| $Q_{max} \times H_{DT}$<br>(HP)<br>Potencia =<br>76 x eficiencia |        |            |  |  |
|------------------------------------------------------------------|--------|------------|--|--|
| $\Sigma$ Perdidas                                                | 71.32  |            |  |  |
| 10% perdidas                                                     | 7.13   | m.c.a<br>m |  |  |
| Altura Edificio                                                  | 15.90  | m          |  |  |
| Altura Subsuelos                                                 | 1.90   | m          |  |  |
| Altura Succión                                                   | 2.85   | m          |  |  |
| H <sub>DT</sub>                                                  | 101.97 | m          |  |  |
| $Q_{\text{max}}$                                                 | 13.132 | Its $/ s$  |  |  |
| Eficiencia                                                       | 75     | %          |  |  |
| Potencia                                                         | 23.5   | ΗP         |  |  |

*Tabla 77: Potencia Bomba SCI Mixta*

Y así obtenemos la potencia de nuestra bomba la cual podemos escoger en el mercado una que cumpla con las demandas.

# **CAPITULO IV: ANALISIS PRESUPUESTARIO**

### **DATOS GENERALES**

#### **Antecedentes**

El predio perteneciente a la Sra. María Dolores Guamán Farez, se encuentra ubicado en la intersección entre la Av. Ordoñez Lasso y Cesar Andrade y Cordero en el Cantón Cuenca. La edificación será destinada para departamentos multifamiliares.

La edificación de 5 plantas consta, una planta subsuelo para parqueadero, una planta baja con locales comerciales y segunda planta en adelante para departamentos.

### **Ubicación**

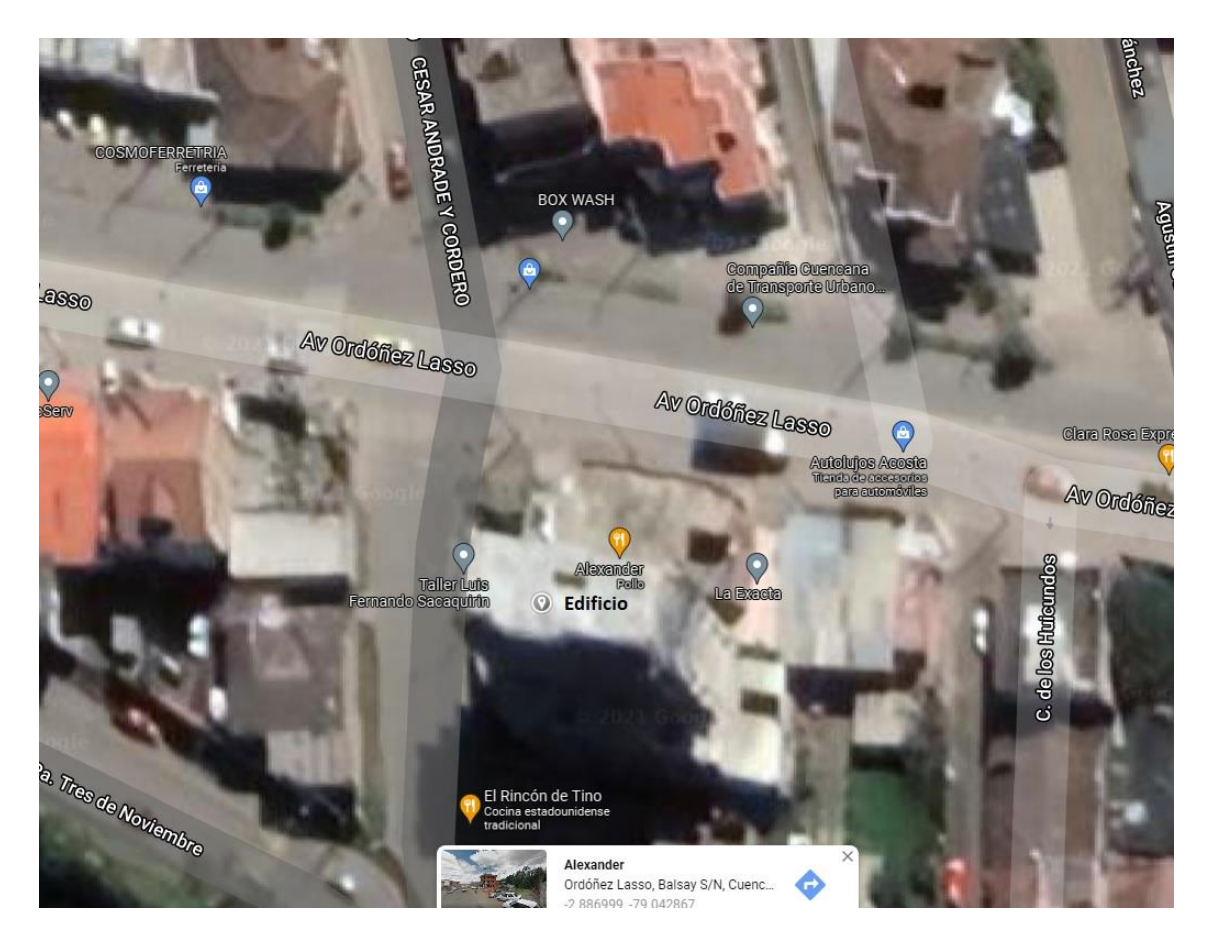

*Ilustración 43: Ubicación*

### **Objetivo del proyecto**

Calcular el presupuesto de toda la edificación tanto de su diseño hidrosanitario como del estructural, para esto se ocupará el software proexcel, el cual, nos ayudará a calcular todos los parámetros necesarios para nosotros poder presentar el costo total de la infraestructura.

### **DESCRIPCION DE LA INFRAESTRUCTURA**

#### **Elementos utilizados en la construcción.**

Cielo raso de yeso sobre listones de madera (incluido los listones) Contrapiso de hormigón simple, por cada cm, de espesor Paredes internas y externas de ladrillo artesanal (25x12x6,5) Instalaciones hidrosanitarias. Columnas de 45x45 y 50x50. Vigas de 40x35 y 25x25.

#### **Cantidades y volúmenes de la obra.**

Para este cálculo se necesita conocer del diseño hidrosanitario como del estructural, es por eso que se adjuntara los pdfs con las descripciones de cada diseño, como también se detallara las cantidades y volúmenes correspondientes a cada rubro en la tabla de Excel del presupuesto final.

#### **COSTOS INDIRECTOS.**

El porcentaje de costo indirecto que nosotros utilizaremos es del 21.5%, este porcentaje se obtiene tomando en cuenta los costos indirectos en la construcción como: Alquileres y amortizaciones, cargos administrativos, cargos técnicos y profesionales, etc. Todo esto se detallará en el archivo de Excel del presupuesto final.

# **PRESUPUESTO.**

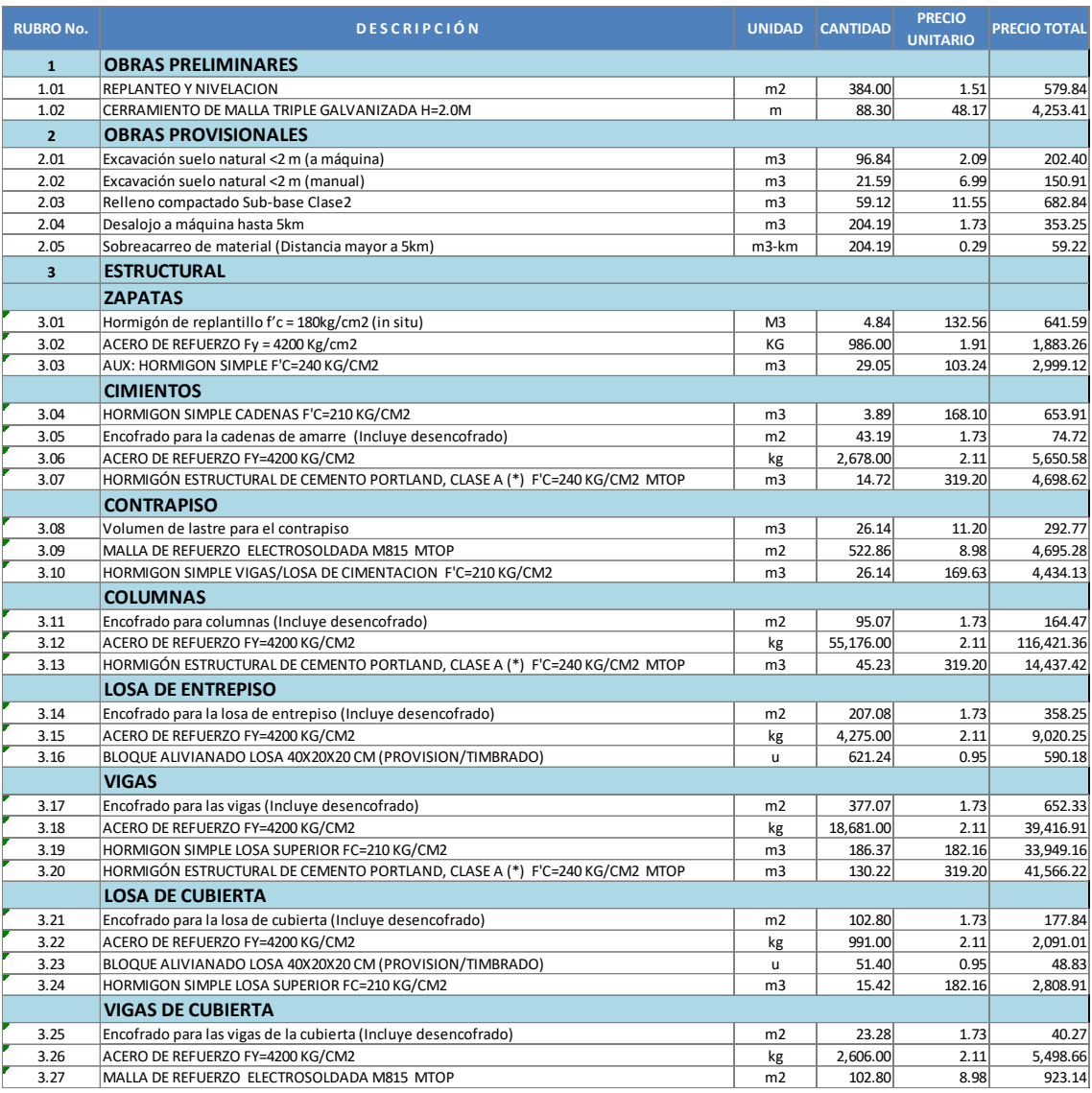

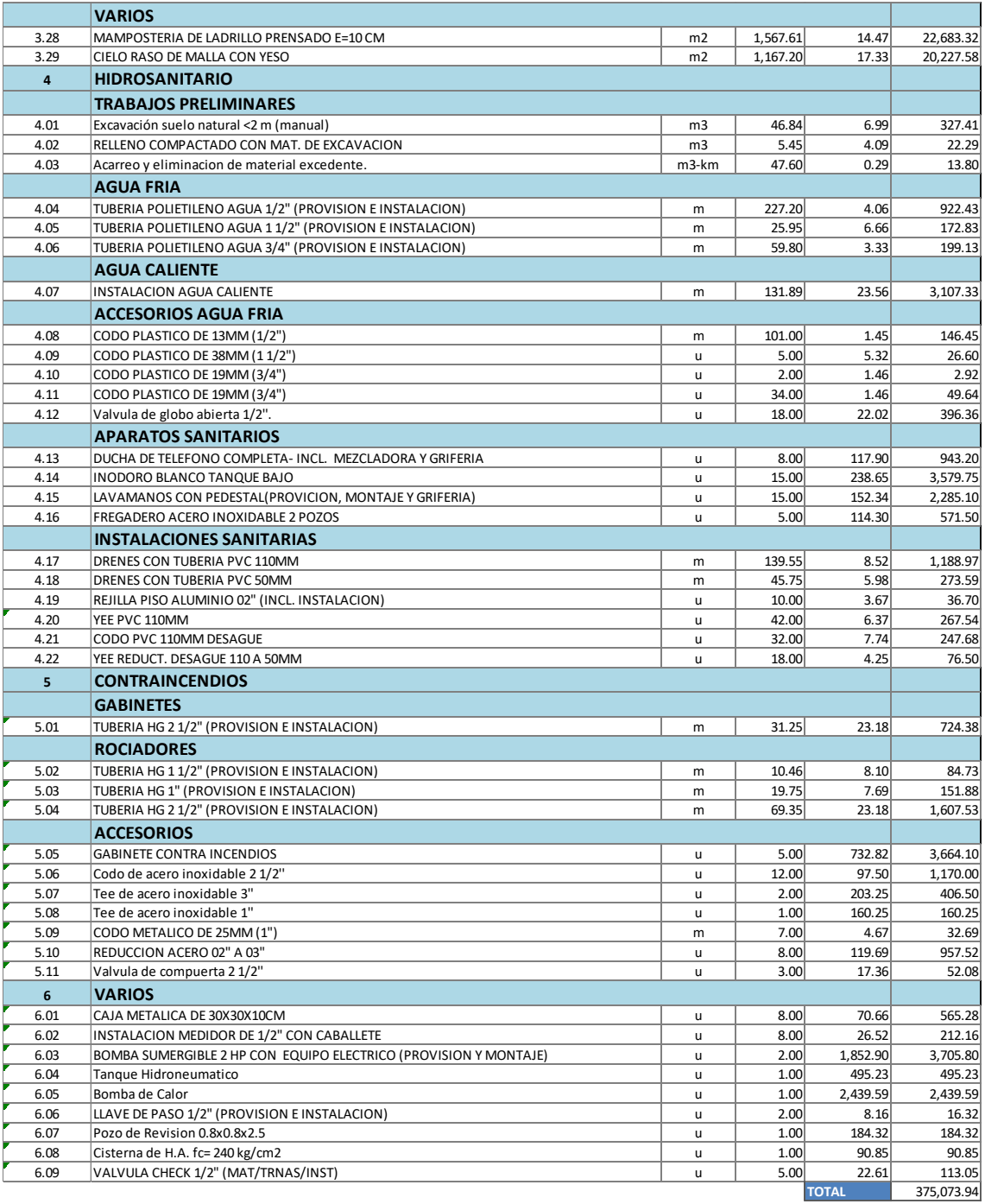

*Tabla 78: Rubros y Descripción de Proyecto*

# **CRONOGRAMA.**

El cronograma se detallará en el archivo de Excel del presupuesto final.

## **FORMULA REAJUSTE DE PRECIOS Y CUADRILLA TIPO**

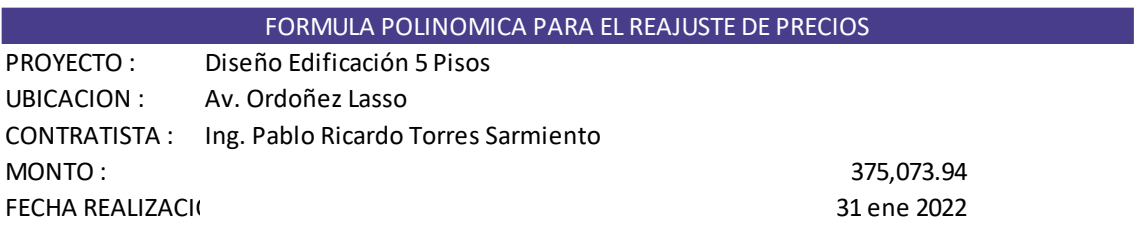

Pr=Po(0.271 B1/Bo + 0.095 C1/Co + 0.067 D1/Do + 0.008 E1/Eo + 0.042 F1/Fo + 0.018 G1/Go + 0.012

#### **Coeficientes y símbolos de esta fórmula**

PR = Valor reajustado del anticipo o de la planilla

Po = Valor del anticipo o de la planilla calculada con cantidades de obra ejecutadas a los precios

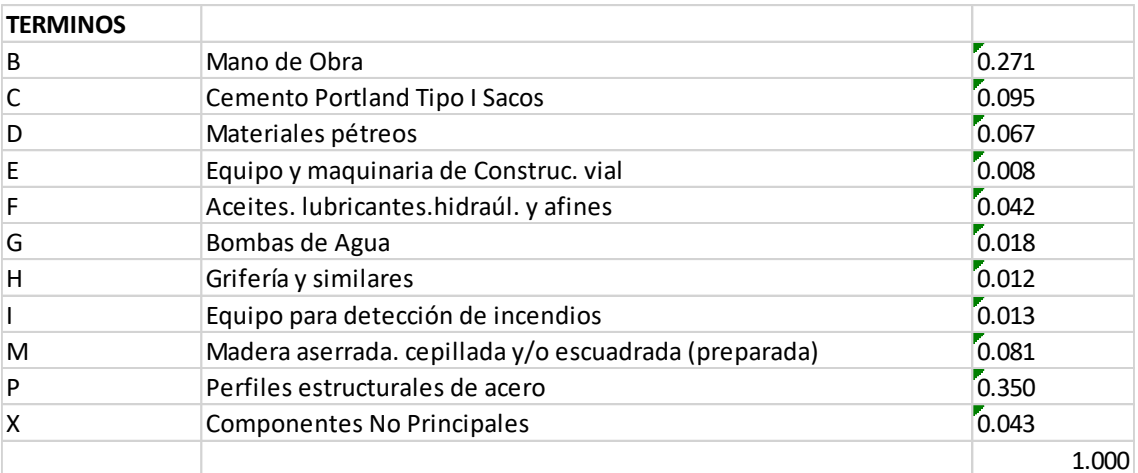

#### **CUADRILLA TIPO**

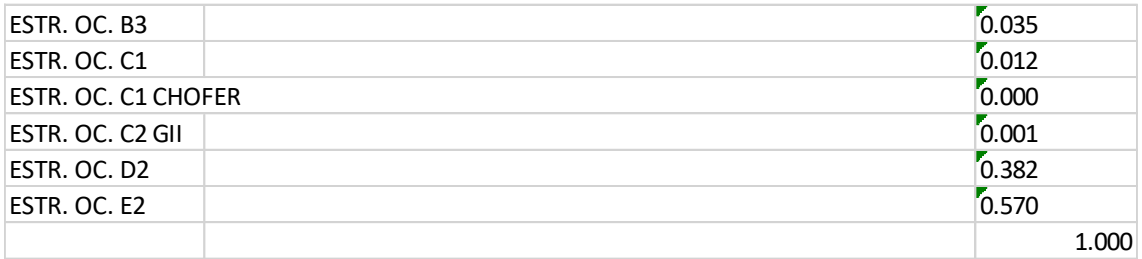

*Tabla 79: Términos y Cuadrilla para Formula Polinómica*

### **CAPITULO V: BIBLIOGRAFIA**

- MIDUVI. "NEC-SE-HM. Estructuras de Hormigón", Norma Ecuatoriana de la construcción NEC, 2015.
- ACI 318-14. "Building Code Requirements or Structural Concrete", ACI Committee 318, American Concrete Institute, USA
- Guía práctica para el diseño de estructuras de hormigón armado de conformidad con la Norma Ecuatoriana de la construcción NEC 2015
- MIDUVI. "NEC-SE-DS. Peligro Sísmico", Norma Ecuatoriana de la construcción NEC, 2015.
- MIDUVI. "NEC-SE-MP. Mampostería Estructural", Norma Ecuatoriana de la construcción NEC, 2015.
- MIDUVI. "NEC-SE-GC. Geotecnia y Cimentaciones", Norma Ecuatoriana de la construcción NEC, 2015.
- MIDUVI. "NEC-11. Norma Hidrosanitaria NHE Agua", Norma Ecuatoriana de la construcción NEC, 2011.
- Temas de hormigón armado, Marcelo Romo Proaño, Escuela Politécnica del Ejército – Ecuador.

https://www.udocz.com/apuntes/1735/dise-o-en-hormigon-armado-marcelo-romoproa-ol

- Indice de precios de la construcción (IPCO), Instituto Nacional de Estadísticas y censos INEC

# **CAPITULO VI: ANEXOS**

#### ANEXO A: PLANOS ESTRUCTURALES

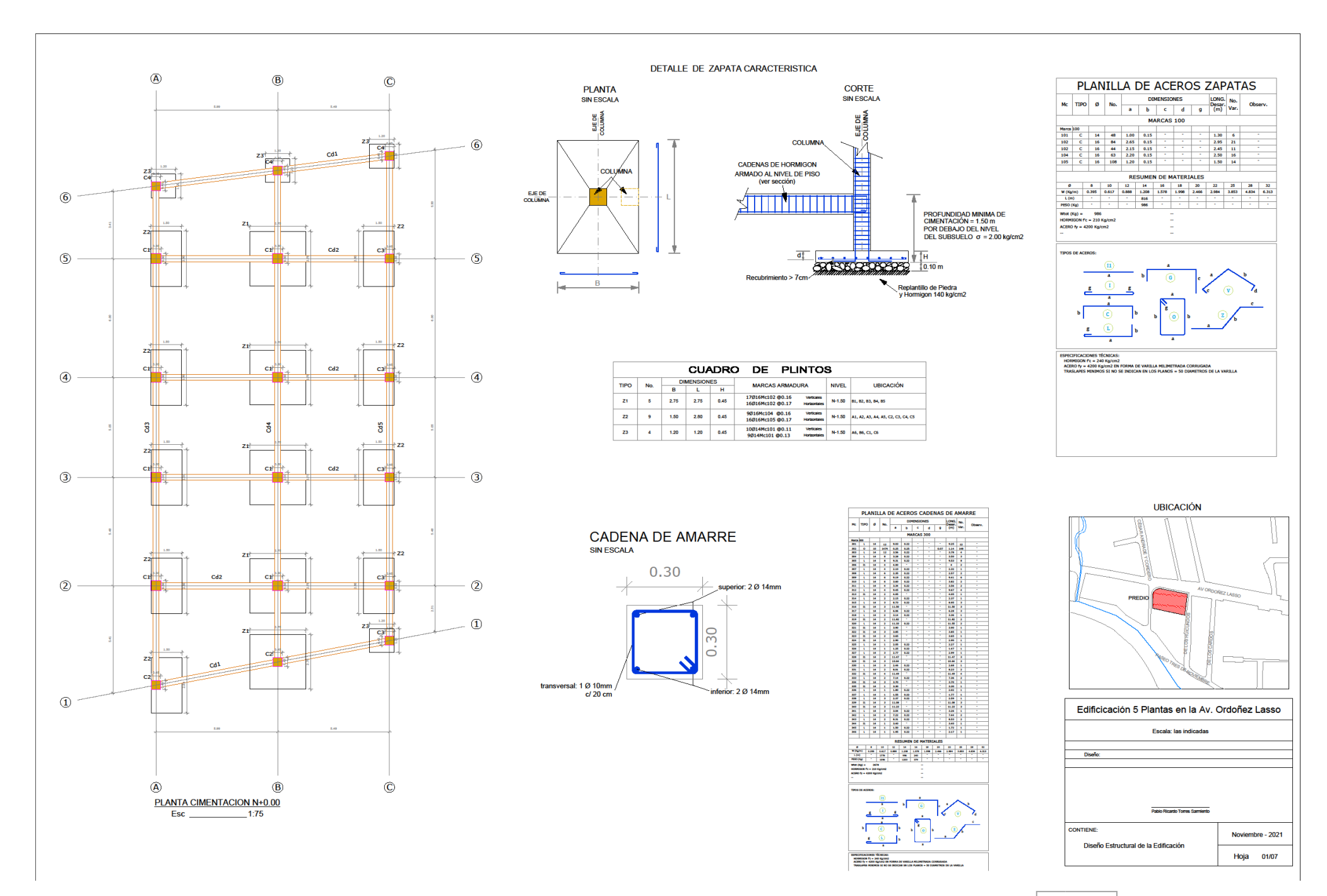

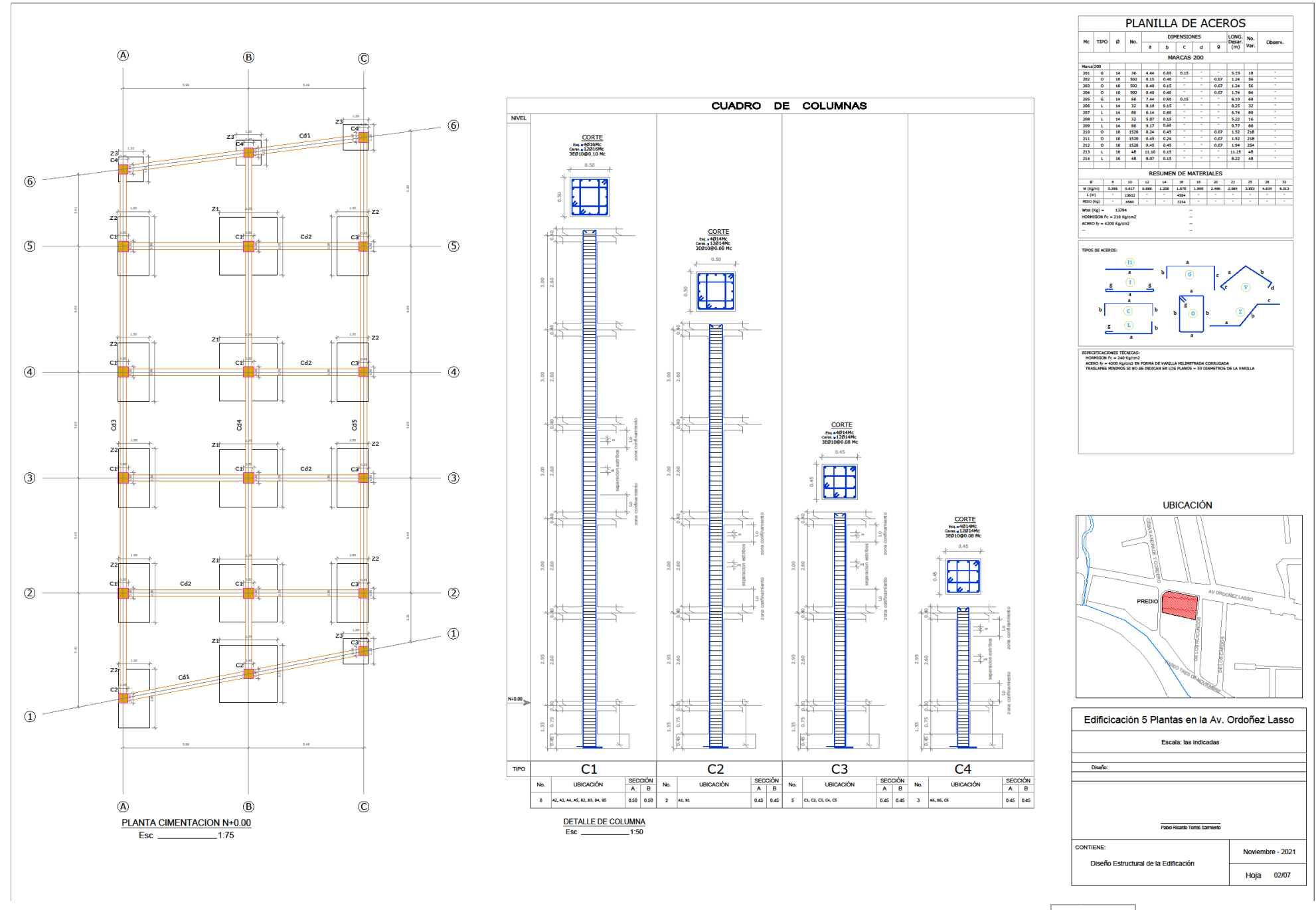

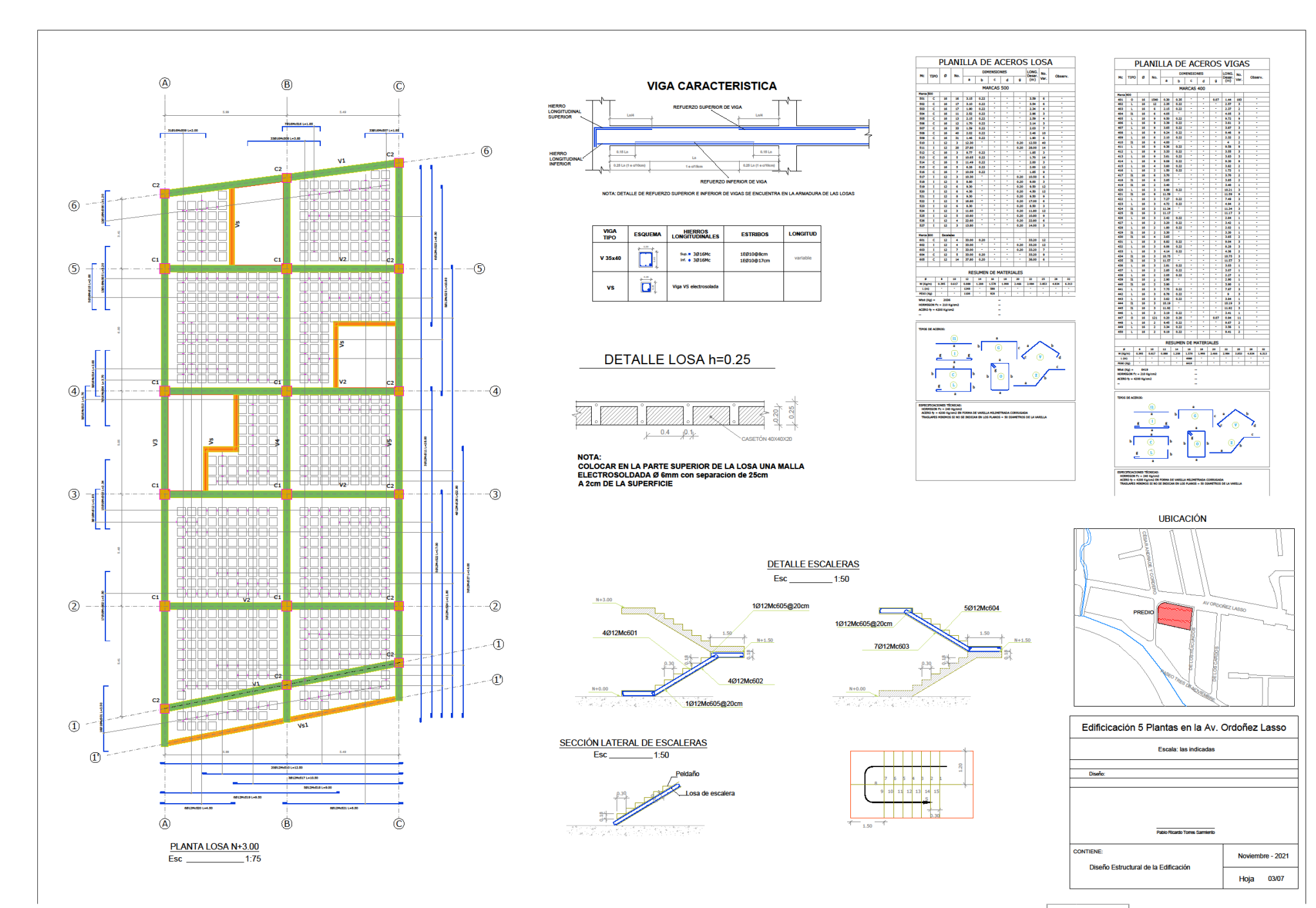

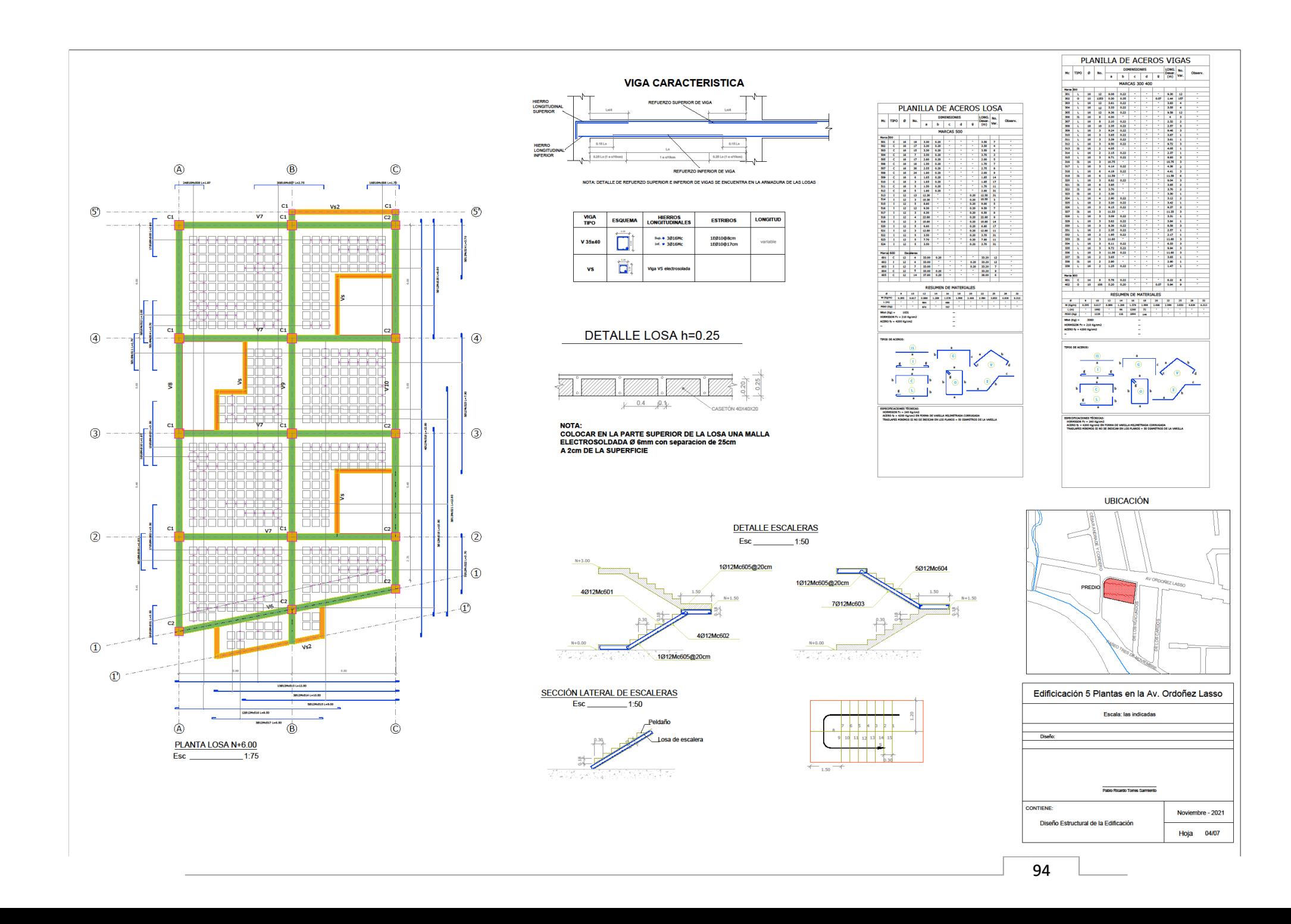

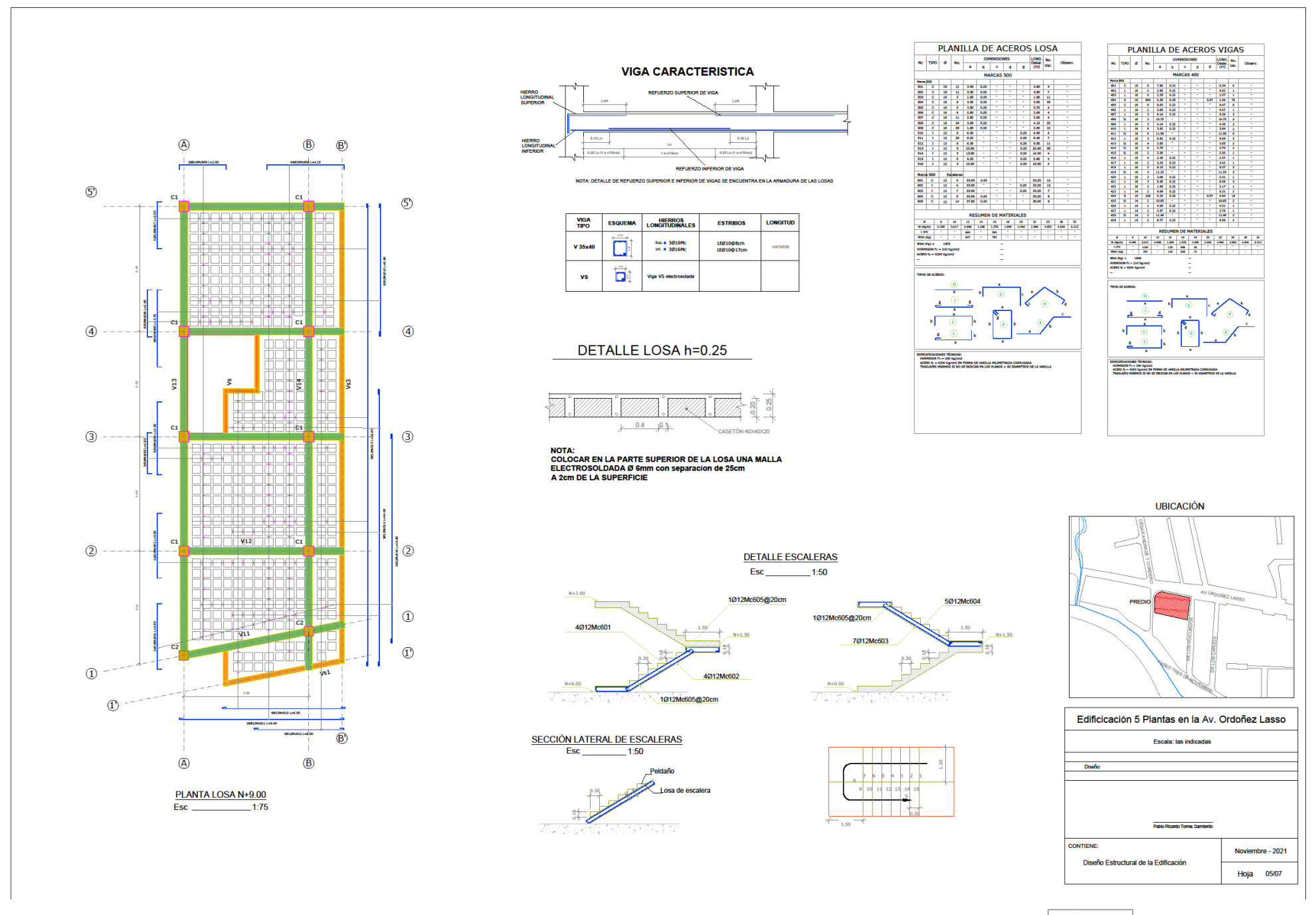

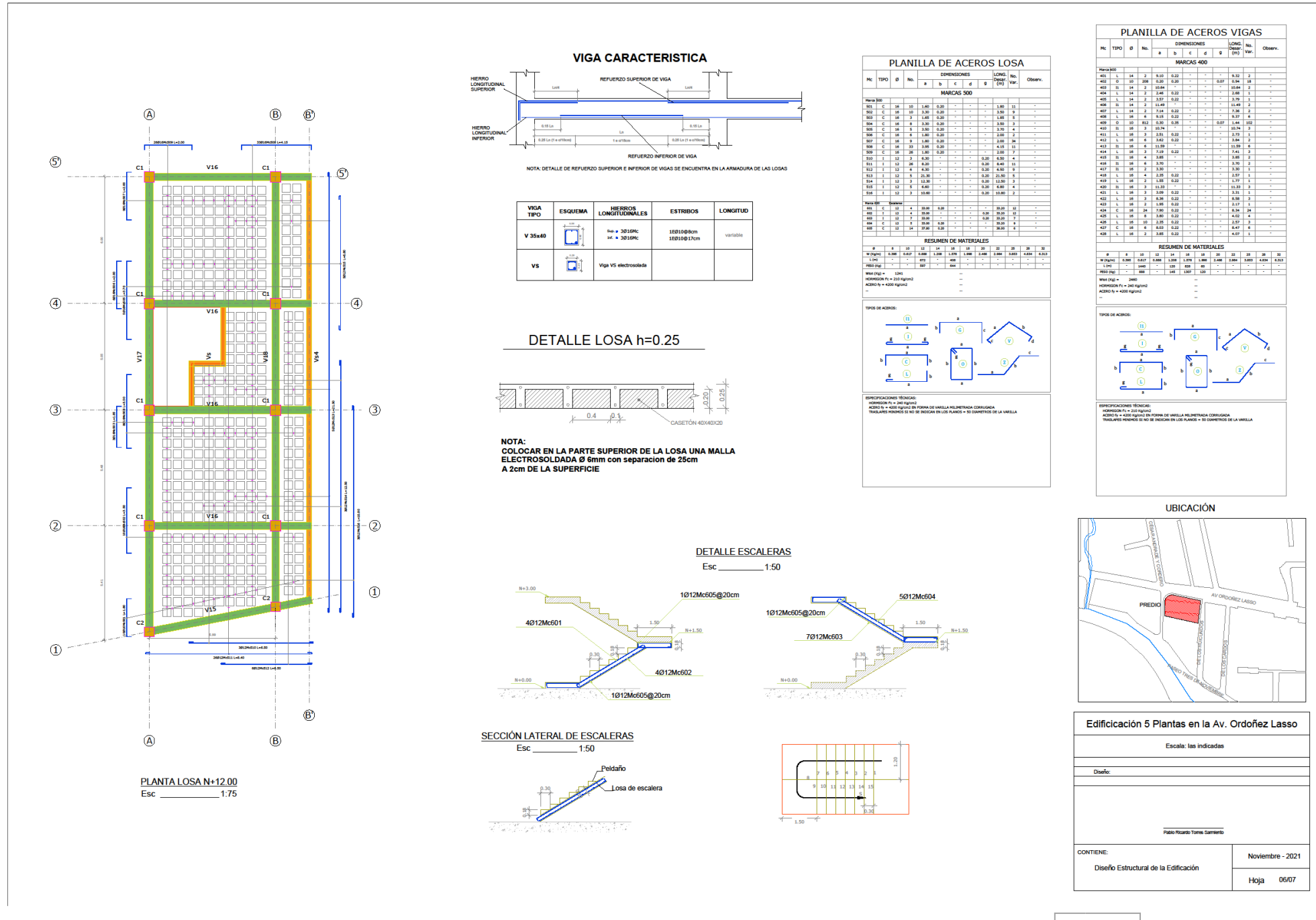

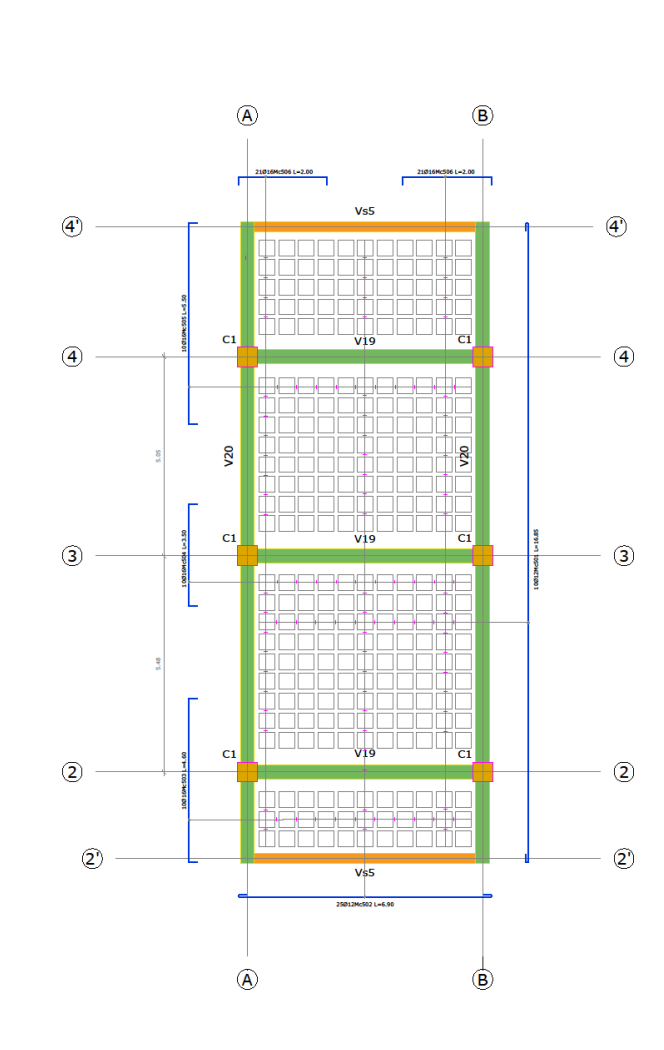

PLANTA LOSA N+15.00 Esc \_\_\_\_\_\_\_\_\_\_\_\_\_\_\_\_\_\_\_\_\_\_\_1:75

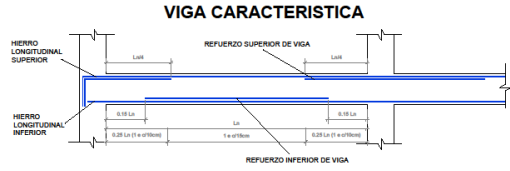

NOTA: DETALLE DE REFUERZO SUPERIOR E INFERIOR DE VIGAS SE ENCUENTRA EN LA ARMADURA DE LAS LOSAS

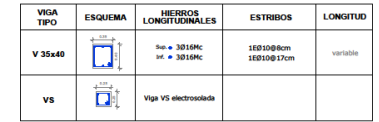

#### DETALLE LOSA h=0.25

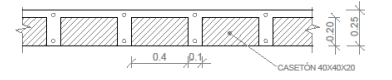

NOTA: NOTA:<br>COLOCAR EN LA PARTE SUPERIOR DE LA LOSA UNA MALLA<br>ELECTROSOLDADA Ø 6mm con separacion de 25cm<br>A 2cm DE LA SUPERFICIE

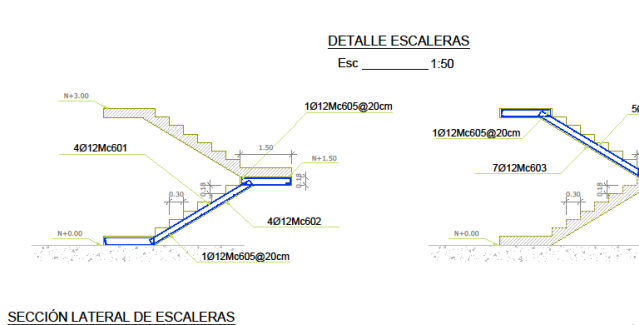

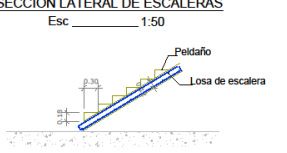

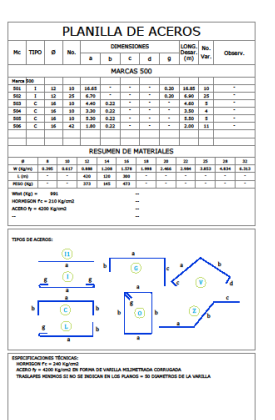

5Ø12Mc604

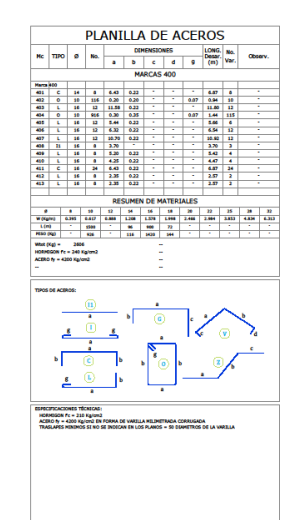

**UBICACIÓN**  $\Box$ 

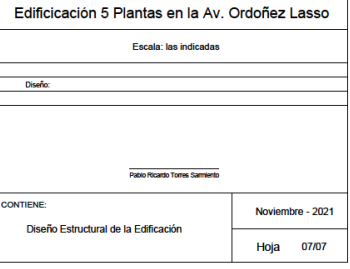

97

#### ANEXO B: DIMENSIONAMIENTO DE RED HIDROSANITARIA

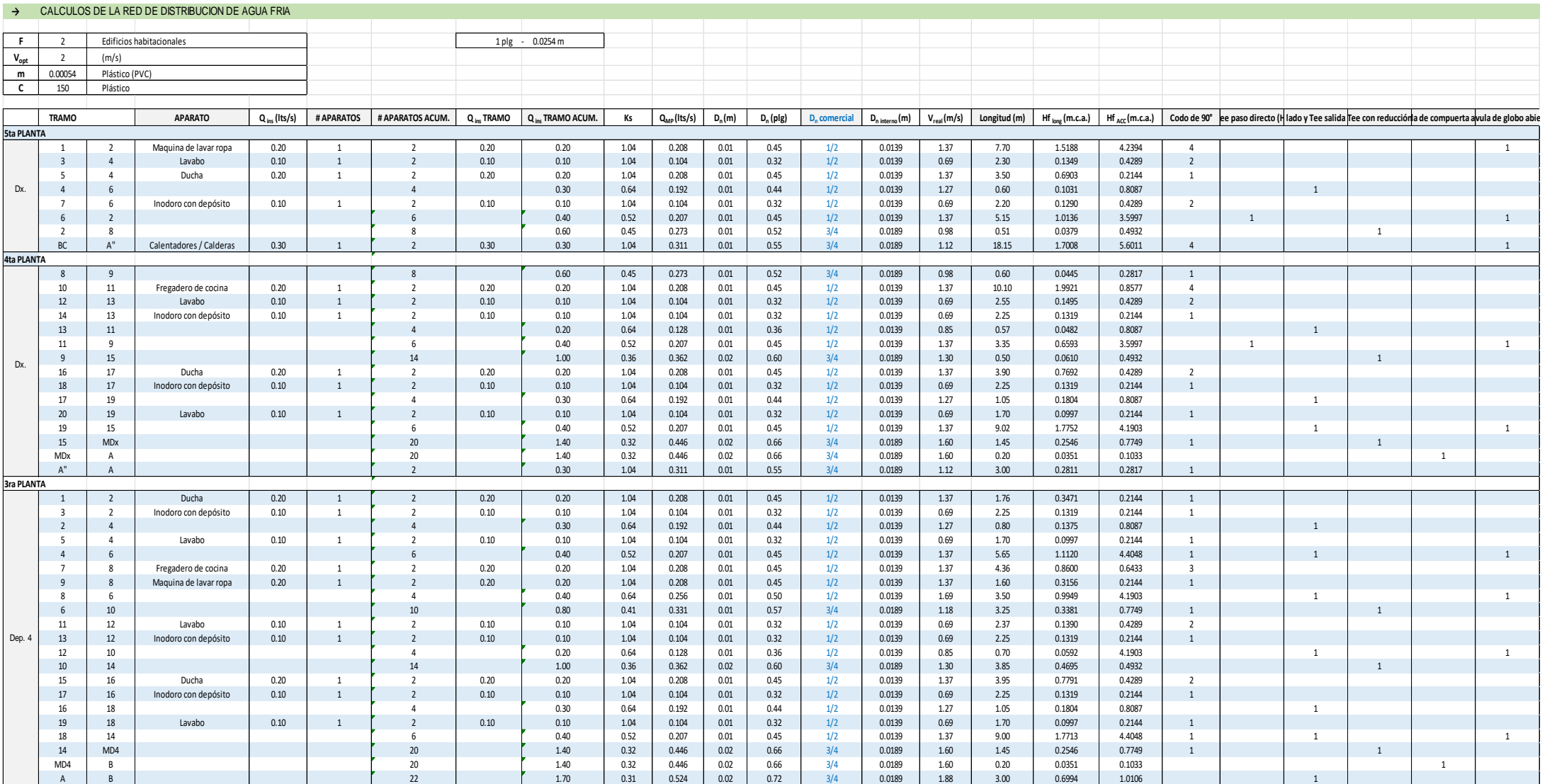
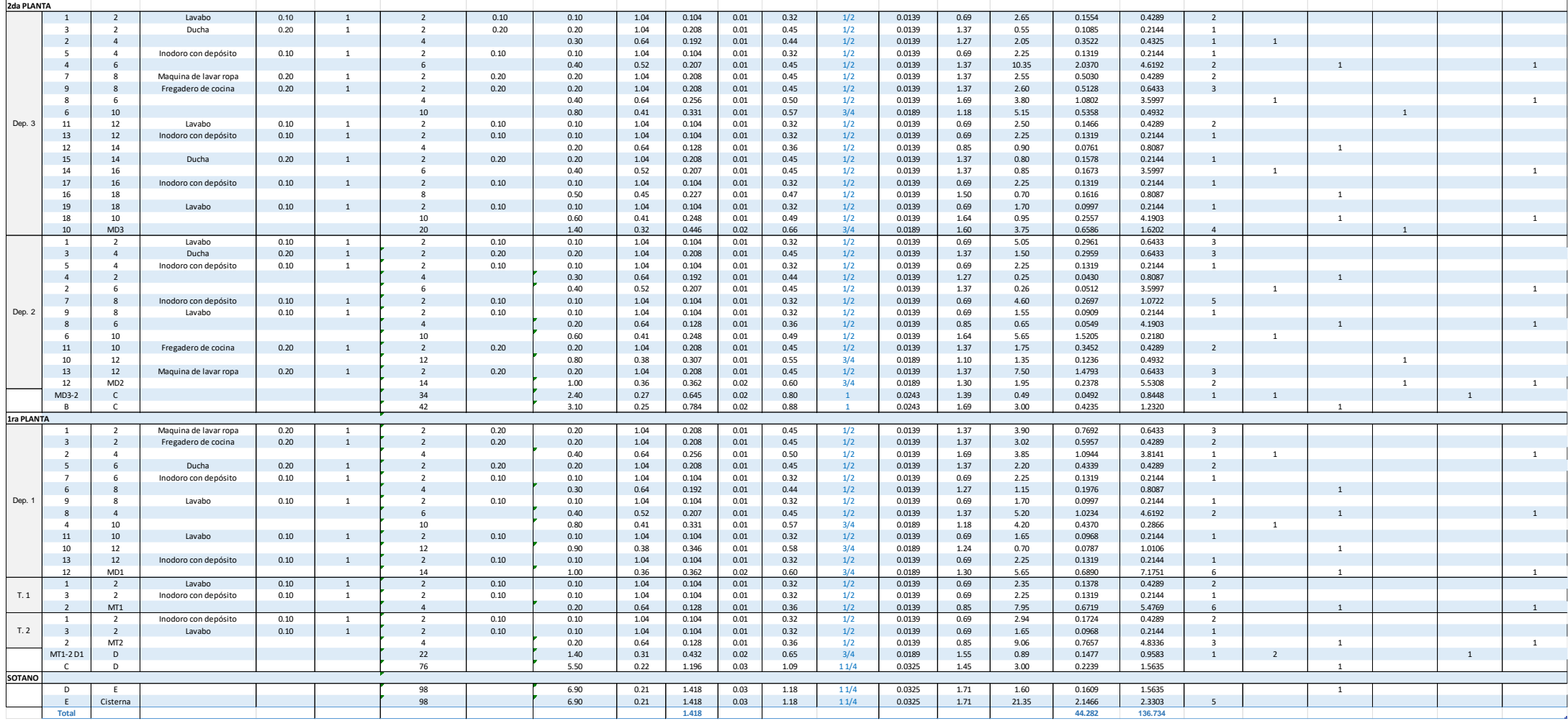

# ANEXO C: PLANOS HIDROSANITARIOS

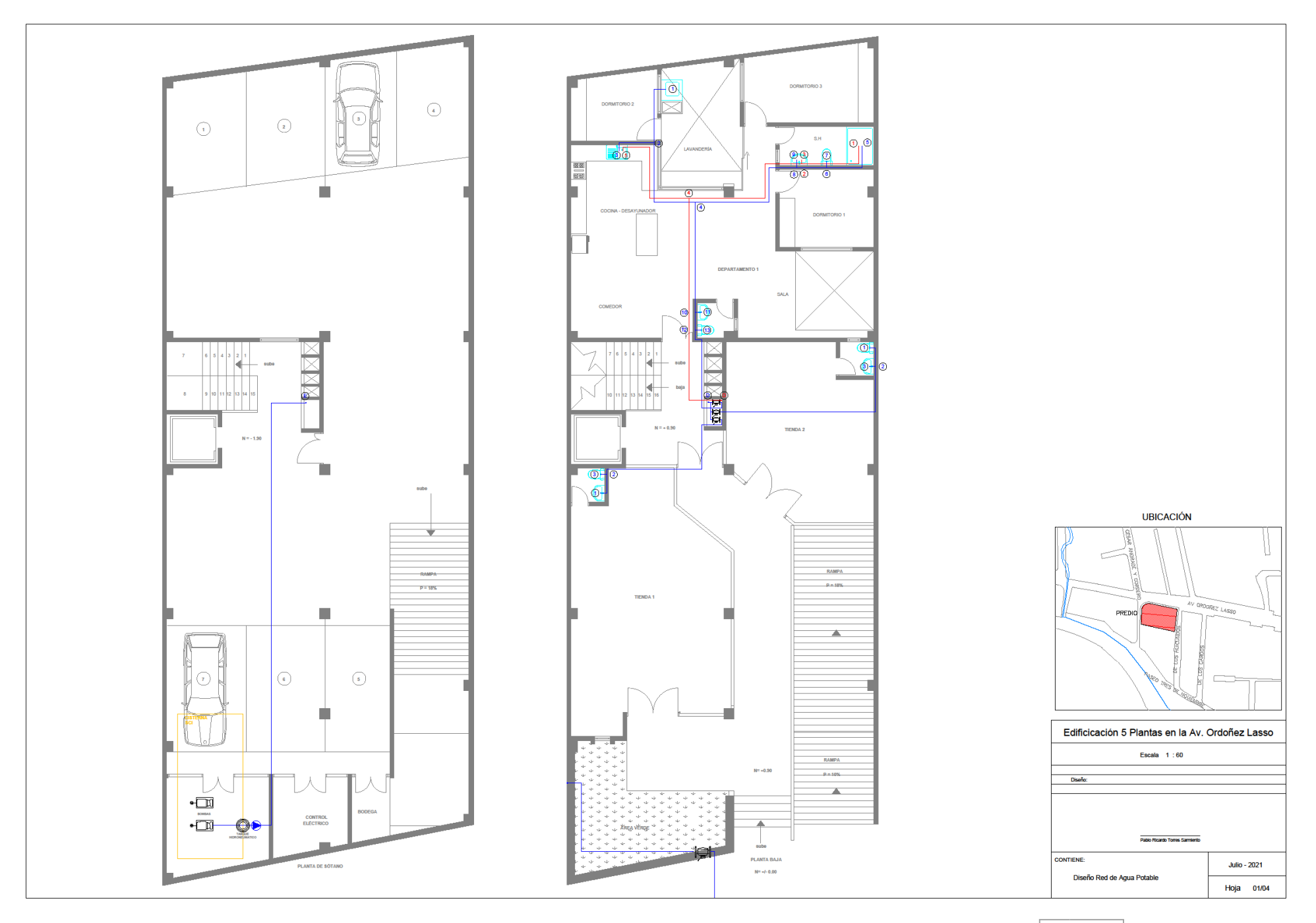

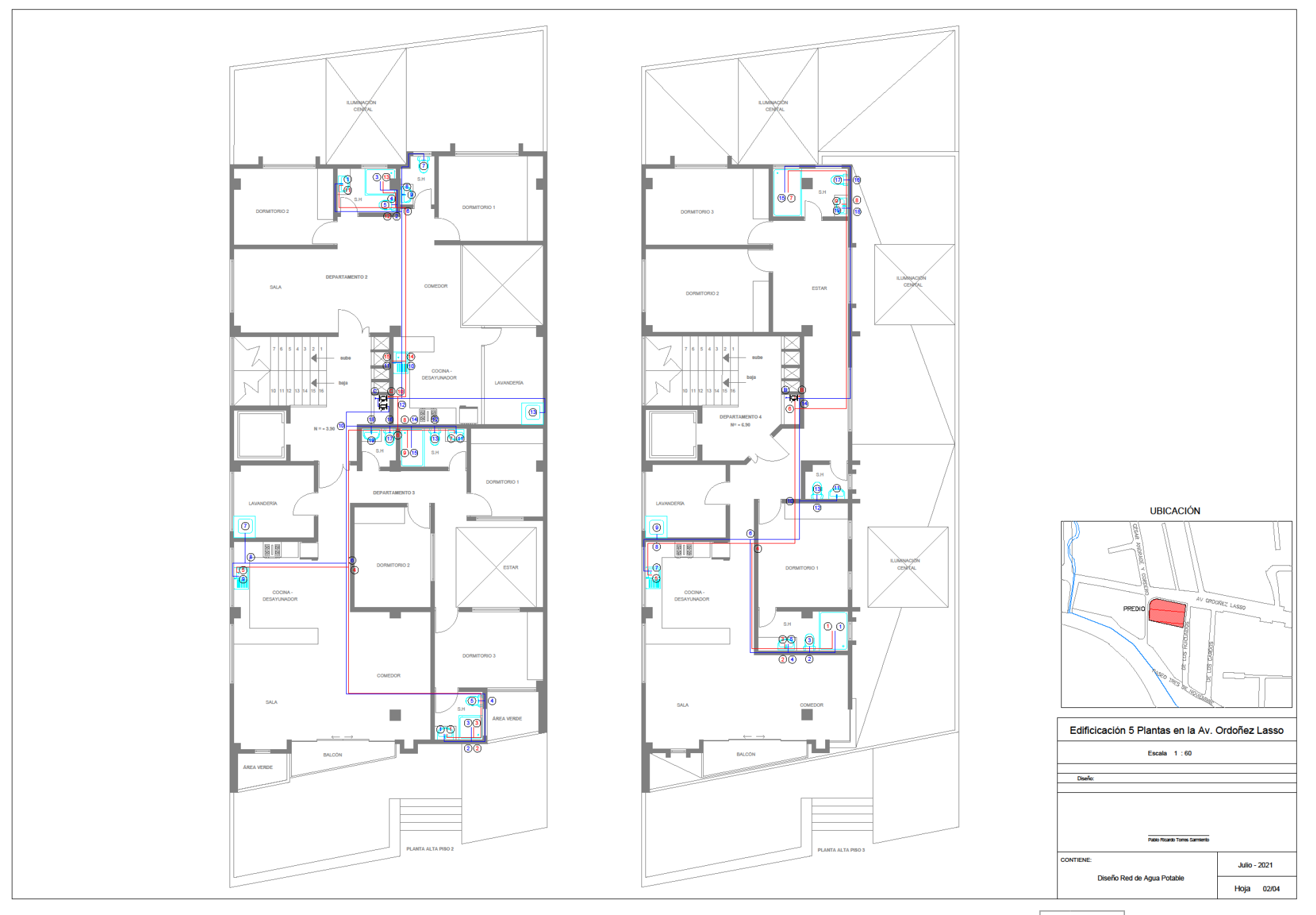

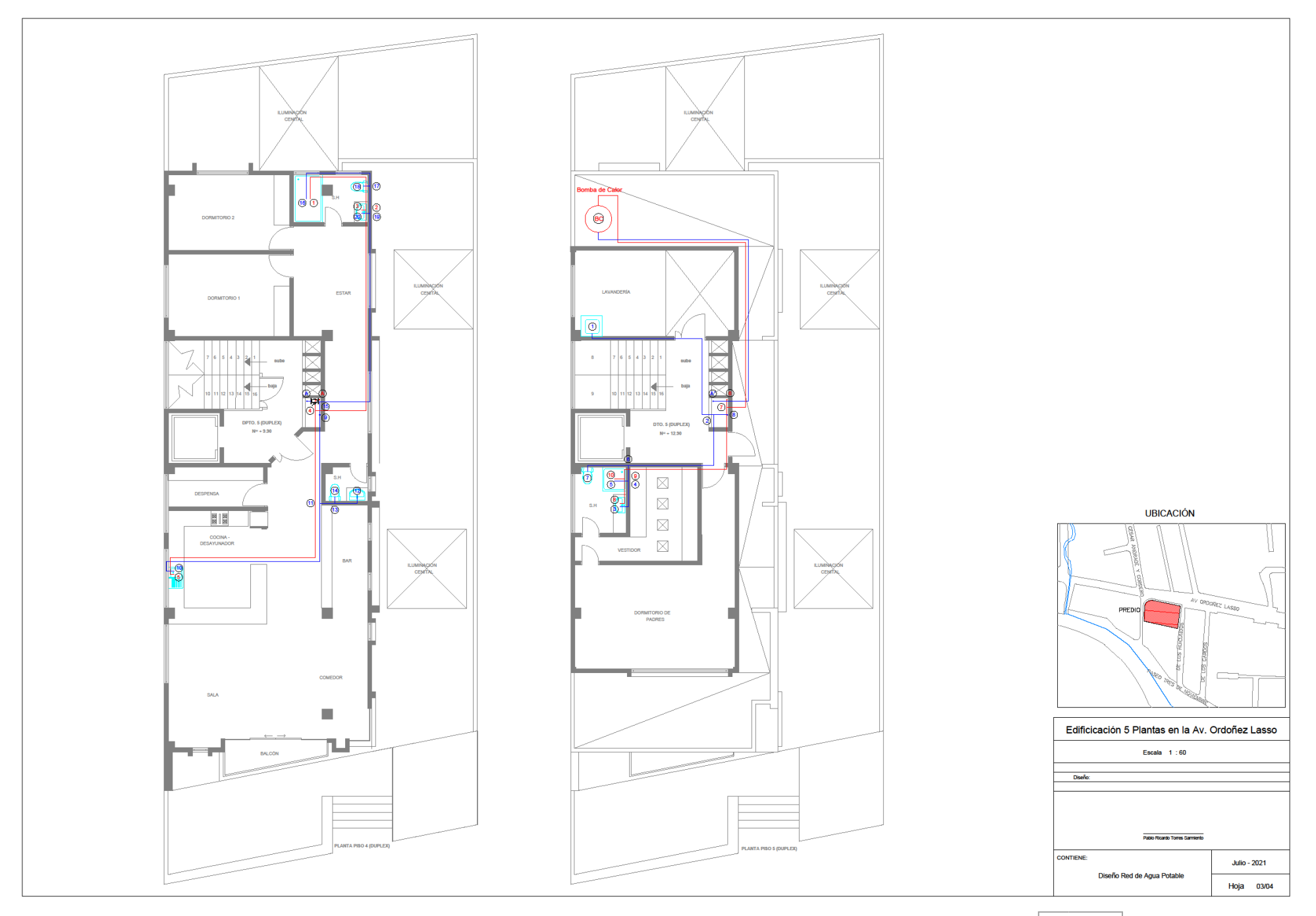

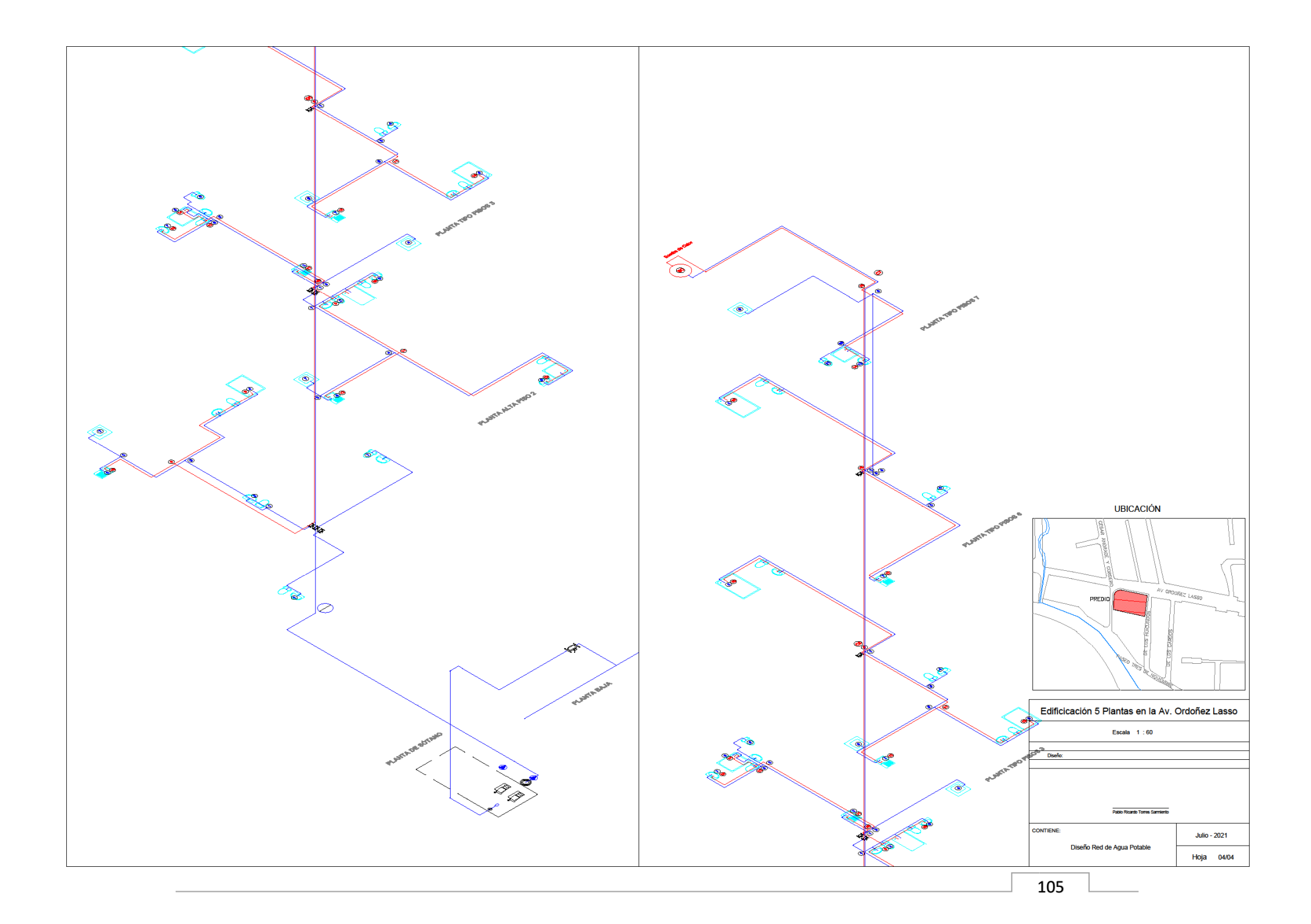

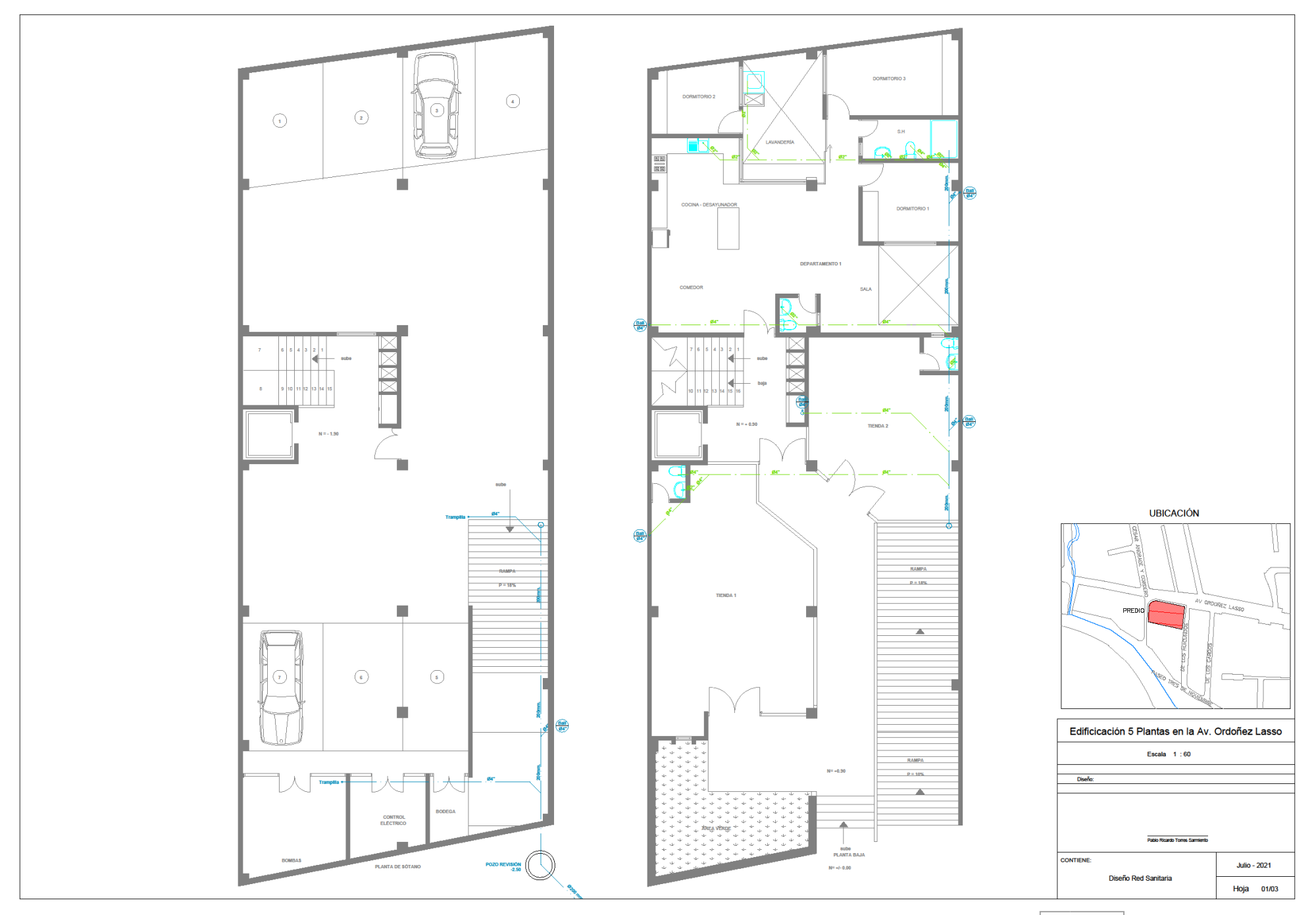

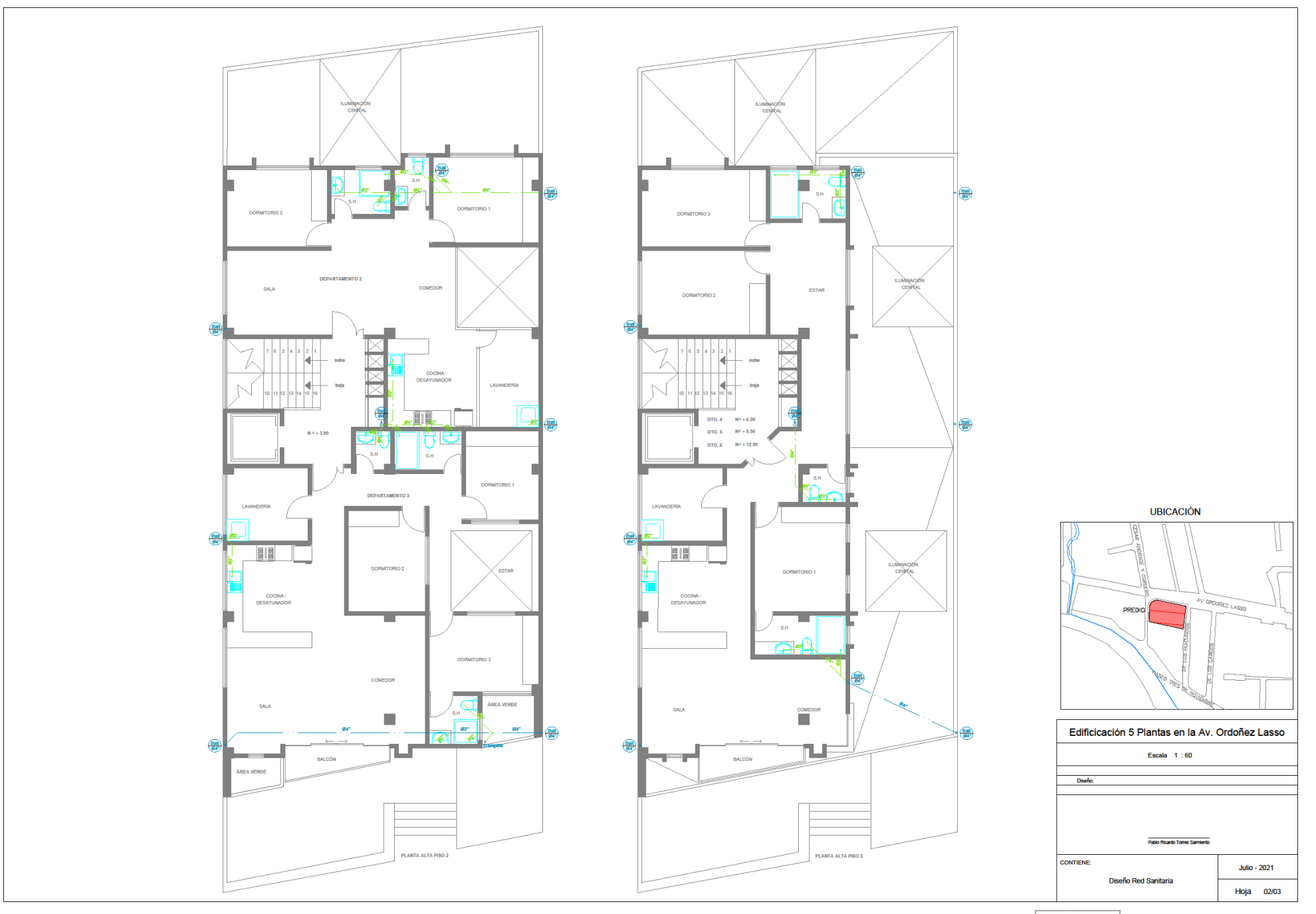

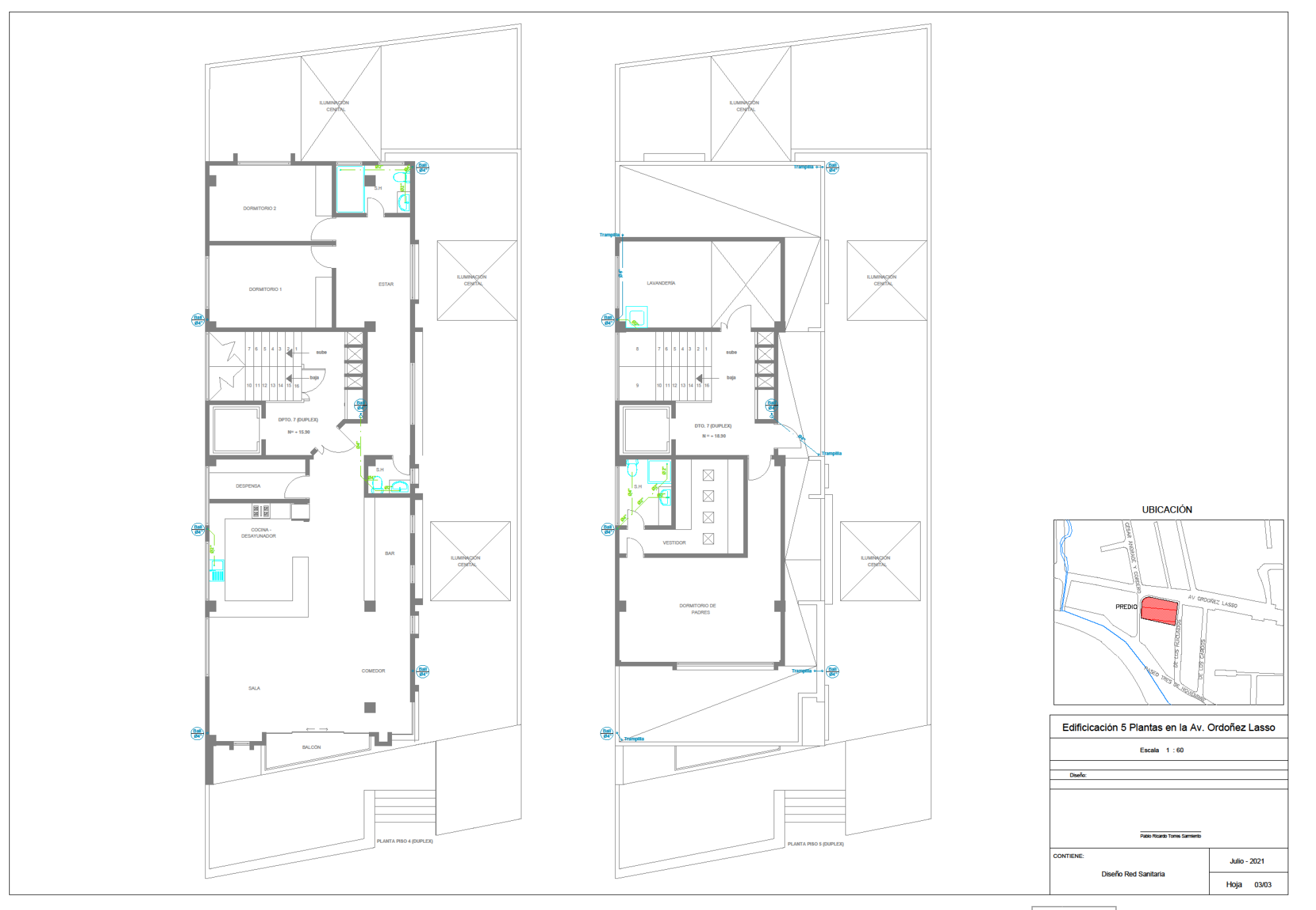

## ANEXO D: DIMESIONAMIENTO SITEMA CONTRA INCENDIOS

#### **→** Calculo Red Gabinete

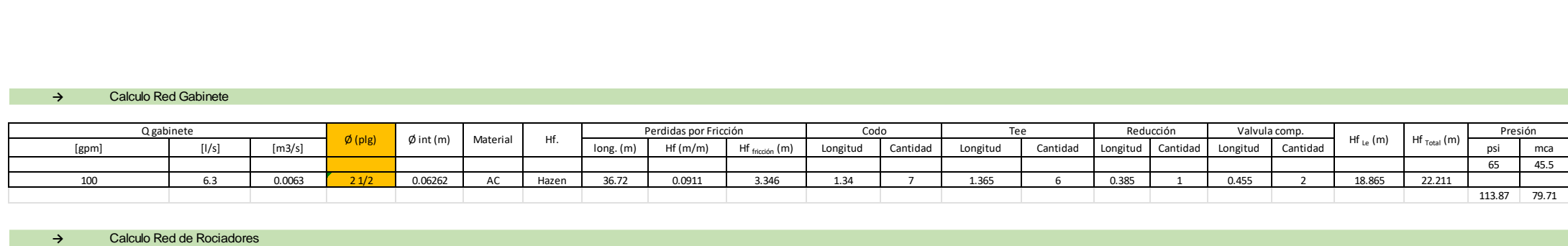

#### **→** Calculo Red de Rociadores

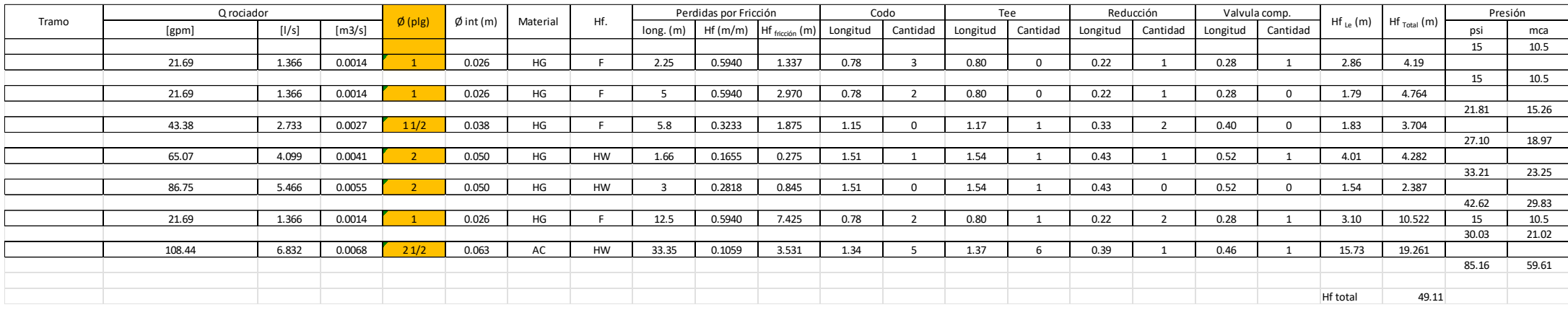

# ANEXO E: PLANOS SISTEMA CONTRA INCENDIOS

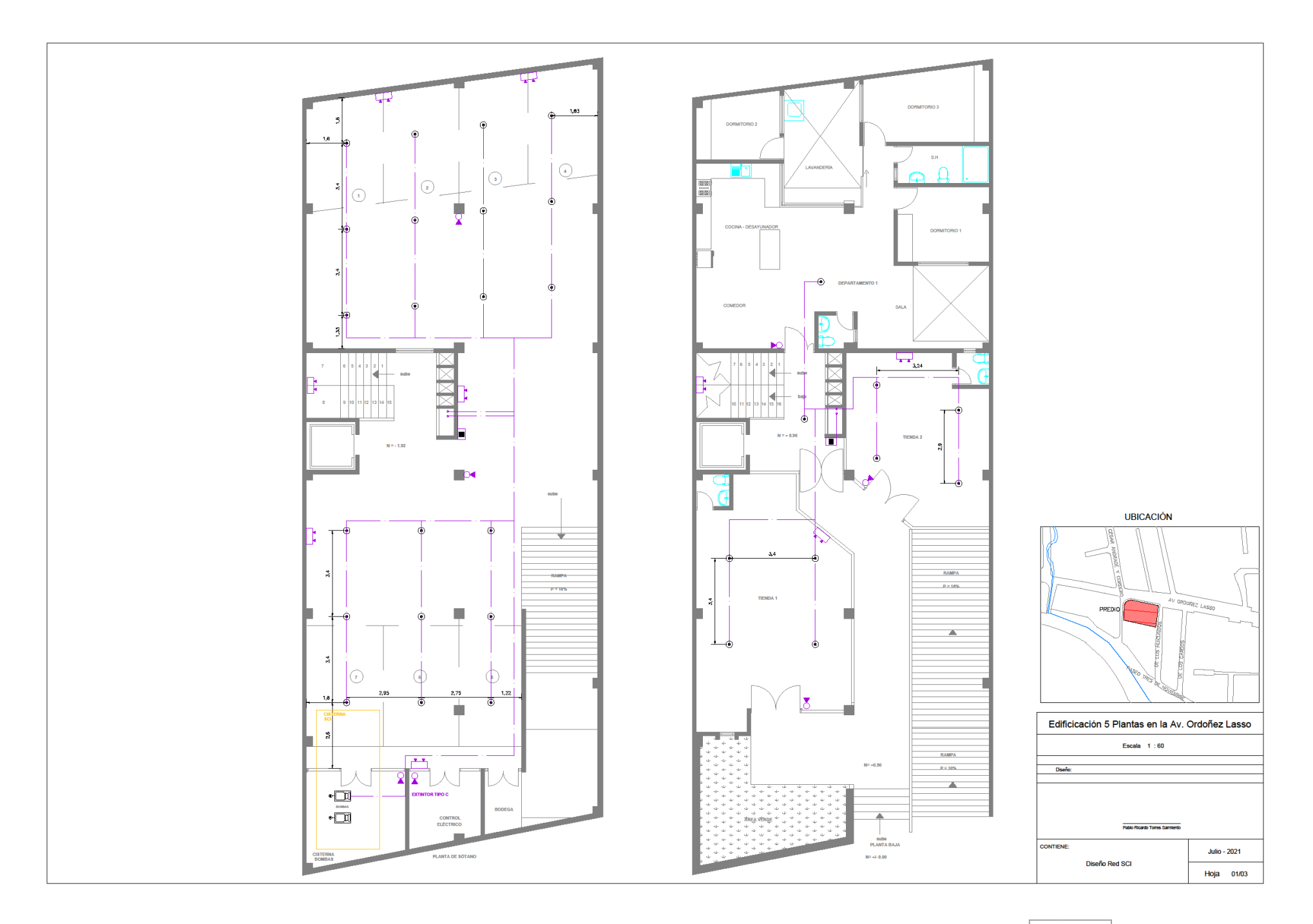

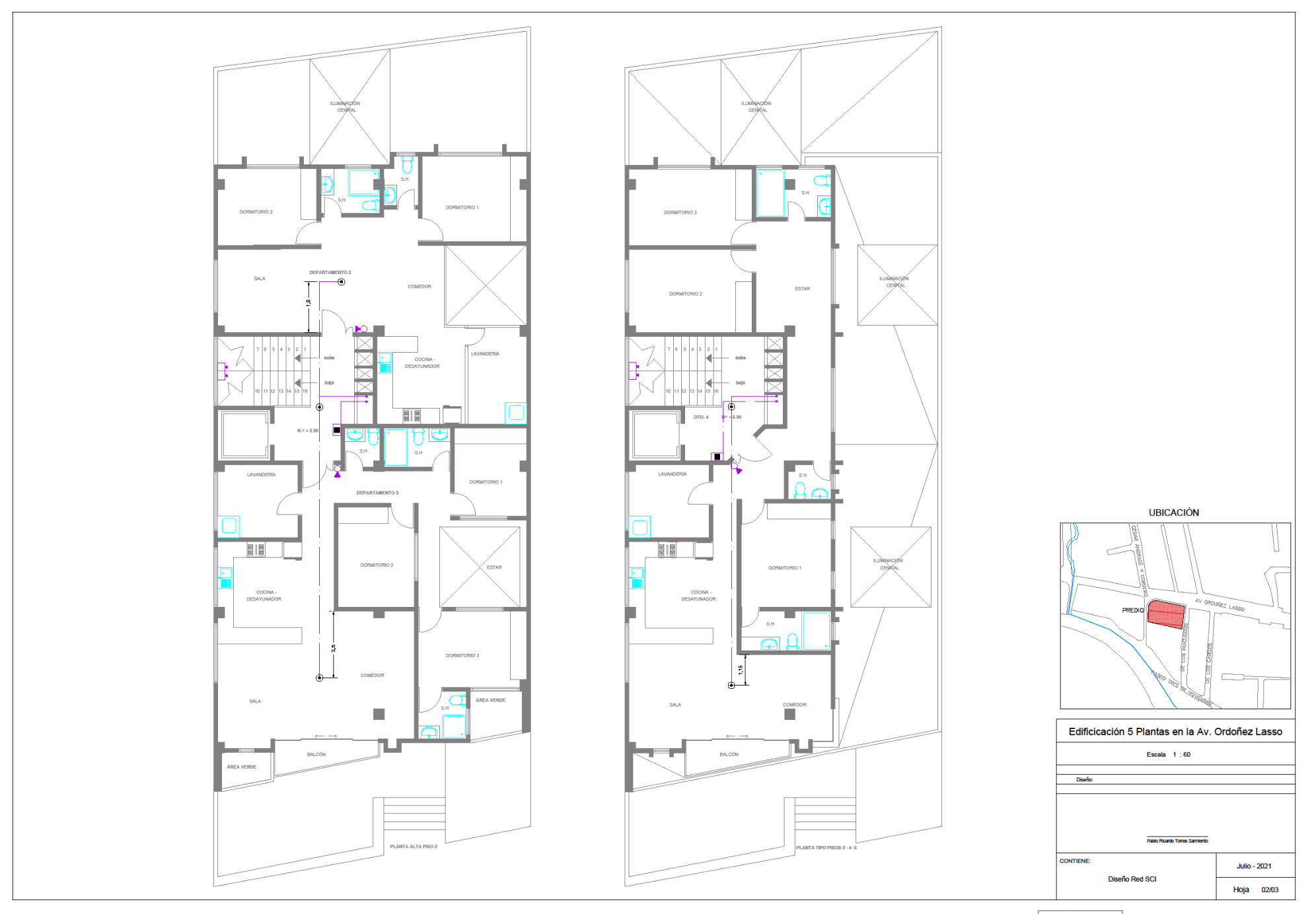

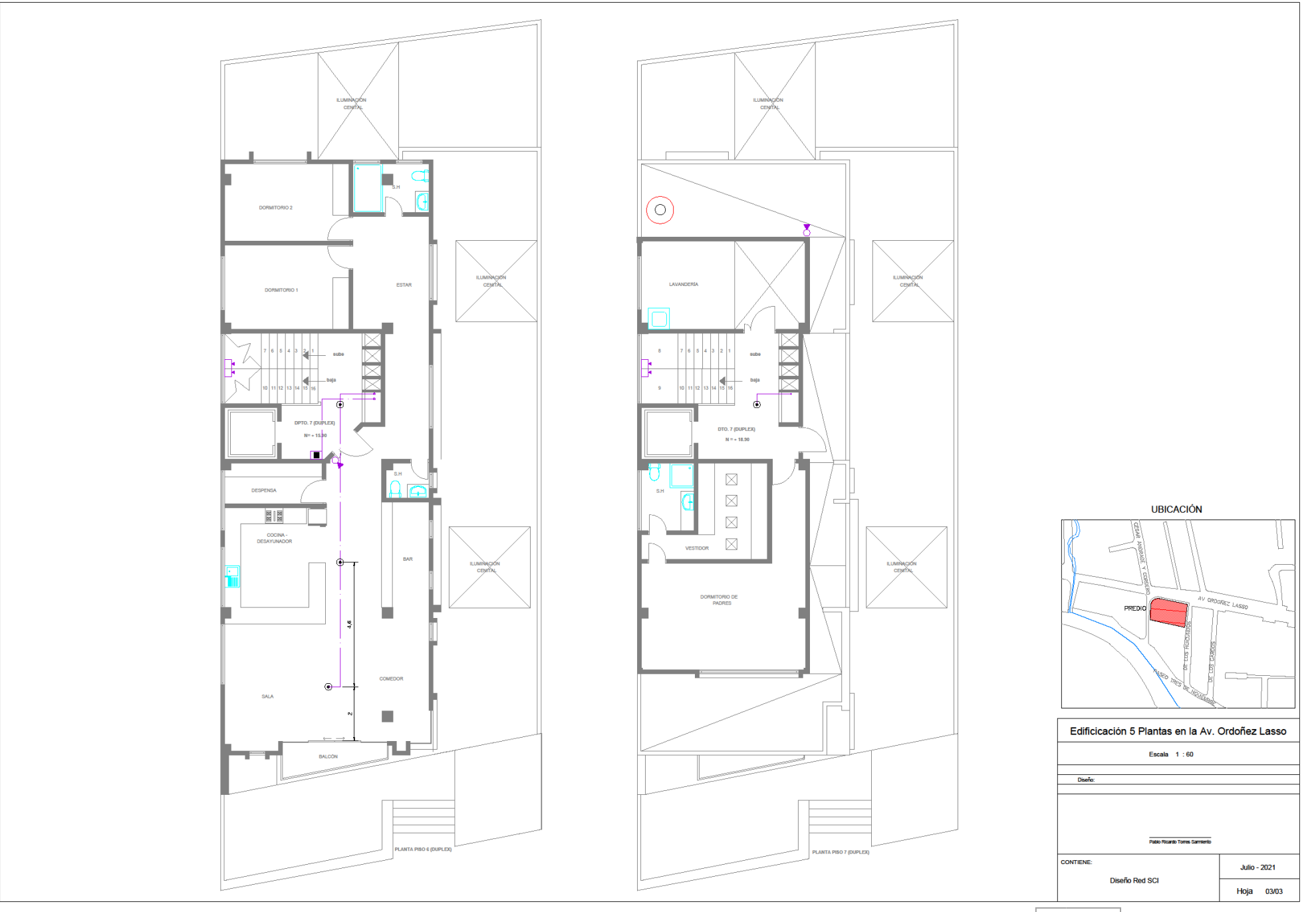

# ANEXO F: CANTIDADES DE OBRA

NOMBRE DEL OFERENTE:

Pablo Ricardo Torres Sar

# **TABLA DE DESCRIPCIÓN DE RUBROS, UNIDADES, CANTIDADES Y PRECIOS**

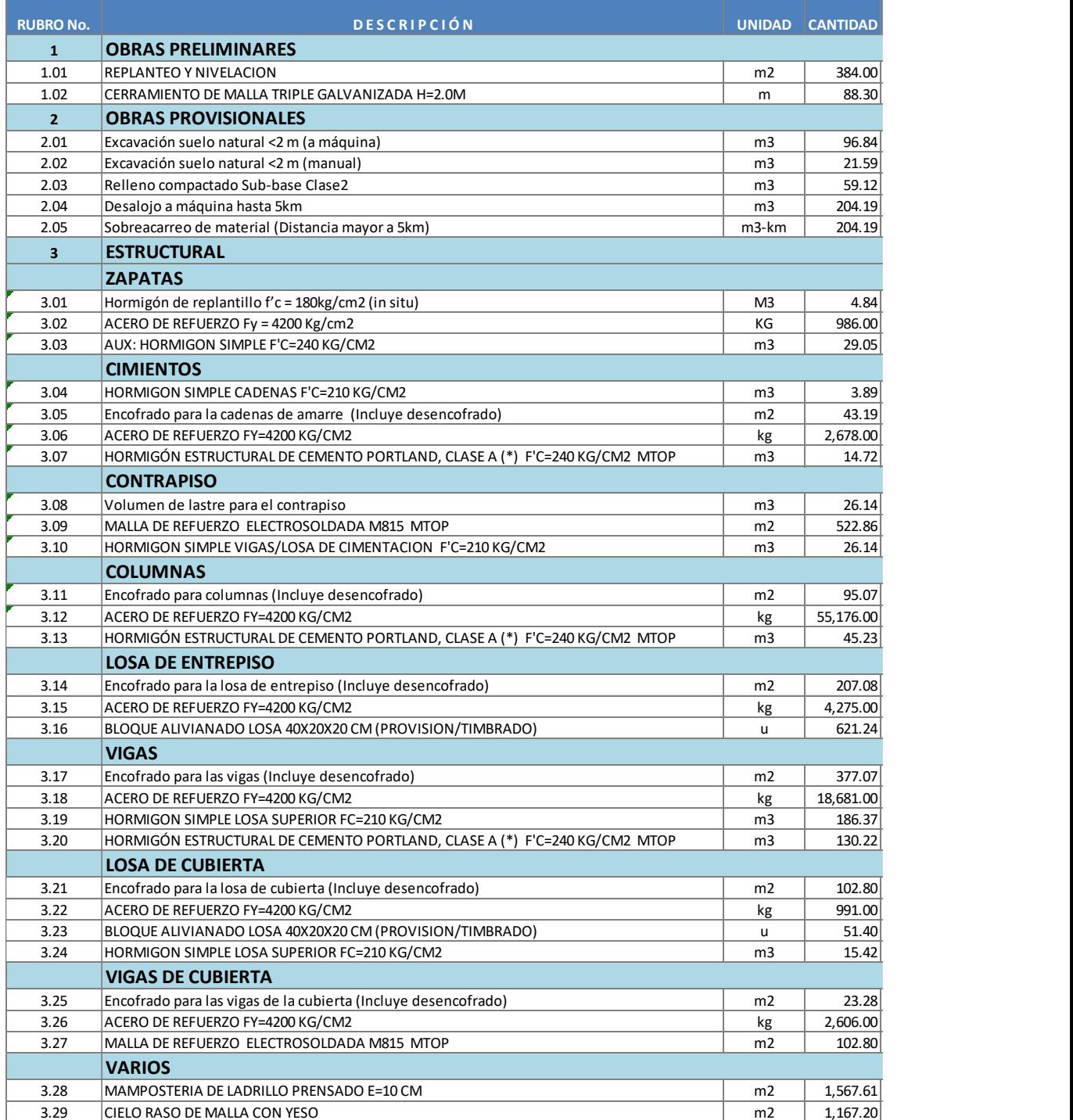

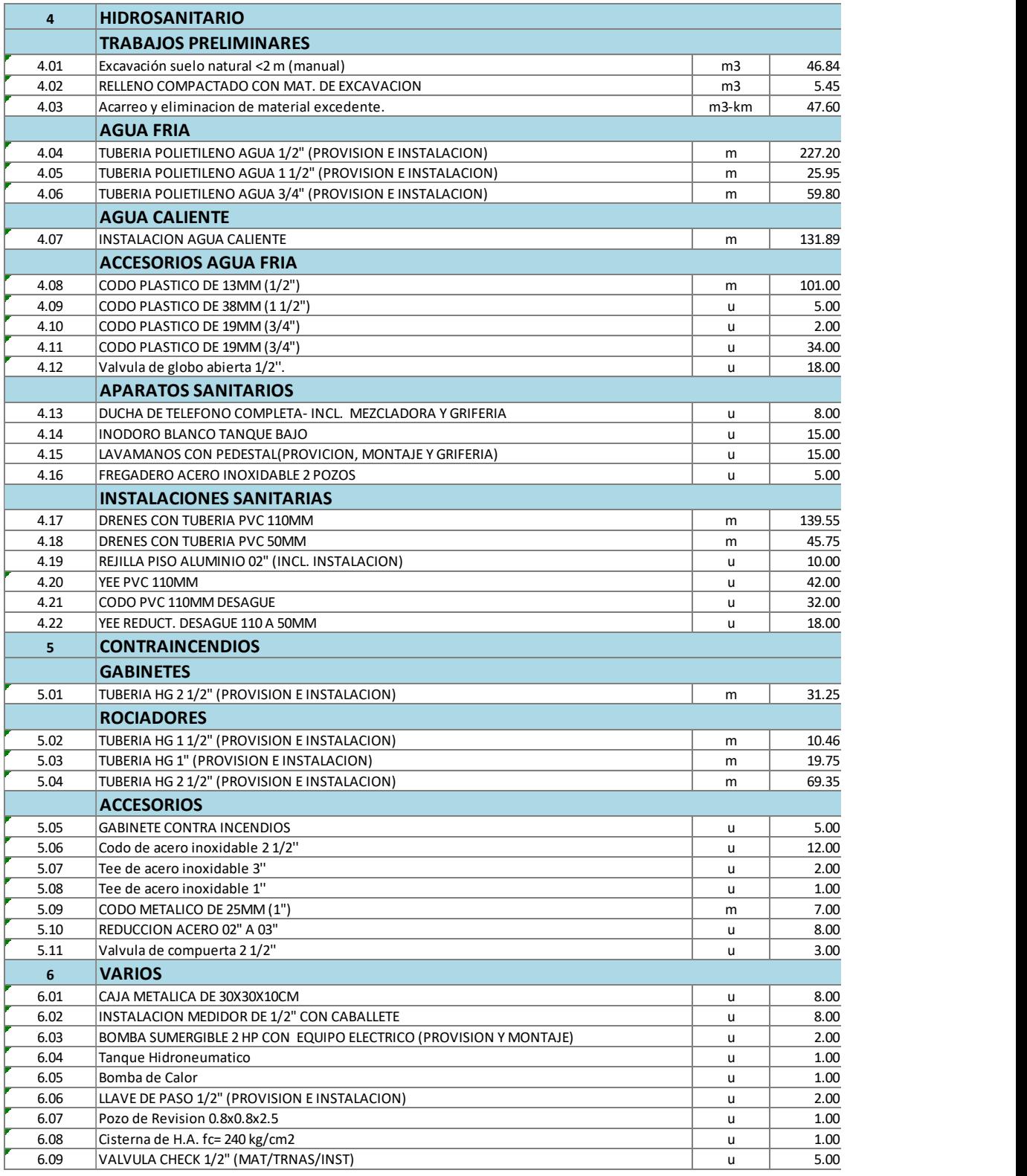

NOTA: ESTOS PRECIOS NO INCLUYEN IVA.

PRECIO TOTAL DE LA OFERTA (DE LOS RUBROS OFERTADOS)

SON: TRESCIENTOS SETENTA Y CINCO MIL SETENTA Y TRES dolares NOVENTA Y CUATRO centavos

# ANEXO G: COSTOS INDIRECTOS

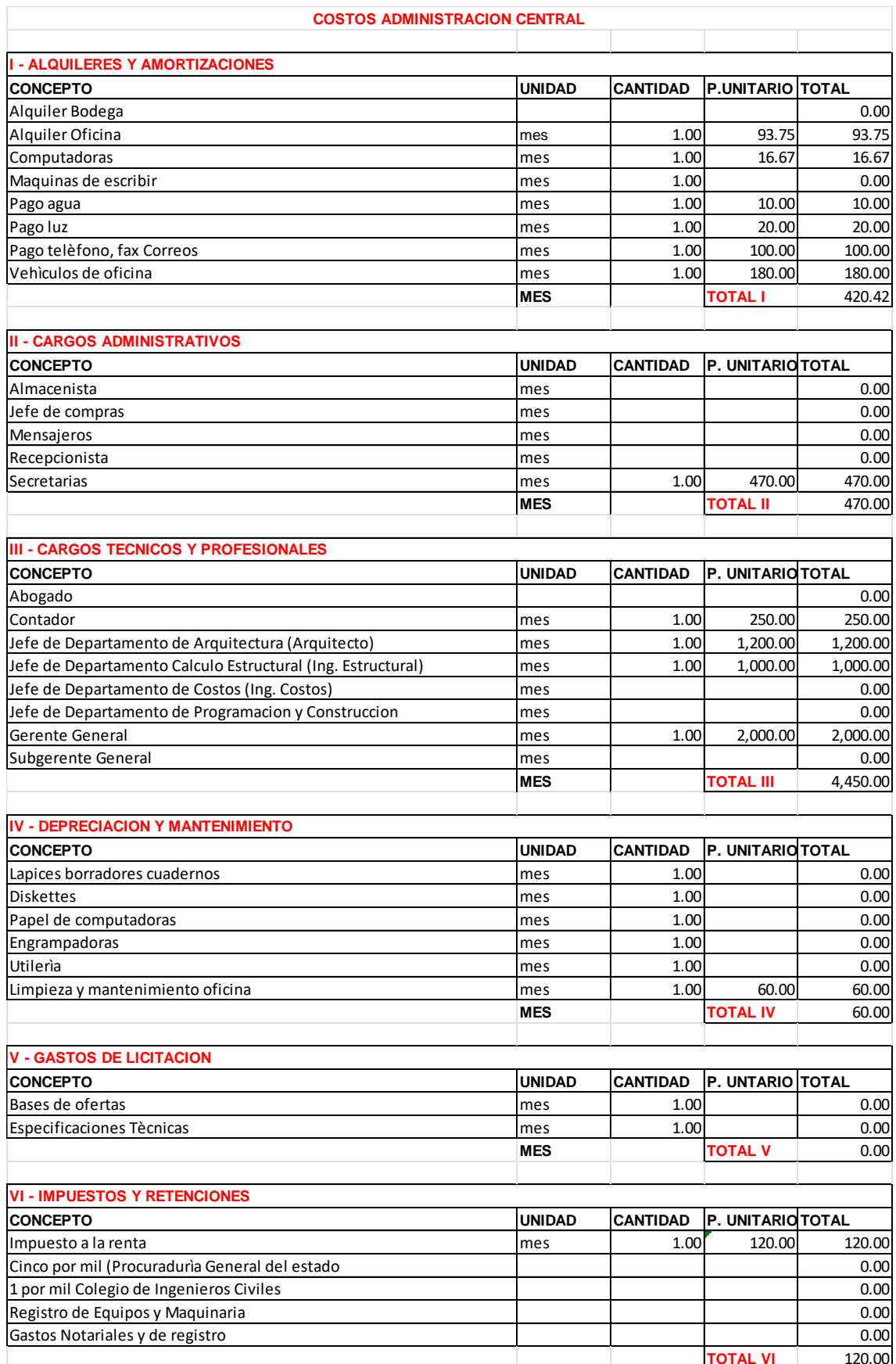

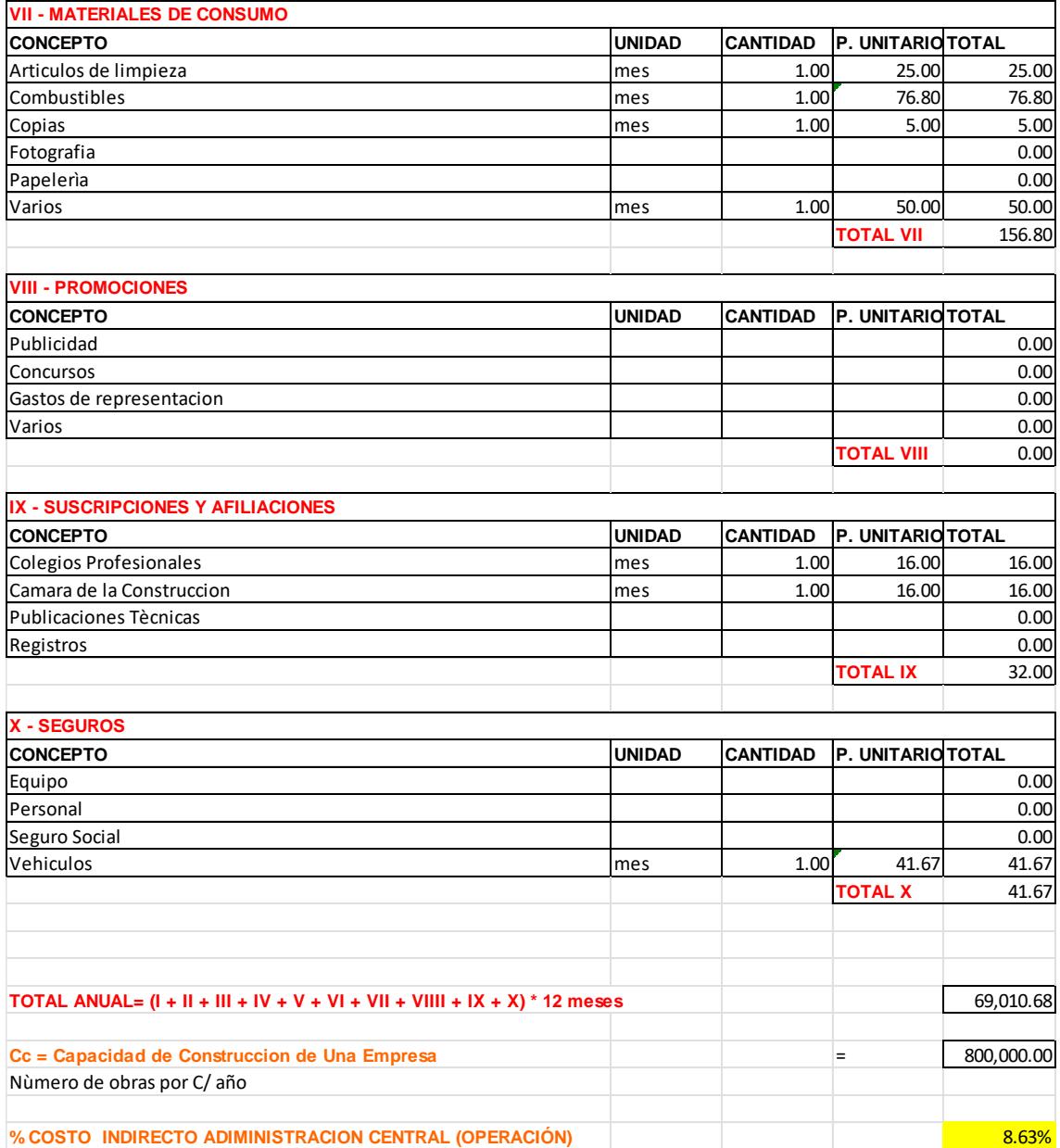

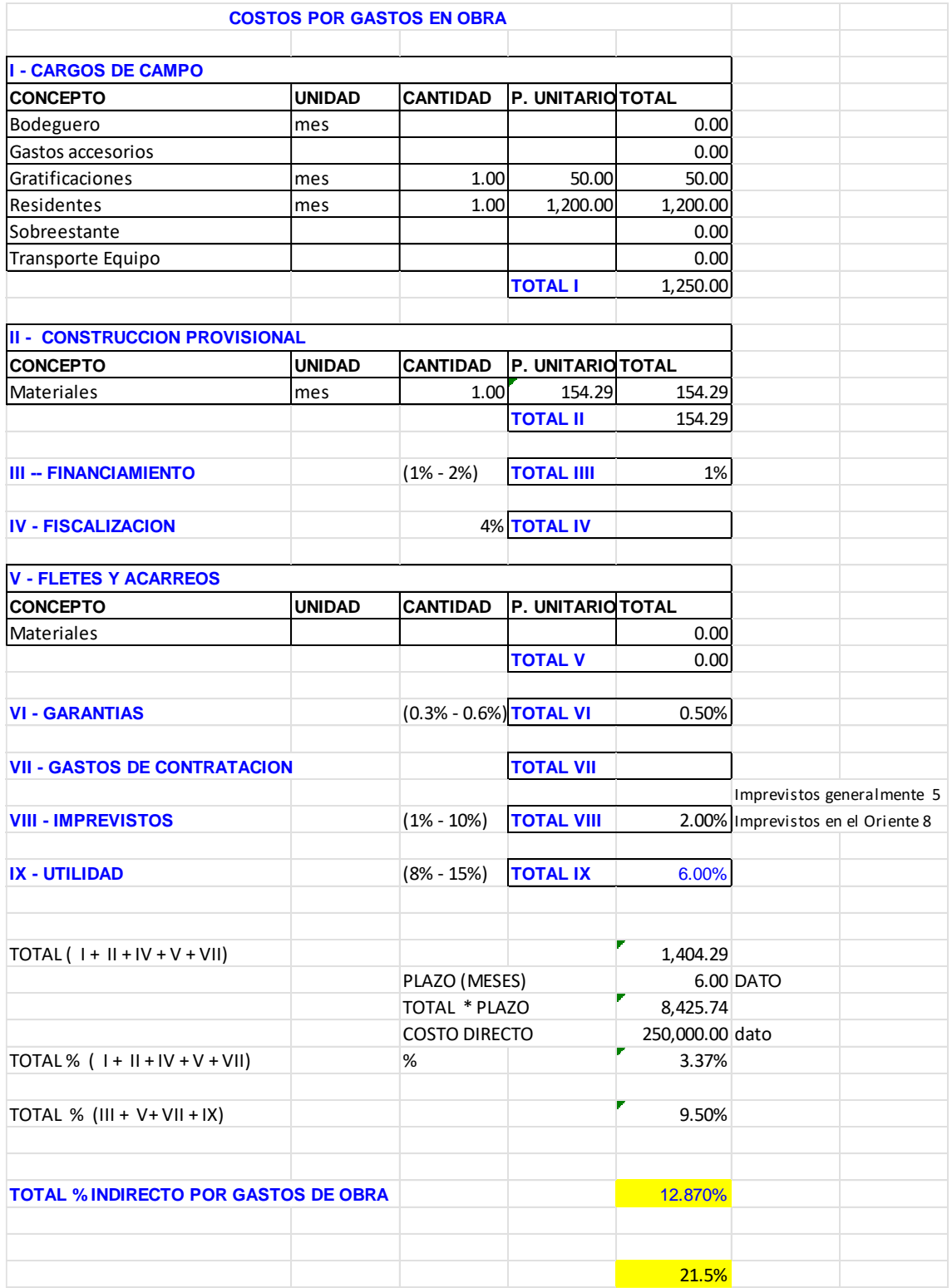

# ANEXO H: PRESUPUESTO

NOMBRE DEL OFERENTE:

Pablo Ricardo Torres Sarmiento

# **TABLA DE DESCRIPCIÓN DE RUBROS, UNIDADES, CANTIDADES Y PRECIOS**

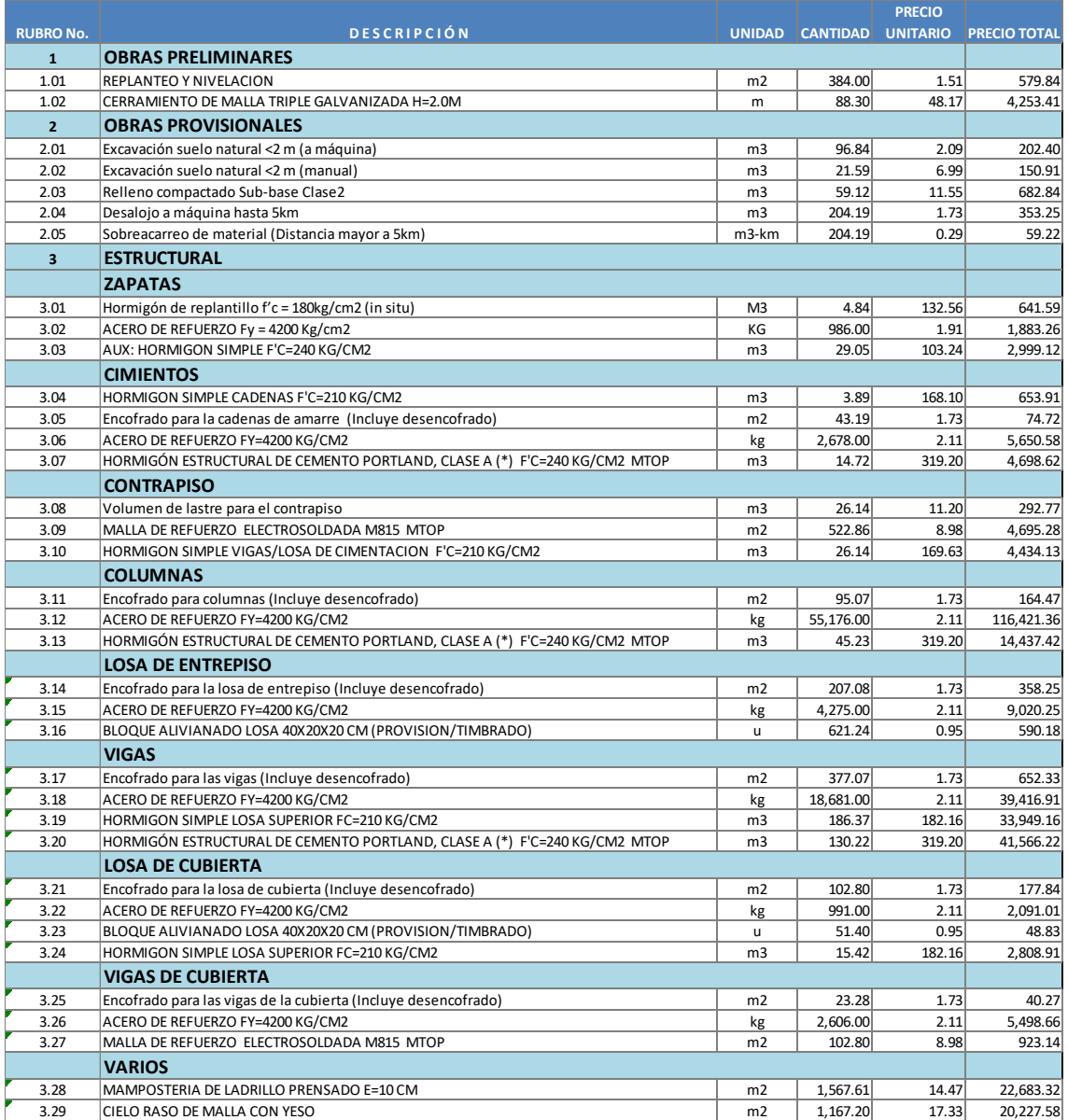

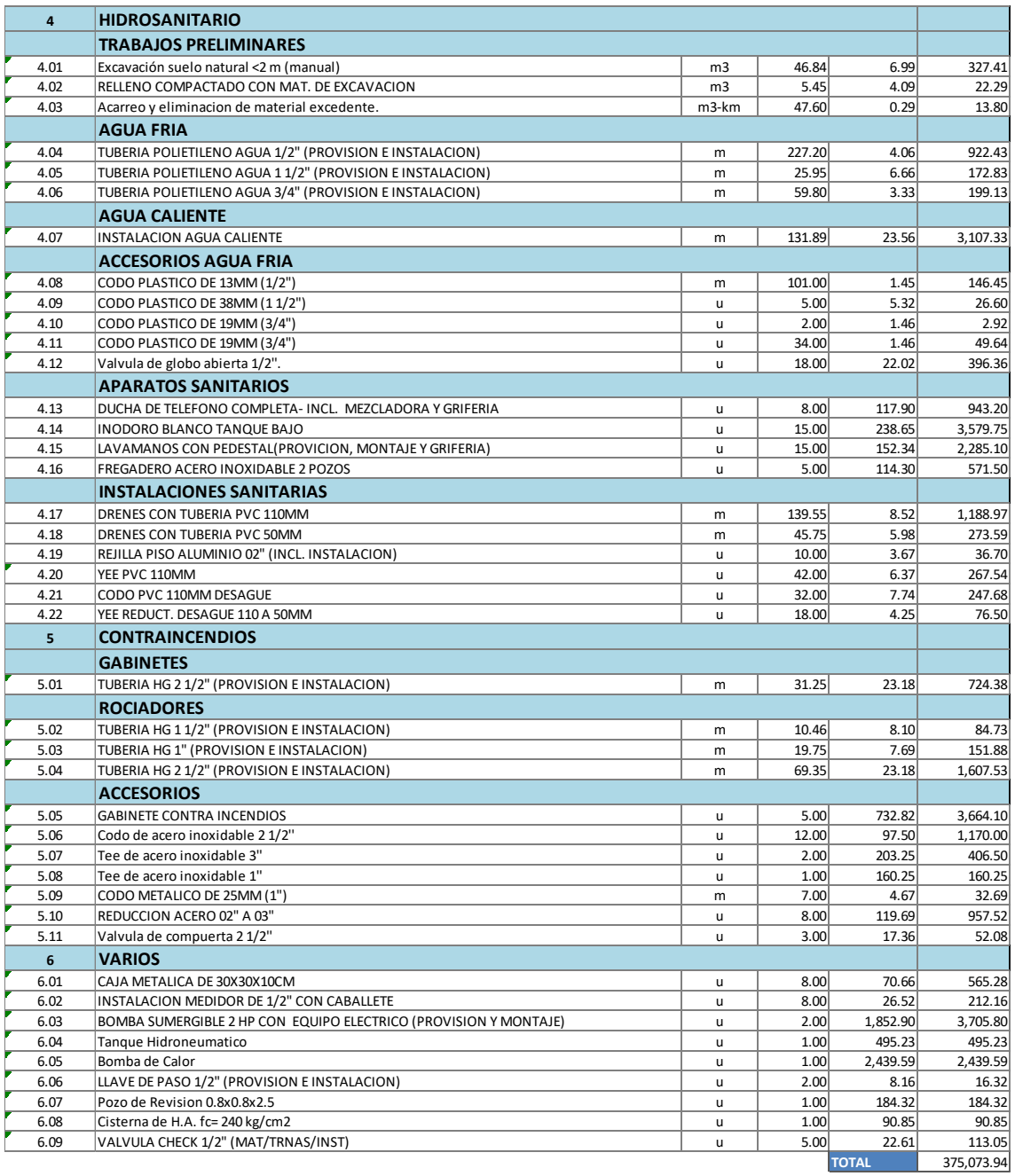

NOTA: ESTOS PRECIOS NO INCLUYEN IVA.

PRECIO TOTAL DE LA OFERTA (DE LOS RUBROS OFERTADOS) SON: TRESCIENTOS SETENTA Y CINCO MIL SETENTA Y TRES dolares NOVENTA Y CUATRO centavos

# ANEXO I: ANALISIS DE PRECIOS UNITARIOS (APUS)

#### **ANALISIS DE PRECIOS UNITARIOS**

NOMBRE DE PROYECTO: Diseño Edificación 5 Pisos entre entre entre Hoja 1 de 78

NOMBRE DE OFERENTE: Ing. Pablo Ricardo Torres Sarmiento

RUBRO: UNIDAD: M3 REPLANTEO Y NIVELACION DETALLE: m2

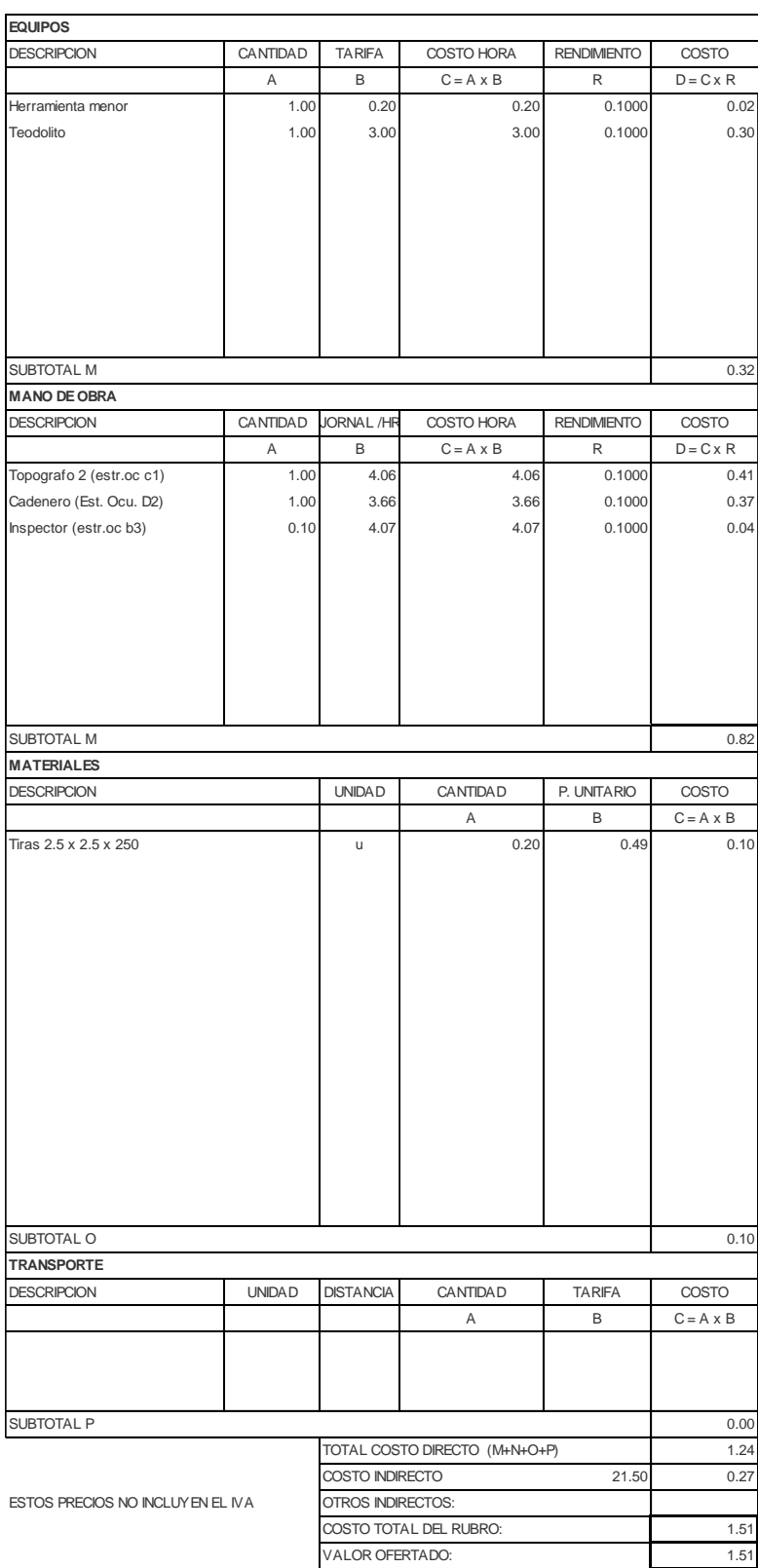

NOMBRE DE PROYECTO: Diseño Edificación 5 Pisos Hoja 2 de 78 NOMBRE DE OFERENTE: Ing. Pablo Ricardo Torres Sarmiento

DETALLE: many models are contracted as a set of the contracted and models are contracted as a set of the contracted and models are contracted as  $\mathsf{m}_1$ 

#### RUBRO: CERRAMIENTO DE MALLA TRIPLE G/ UNIDAD: M3

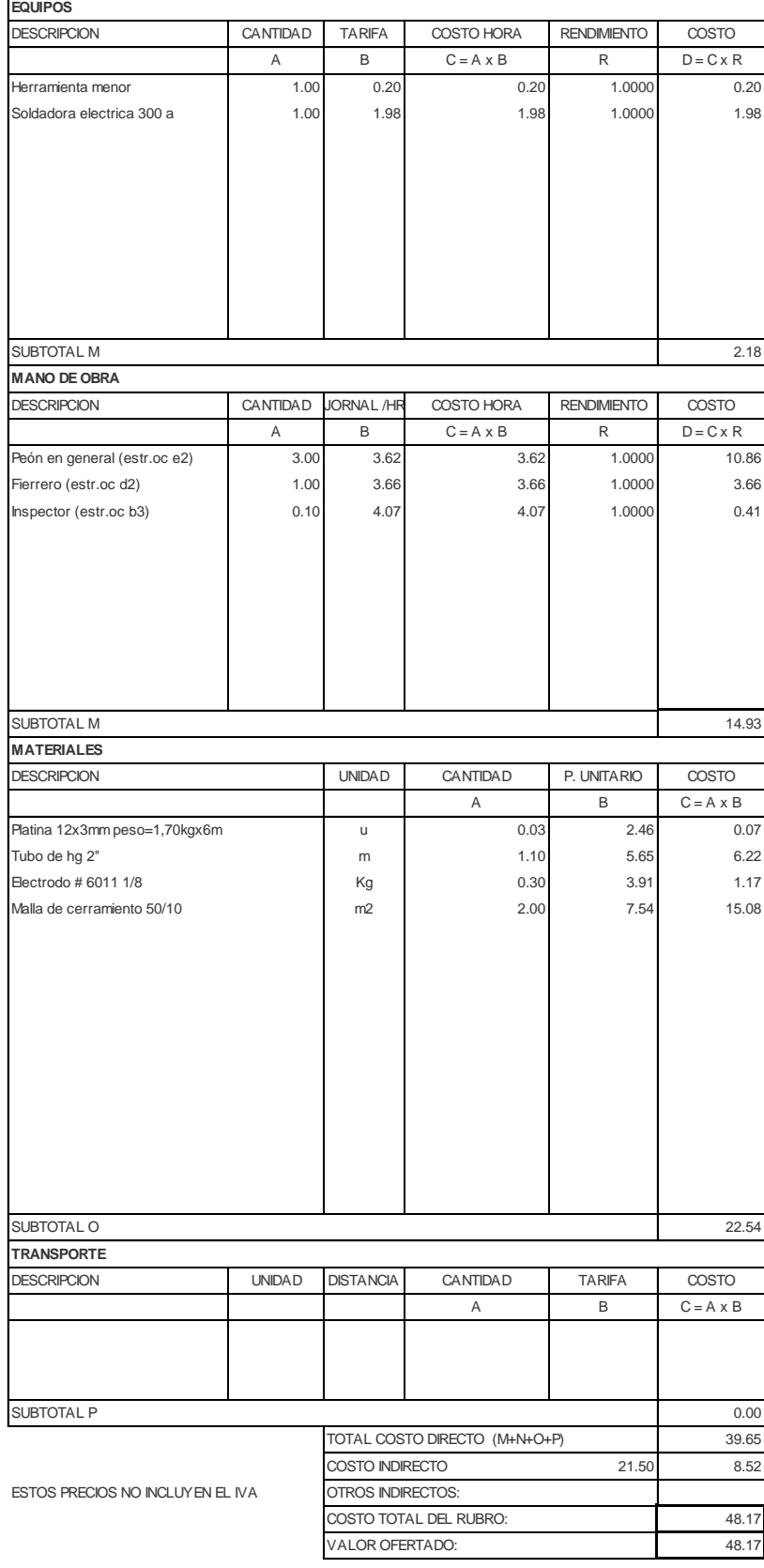

NOMBRE DE PROYECTO: Diseño Edificación 5 Pisos Hoja 3 de 78 NOMBRE DE OFERENTE: Ing. Pablo Ricardo Torres Sarmiento

#### RUBRO: Excavación suelo natural <2 m (a má $\,$ UNIDAD: M3 DETALLE: m3

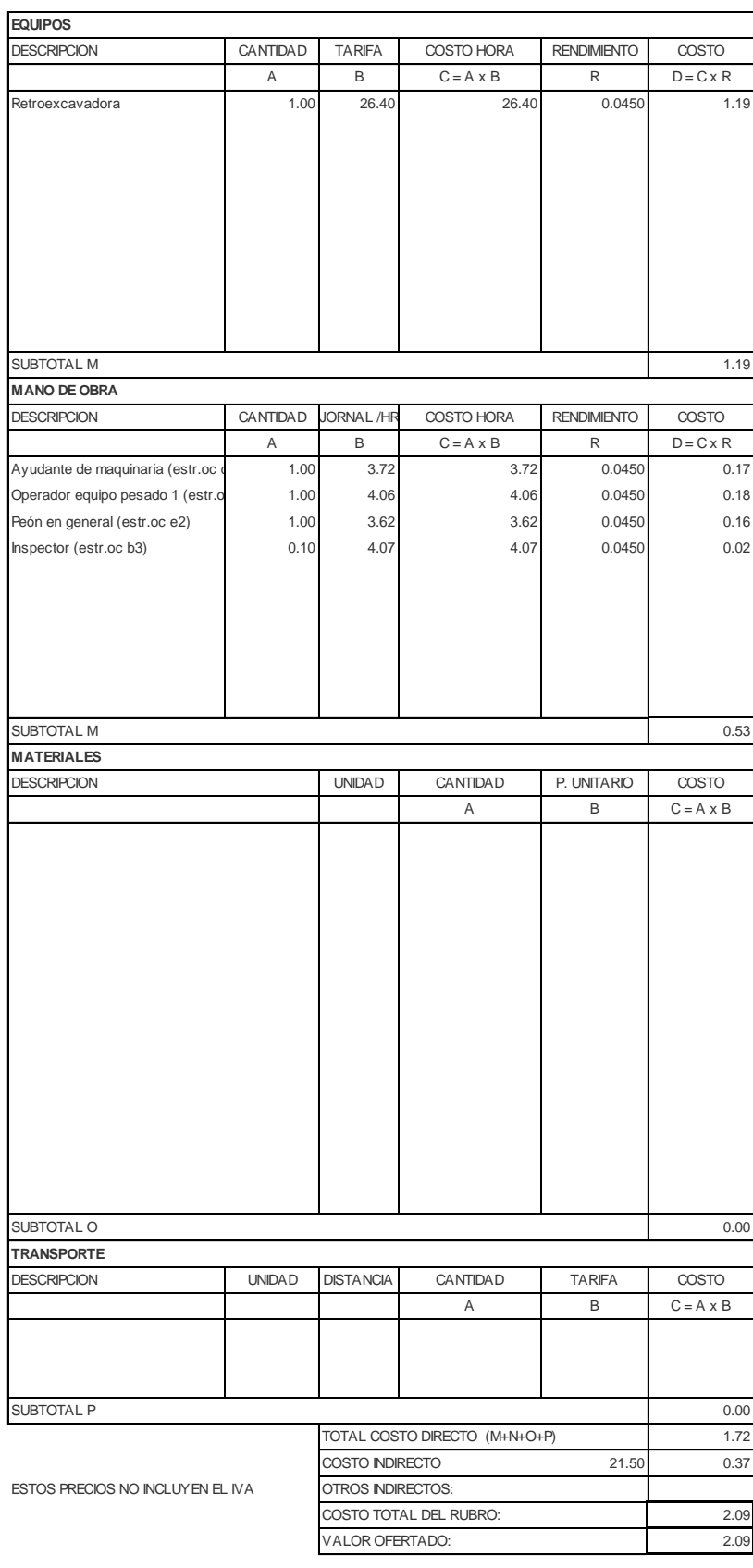

NOMBRE DE PROYECTO: Diseño Edificación 5 Pisos Hoja 4 de 78 NOMBRE DE OFERENTE: Ing. Pablo Ricardo Torres Sarmiento

RUBRO: Excavación suelo natural <2 m (manu UNIDAD: M3 DETALLE: m3

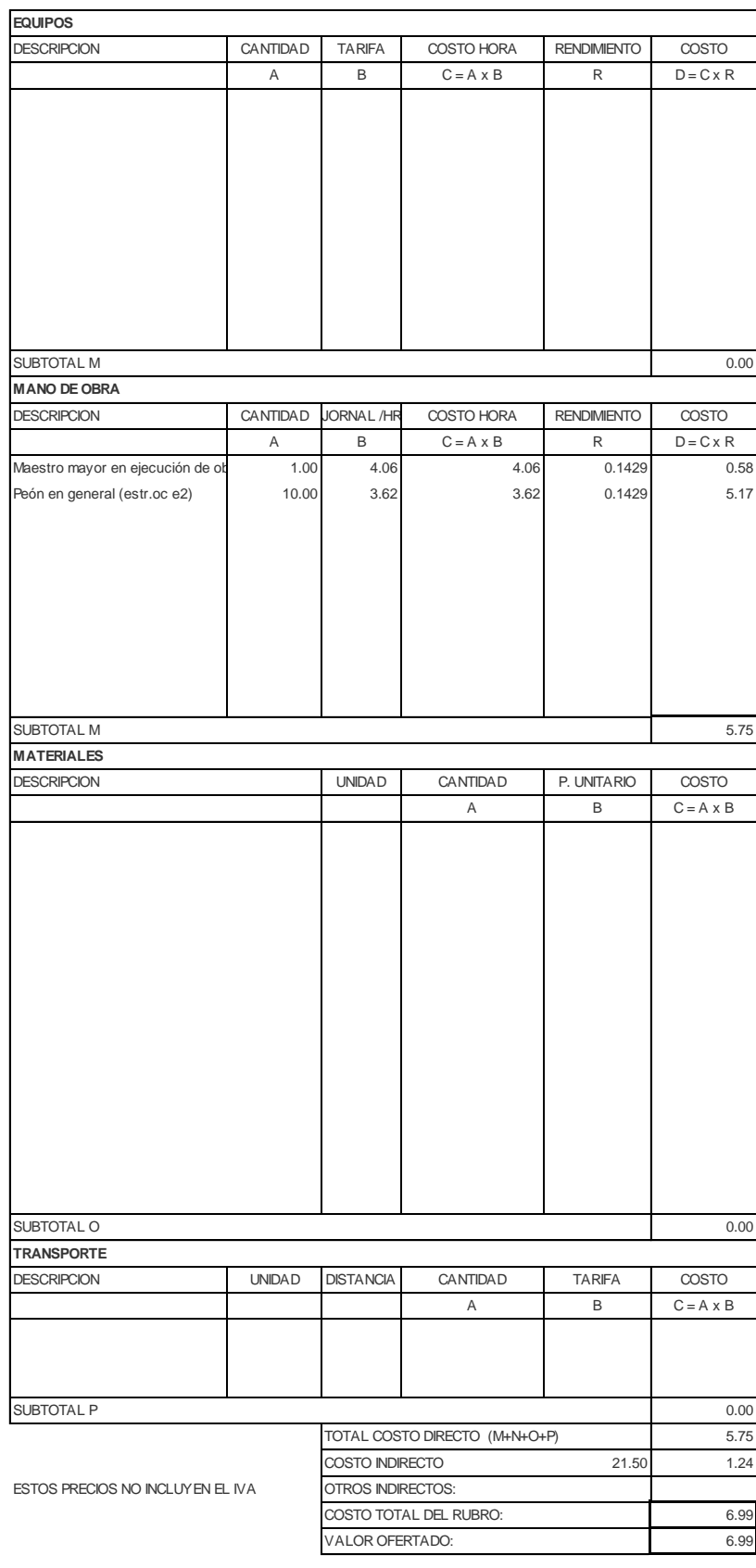

NOMBRE DE PROYECTO: Diseño Edificación 5 Pisos Hoja 5 de 78 NOMBRE DE OFERENTE: Ing. Pablo Ricardo Torres Sarmiento

RUBRO: Relleno compactado Sub-base Clase: UNIDAD: M3 DETALLE: m3

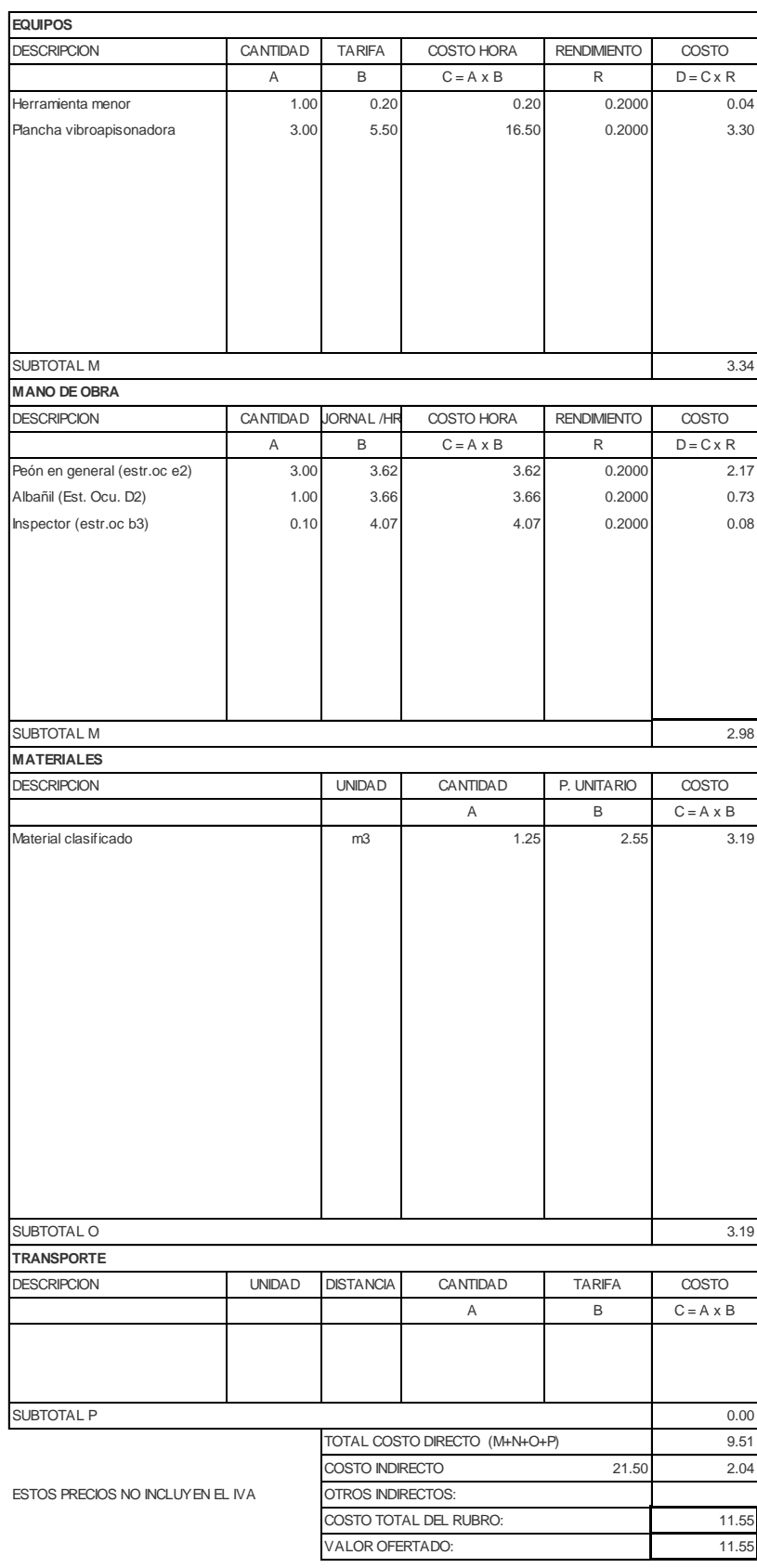

NOMBRE DE PROYECTO: Diseño Edificación 5 Pisos Hoja 6 de 78 NOMBRE DE OFERENTE: Ing. Pablo Ricardo Torres Sarmiento

DETALLE: m3

RUBRO: UNIDAD: M3 Desalojo a máquina hasta 5km

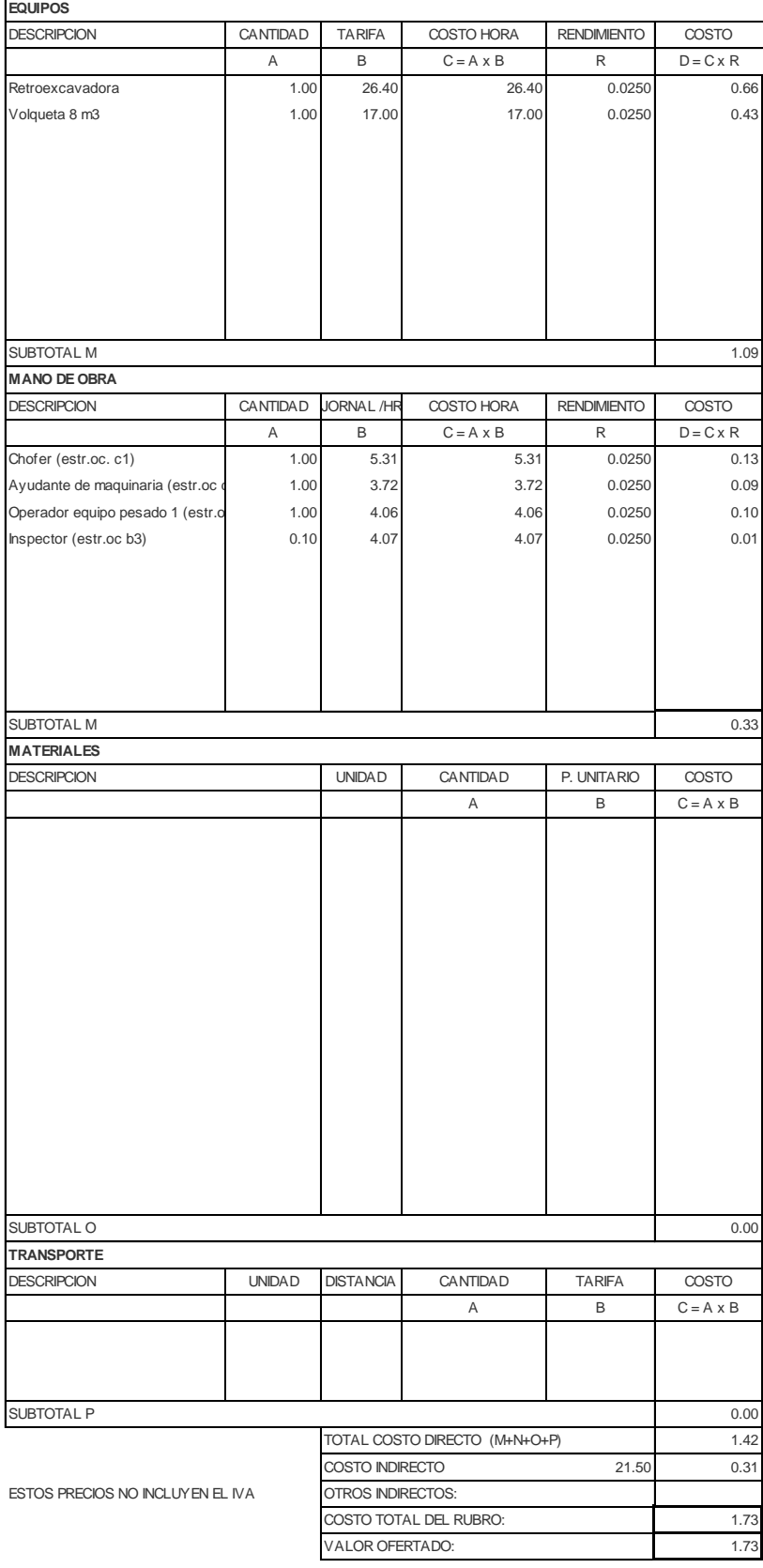

NOMBRE DE PROYECTO: Diseño Edificación 5 Pisos Hoja 7 de 78 NOMBRE DE OFERENTE: Ing. Pablo Ricardo Torres Sarmiento

RUBRO: Sobreacarreo de material (Distancia r UNIDAD: M3 DETALLE: m3-km

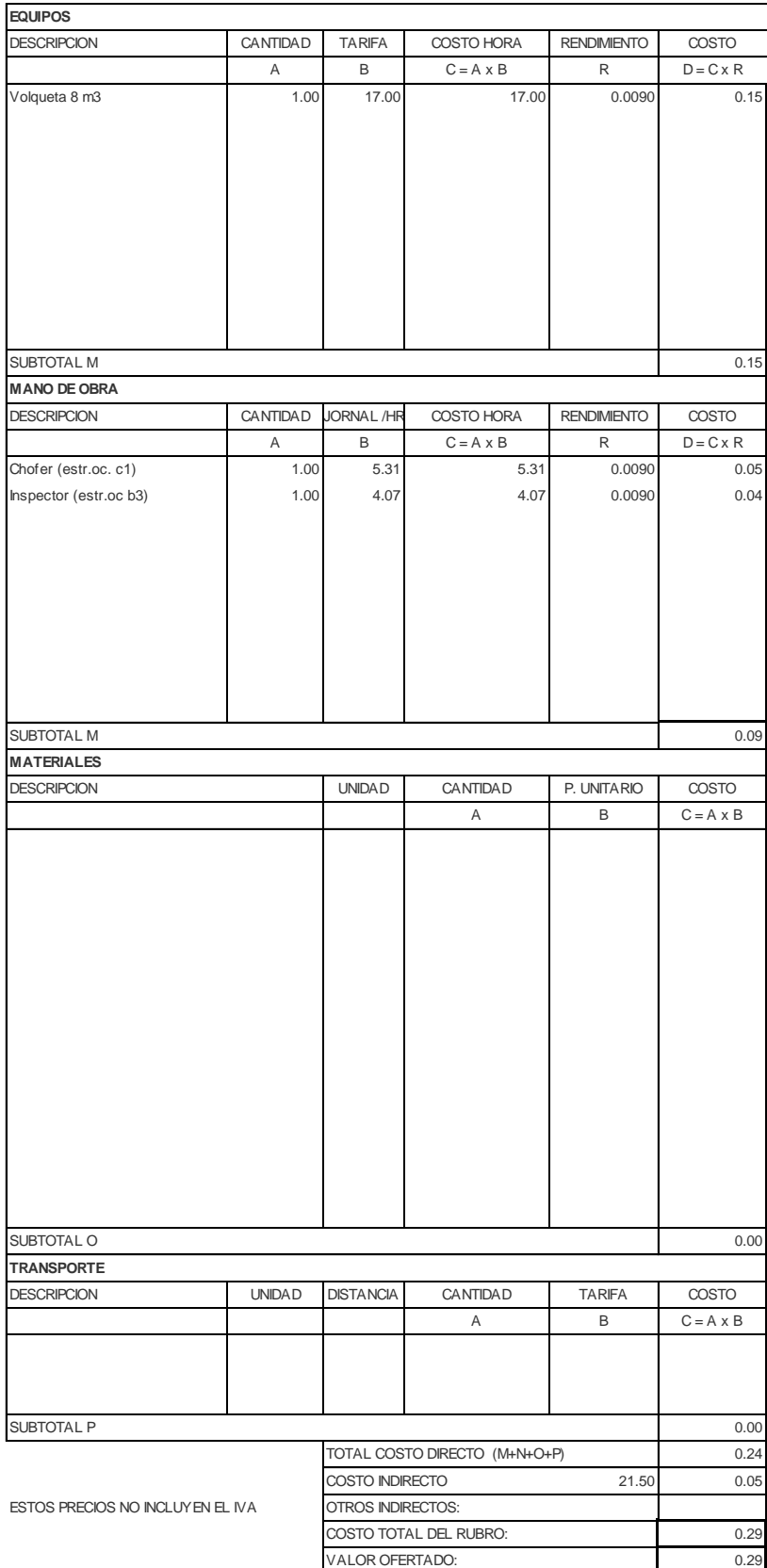

NOMBRE DE PROYECTO: Diseño Edificación 5 Pisos Hoja 8 de 78 NOMBRE DE OFERENTE: Ing. Pablo Ricardo Torres Sarmiento

DETALLE: M3

RUBRO: Hormigón de replantillo f'c = 180kg/cr UNIDAD: M3

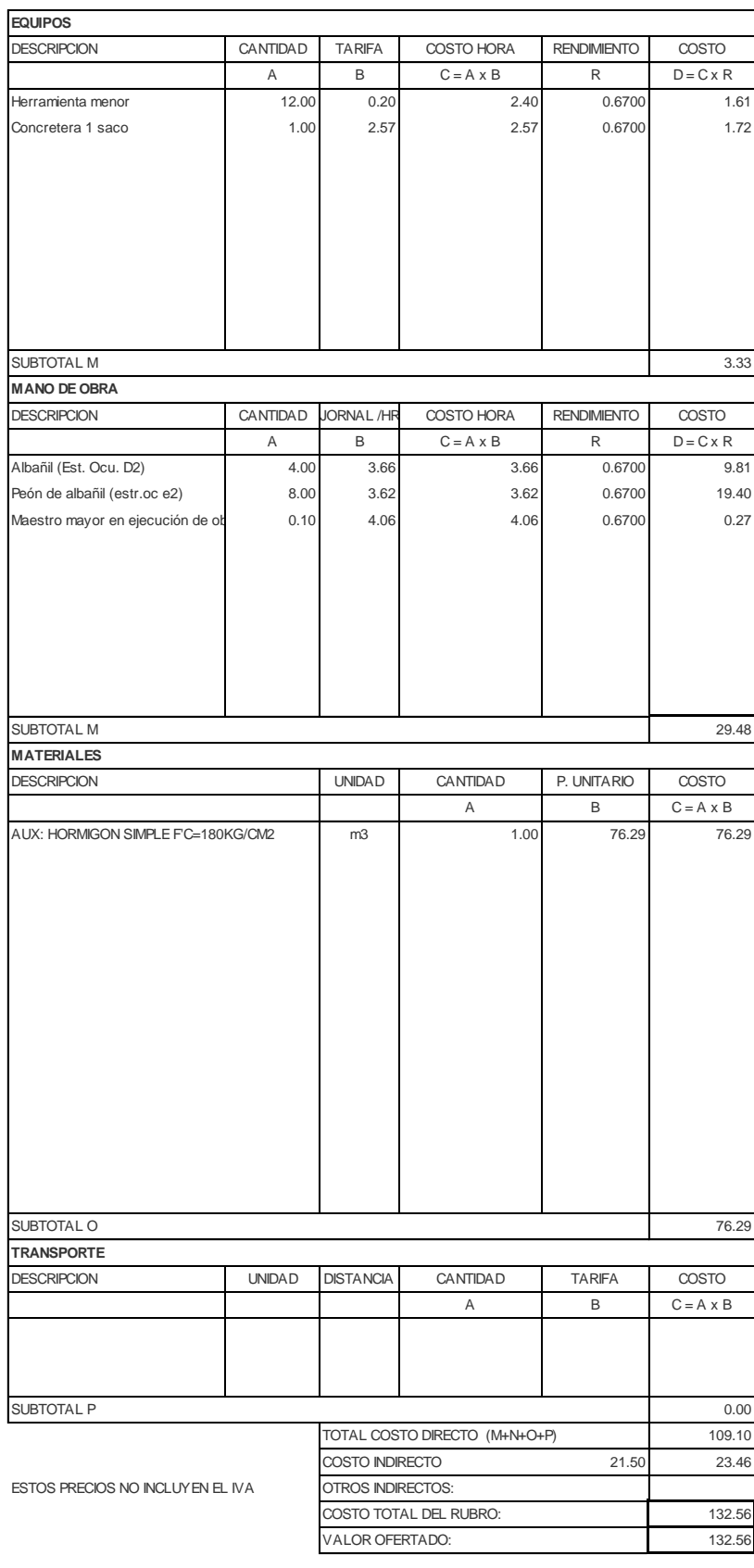

NOMBRE DE PROYECTO: Diseño Edificación 5 Pisos Hoja 9 de 78 NOMBRE DE OFERENTE: Ing. Pablo Ricardo Torres Sarmiento

DETALLE: KG

#### RUBRO:  $ACERO DE REFUERZO Fy = 4200 Kg/UNIDAD: M3$

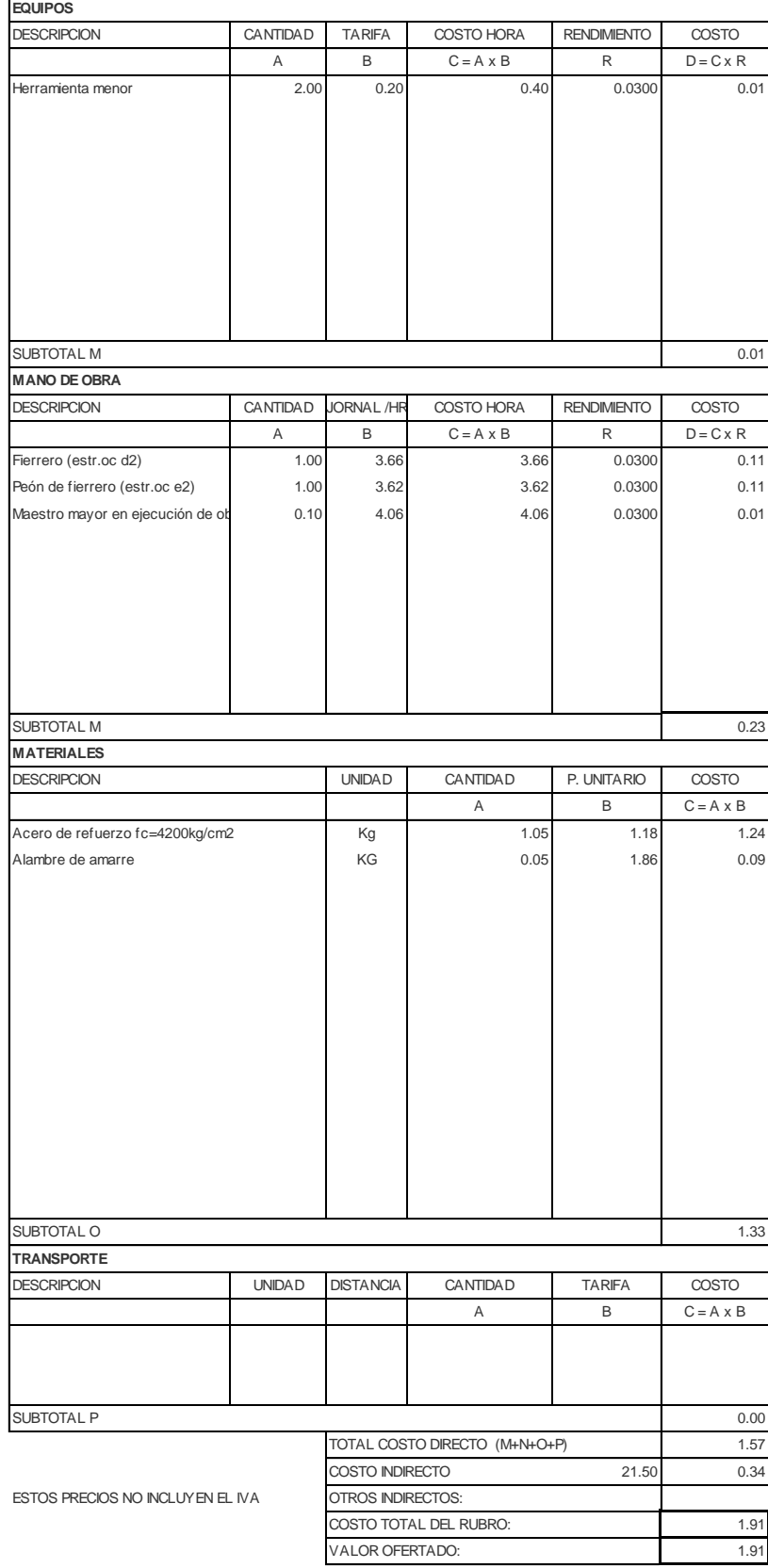

NOMBRE DE PROYECTO: Diseño Edificación 5 Pisos entrante en el Hoja 10 de 78 NOMBRE DE OFERENTE: Ing. Pablo Ricardo Torres Sarmiento

DETALLE: m3

## RUBRO: AUX: HORMIGON SIMPLE F'C=240 K( UNIDAD: M3

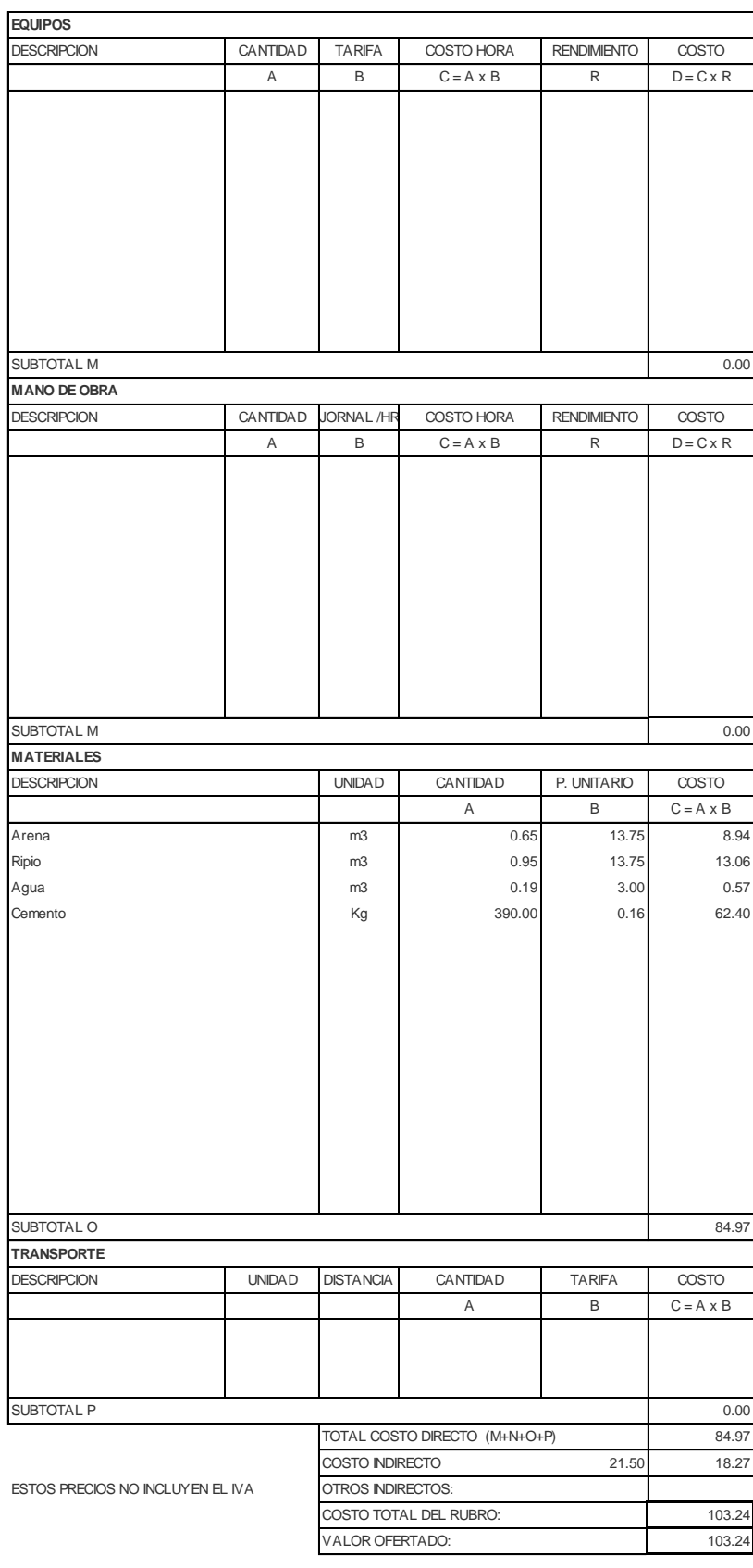

NOMBRE DE PROYECTO: Diseño Edificación 5 Pisos entrante en el Hoja 11 de 78 NOMBRE DE OFERENTE: Ing. Pablo Ricardo Torres Sarmiento

#### RUBRO: **HORMIGON SIMPLE CADENAS F'C=2** UNIDAD: M3 DETALLE: m3

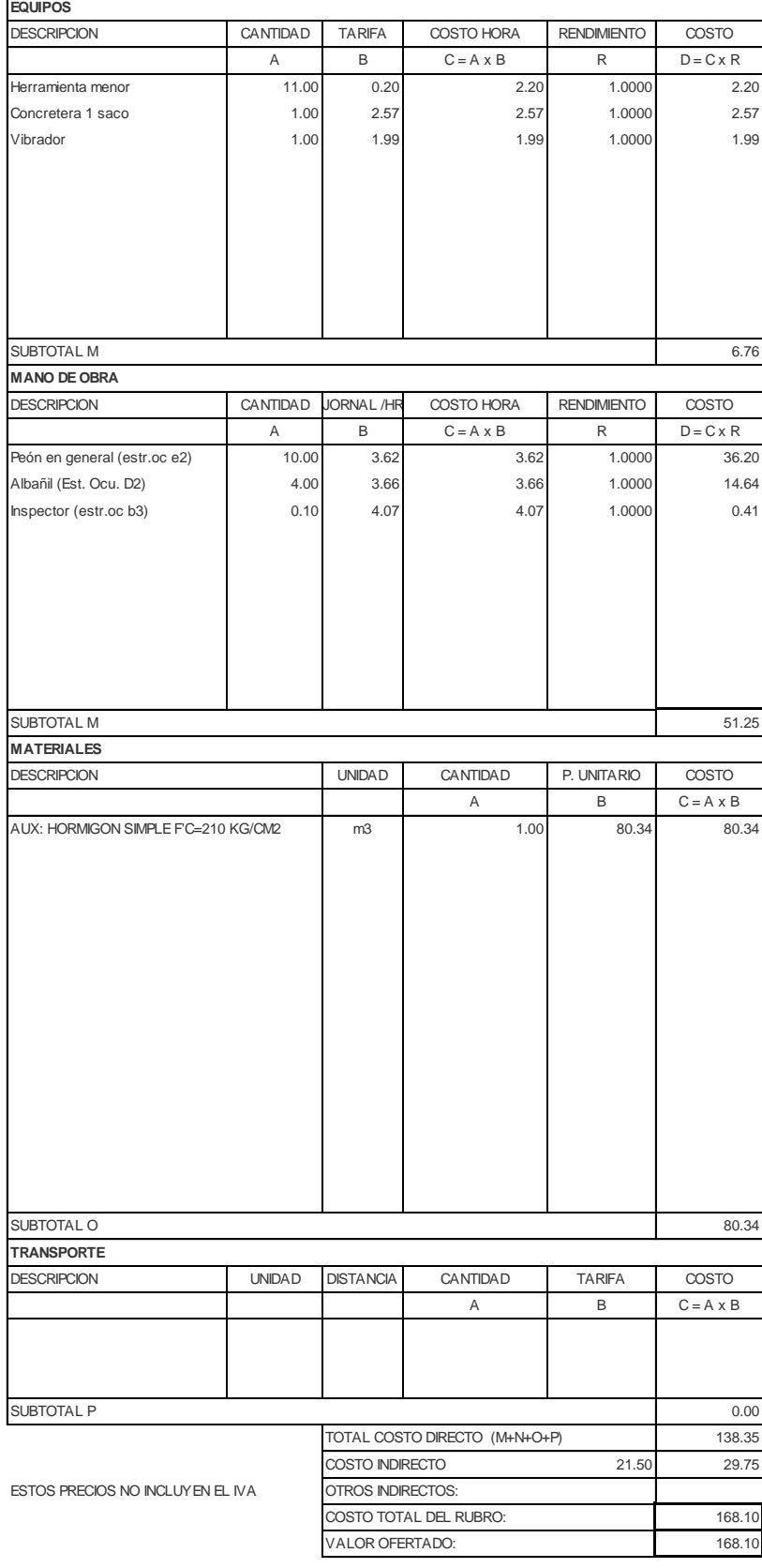

NOMBRE DE PROYECTO: Diseño Edificación 5 Pisos entrante en el Hoja 12 de 78 NOMBRE DE OFERENTE: Ing. Pablo Ricardo Torres Sarmiento

#### RUBRO: UNIDAD: M3 Encofrado para la cadenas de amarre (Incluye desencofrado) DETALLE: m2

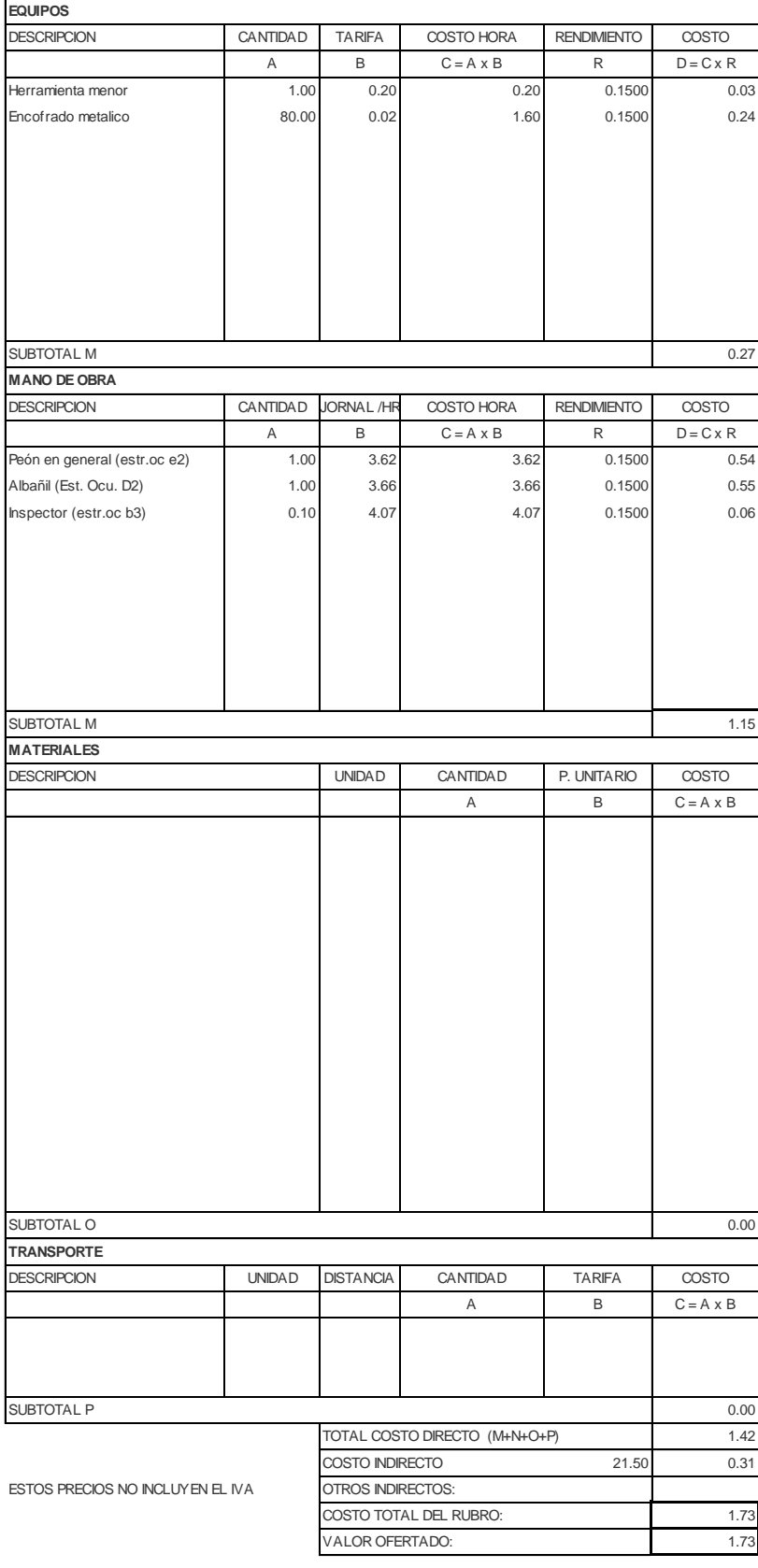

NOMBRE DE PROYECTO: Diseño Edificación 5 Pisos entrante en el Hoja 13 de 78 NOMBRE DE OFERENTE: Ing. Pablo Ricardo Torres Sarmiento

# RUBRO: ACERO DE REFUERZO FY=4200 KG/( UNIDAD: M3 NUMBRO: ACERO DE REFUERZO FY=4200 KG/( UNIDAD: M3<br>DETALLE: ACERO DE REFUERZO FY=4200 KG/( UNIDAD: M3<br>betalle: ACERO DE REFUERZO FY=4200 KG/(U

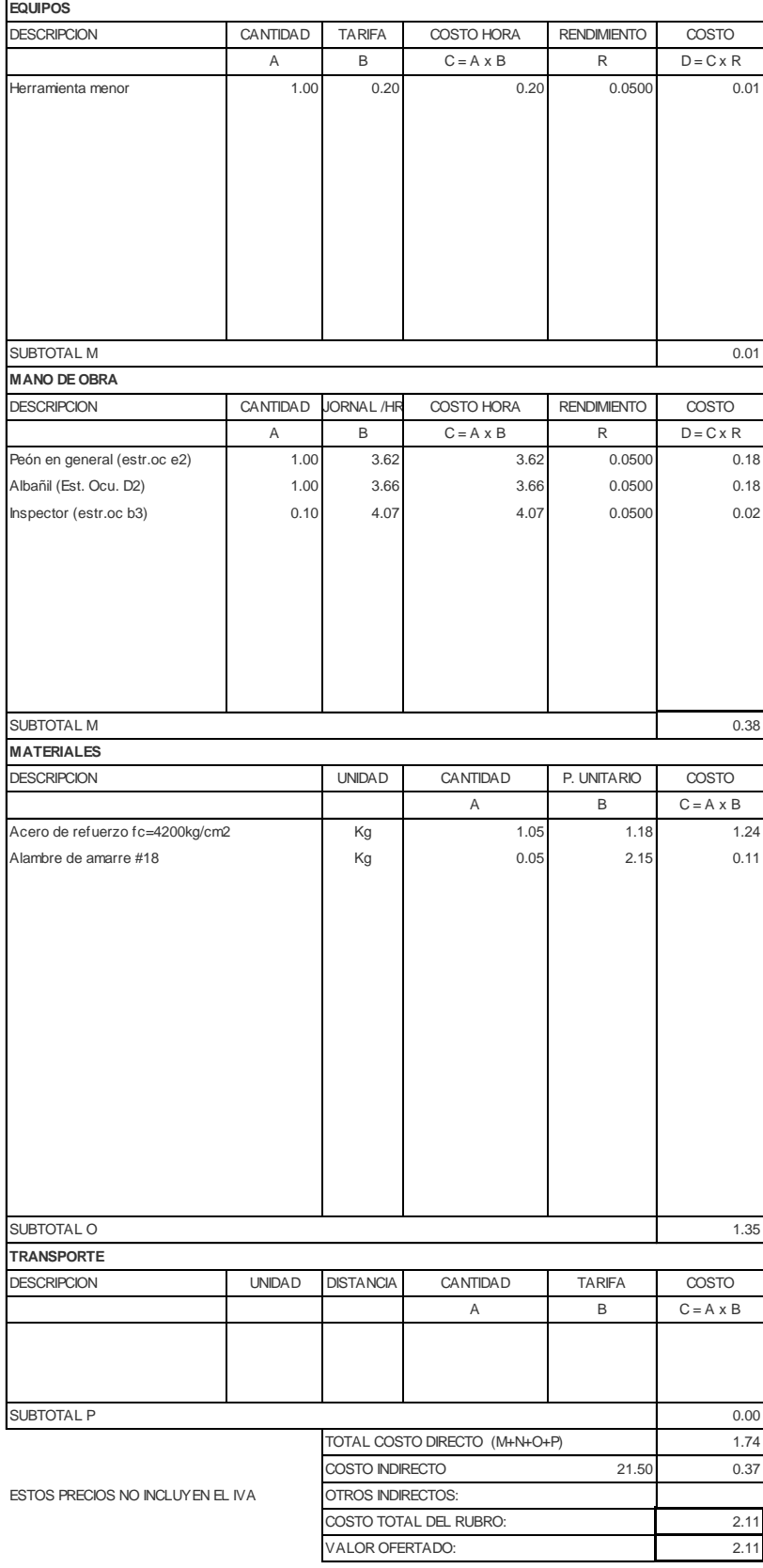

NOMBRE DE PROYECTO: Diseño Edificación 5 Pisos entrante en el Hoja 14 de 78 NOMBRE DE OFERENTE: Ing. Pablo Ricardo Torres Sarmiento

RUBRO: HORMIGÓN ESTRUCTURAL DE CEME NORDE DE M3 DETALLE: m3

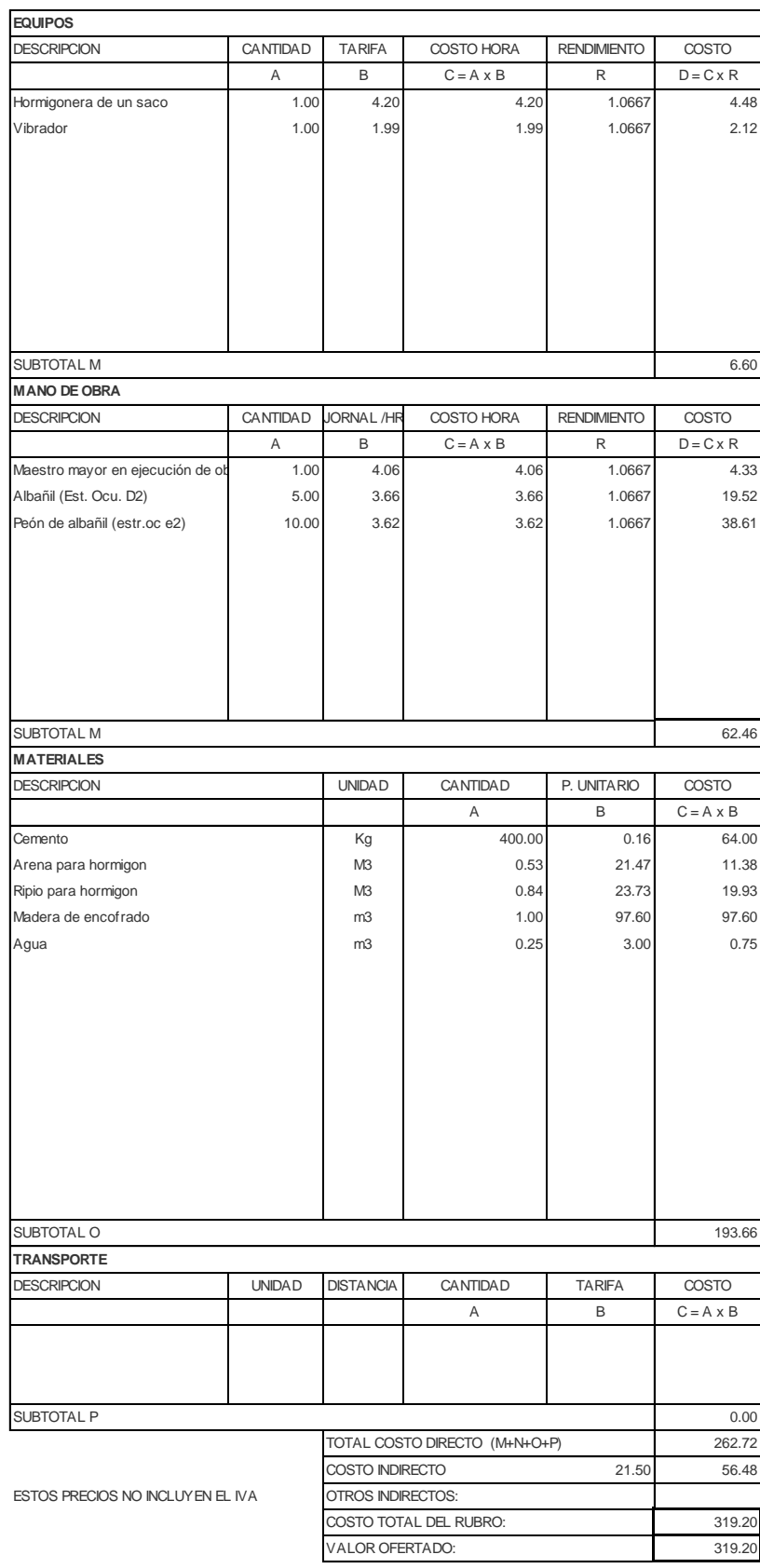

NOMBRE DE PROYECTO: Diseño Edificación 5 Pisos entrante en el Hoja 15 de 78 NOMBRE DE OFERENTE: Ing. Pablo Ricardo Torres Sarmiento

#### RUBRO: volumen de lastre para el contrapiso UNIDAD: M3 DETALLE: m3

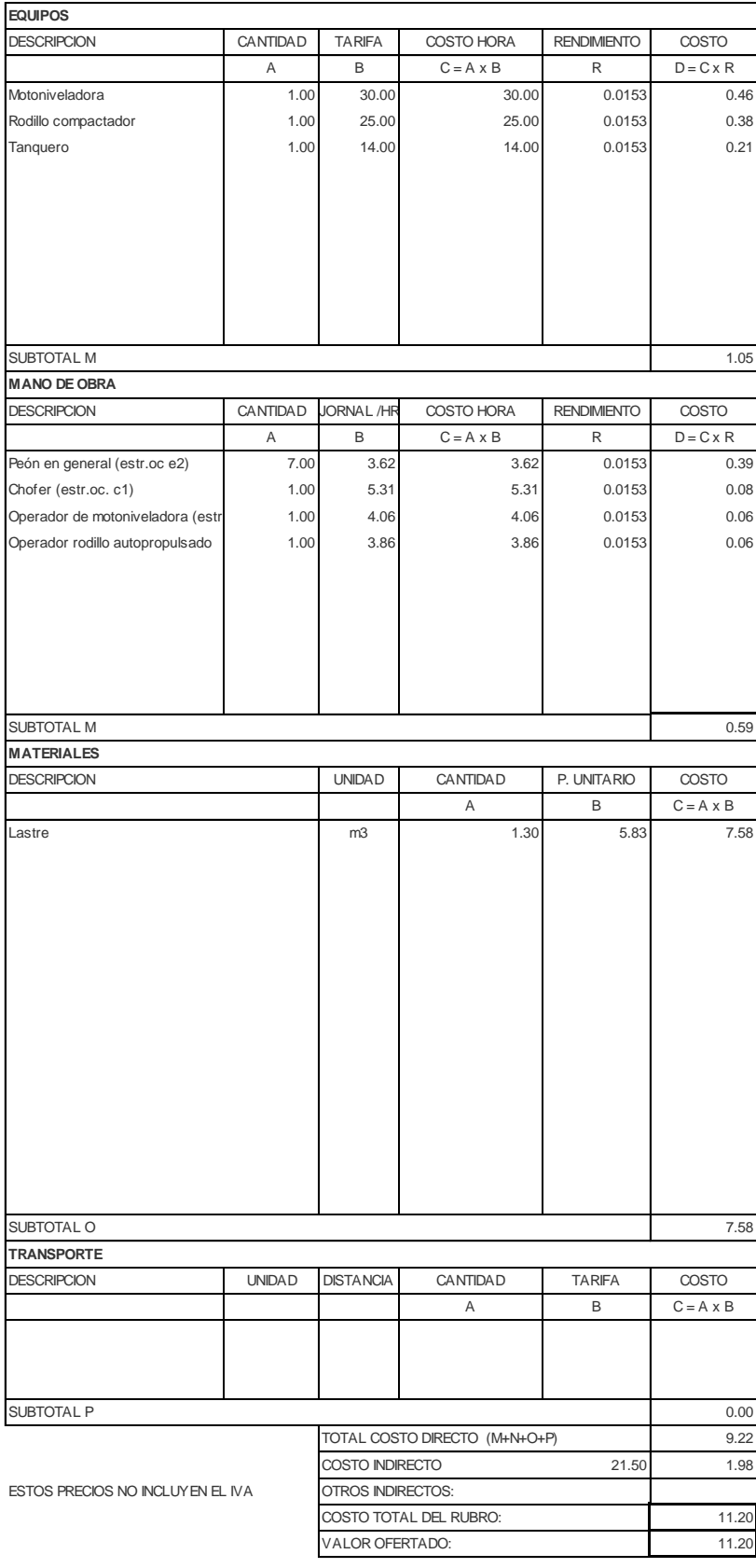
NOMBRE DE PROYECTO: Diseño Edificación 5 Pisos entrante en el Hoja 16 de 78 NOMBRE DE OFERENTE: Ing. Pablo Ricardo Torres Sarmiento

DETALLE: m2

#### RUBRO: MALLA DE REFUERZO ELECTROSOL UNIDAD: M3

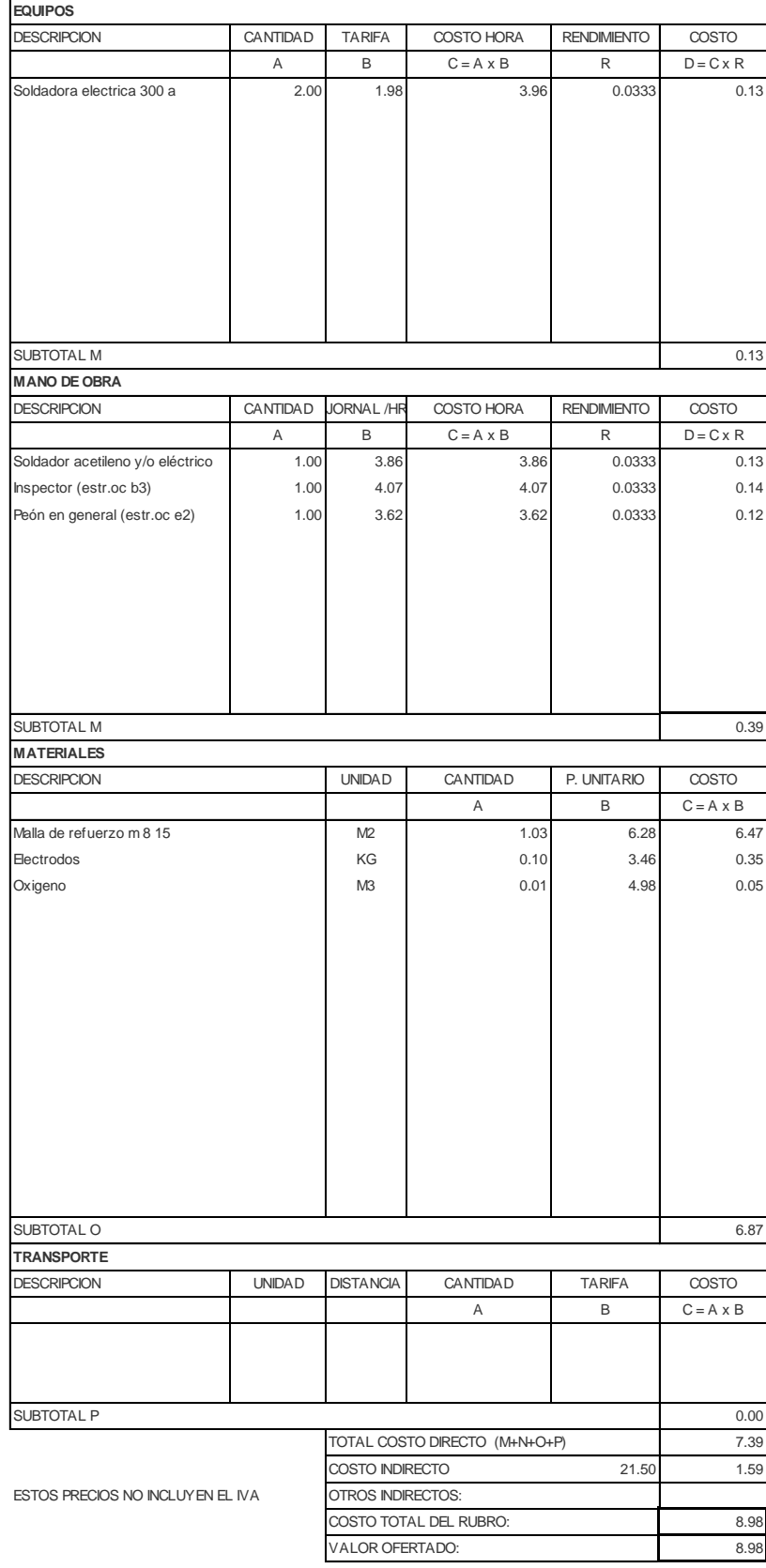

NOMBRE DE PROYECTO: Diseño Edificación 5 Pisos entrante en el Hoja 17 de 78 NOMBRE DE OFERENTE: Ing. Pablo Ricardo Torres Sarmiento

#### RUBRO: UNIDAD: M3 HORMIGON SIMPLE VIGAS/LOSA DE CIMENTACION F'C=210 KG/CM2 DETALLE: m3

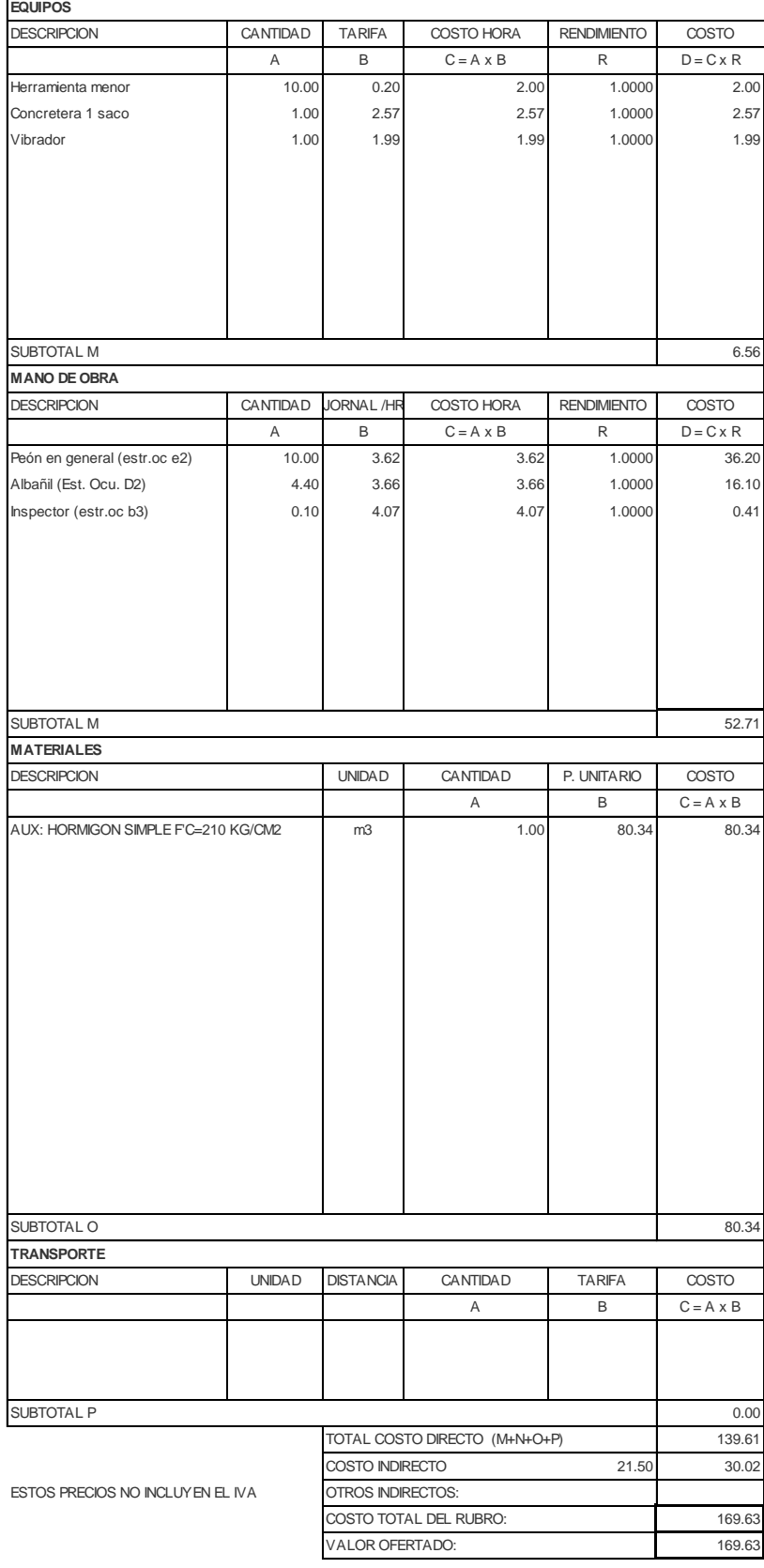

NOMBRE DE PROYECTO: Diseño Edificación 5 Pisos entrante en el Hoja 18 de 78 NOMBRE DE OFERENTE: Ing. Pablo Ricardo Torres Sarmiento

#### RUBRO: Encofrado para columnas (Incluye de UNIDAD: M3 DETALLE: m2

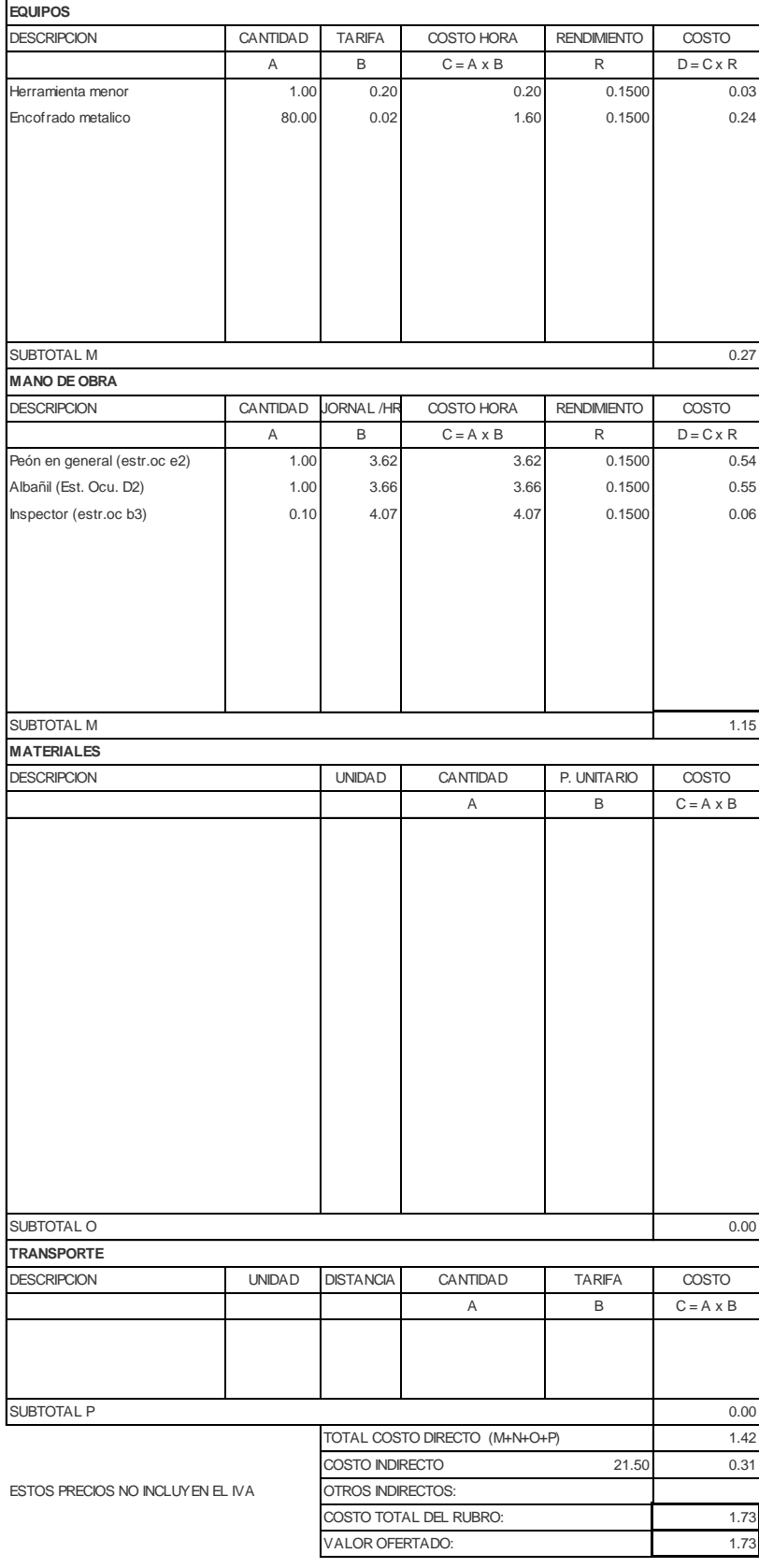

NOMBRE DE PROYECTO: Diseño Edificación 5 Pisos entrante en el Hoja 19 de 78 NOMBRE DE OFERENTE: Ing. Pablo Ricardo Torres Sarmiento

# RUBRO: ACERO DE REFUERZO FY=4200 KG/( UNIDAD: M3 NUMBRO: ACERO DE REFUERZO FY=4200 KG/( UNIDAD: M3<br>DETALLE: ACERO DE REFUERZO FY=4200 KG/( UNIDAD: M3<br>betalle: ACERO DE REFUERZO FY=4200 KG/(U

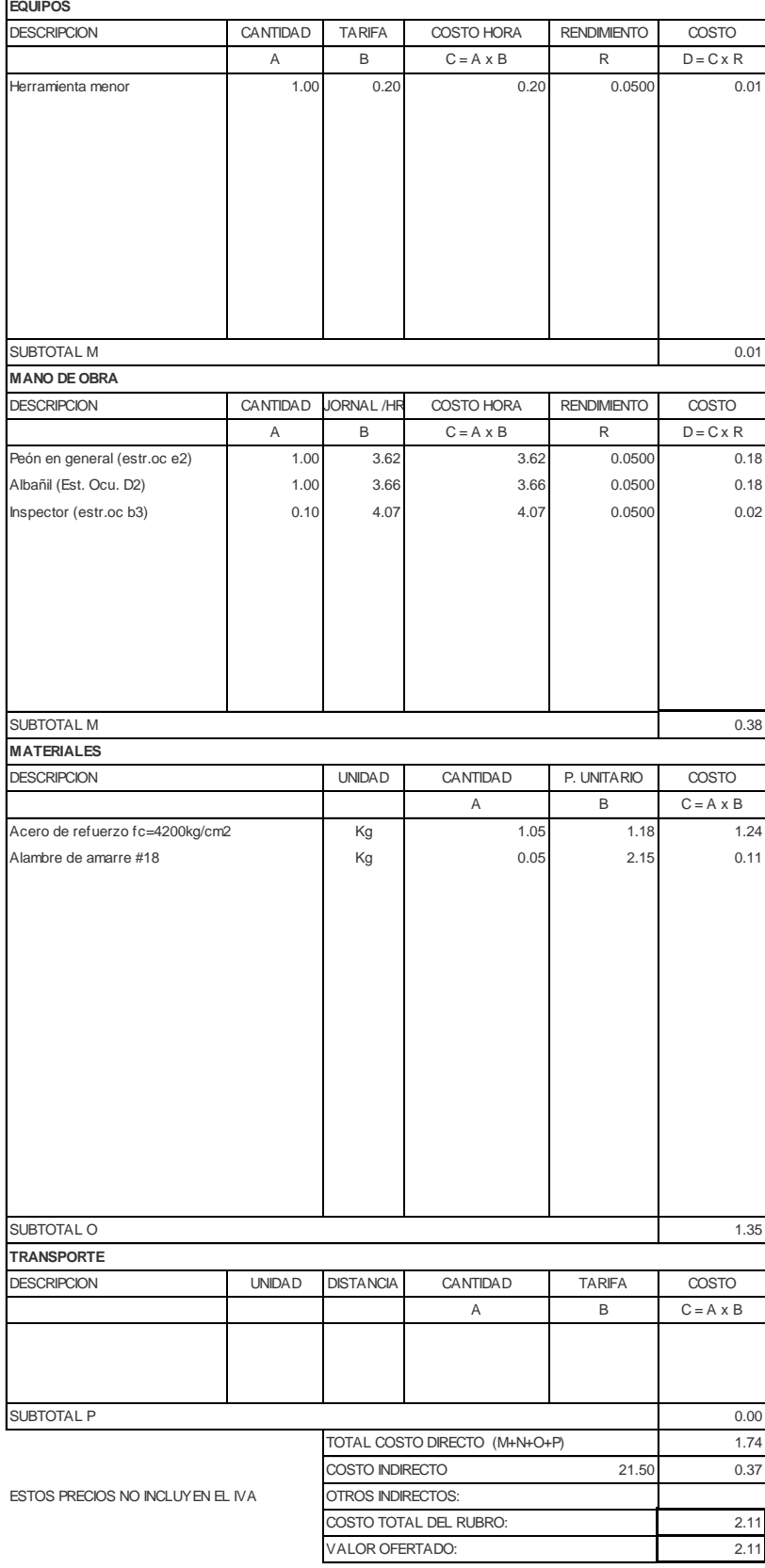

NOMBRE DE PROYECTO: Diseño Edificación 5 Pisos entrante en el Hoja 20 de 78 NOMBRE DE OFERENTE: Ing. Pablo Ricardo Torres Sarmiento

RUBRO: HORMIGÓN ESTRUCTURAL DE CEME NORDE DE M3

#### DETALLE: m3

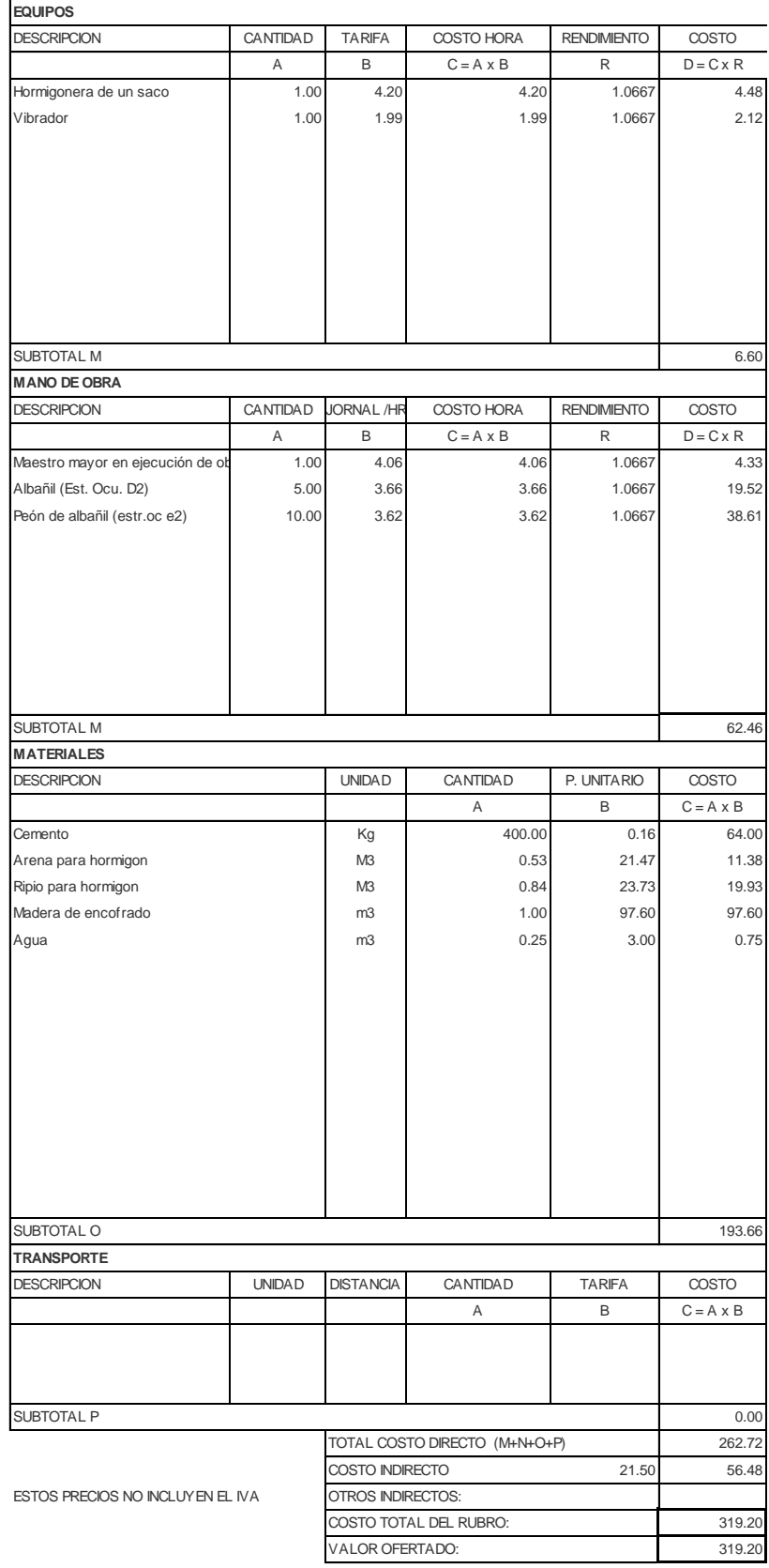

NOMBRE DE PROYECTO: Diseño Edificación 5 Pisos entrante en el Hoja 21 de 78 NOMBRE DE OFERENTE: Ing. Pablo Ricardo Torres Sarmiento

RUBRO: UNIDAD: M3 Encofrado para la losa de entrepiso (Incluye desencofrado) DETALLE: m2

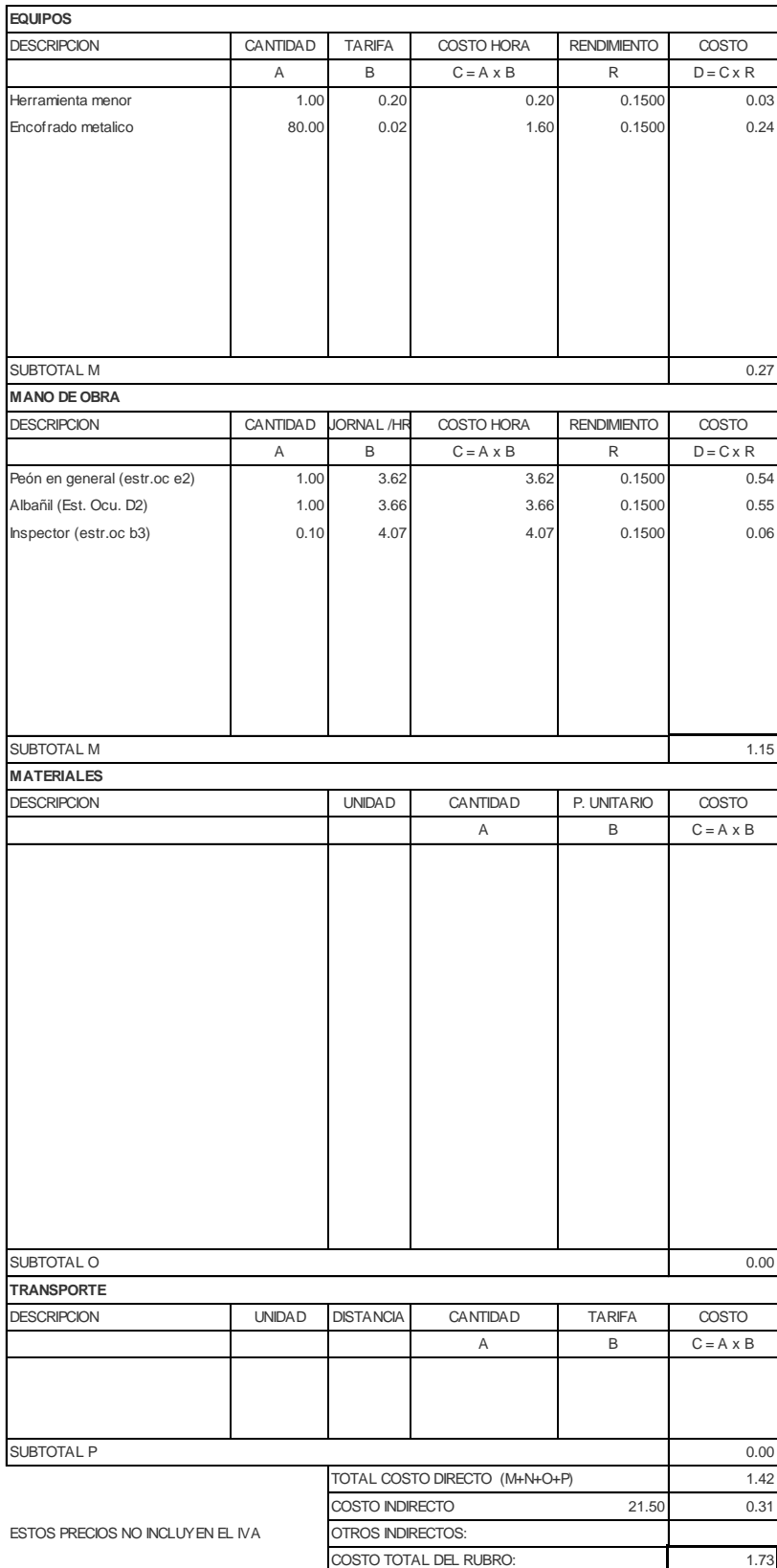

VALOR OFERTADO:

1.73

NOMBRE DE PROYECTO: Diseño Edificación 5 Pisos entrante en el Hoja 22 de 78 NOMBRE DE OFERENTE: Ing. Pablo Ricardo Torres Sarmiento

# RUBRO: ACERO DE REFUERZO FY=4200 KG/( UNIDAD: M3 NUMBRO: ACERO DE REFUERZO FY=4200 KG/( UNIDAD: M3<br>DETALLE: ACERO DE REFUERZO FY=4200 KG/( UNIDAD: M3<br>betalle: ACERO DE REFUERZO FY=4200 KG/(U

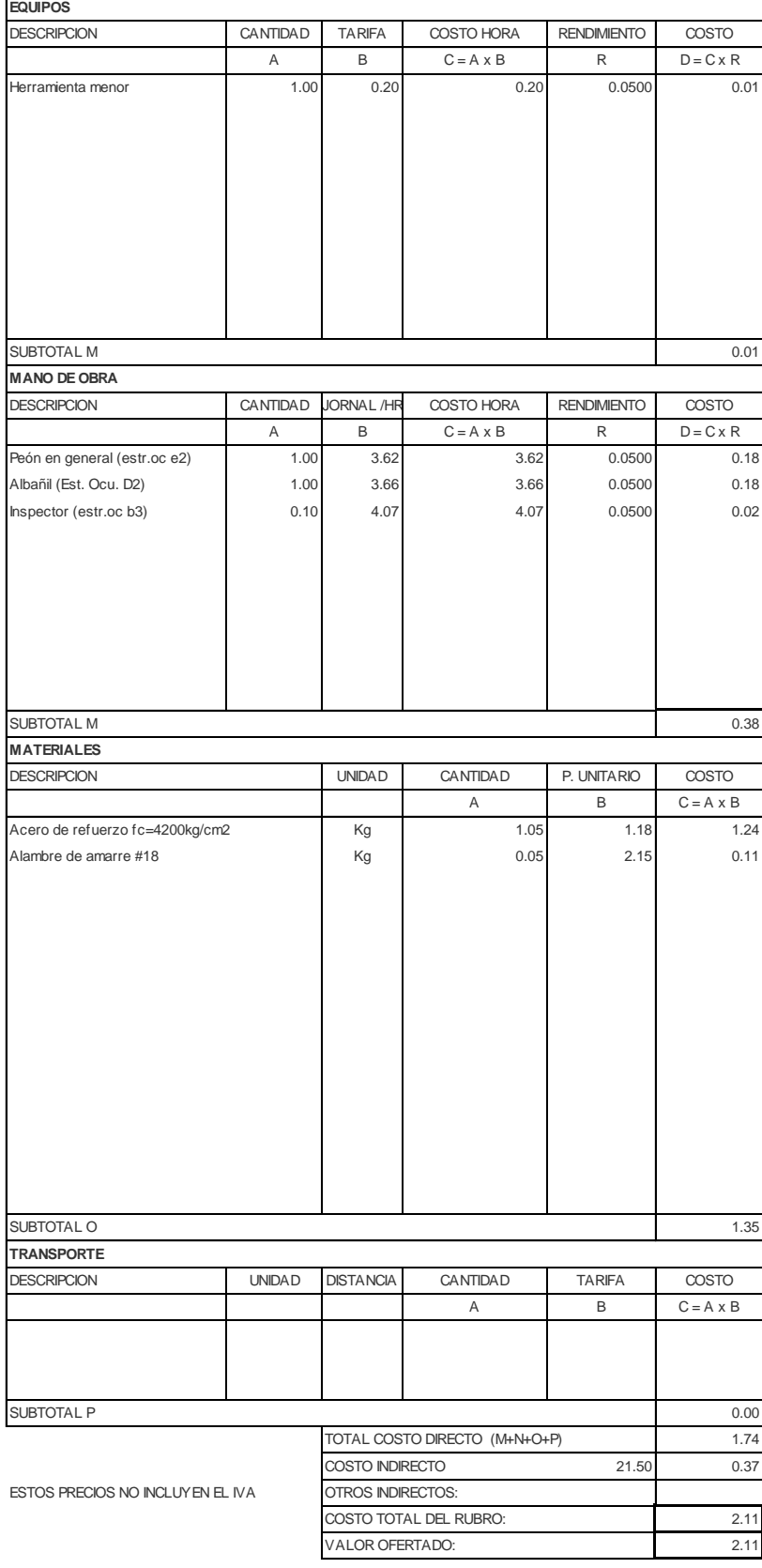

NOMBRE DE PROYECTO: Diseño Edificación 5 Pisos entrante en el Hoja 23 de 78 NOMBRE DE OFERENTE: Ing. Pablo Ricardo Torres Sarmiento

RUBRO: BLOQUE ALIVIANADO LOSA 40X20X2 UNIDAD: M3 DETALLE: u

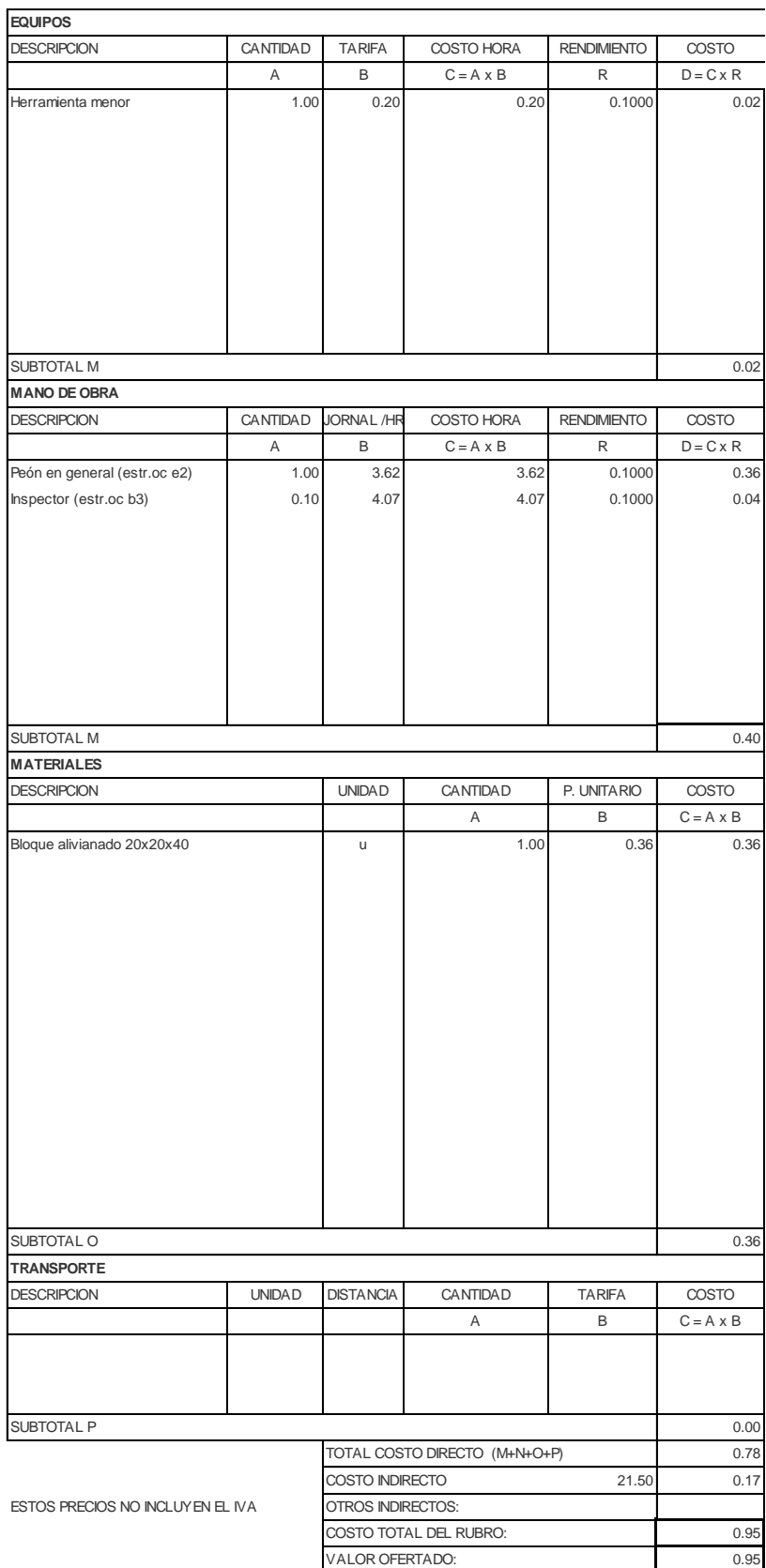

NOMBRE DE PROYECTO: Diseño Edificación 5 Pisos entrante en el Hoja 24 de 78 NOMBRE DE OFERENTE: Ing. Pablo Ricardo Torres Sarmiento

RUBRO: Encofrado para las vigas (Incluye des UNIDAD: M3

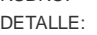

DETALLE: m2

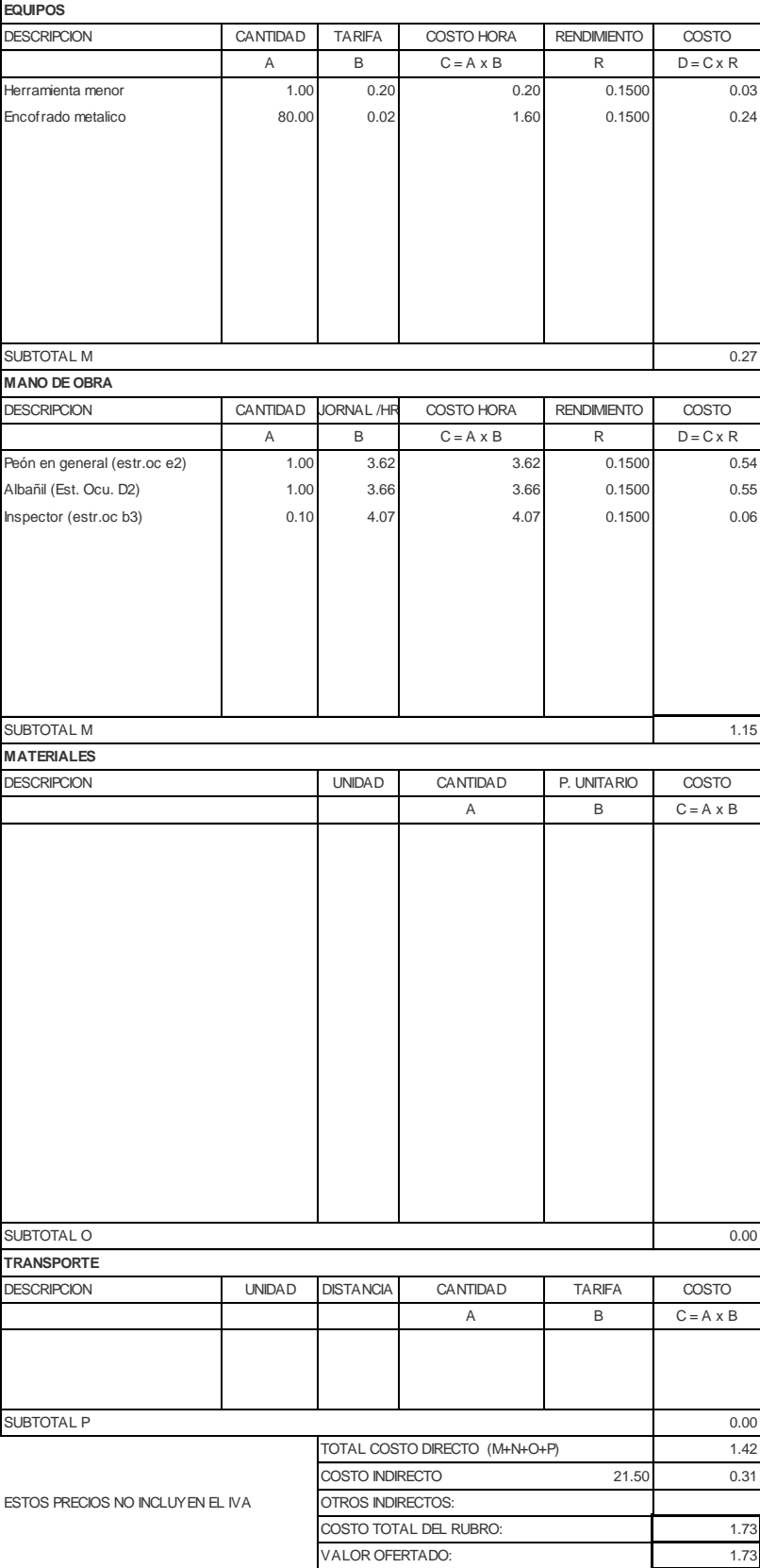

NOMBRE DE PROYECTO: Diseño Edificación 5 Pisos entrante en el Hoja 25 de 78 NOMBRE DE OFERENTE: Ing. Pablo Ricardo Torres Sarmiento

# RUBRO: ACERO DE REFUERZO FY=4200 KG/( UNIDAD: M3 NUMBRO: ACERO DE REFUERZO FY=4200 KG/( UNIDAD: M3<br>DETALLE: ACERO DE REFUERZO FY=4200 KG/( UNIDAD: M3<br>betalle: ACERO DE REFUERZO FY=4200 KG/(U

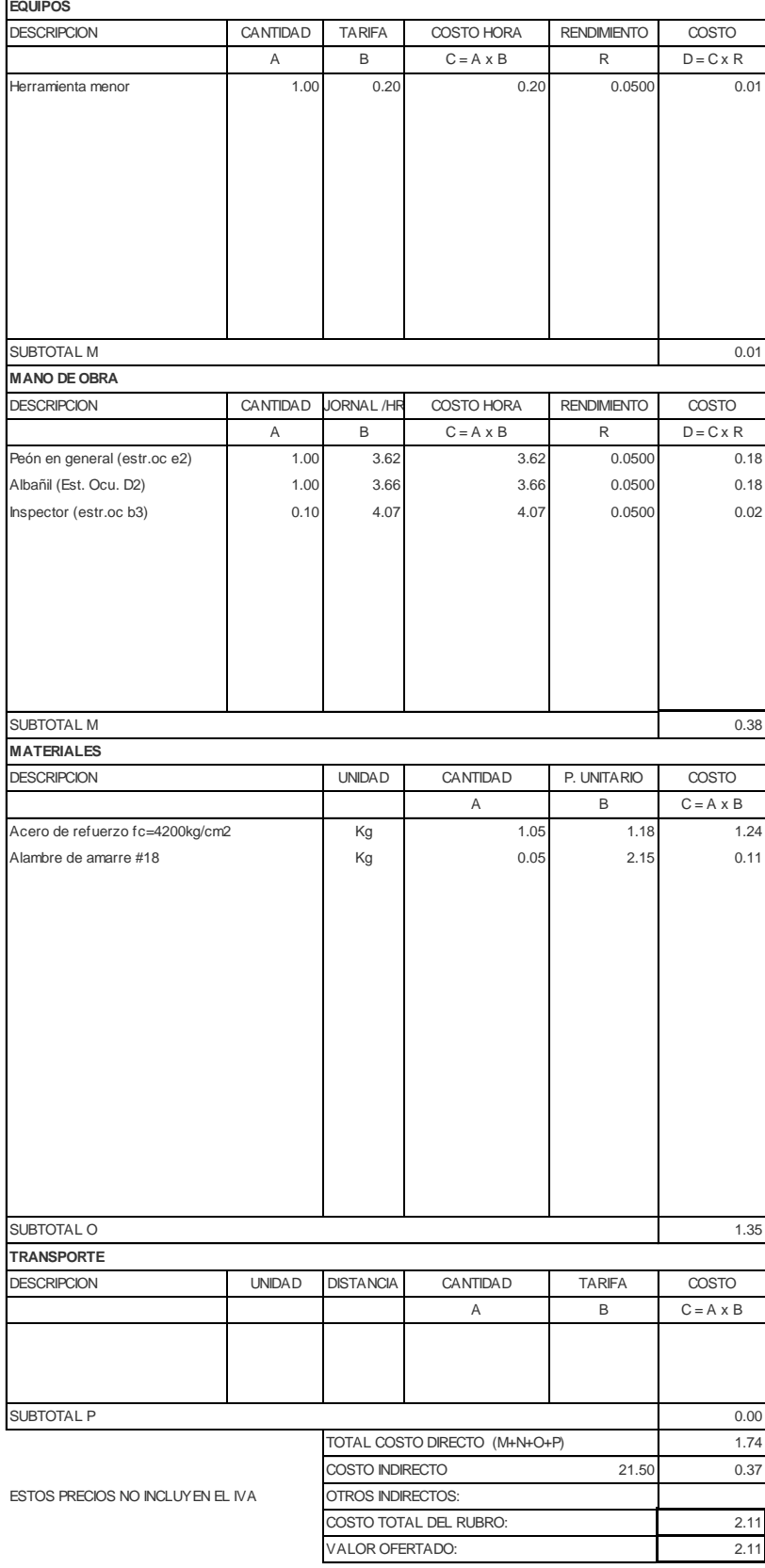

NOMBRE DE PROYECTO: Diseño Edificación 5 Pisos entrante en el Hoja 26 de 78 NOMBRE DE OFERENTE: Ing. Pablo Ricardo Torres Sarmiento

DETALLE: m3

#### RUBRO: **HORMIGON SIMPLE LOSA SUPERIOF** UNIDAD: M3

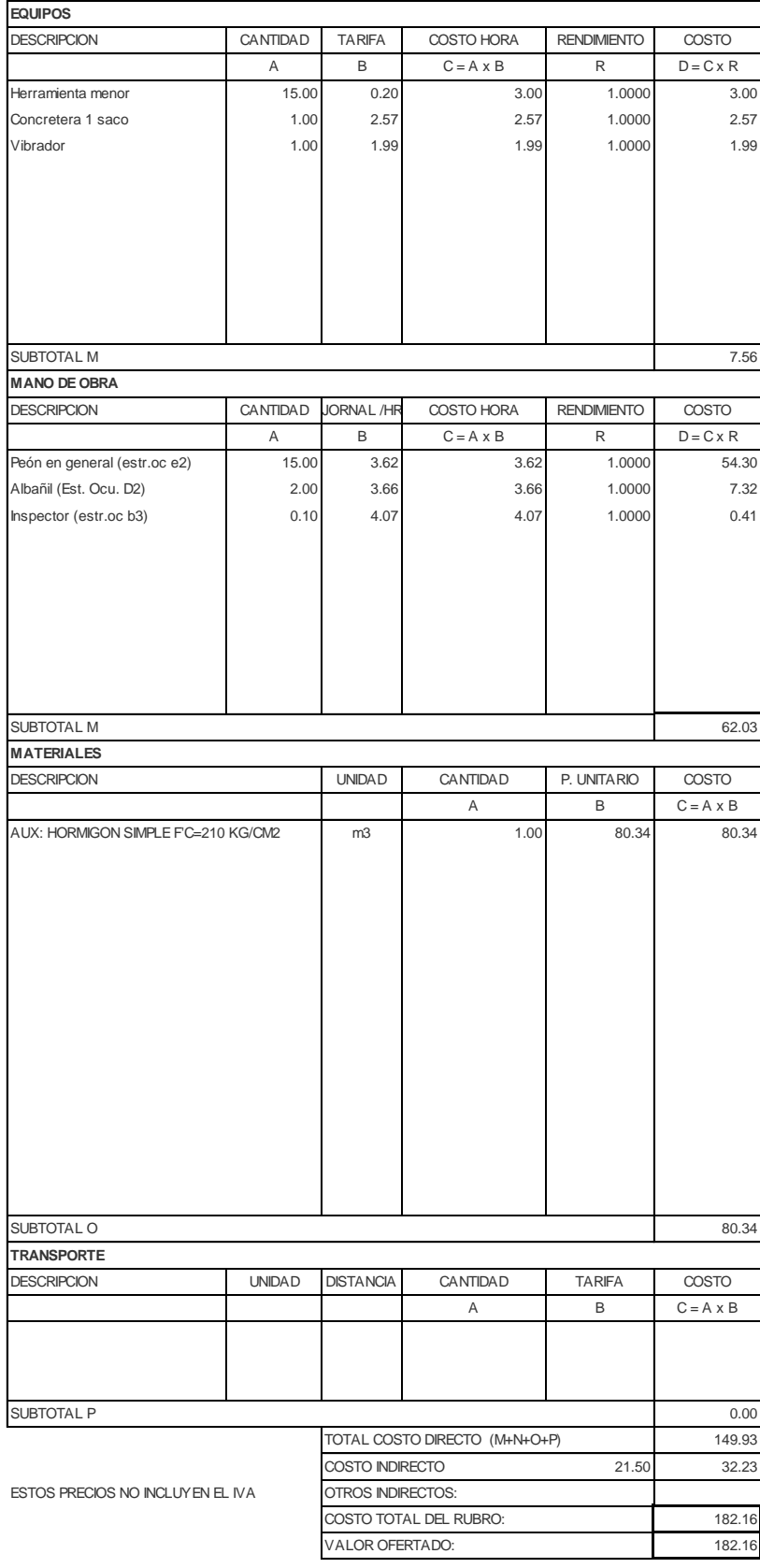

NOMBRE DE PROYECTO: Diseño Edificación 5 Pisos entrante en el Hoja 27 de 78 NOMBRE DE OFERENTE: Ing. Pablo Ricardo Torres Sarmiento

RUBRO: HORMIGÓN ESTRUCTURAL DE CEME NORDE DE M3

#### DETALLE: m3

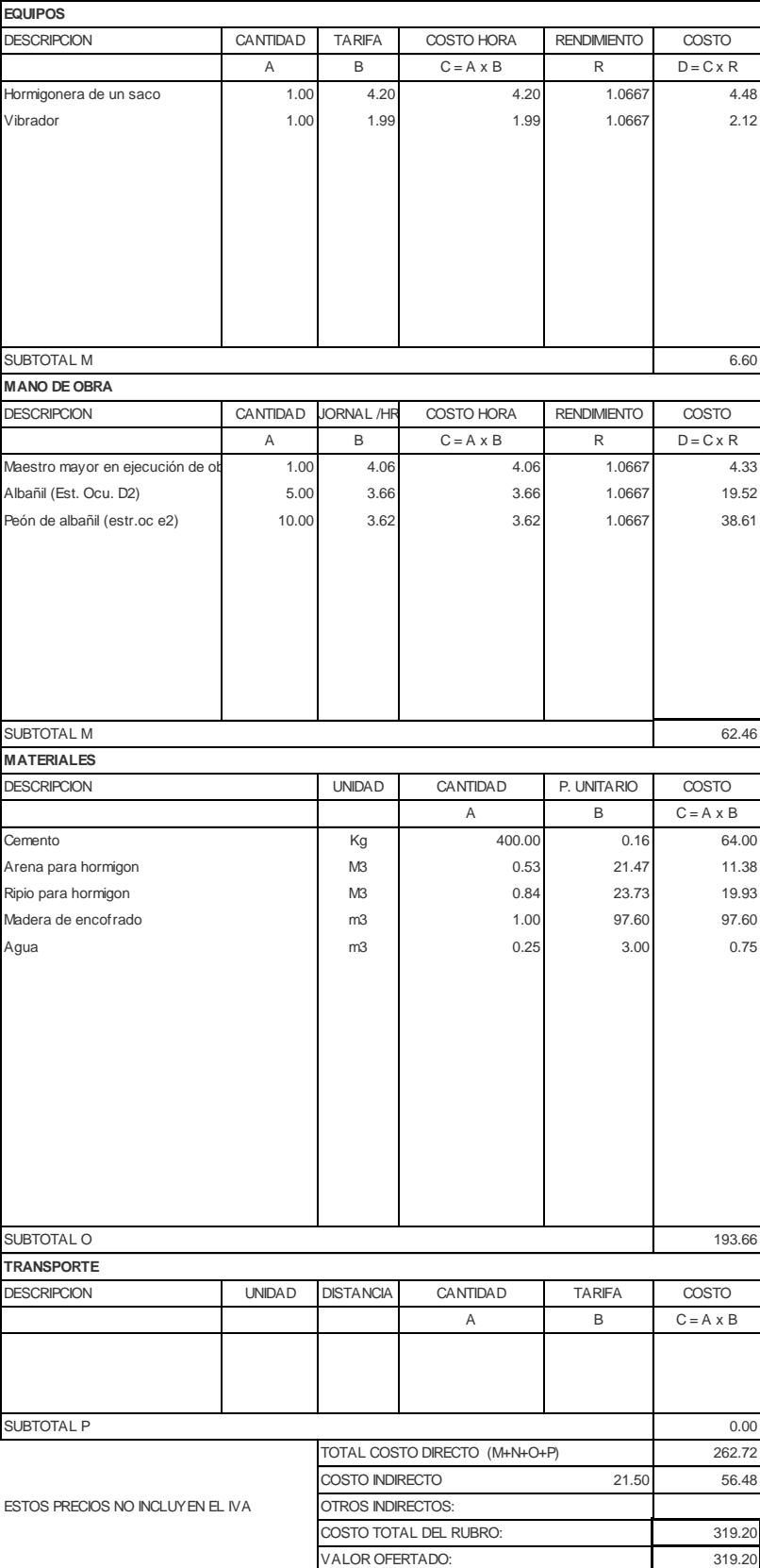

NOMBRE DE PROYECTO: Diseño Edificación 5 Pisos entrante en el Hoja 28 de 78 NOMBRE DE OFERENTE: Ing. Pablo Ricardo Torres Sarmiento

#### RUBRO: UNIDAD: M3 Encofrado para la losa de cubierta (Incluye desencofrado) DETALLE: m2

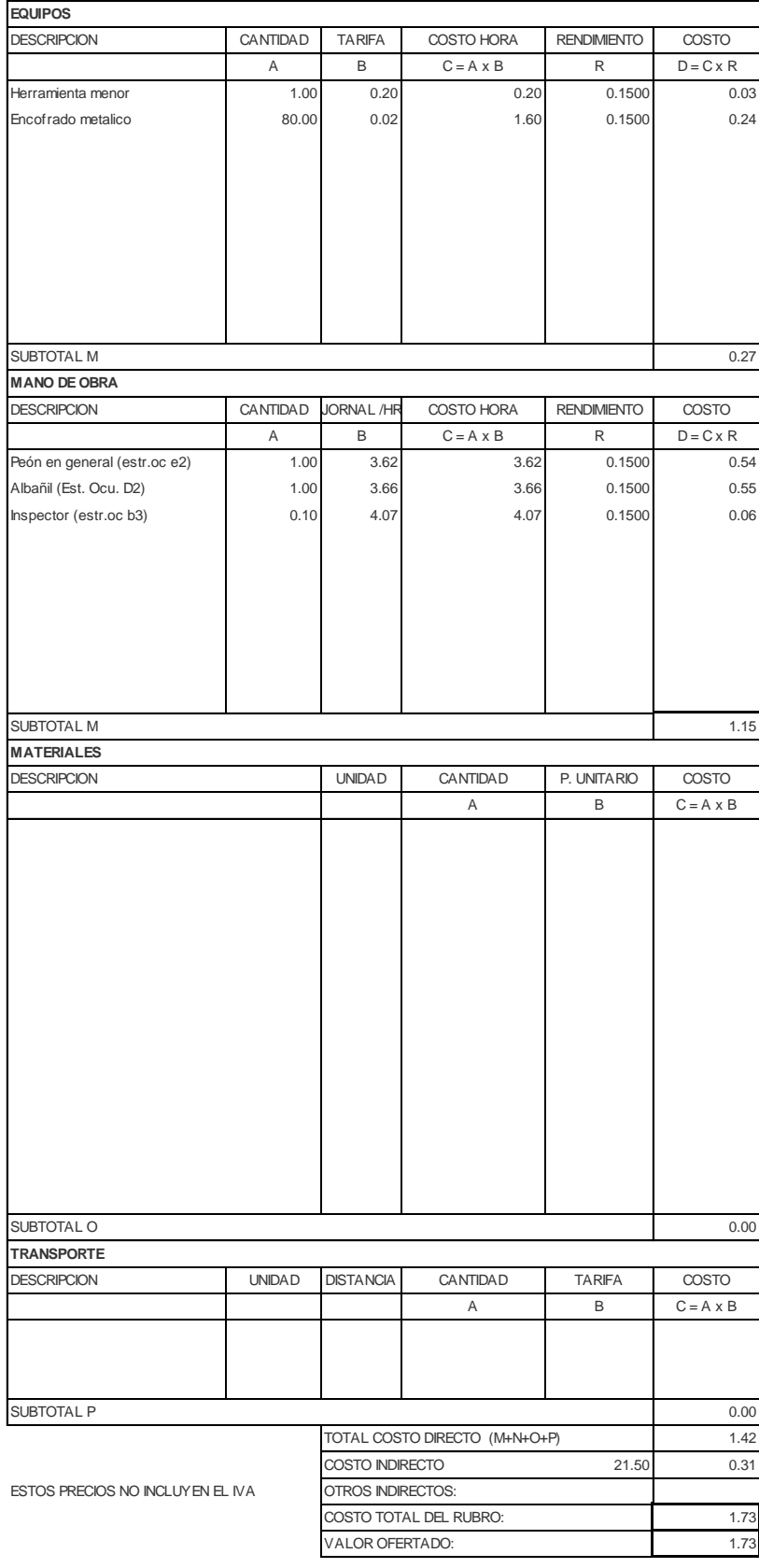

NOMBRE DE PROYECTO: Diseño Edificación 5 Pisos entrante en el Hoja 29 de 78 NOMBRE DE OFERENTE: Ing. Pablo Ricardo Torres Sarmiento

# RUBRO: ACERO DE REFUERZO FY=4200 KG/( UNIDAD: M3 NUMBRO: ACERO DE REFUERZO FY=4200 KG/( UNIDAD: M3<br>DETALLE: ACERO DE REFUERZO FY=4200 KG/( UNIDAD: M3<br>betalle: ACERO DE REFUERZO FY=4200 KG/(U

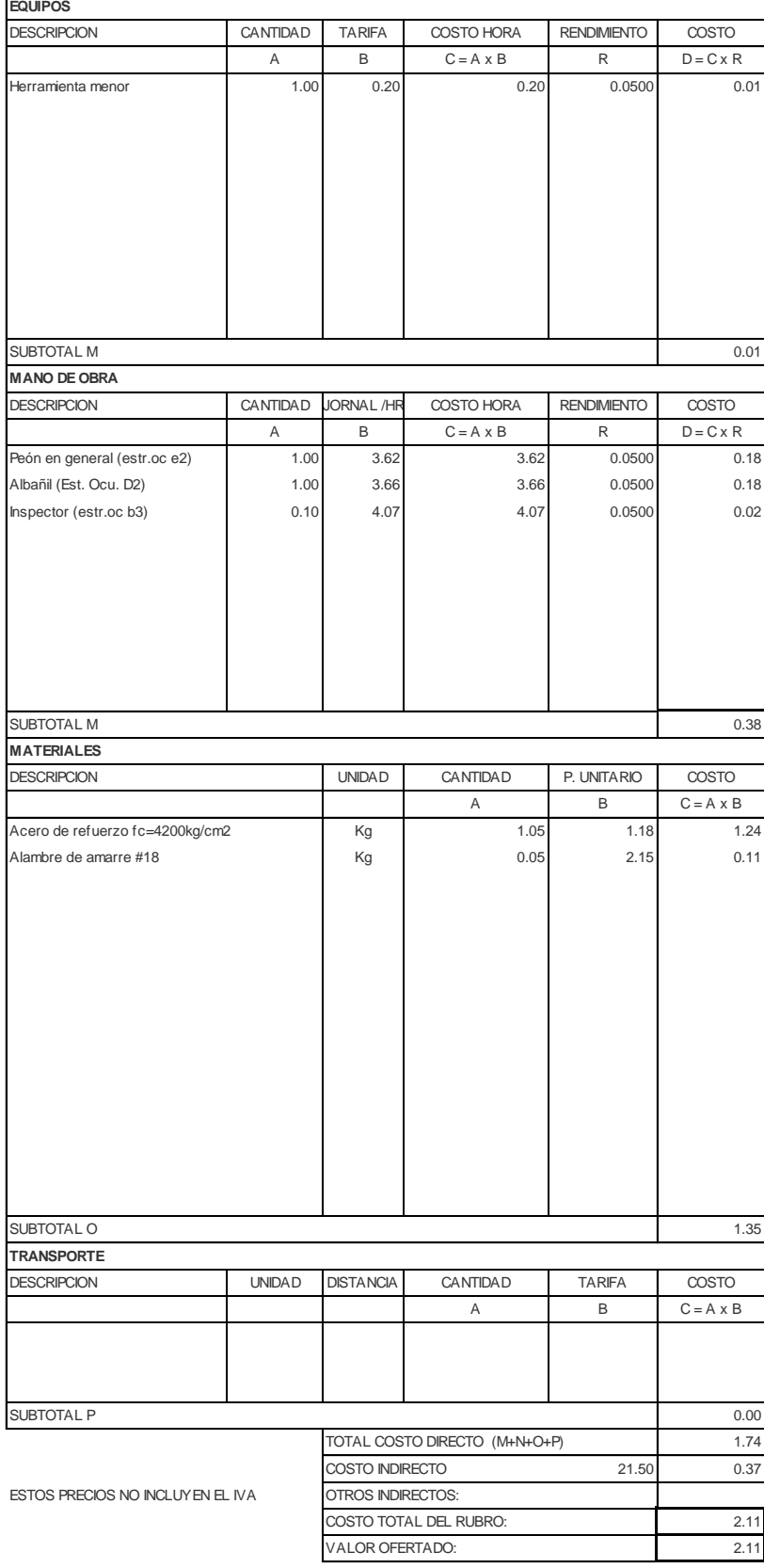

NOMBRE DE PROYECTO: Diseño Edificación 5 Pisos entrante en el Hoja 30 de 78 NOMBRE DE OFERENTE: Ing. Pablo Ricardo Torres Sarmiento

RUBRO: BLOQUE ALIVIANADO LOSA 40X20X2 UNIDAD: M3 DETALLE: u

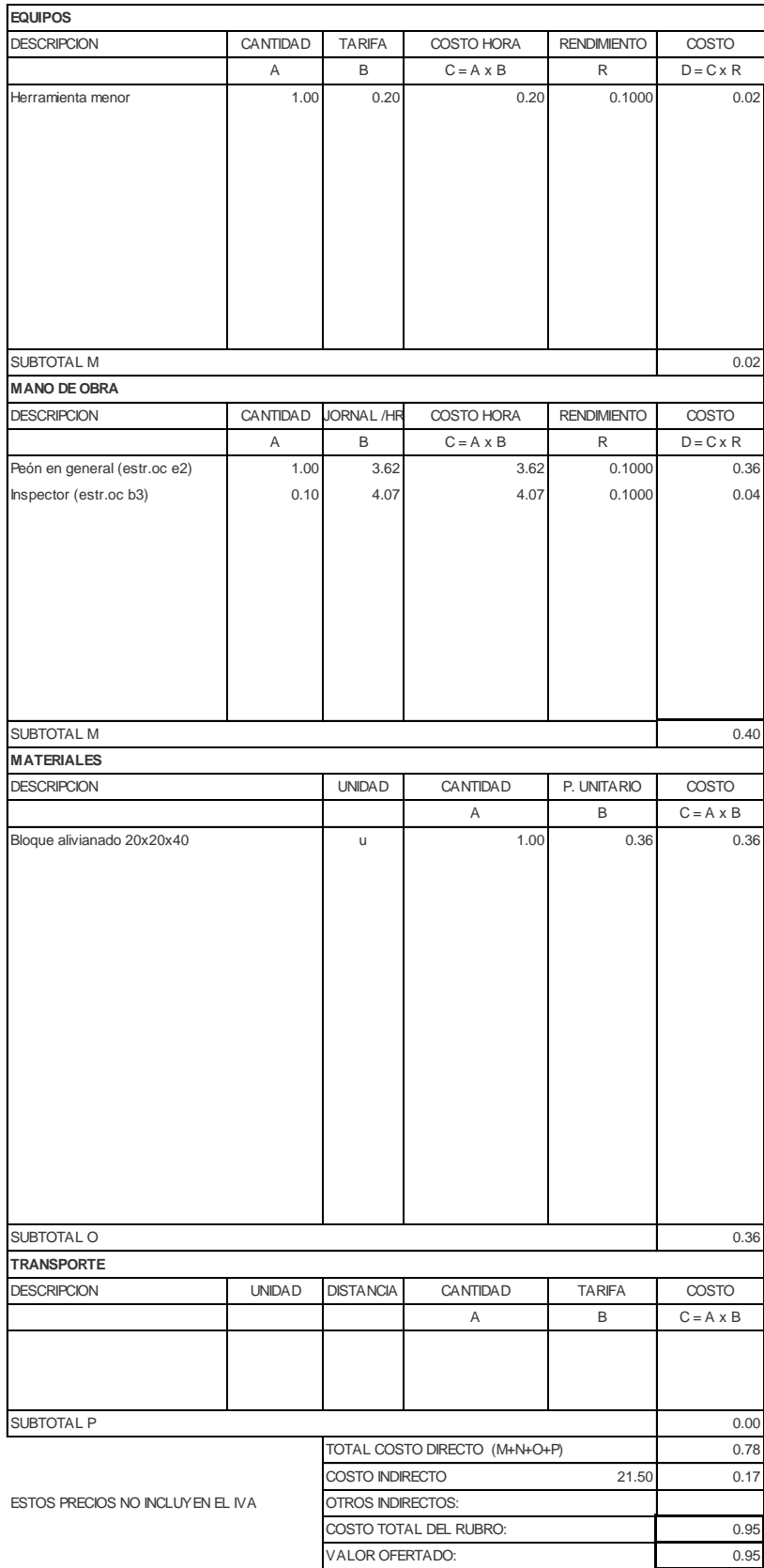

NOMBRE DE PROYECTO: Diseño Edificación 5 Pisos entrante en el Hoja 31 de 78 NOMBRE DE OFERENTE: Ing. Pablo Ricardo Torres Sarmiento

DETALLE: m3

#### RUBRO: **HORMIGON SIMPLE LOSA SUPERIOF** UNIDAD: M3

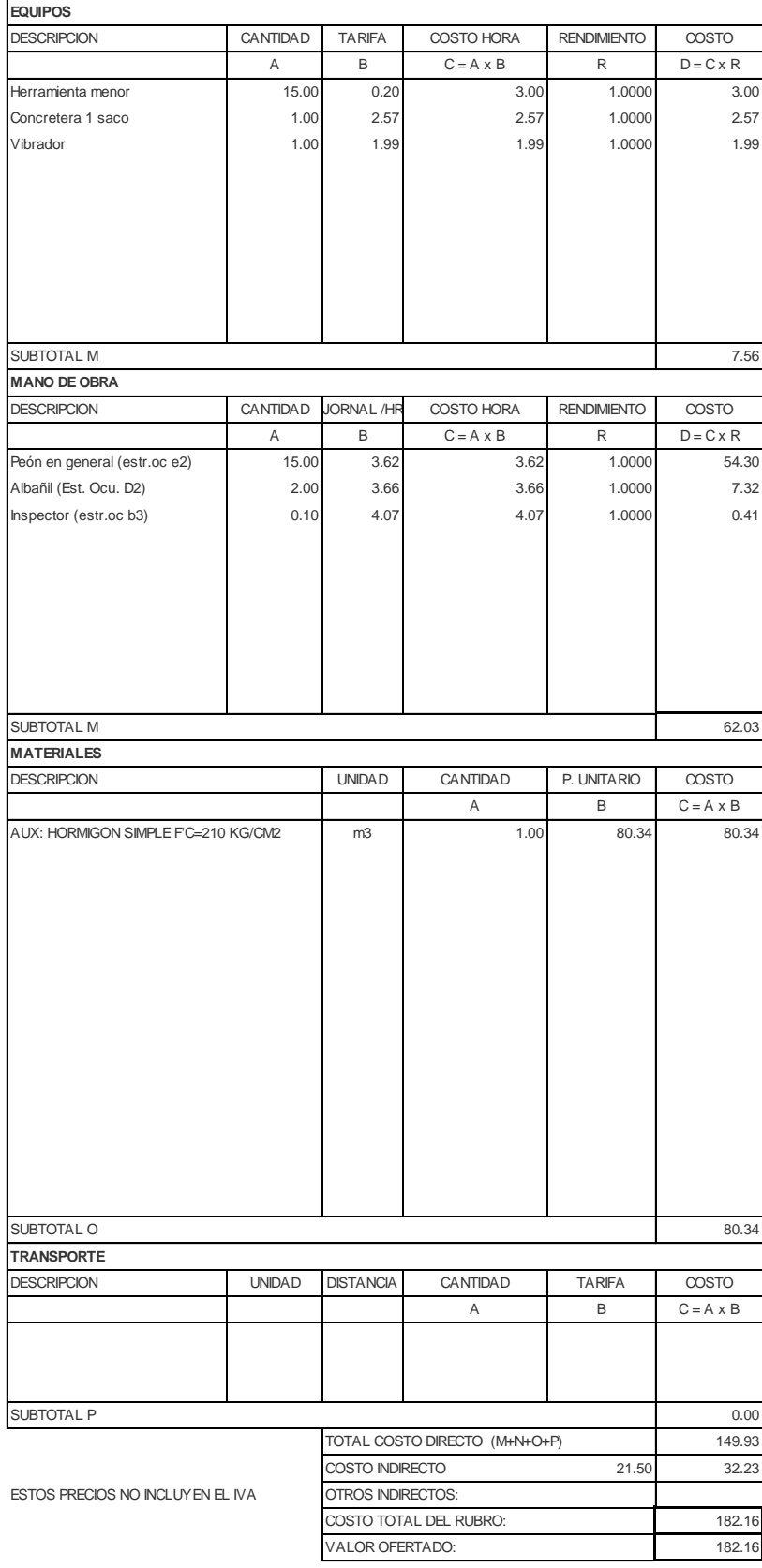

NOMBRE DE PROYECTO: Diseño Edificación 5 Pisos entrante en el establecer Hoja 32 de 78 NOMBRE DE OFERENTE: Ing. Pablo Ricardo Torres Sarmiento

RUBRO: UNIDAD: M3 Encofrado para las vigas de la cubierta (Incluye desencofrado) DETALLE: m2

**EQUIPOS** DESCRIPCION CANTIDAD TARIFA COSTO HORA RENDIMIENTO COSTO  $A$  B C = A x B R D = C x R Herramienta menor 1.00 0.20 0.20 0.20 0.1500 0.03 Encofrado metalico 80.00 0.02 1.60 0.1500 0.24 SUBTOTAL M 0.27 **MANO DE OBRA** DESCRIPCION CANTIDAD JORNAL /HR COSTO HORA RENDIMIENTO COSTO A B C=A x B R D=C x R Peón en general (estr.oc e2) 1.00 3.62 3.62 0.1500 0.54 Albañil (Est. Ocu. D2) 1.00 3.66 3.66 0.1500 0.55 Inspector (estr.oc b3) 0.10 4.07 4.07 0.1500 0.06 SUBTOTAL M 1.15 **MATERIALES** DESCRIPCION UNIDAD CANTIDAD P. UNITARIO COSTO A B C = A x B SUBTOTAL O and the contract of the contract of the contract of the contract of the contract of the contract of the contract of the contract of the contract of the contract of the contract of the contract of the contract of **TRANSPORTE** DESCRIPCION UNIDAD DISTANCIA CANTIDAD TARIFA COSTO A B  $C = A \times B$ SUBTOTAL P 0.00 TOTAL COSTO DIRECTO (M+N+O+P) 1.42 21.50 0.31 ESTOS PRECIOS NO INCLUYEN EL IVA 1.73 1.73 VALOR OFERTADO: COSTO INDIRECTO OTROS INDIRECTOS: COSTO TOTAL DEL RUBRO:

NOMBRE DE PROYECTO: Diseño Edificación 5 Pisos entrante en el Hoja 33 de 78 NOMBRE DE OFERENTE: Ing. Pablo Ricardo Torres Sarmiento

# RUBRO: ACERO DE REFUERZO FY=4200 KG/( UNIDAD: M3 NUMBRO: ACERO DE REFUERZO FY=4200 KG/( UNIDAD: M3<br>DETALLE: ACERO DE REFUERZO FY=4200 KG/( UNIDAD: M3<br>betalle: ACERO DE REFUERZO FY=4200 KG/(U

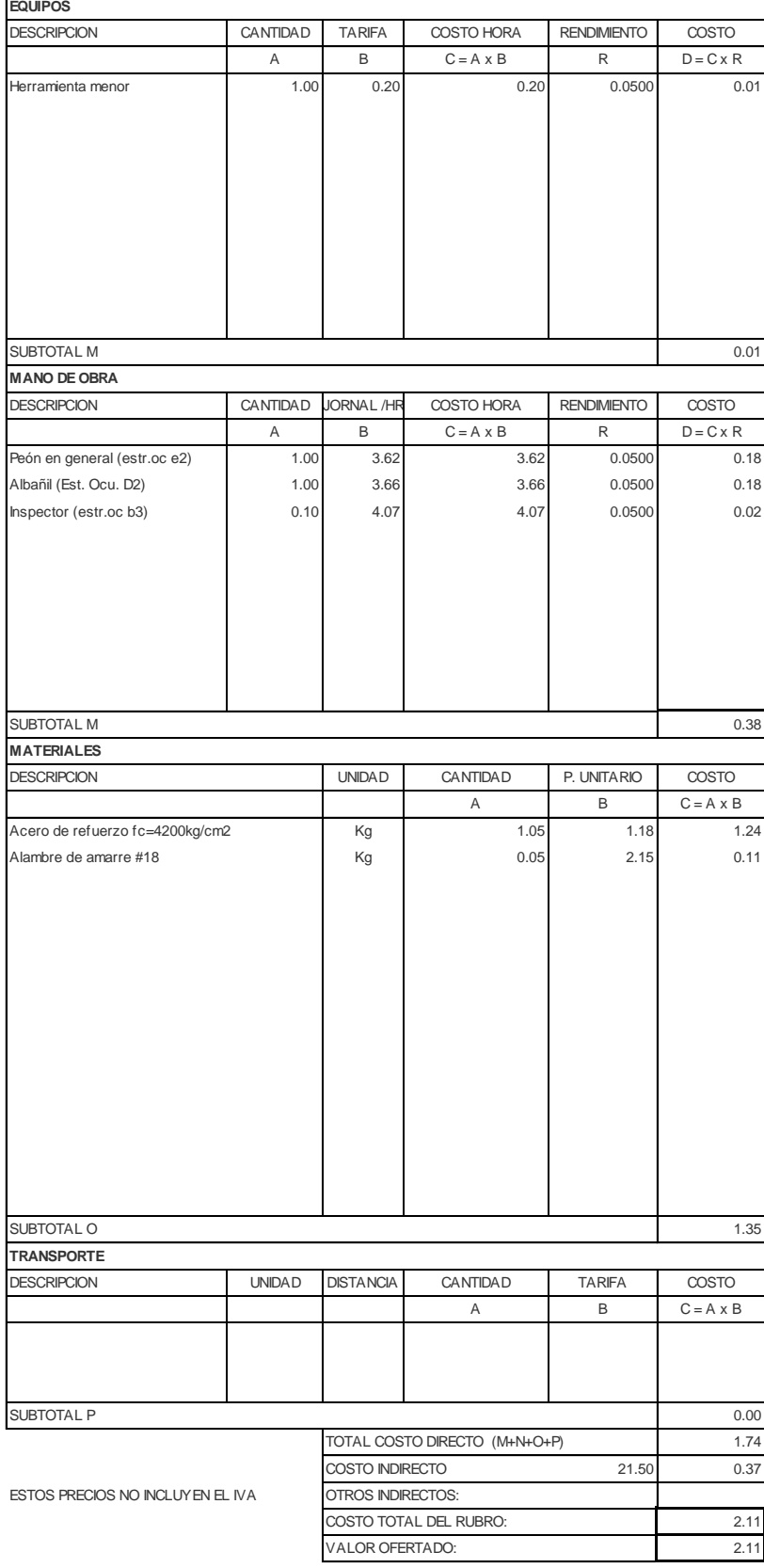

NOMBRE DE PROYECTO: Diseño Edificación 5 Pisos entrante en el Hoja 34 de 78 NOMBRE DE OFERENTE: Ing. Pablo Ricardo Torres Sarmiento

DETALLE: m2

#### RUBRO: MALLA DE REFUERZO ELECTROSOL UNIDAD: M3

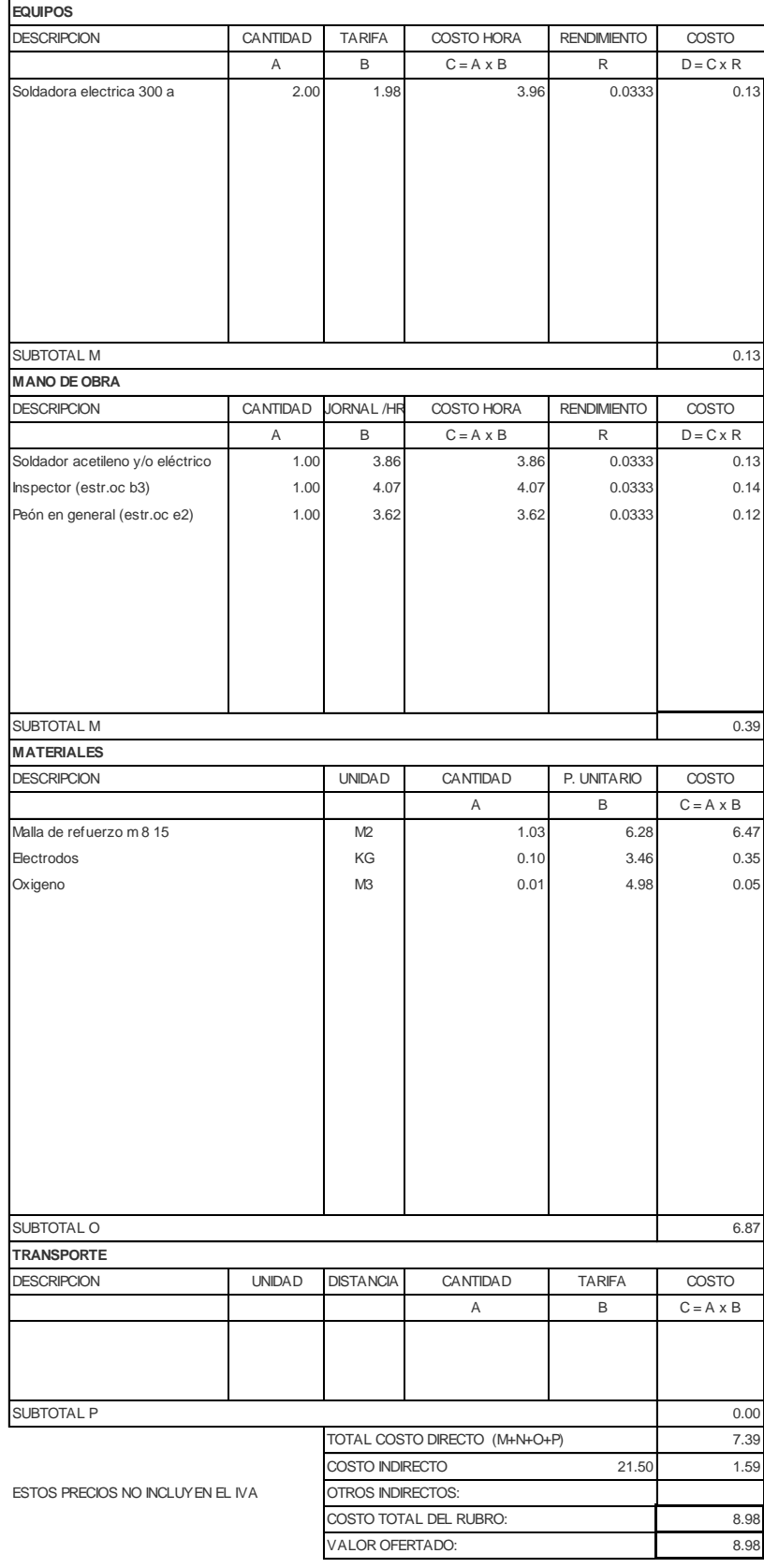

NOMBRE DE PROYECTO: Diseño Edificación 5 Pisos entrante en el Hoja 35 de 78 NOMBRE DE OFERENTE: Ing. Pablo Ricardo Torres Sarmiento

DETALLE: m2

#### RUBRO: MAMPOSTERIA DE LADRILLO PRENSADIDIDE M3

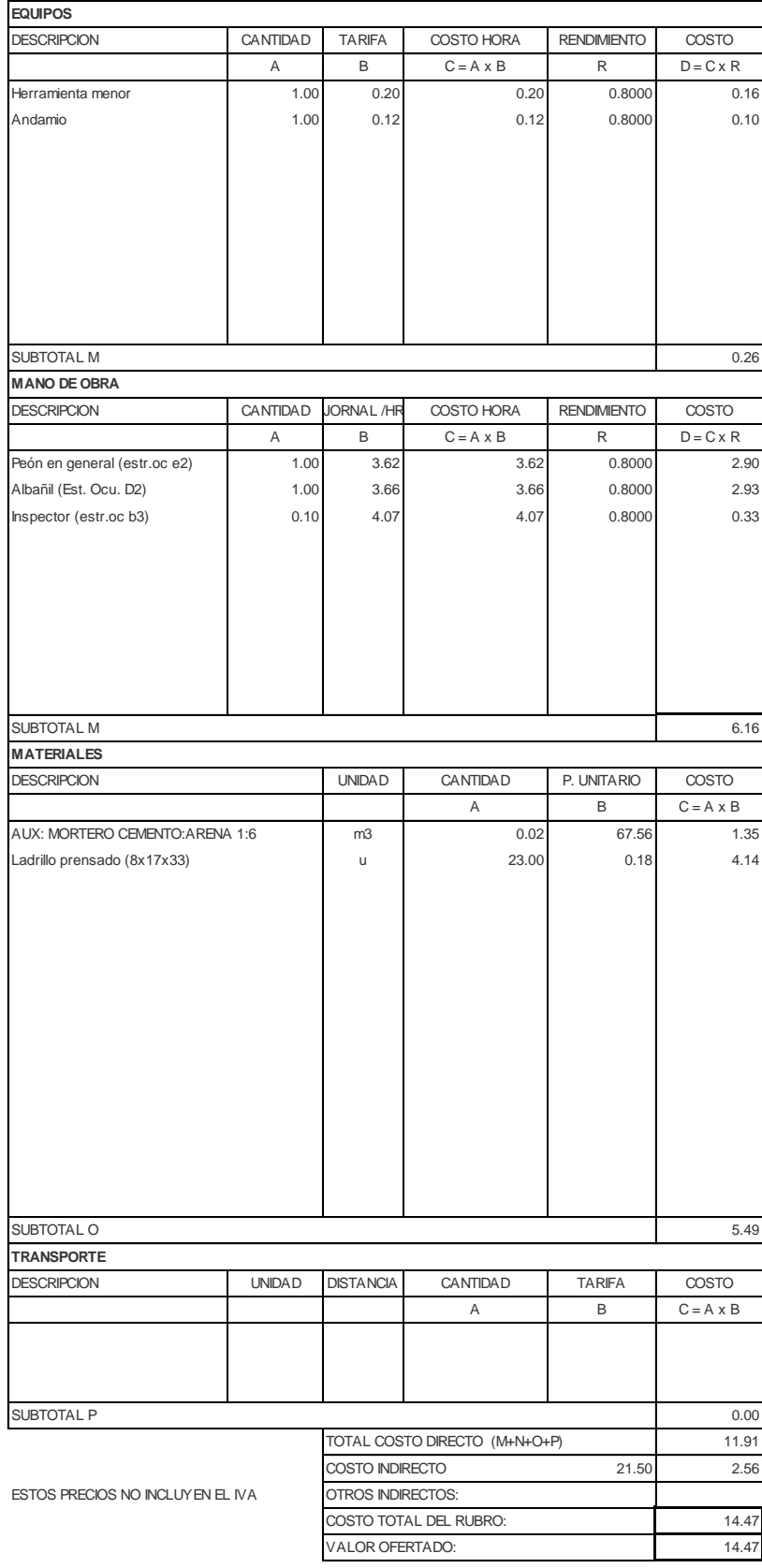

NOMBRE DE PROYECTO: Diseño Edificación 5 Pisos entrante en el Hoja 36 de 78 NOMBRE DE OFERENTE: Ing. Pablo Ricardo Torres Sarmiento

#### RUBRO: CIELO RASO DE MALLA CON YESO UNIDAD: M3 DETALLE: m2

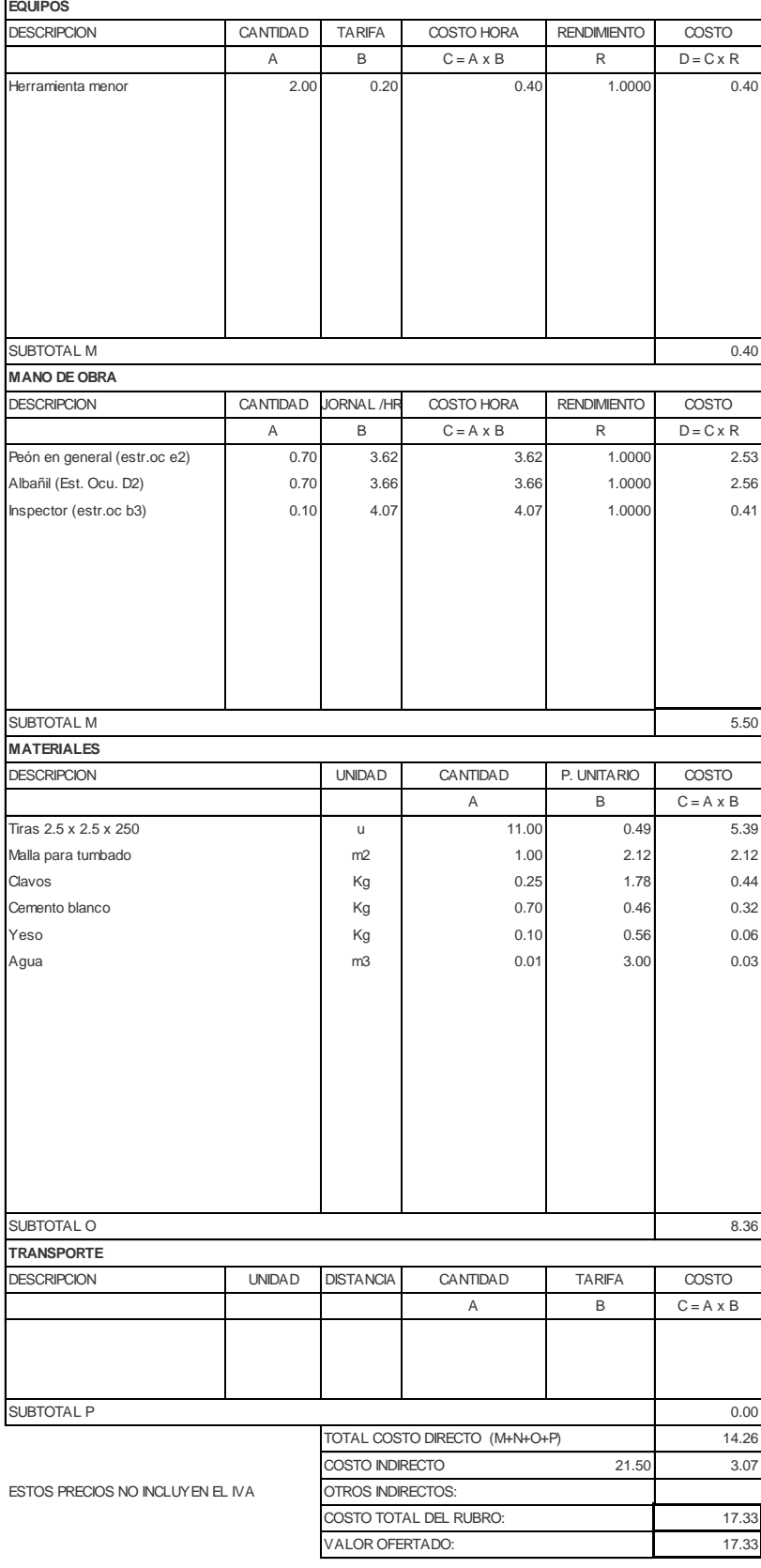

NOMBRE DE PROYECTO: Diseño Edificación 5 Pisos entrante en el Hoja 37 de 78 NOMBRE DE OFERENTE: Ing. Pablo Ricardo Torres Sarmiento

RUBRO: Excavación suelo natural <2 m (manu UNIDAD: M3 DETALLE: m3

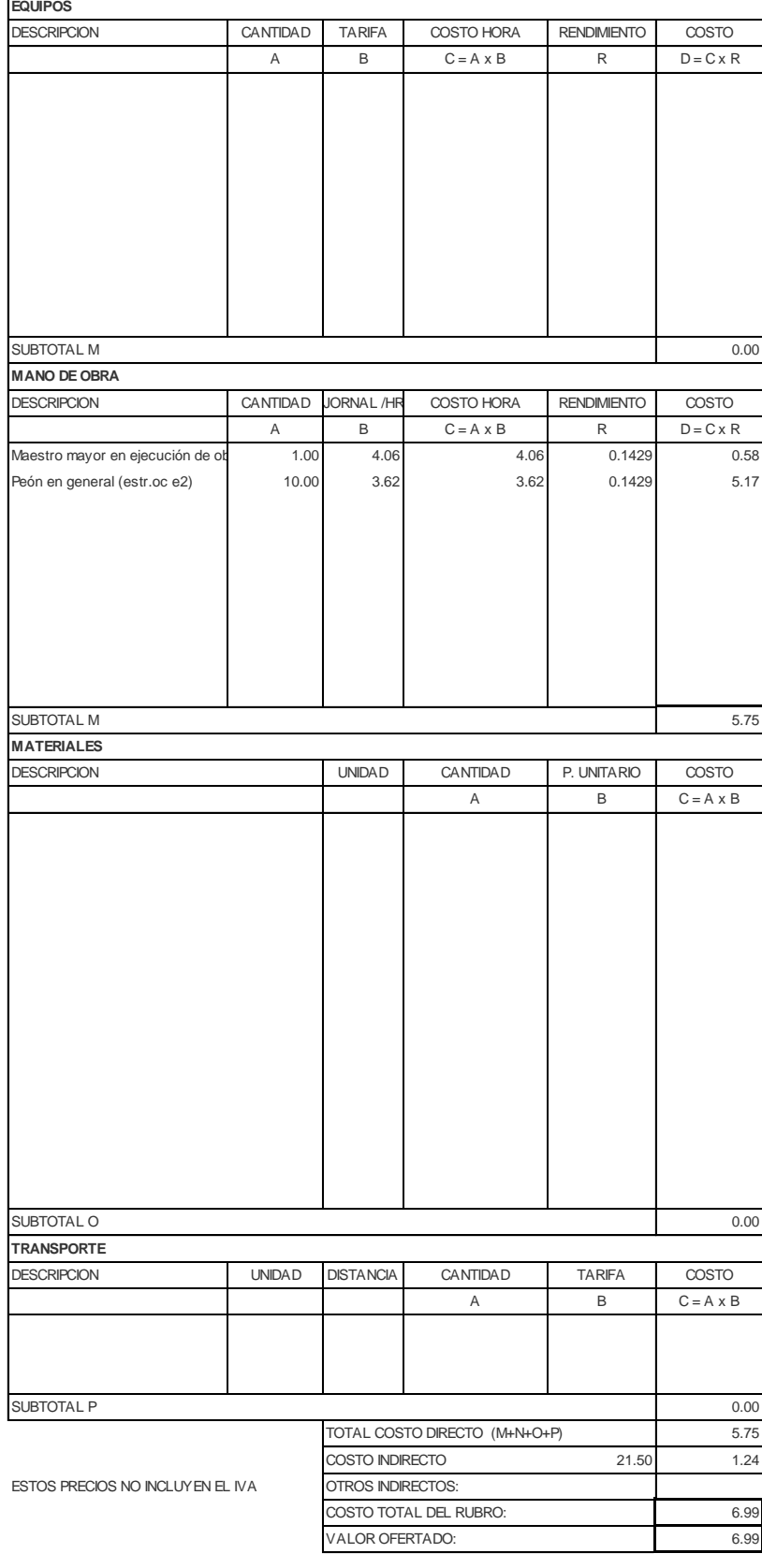

NOMBRE DE PROYECTO: Diseño Edificación 5 Pisos entrante en el Hoja 38 de 78 NOMBRE DE OFERENTE: Ing. Pablo Ricardo Torres Sarmiento

#### RUBRO: RELLENO COMPACTADO CON MAT. L UNIDAD: M3 DETALLE: m3

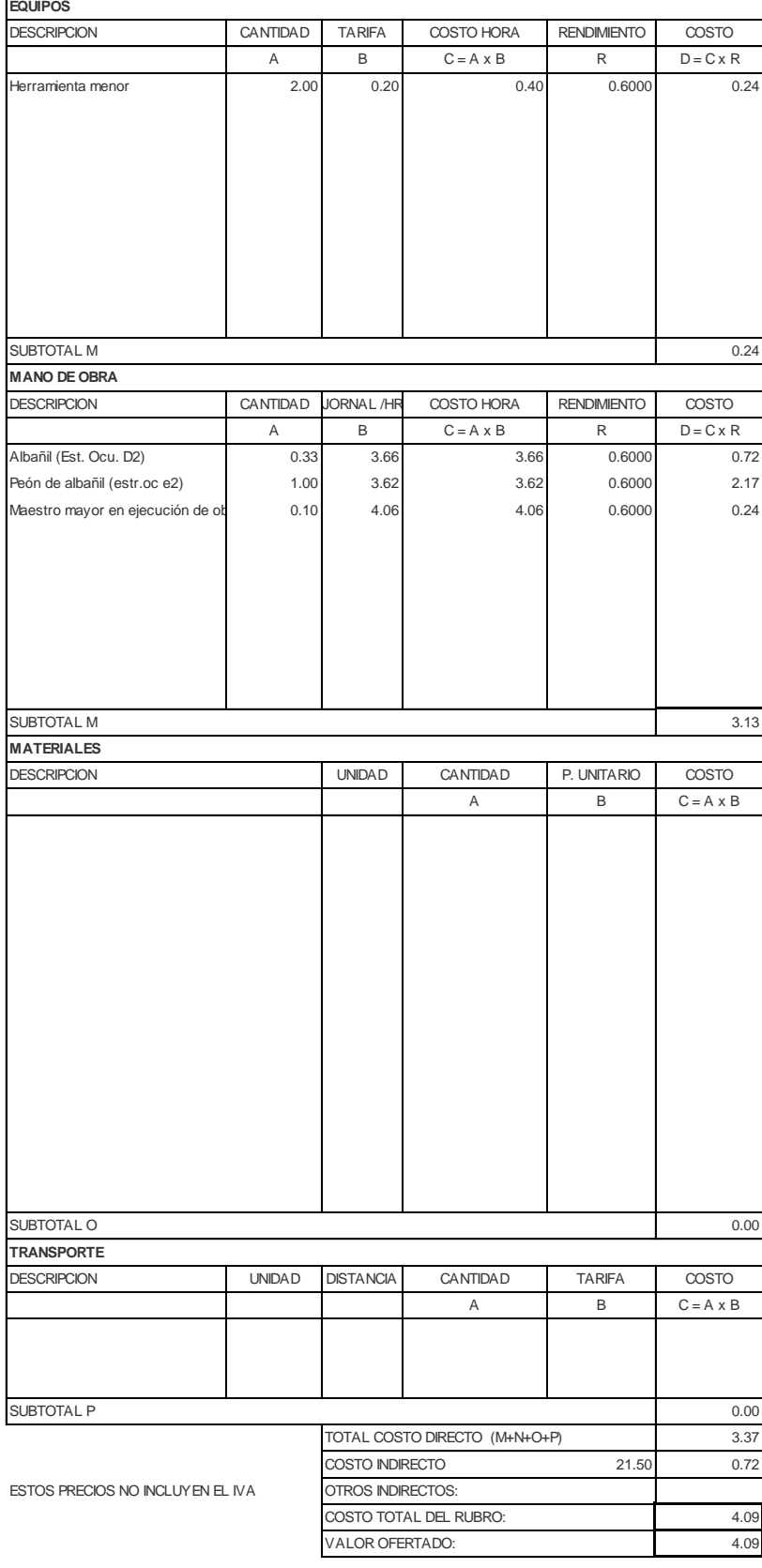

NOMBRE DE PROYECTO: Diseño Edificación 5 Pisos entrante en el Hoja 39 de 78 NOMBRE DE OFERENTE: Ing. Pablo Ricardo Torres Sarmiento

RUBRO: Carreo y eliminacion de material exception DNIDAD: M3 DETALLE: m3-km

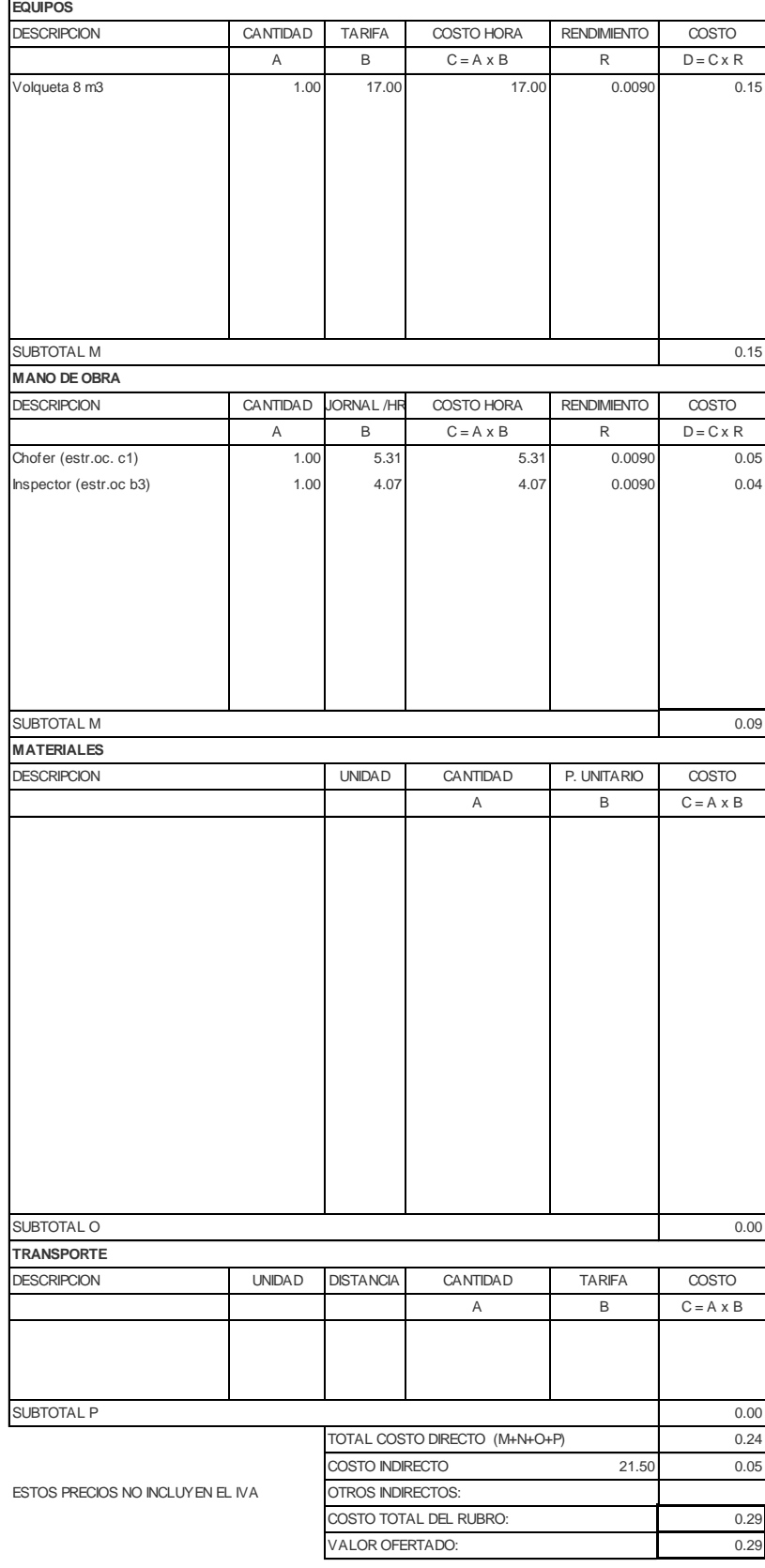

NOMBRE DE PROYECTO: Diseño Edificación 5 Pisos entrante en el Hoja 40 de 78 NOMBRE DE OFERENTE: Ing. Pablo Ricardo Torres Sarmiento

DETALLE: many models are contracted as a set of the contracted and models are contracted as  $\mathsf{m}$ 

#### RUBRO: UNIDAD: M3 TUBERIA POLIETILENO AGUA 1/2" (PROVISION E INSTALACION)

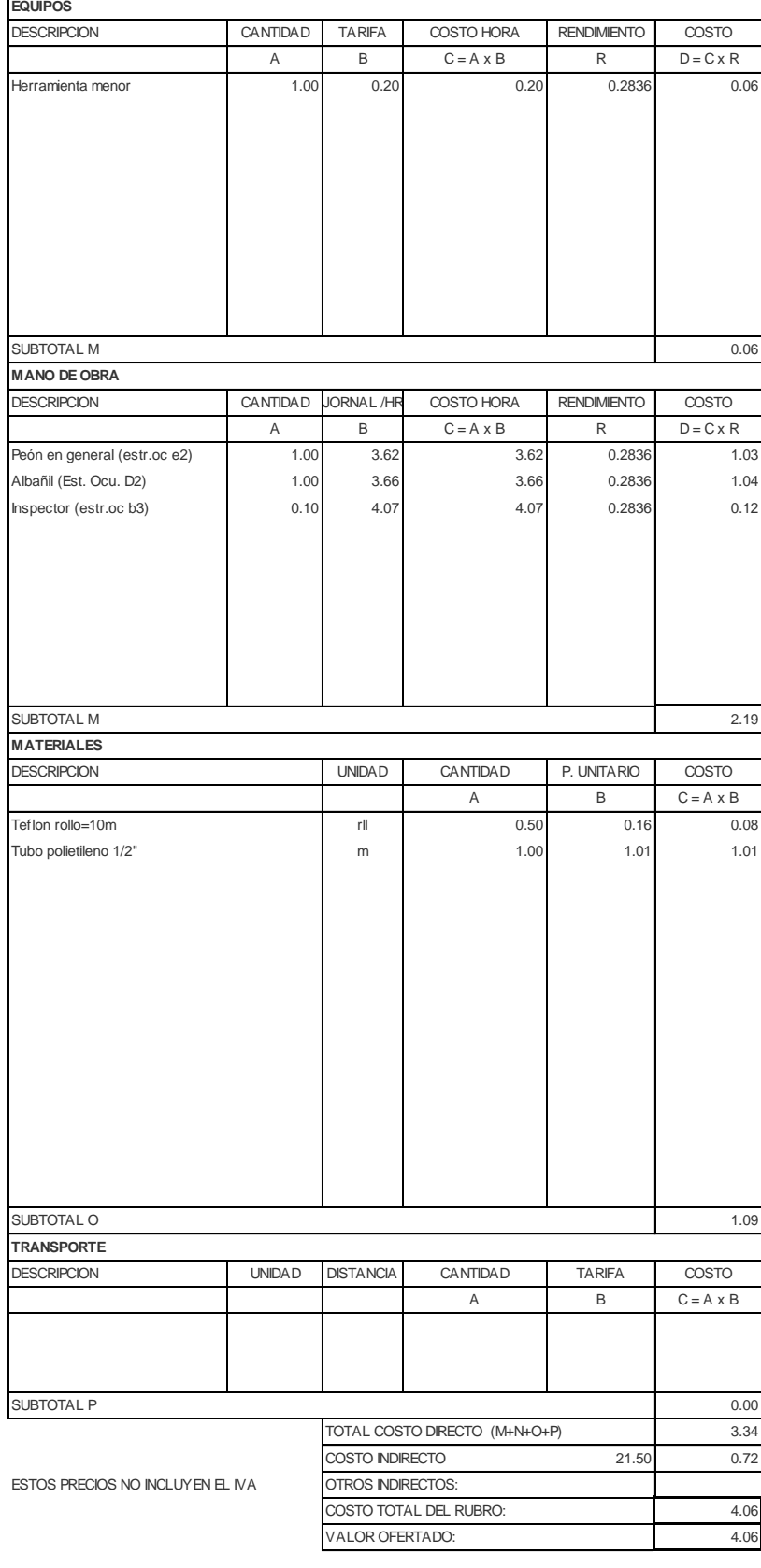

NOMBRE DE PROYECTO: Diseño Edificación 5 Pisos entrante en el Hoja 41 de 78 NOMBRE DE OFERENTE: Ing. Pablo Ricardo Torres Sarmiento

DETALLE: many models are contracted as a set of the contracted and models are contracted as a set of the contracted and models are contracted as  $\mathsf{m}_1$ 

#### RUBRO: UNIDAD: M3 TUBERIA POLIETILENO AGUA 1 1/2" (PROVISION E INSTALACION)

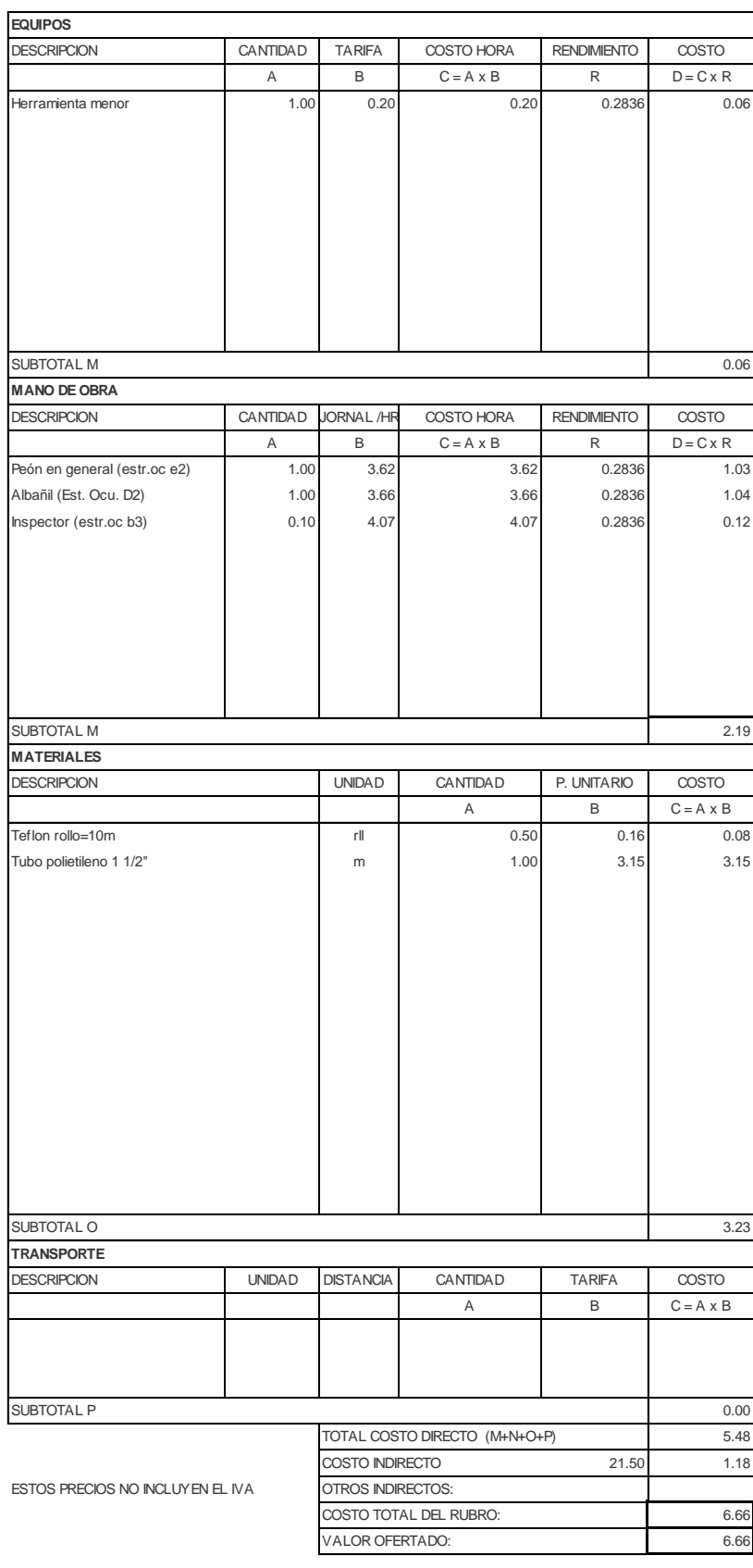

NOMBRE DE PROYECTO: Diseño Edificación 5 Pisos entrante en el Hoja 42 de 78 NOMBRE DE OFERENTE: Ing. Pablo Ricardo Torres Sarmiento

RUBRO: UNIDAD: M3 TUBERIA POLIETILENO AGUA 3/4" (PROVISION E INSTALACION) DETALLE: many models are contracted as a set of the contracted and models are contracted as  $\mathsf{m}$ 

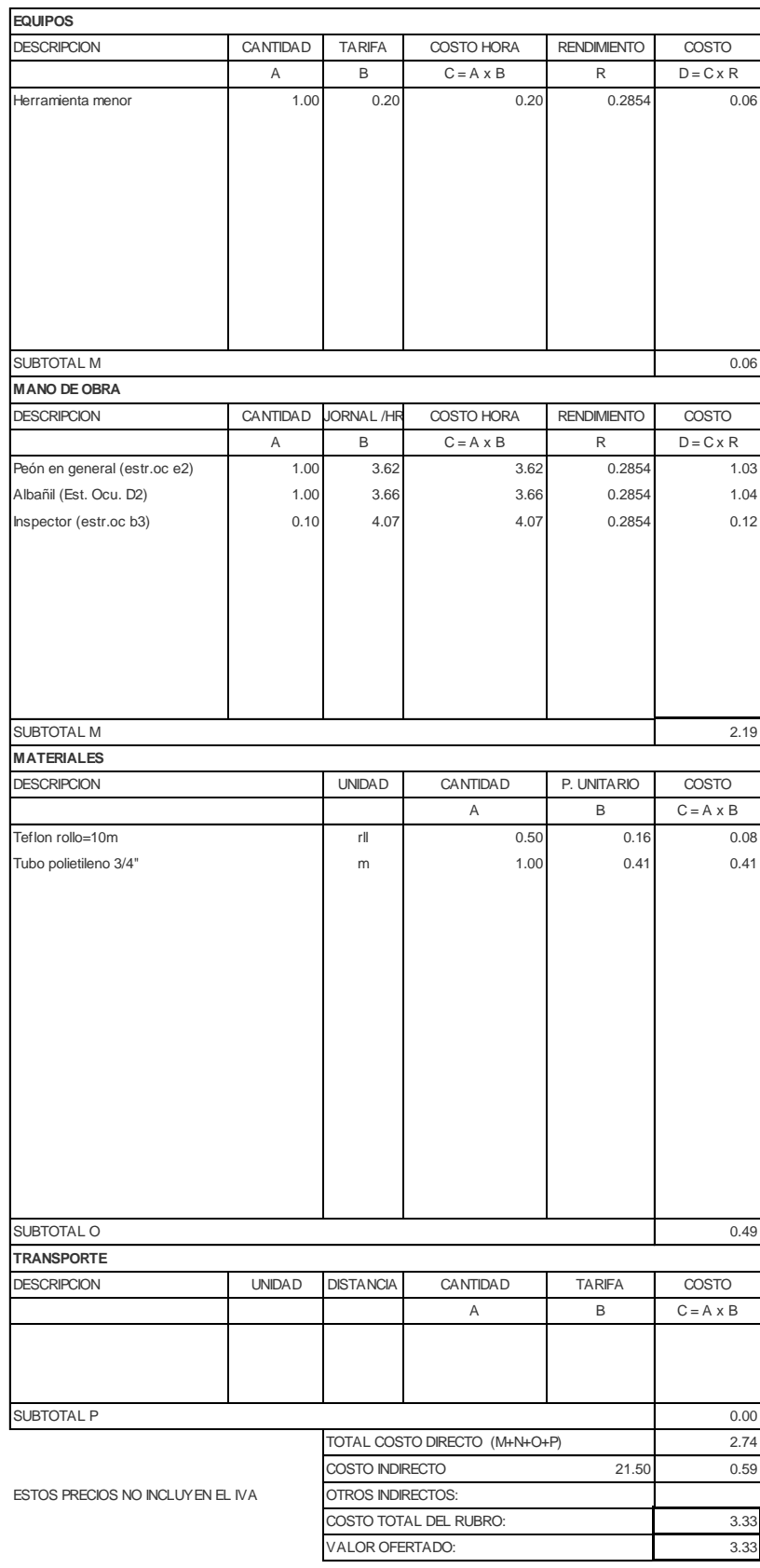

NOMBRE DE PROYECTO: Diseño Edificación 5 Pisos entrante en el Hoja 43 de 78 NOMBRE DE OFERENTE: Ing. Pablo Ricardo Torres Sarmiento

RUBRO: INSTALACION AGUA CALIENTE UNIDAD: M3 DETALLE: m

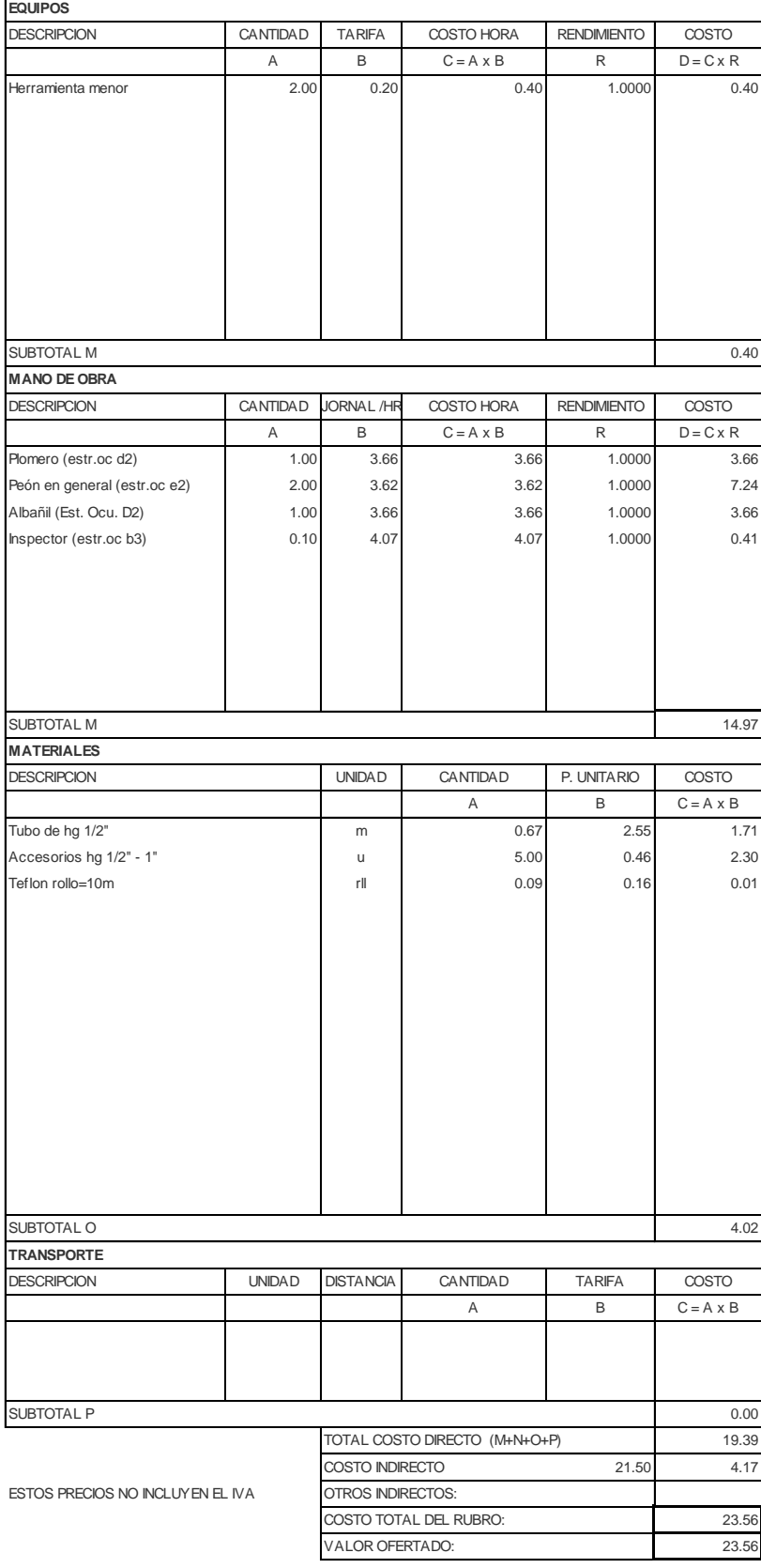

NOMBRE DE PROYECTO: Diseño Edificación 5 Pisos entrante en el Hoja 44 de 78 NOMBRE DE OFERENTE: Ing. Pablo Ricardo Torres Sarmiento

DETALLE: many models are contracted as a series of the contracted and models are contracted as a series of the contracted and models are contracted as a series of the contracted and models are contracted as  $\sim$  0.000 mode

RUBRO: CODO PLASTICO DE 13MM (1/2") UNIDAD: M3

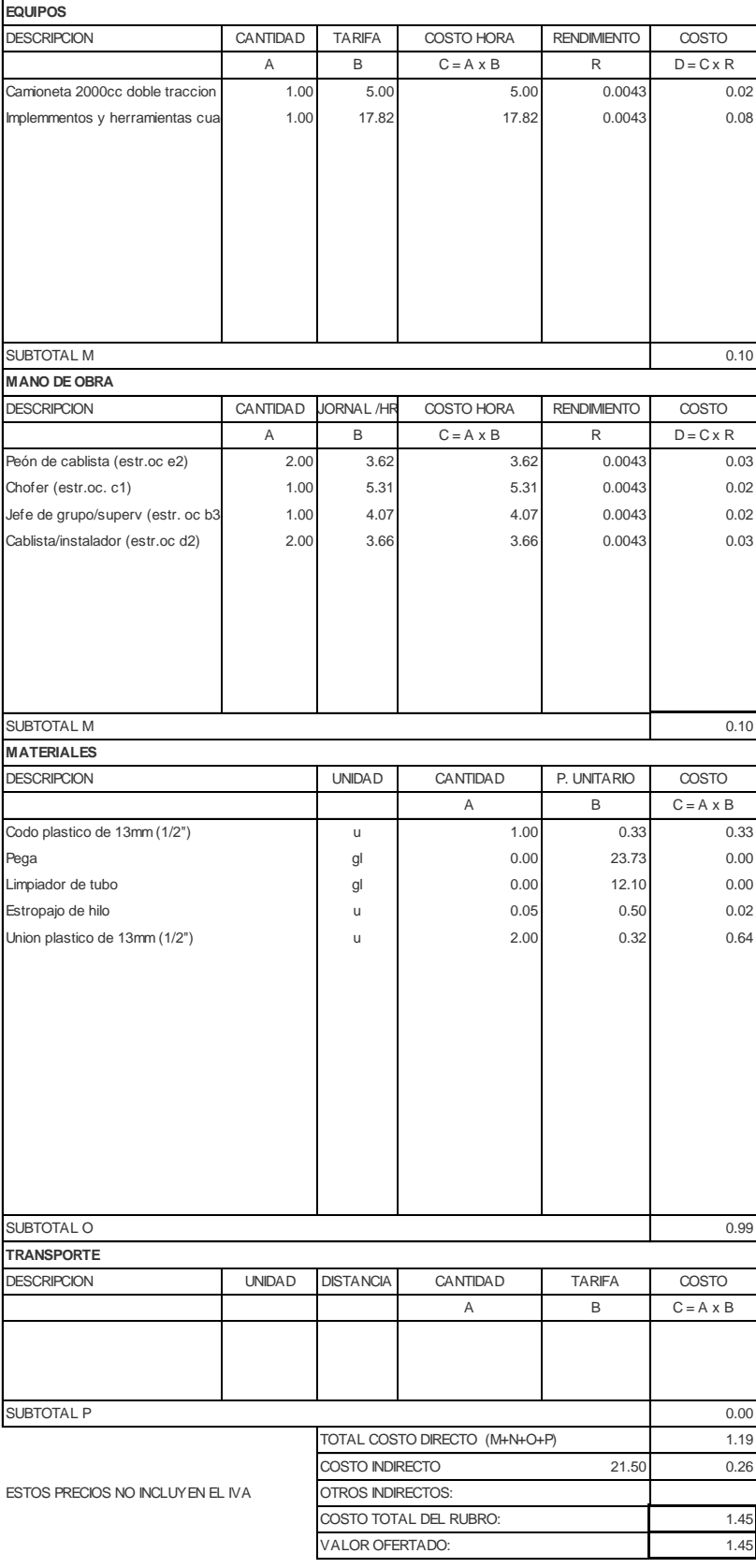

NOMBRE DE PROYECTO: Diseño Edificación 5 Pisos entrante en el Hoja 45 de 78 NOMBRE DE OFERENTE: Ing. Pablo Ricardo Torres Sarmiento

#### RUBRO: CODO PLASTICO DE 38MM (1 1/2") UNIDAD: M3 DETALLE: u

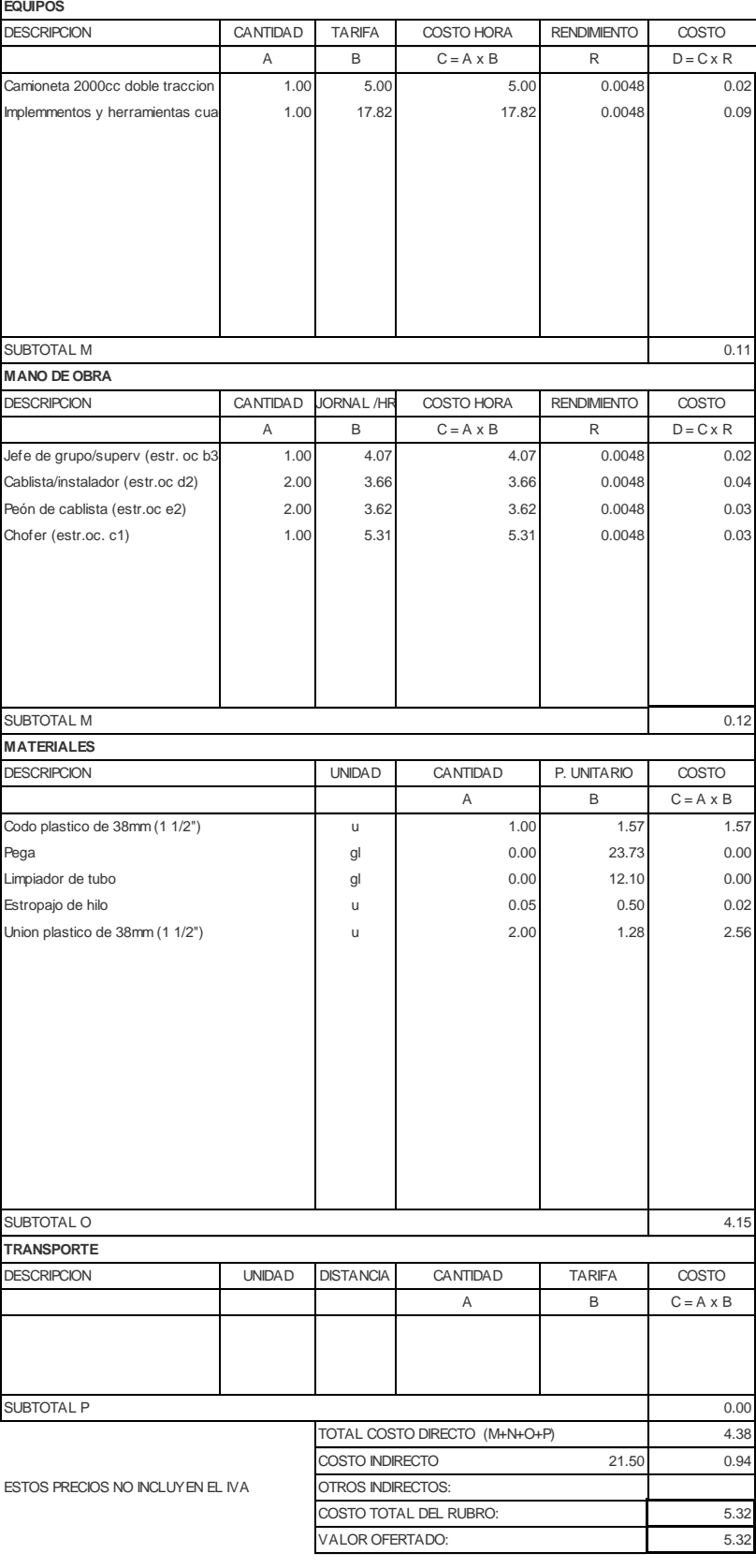

NOMBRE DE PROYECTO: Diseño Edificación 5 Pisos entrante en el Hoja 46 de 78 NOMBRE DE OFERENTE: Ing. Pablo Ricardo Torres Sarmiento

DETALLE: u

#### RUBRO: CODO PLASTICO DE 19MM (3/4") UNIDAD: M3

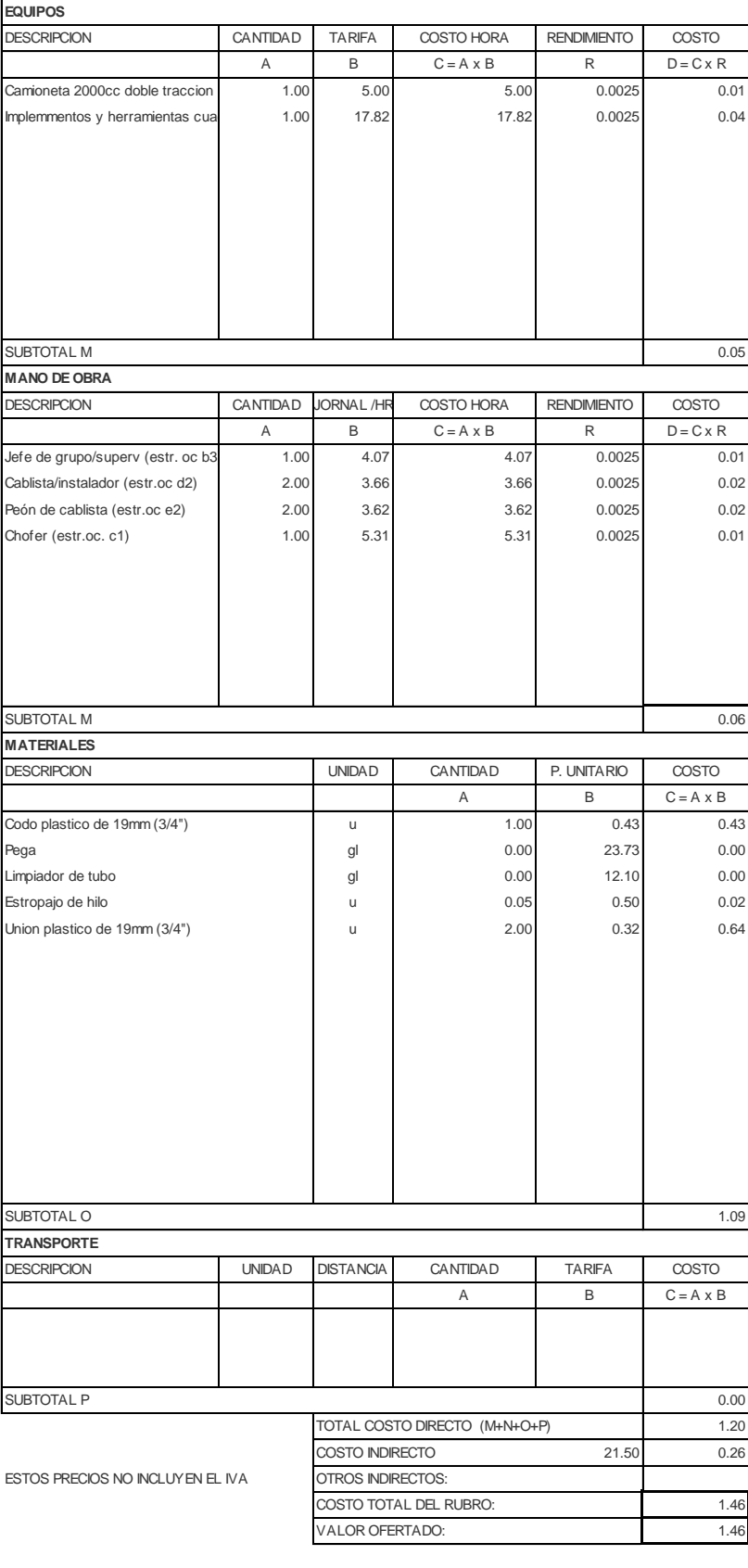

NOMBRE DE PROYECTO: Diseño Edificación 5 Pisos entrante en el Hoja 47 de 78 NOMBRE DE OFERENTE: Ing. Pablo Ricardo Torres Sarmiento

DETALLE: u

#### RUBRO: CODO PLASTICO DE 19MM (3/4") UNIDAD: M3

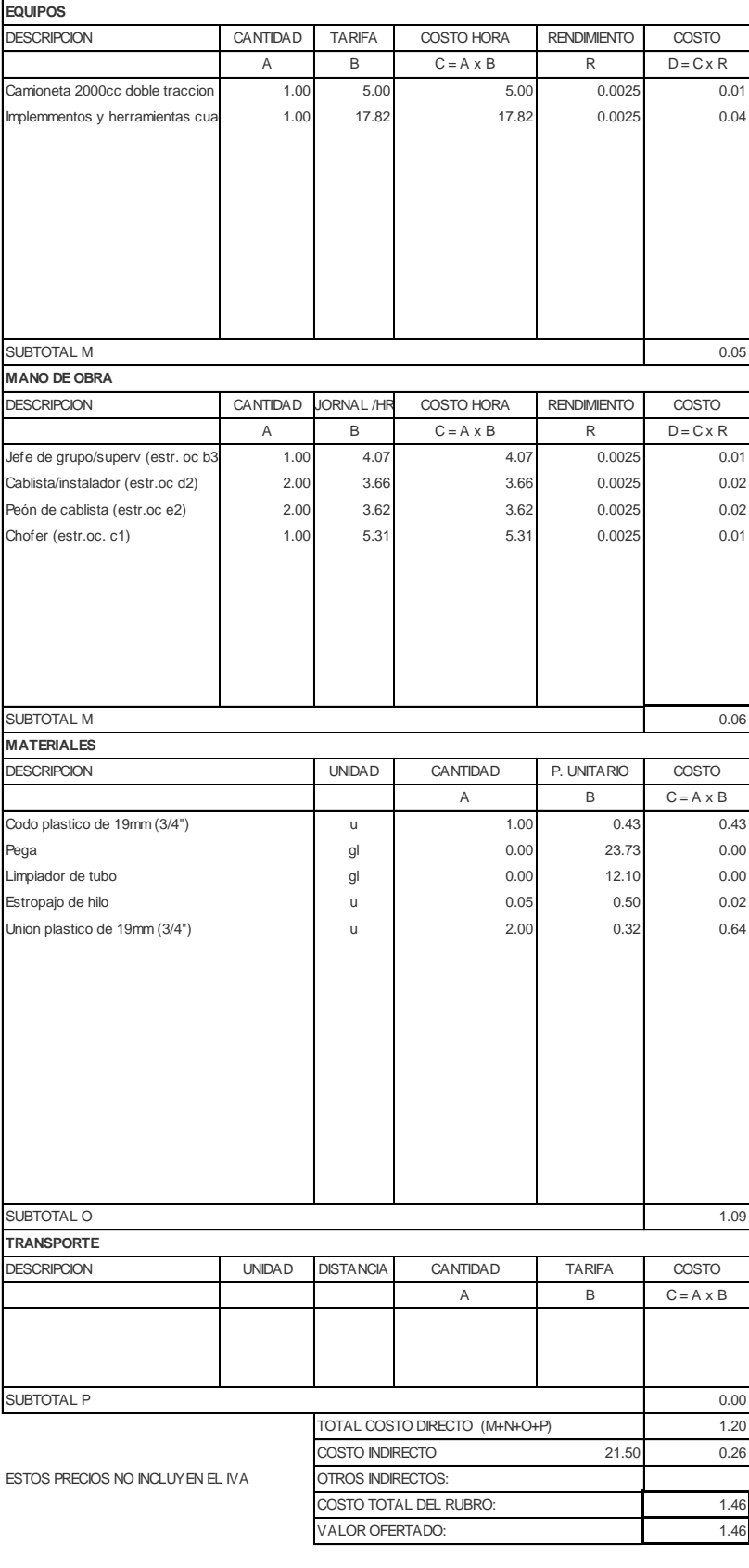

NOMBRE DE PROYECTO: Diseño Edificación 5 Pisos entrante en el Hoja 48 de 78 NOMBRE DE OFERENTE: Ing. Pablo Ricardo Torres Sarmiento

RUBRO: UNIDAD: M3 Valvula de globo abierta 1/2''. DETALLE: u

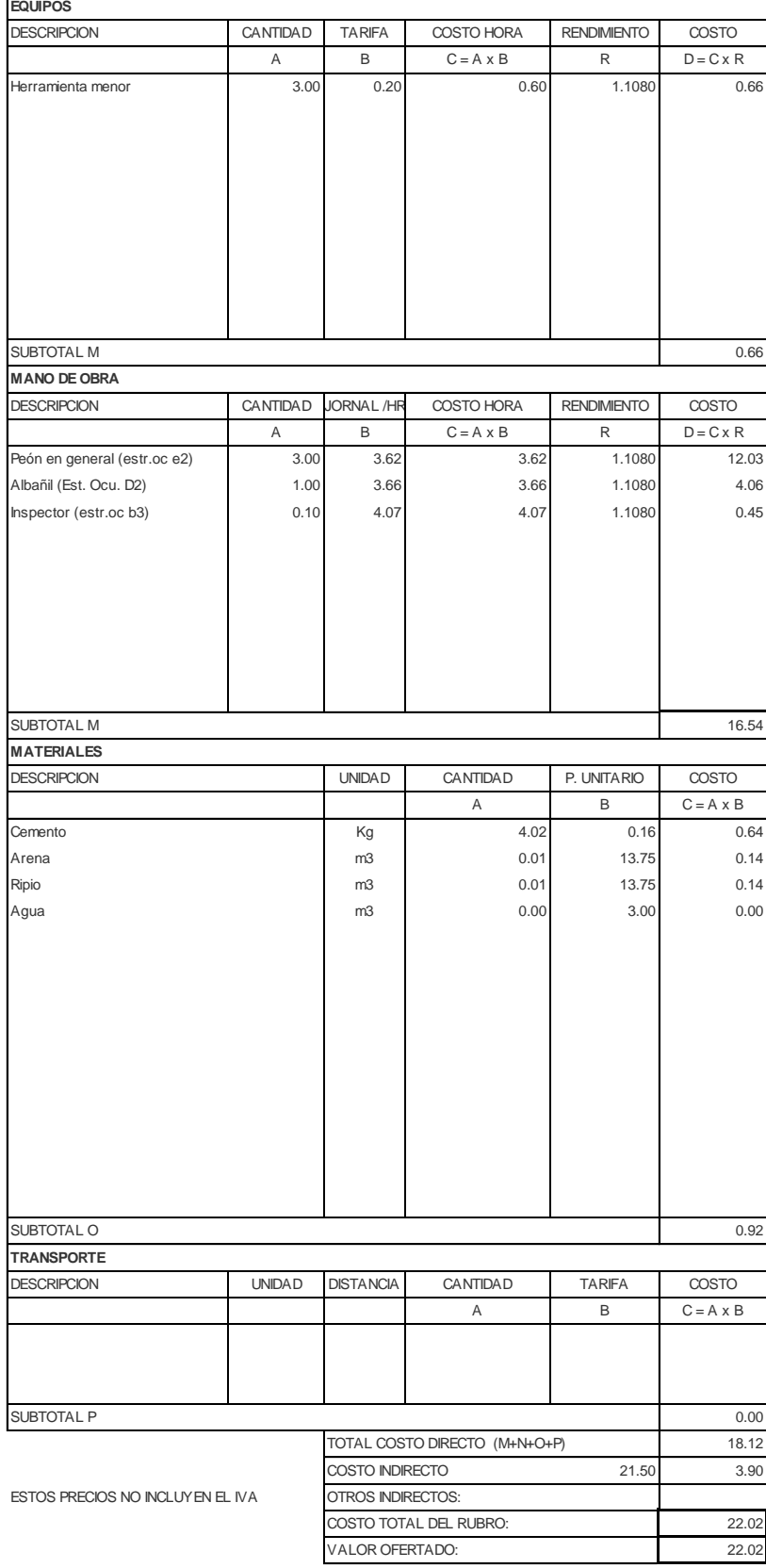

NOMBRE DE PROYECTO: Diseño Edificación 5 Pisos entrante en el Hoja 49 de 78 NOMBRE DE OFERENTE: Ing. Pablo Ricardo Torres Sarmiento

RUBRO: UNIDAD: M3 DUCHA DE TELEFONO COMPLETA- INCL. MEZCLADORA Y GRIFERIA

# DETALLE: u **EQUIPOS** DESCRIPCION CANTIDAD TARIFA COSTO HORA RENDIMIENTO COSTO  $A$  B C = A x B R D = C x R Herramienta menor 1.00 0.20 0.20 0.20 1.0000 0.20 SUBTOTAL M 0.20 **MANO DE OBRA** DESCRIPCION CANTIDAD JORNAL /HR COSTO HORA RENDIMIENTO COSTO A B C=A x B R D=C x R Peón en general (estr.oc e2) 1.00 3.62 3.62 3.62 3.62 Plomero (estr.oc d2) 1.00 1.00 3.66 3.66 3.66 3.66 3.66 Inspector (estr.oc b3) 0.10 4.07 4.07 1.0000 0.41 SUBTOTAL M 7.69 **MATERIALES** DESCRIPCION UNIDAD CANTIDAD P. UNITARIO COSTO A B C = A x B Ducha de telefono y mezclador -linea media u 1.00 89.15 89.15 SUBTOTAL O 89.15 **TRANSPORTE** DESCRIPCION UNIDAD DISTANCIA CANTIDAD TARIFA COSTO A B  $C = A \times B$ SUBTOTAL P 0.00

NOMBRE DE PROYECTO: Diseño Edificación 5 Pisos entrante en el Hoja 50 de 78 NOMBRE DE OFERENTE: Ing. Pablo Ricardo Torres Sarmiento

DETALLE: u

#### RUBRO: INODORO BLANCO TANQUE BAJO UNIDAD: M3

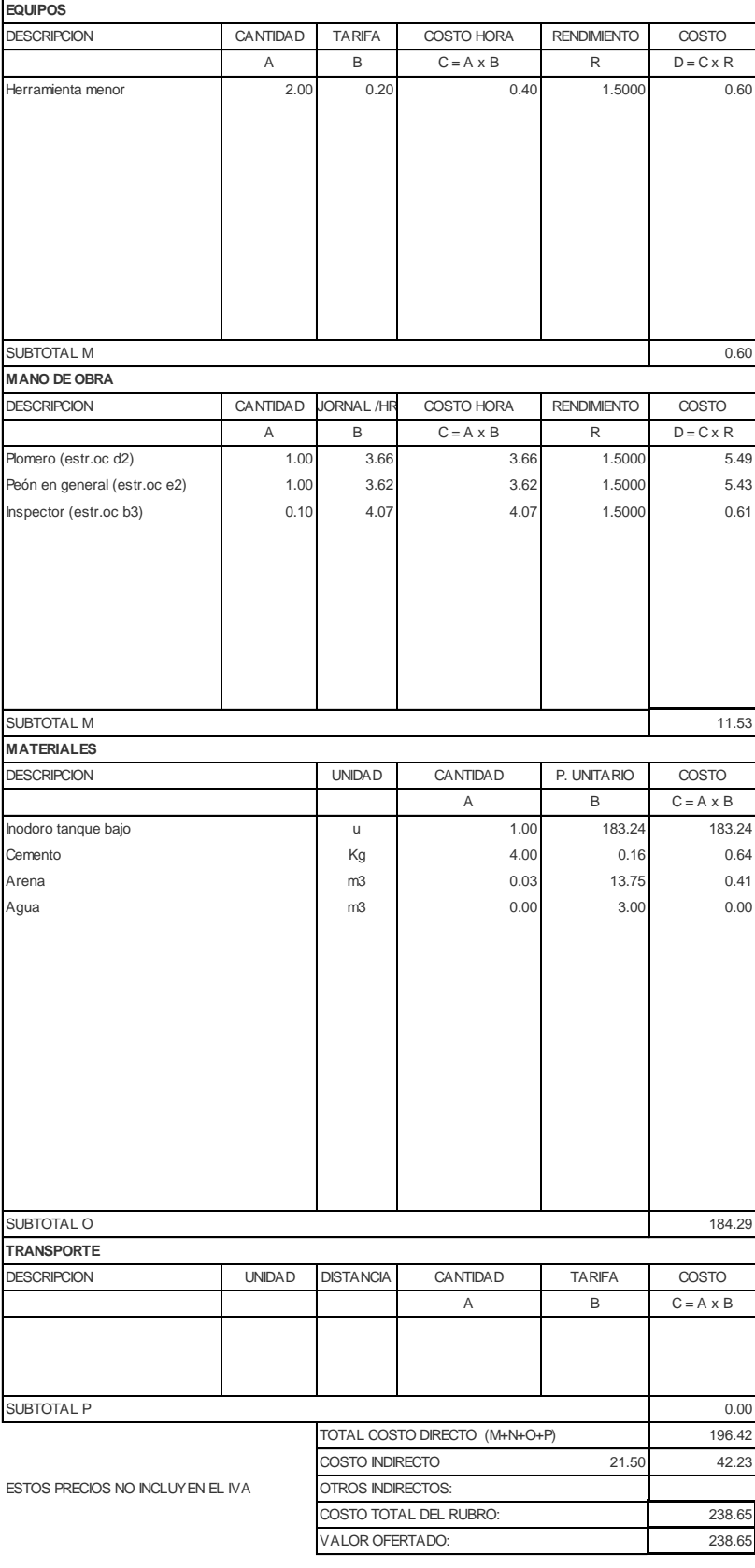

NOMBRE DE PROYECTO: Diseño Edificación 5 Pisos entrante en el Hoja 51 de 78 NOMBRE DE OFERENTE: Ing. Pablo Ricardo Torres Sarmiento

RUBRO: UNIDAD: M3 LAVAMANOS CON PEDESTAL(PROVICION, MONTAJE Y GRIFERIA)

# DETALLE: u

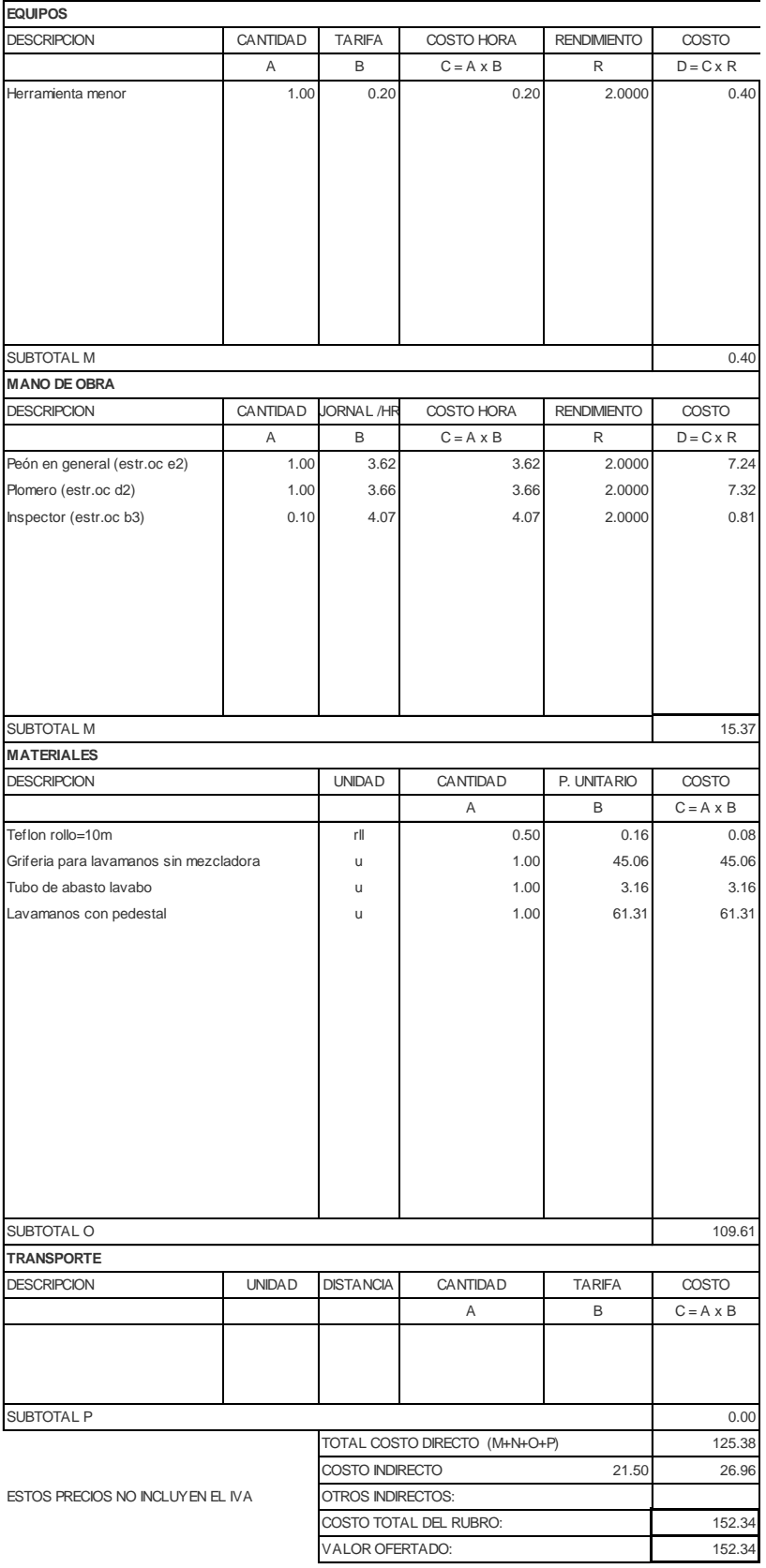
NOMBRE DE PROYECTO: Diseño Edificación 5 Pisos entrante en el establecer Hoja 52 de 78 NOMBRE DE OFERENTE: Ing. Pablo Ricardo Torres Sarmiento

#### RUBRO: FREGADERO ACERO INOXIDABLE 2 F UNIDAD: M3

DETALLE: u **EQUIPOS** DESCRIPCION CANTIDAD TARIFA COSTO HORA RENDIMIENTO COSTO  $A$  B C = A x B R D = C x R Herramienta menor 1.00 0.20 0.20 0.20 0.40 SUBTOTAL M 0.40 **MANO DE OBRA** DESCRIPCION CANTIDAD JORNAL /HR COSTO HORA RENDIMIENTO COSTO A B C=A x B R D=C x R Plomero (estr.oc d2) 1.00 3.66 3.66 2.0000 7.32 Inspector (estr.oc b3) 0.10 4.07 4.07 2.0000 0.81 Peón de plomero (estr.oc e2) 1.00 3.62 3.62 2.0000 7.24 SUBTOTAL M 15.37 **MATERIALES** DESCRIPCION UNIDAD CANTIDAD P. UNITARIO COSTO A B C = A x B Cemento 6.16 0.80 0.16 0.80 Fregadero acero inoxidable 2 pozos  $\begin{vmatrix} 1 & 0 & 1 \\ 0 & 1 & 1 \\ 0 & 0 & 77.50 \end{vmatrix}$  77.50 SUBTOTAL O 78.30 TRA<br>DES

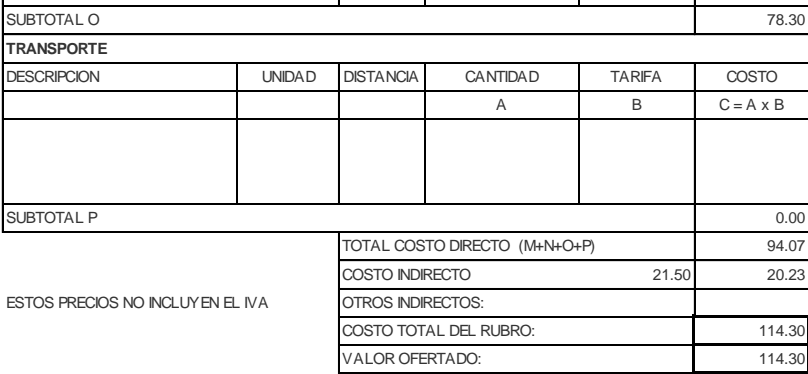

NOMBRE DE PROYECTO: Diseño Edificación 5 Pisos entrante en el Hoja 53 de 78 NOMBRE DE OFERENTE: Ing. Pablo Ricardo Torres Sarmiento

RUBRO: DRENES CON TUBERIA PVC 110MM UNIDAD: M3 DETALLE: m

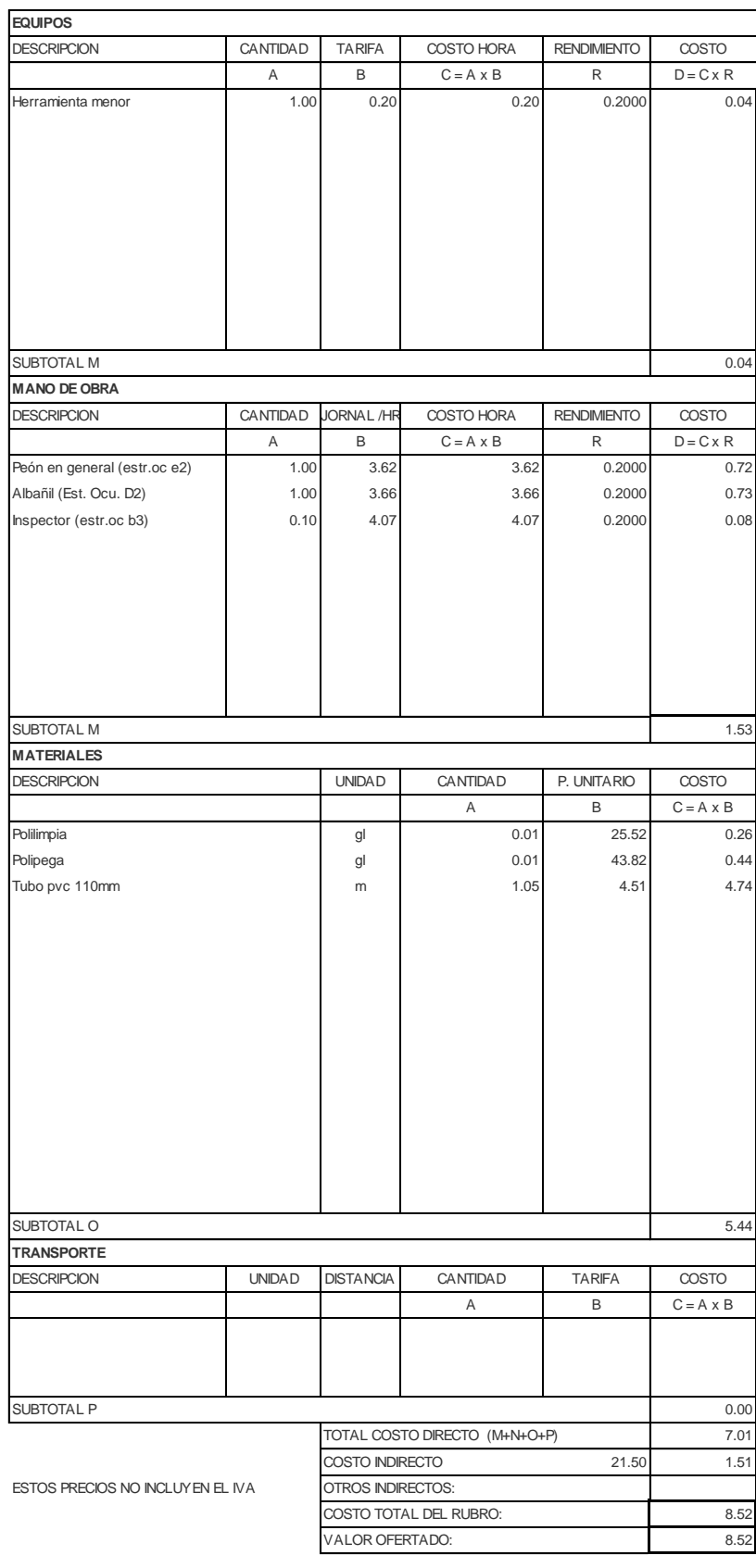

NOMBRE DE PROYECTO: Diseño Edificación 5 Pisos entrante en el Hoja 54 de 78 NOMBRE DE OFERENTE: Ing. Pablo Ricardo Torres Sarmiento

DETALLE: m

#### RUBRO: DRENES CON TUBERIA PVC 50MM UNIDAD: M3

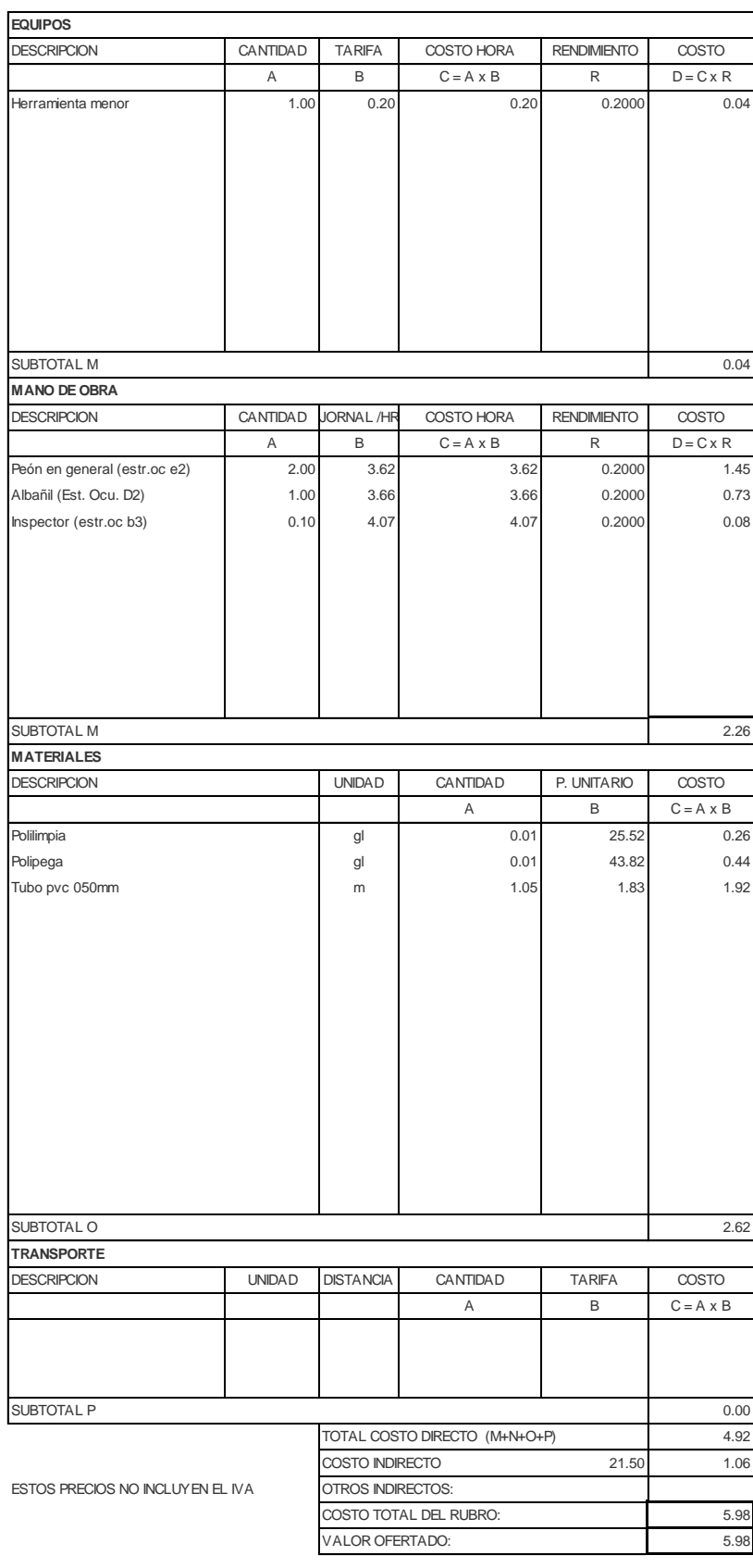

NOMBRE DE PROYECTO: Diseño Edificación 5 Pisos entrante en el Hoja 55 de 78 NOMBRE DE OFERENTE: Ing. Pablo Ricardo Torres Sarmiento

RUBRO: REJILLA PISO ALUMINIO 02" (INCL. II UNIDAD: M3 DETALLE: u

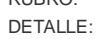

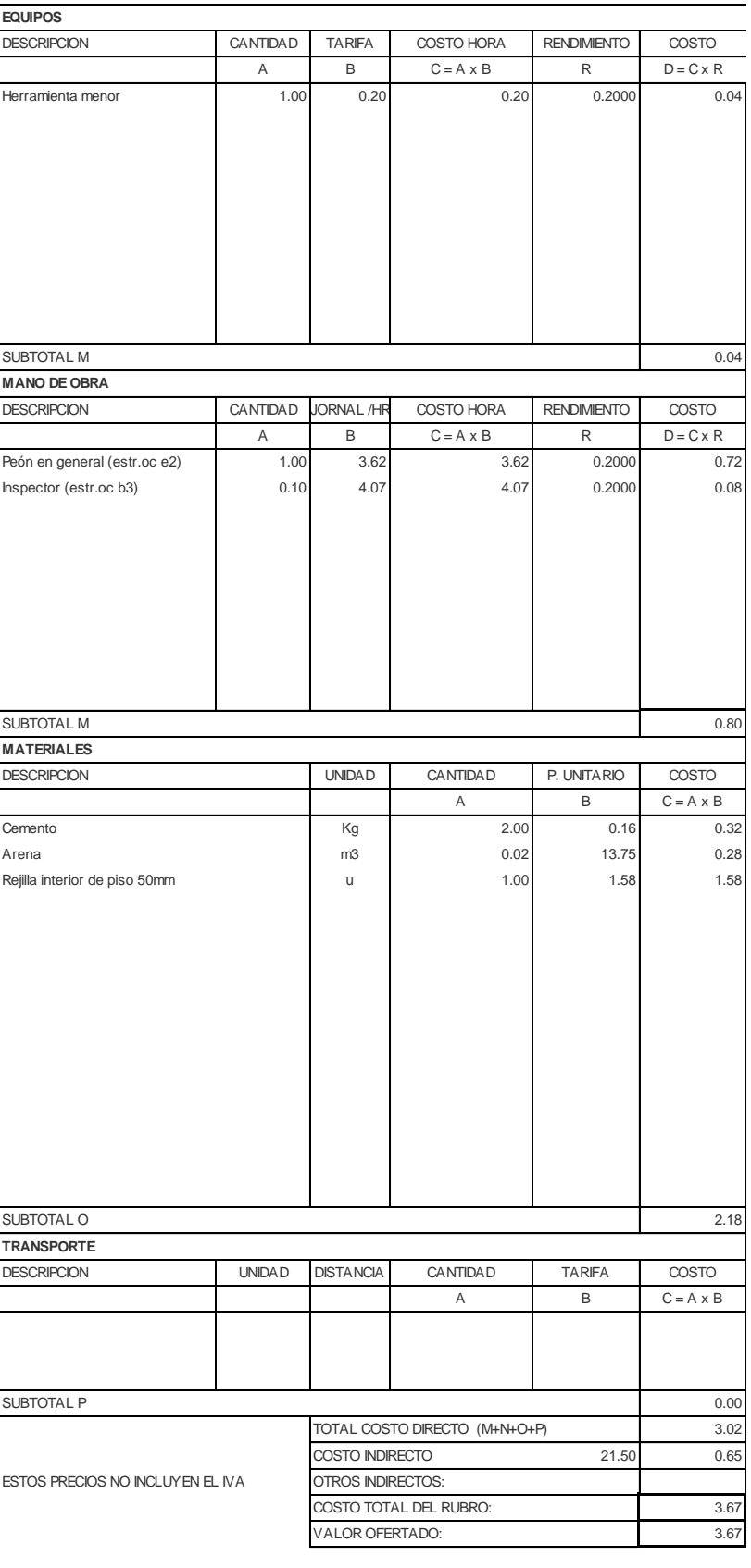

NOMBRE DE PROYECTO: Diseño Edificación 5 Pisos horaldos en el Hoja 56 de 78 NOMBRE DE OFERENTE: Ing. Pablo Ricardo Torres Sarmiento

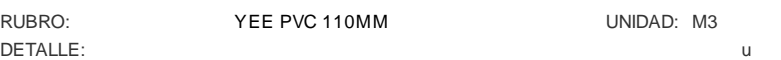

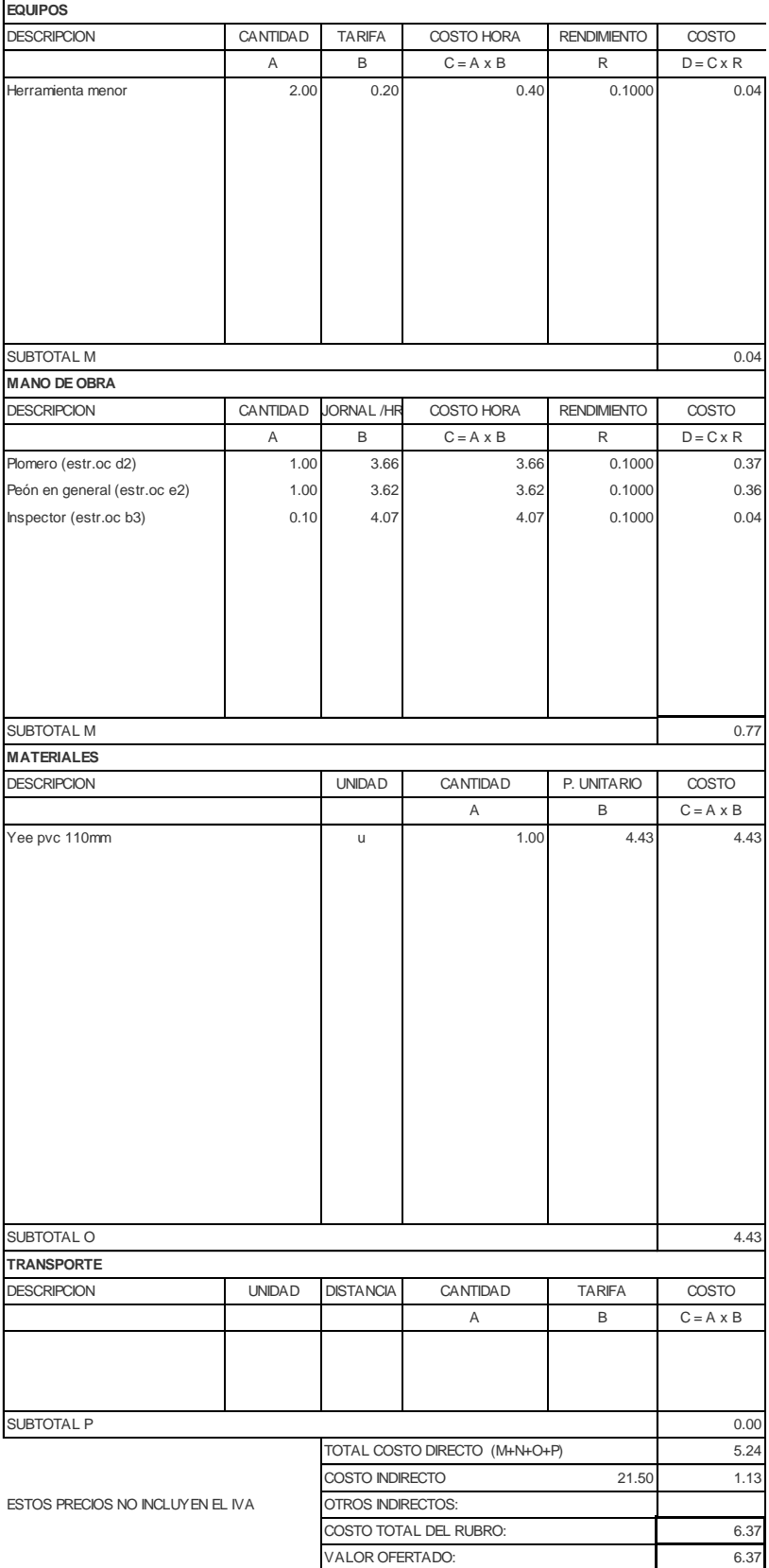

NOMBRE DE PROYECTO: Diseño Edificación 5 Pisos entrante en el Hoja 57 de 78 NOMBRE DE OFERENTE: Ing. Pablo Ricardo Torres Sarmiento

RUBRO: CODO PVC 110MM DESAGUE UNIDAD: M3 DETALLE: u

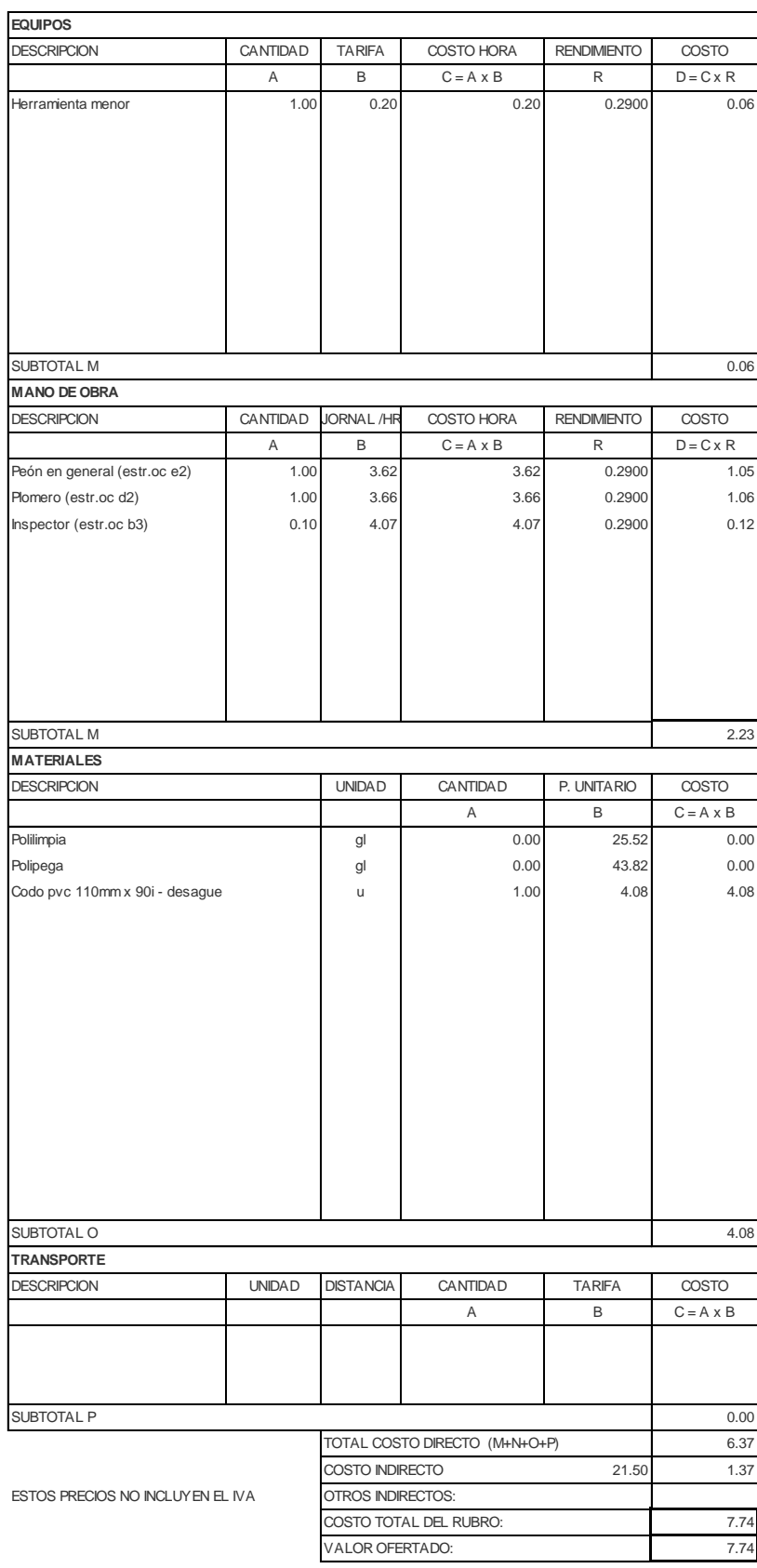

NOMBRE DE PROYECTO: Diseño Edificación 5 Pisos entrante en el establecer Hoja 58 de 78 NOMBRE DE OFERENTE: Ing. Pablo Ricardo Torres Sarmiento

#### RUBRO: YEE REDUCT. DESAGUE 110 A 50MM UNIDAD: M3

DETALLE: u

**EQUIPOS** DESCRIPCION CANTIDAD TARIFA COSTO HORA RENDIMIENTO COSTO  $A$  B C = A x B R D = C x R Herramienta menor 2.00 0.20 0.40 0.1000 0.04 SUBTOTAL M 0.04 **MANO DE OBRA** DESCRIPCION CANTIDAD JORNAL /HR COSTO HORA RENDIMIENTO COSTO A B C=A x B R D=C x R Plomero (estr.oc d2) 1.00 3.66 3.66 0.1000 0.37 Peón en general (estr.oc e2) 1.00 3.62 3.62 0.1000 3.84 Inspector (estr.oc b3) 0.10 4.07 4.07 0.1000 0.04 SUBTOTAL M 0.77 **MATERIALES** DESCRIPCION UNIDAD CANTIDAD P. UNITARIO COSTO A B C = A x B Yee reductora desague 110 a 50mm value of the total value of the total design of the 2.69 2.69 SUBTOTAL O 2.69 **TRANSPORTE** DESCRIPCION UNIDAD DISTANCIA CANTIDAD TARIFA COSTO A B  $C = A \times B$ SUBTOTAL P 0.00 TOTAL COSTO DIRECTO (M+N+O+P) 3.50 21.50 0.75 ESTOS PRECIOS NO INCLUYEN EL IVA 4.25 4.25 VALOR OFERTADO: COSTO INDIRECTO OTROS INDIRECTOS: COSTO TOTAL DEL RUBRO:

NOMBRE DE PROYECTO: Diseño Edificación 5 Pisos entrante en el Hoja 59 de 78 NOMBRE DE OFERENTE: Ing. Pablo Ricardo Torres Sarmiento

RUBRO: TUBERIA HG 2 1/2" (PROVISION E IN: UNIDAD: M3 DETALLE: m

**EQUIPOS**

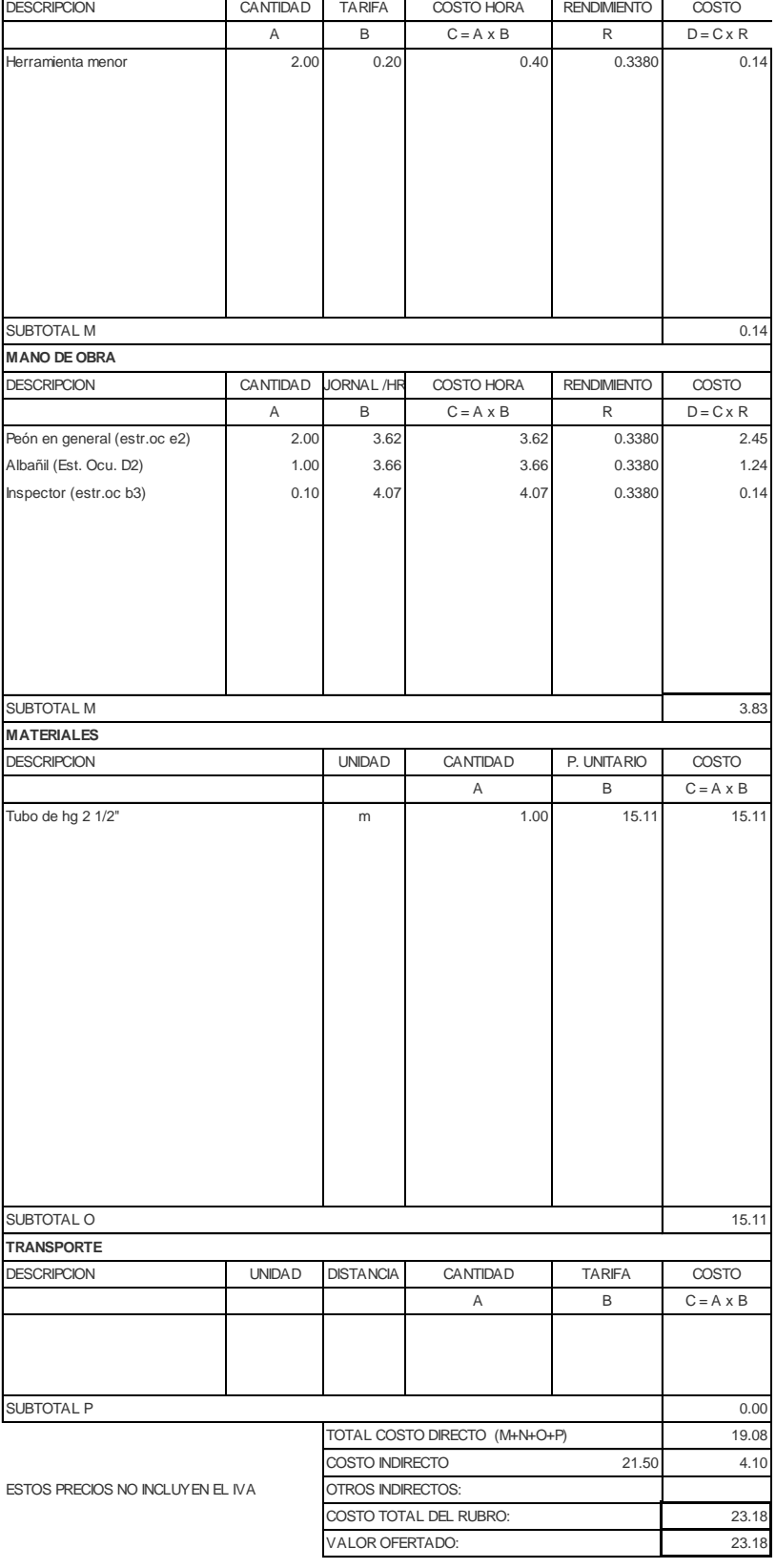

NOMBRE DE PROYECTO: Diseño Edificación 5 Pisos entrante en el Hoja 60 de 78 NOMBRE DE OFERENTE: Ing. Pablo Ricardo Torres Sarmiento

RUBRO: TUBERIA HG 1 1/2" (PROVISION E IN: UNIDAD: M3 DETALLE: many models are contracted as a set of the contracted and models are contracted as a set of the contracted and models are contracted as  $\mathsf{m}_1$ 

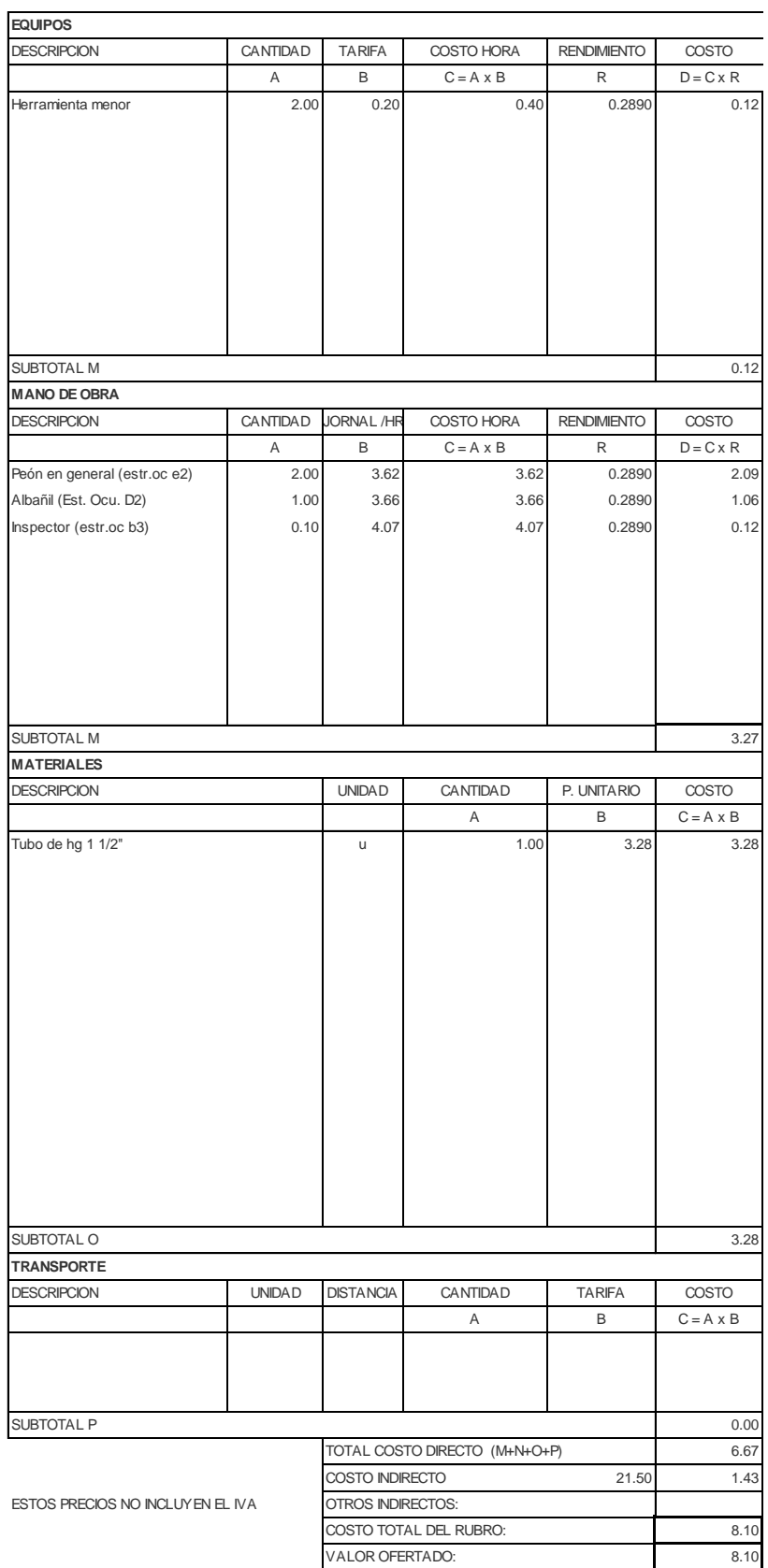

NOMBRE DE PROYECTO: Diseño Edificación 5 Pisos entrante en el Hoja 61 de 78 NOMBRE DE OFERENTE: Ing. Pablo Ricardo Torres Sarmiento

RUBRO: UNIDAD: M3 TUBERIA HG 1" (PROVISION E INSTALACION)

#### DETALLE: m

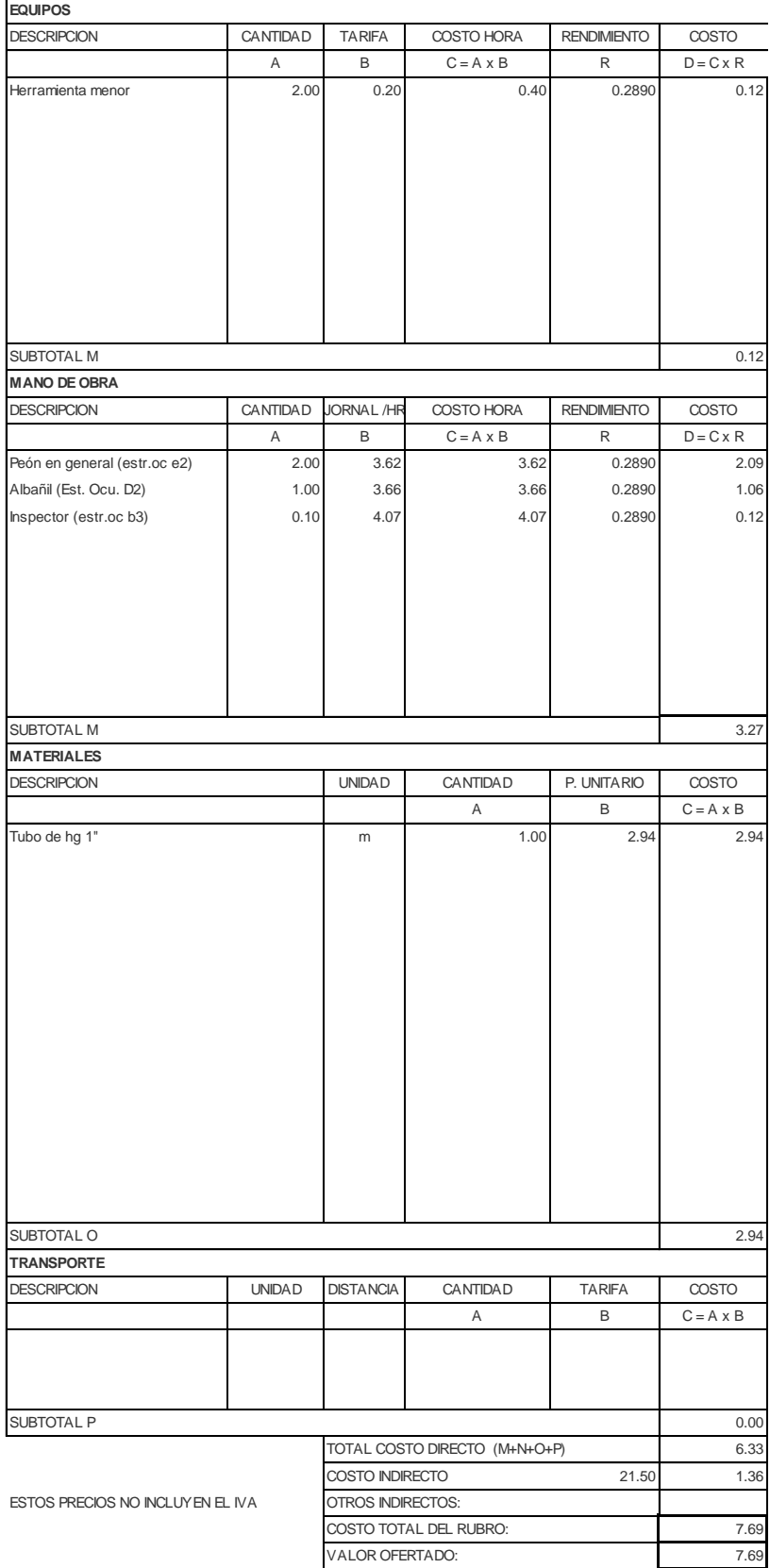

NOMBRE DE PROYECTO: Diseño Edificación 5 Pisos entrante en el establecer Hoja 62 de 78 NOMBRE DE OFERENTE: Ing. Pablo Ricardo Torres Sarmiento

RUBRO: TUBERIA HG 2 1/2" (PROVISION E IN: UNIDAD: M3

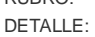

# DETALLE: m **EQUIPOS** DESCRIPCION CANTIDAD TARIFA COSTO HORA RENDIMIENTO COSTO  $A$  B C = A x B R D = C x R Herramienta menor 2.00 0.20 0.40 0.3380 0.14 SUBTOTAL M 0.14 **MANO DE OBRA** DESCRIPCION CANTIDAD JORNAL /HR COSTO HORA RENDIMIENTO COSTO A B C=A x B R D=C x R Peón en general (estr.oc e2) 2.00 3.62 3.62 0.3380 2.45 Albañil (Est. Ocu. D2) 1.00 3.66 3.66 0.3380 1.24 Inspector (estr.oc b3) 0.10 4.07 4.07 0.3380 0.14 SUBTOTAL M 3.83 **MATERIALES** DESCRIPCION UNIDAD CANTIDAD P. UNITARIO COSTO A B C = A x B Tubo de hg 2 1/2" m 1.00 15.11 15.11 15.11

SUBTOTAL O 15.11 **TRANSPORTE** DESCRIPCION UNIDAD DISTANCIA CANTIDAD TARIFA COSTO A B  $C = A \times B$ SUBTOTAL P 0.00 TOTAL COSTO DIRECTO (M+N+O+P) 19.08 21.50 4.10 ESTOS PRECIOS NO INCLUYEN EL IVA 23.18 23.18 VALOR OFERTADO: COSTO INDIRECTO OTROS INDIRECTOS: COSTO TOTAL DEL RUBRO:

NOMBRE DE PROYECTO: Diseño Edificación 5 Pisos entrante en el Hoja 63 de 78 NOMBRE DE OFERENTE: Ing. Pablo Ricardo Torres Sarmiento

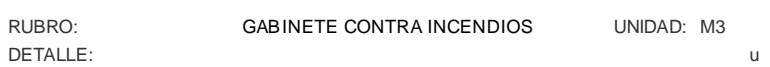

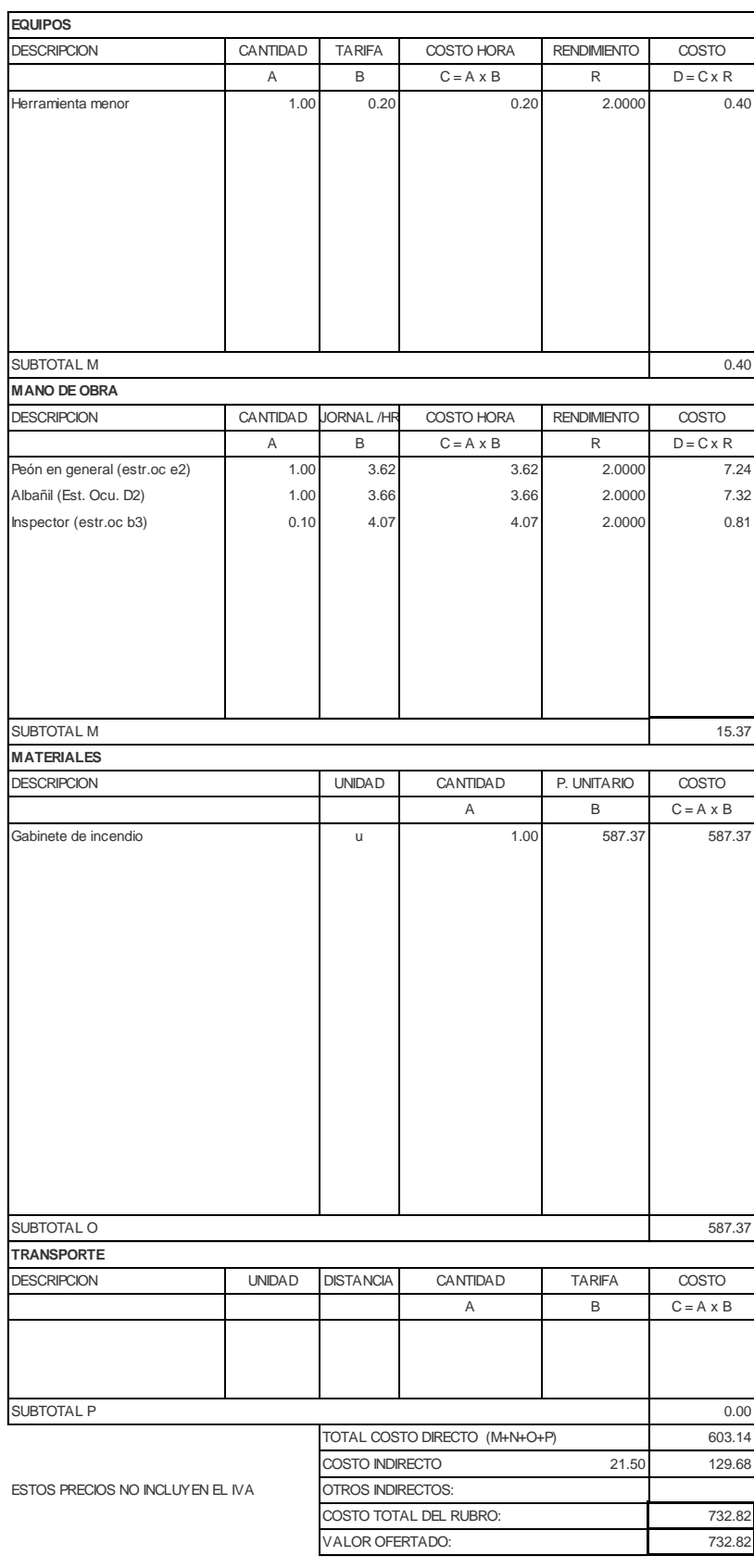

NOMBRE DE PROYECTO: Diseño Edificación 5 Pisos entrante en el Hoja 64 de 78 NOMBRE DE OFERENTE: Ing. Pablo Ricardo Torres Sarmiento

DETALLE: u

RUBRO: UNIDAD: M3 Codo de acero inoxidable 2 1/2''

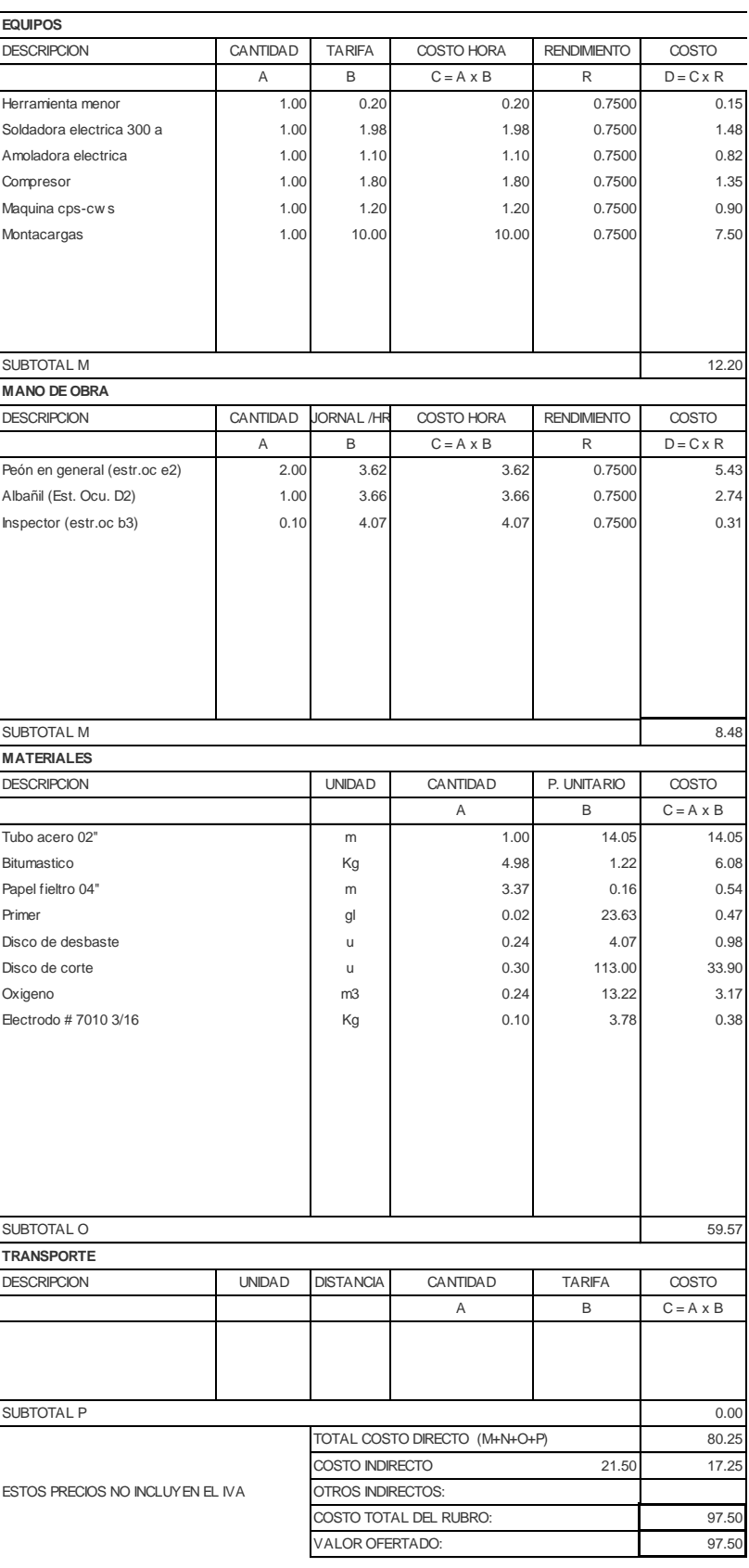

NOMBRE DE PROYECTO: Diseño Edificación 5 Pisos entrante en el Hoja 65 de 78 NOMBRE DE OFERENTE: Ing. Pablo Ricardo Torres Sarmiento

DETALLE: u

RUBRO: UNIDAD: M3 Tee de acero inoxidable 3''

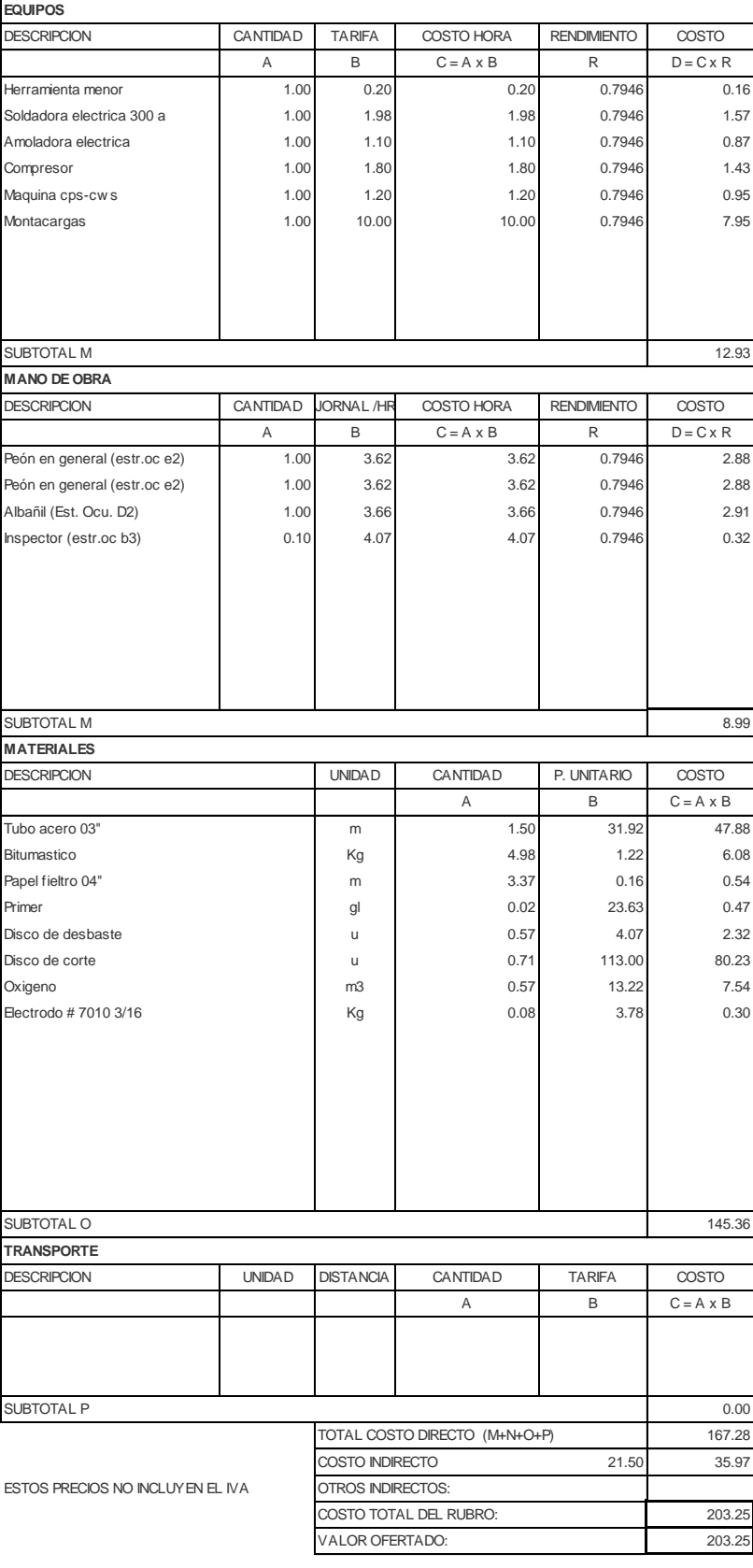

NOMBRE DE PROYECTO: Diseño Edificación 5 Pisos entrante en el Hoja 66 de 78 NOMBRE DE OFERENTE: Ing. Pablo Ricardo Torres Sarmiento

DETALLE: u

RUBRO: Tee de acero inoxidable 1" UNIDAD: M3

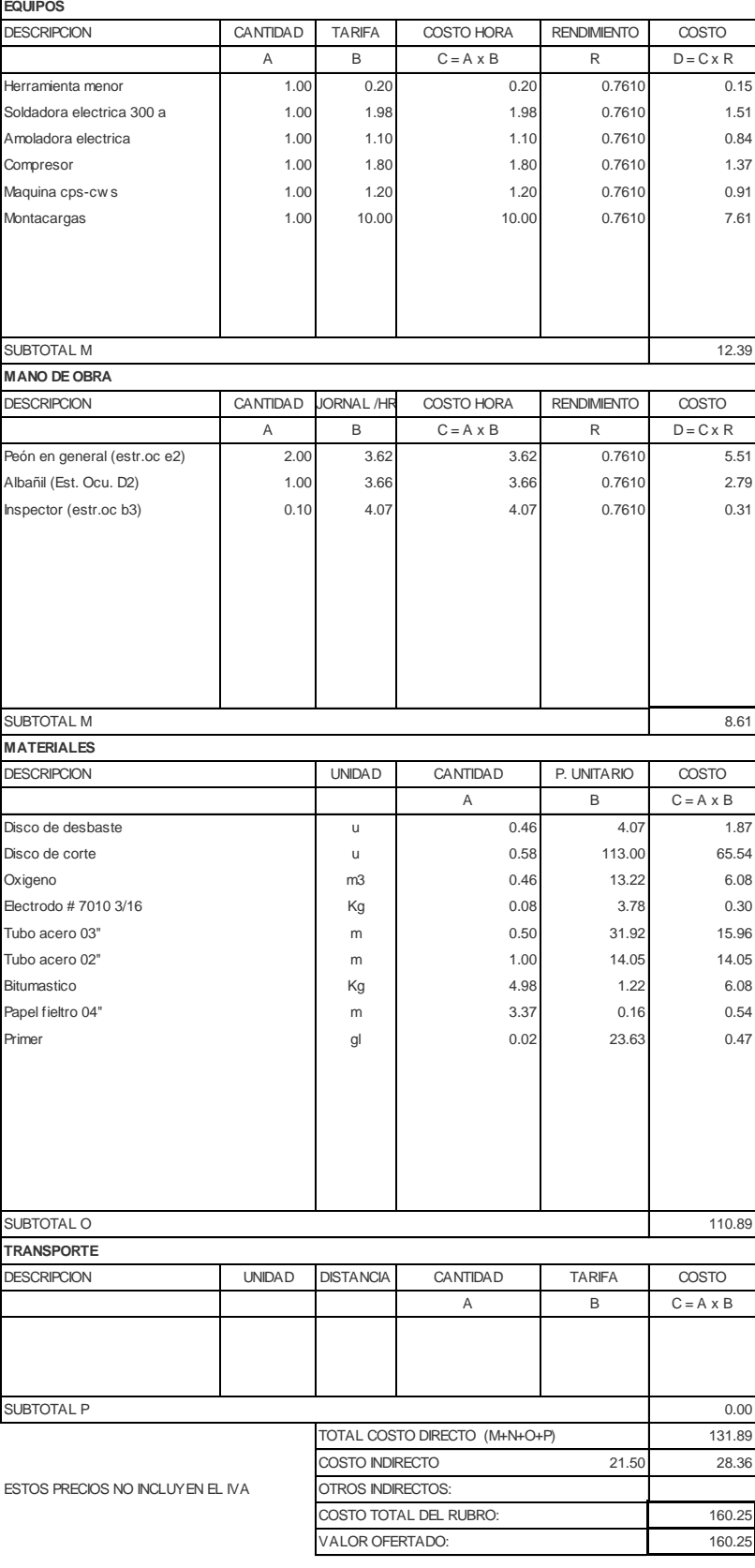

NOMBRE DE PROYECTO: Diseño Edificación 5 Pisos entrante en el Hoja 67 de 78 NOMBRE DE OFERENTE: Ing. Pablo Ricardo Torres Sarmiento

DETALLE: many models are contracted as a series of the contracted and models are contracted as a series of the contracted and models are contracted as a series of the contracted and models are contracted as  $\sim$  0.000 mode

RUBRO: UNIDAD: M3 CODO METALICO DE 25MM (1")

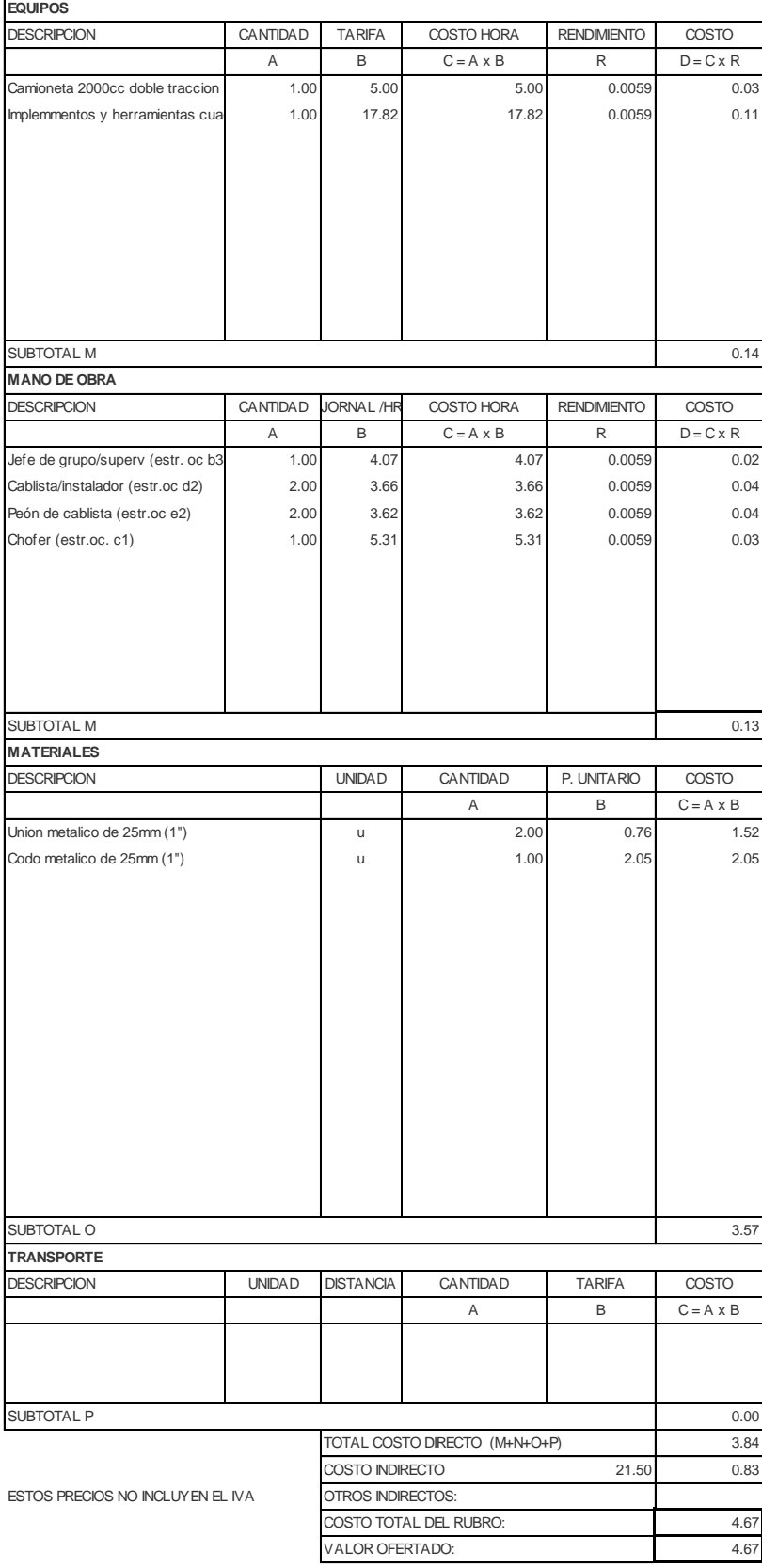

NOMBRE DE PROYECTO: Diseño Edificación 5 Pisos entrante en el Hoja 68 de 78 NOMBRE DE OFERENTE: Ing. Pablo Ricardo Torres Sarmiento

DETALLE: u

RUBRO: REDUCCION ACERO 02" A 03" UNIDAD: M3

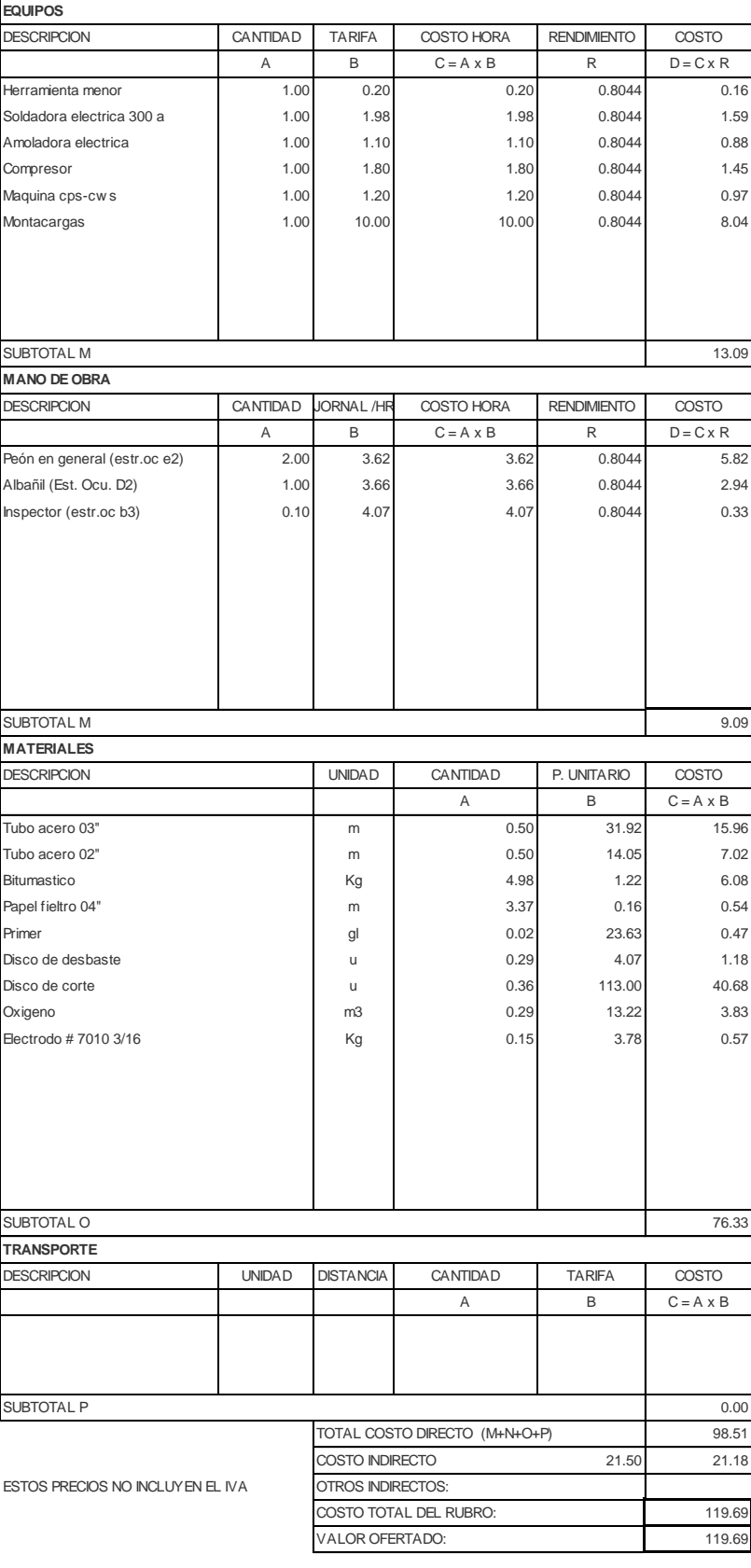

NOMBRE DE PROYECTO: Diseño Edificación 5 Pisos entre entre 1999 de 78 NOMBRE DE OFERENTE: Ing. Pablo Ricardo Torres Sarmiento

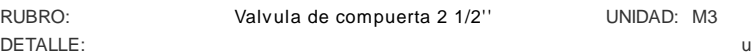

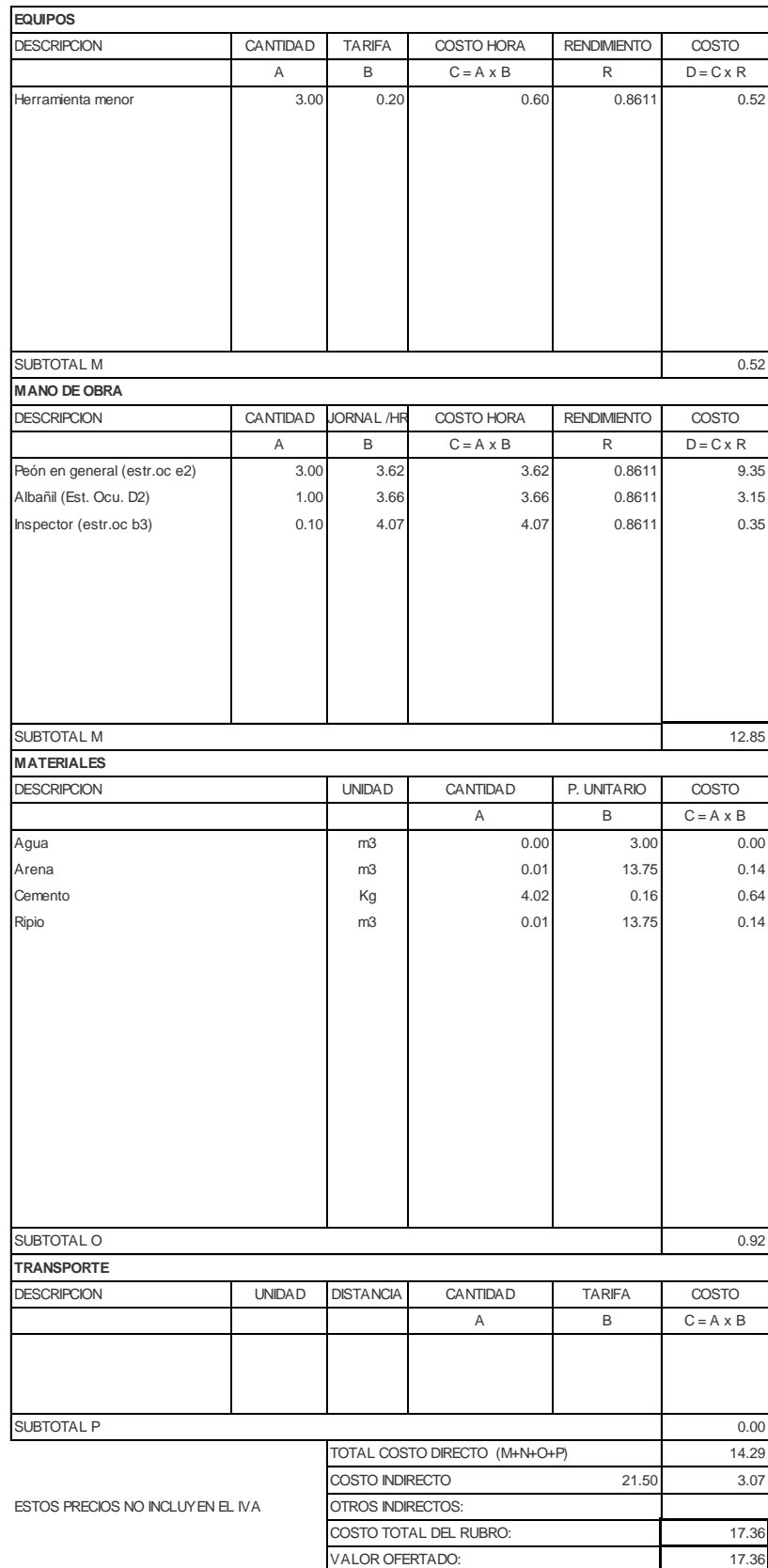

NOMBRE DE PROYECTO: Diseño Edificación 5 Pisos entrante en el Hoja 70 de 78 NOMBRE DE OFERENTE: Ing. Pablo Ricardo Torres Sarmiento

DETALLE: u

### RUBRO: CAJA METALICA DE 30X30X10CM UNIDAD: M3

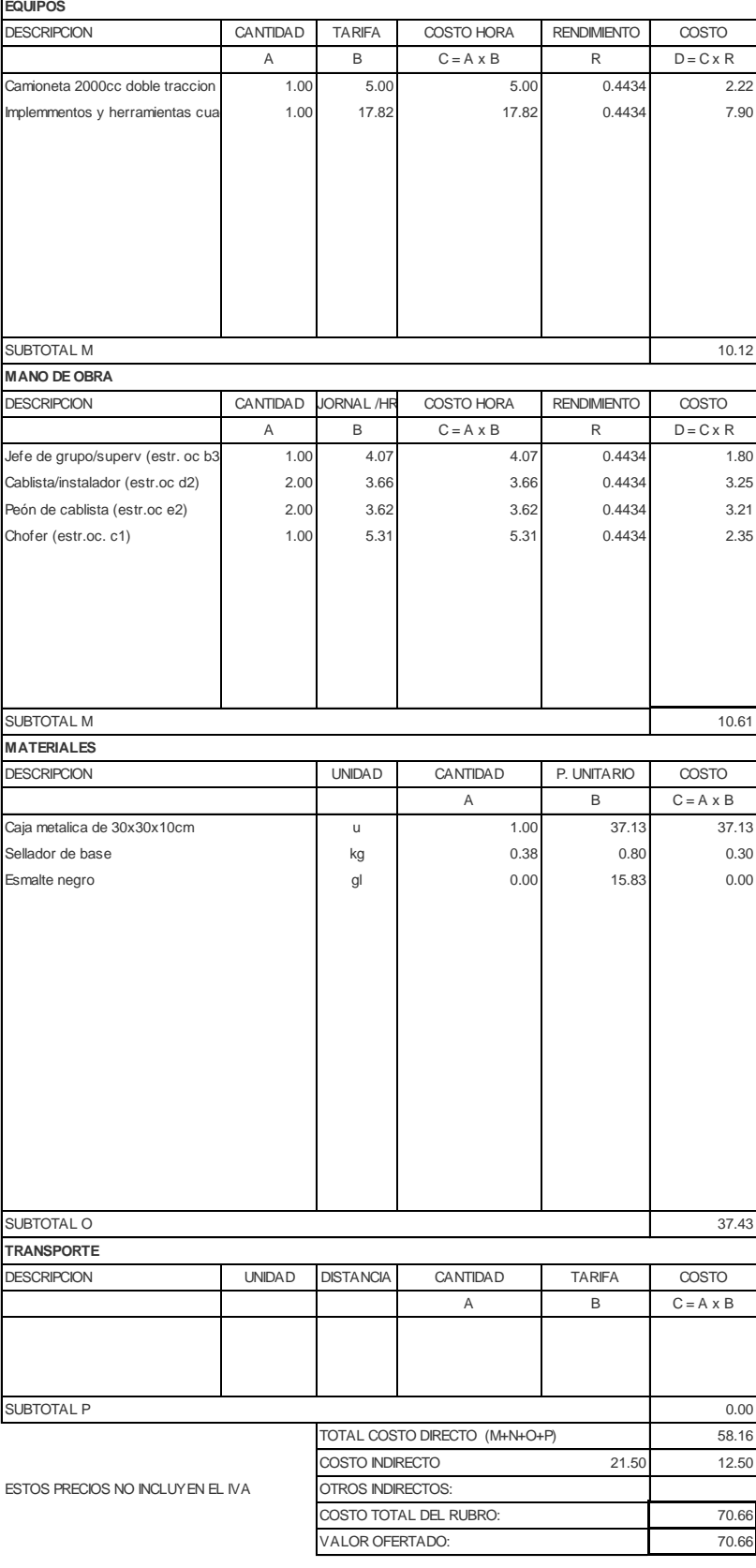

NOMBRE DE PROYECTO: Diseño Edificación 5 Pisos hoja 71 de 78 NOMBRE DE OFERENTE: Ing. Pablo Ricardo Torres Sarmiento

RUBRO: INSTALACION MEDIDOR DE 1/2" CON UNIDAD: M3 DETALLE: u

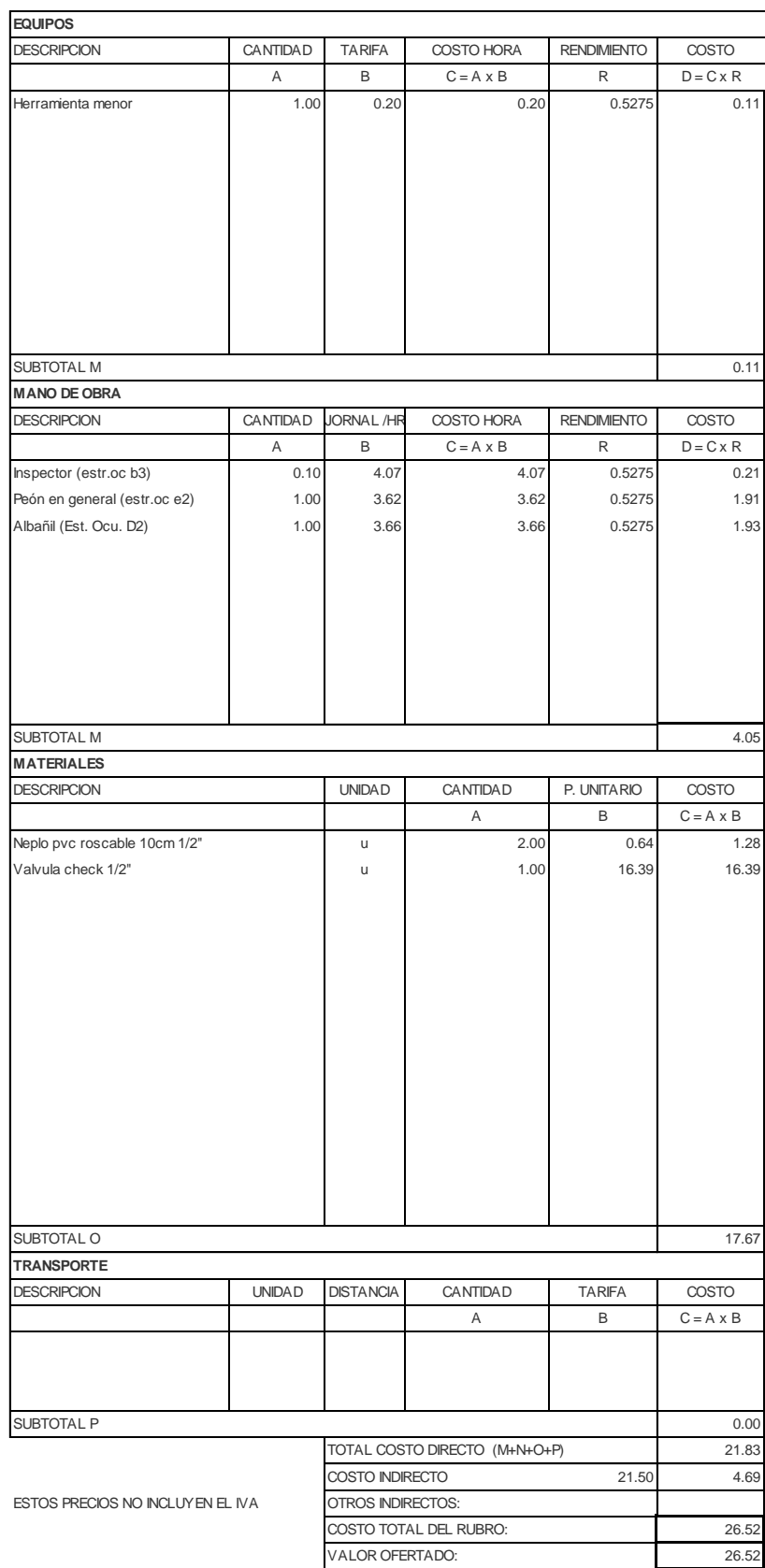

NOMBRE DE PROYECTO: Diseño Edificación 5 Pisos entrante en el Hoja 72 de 78 NOMBRE DE OFERENTE: Ing. Pablo Ricardo Torres Sarmiento

RUBRO: UNIDAD: M3 BOMBA SUMERGIBLE 2 HP CON EQUIPO ELECTRICO (PROVISION Y MONTAJE)

# DETALLE: u

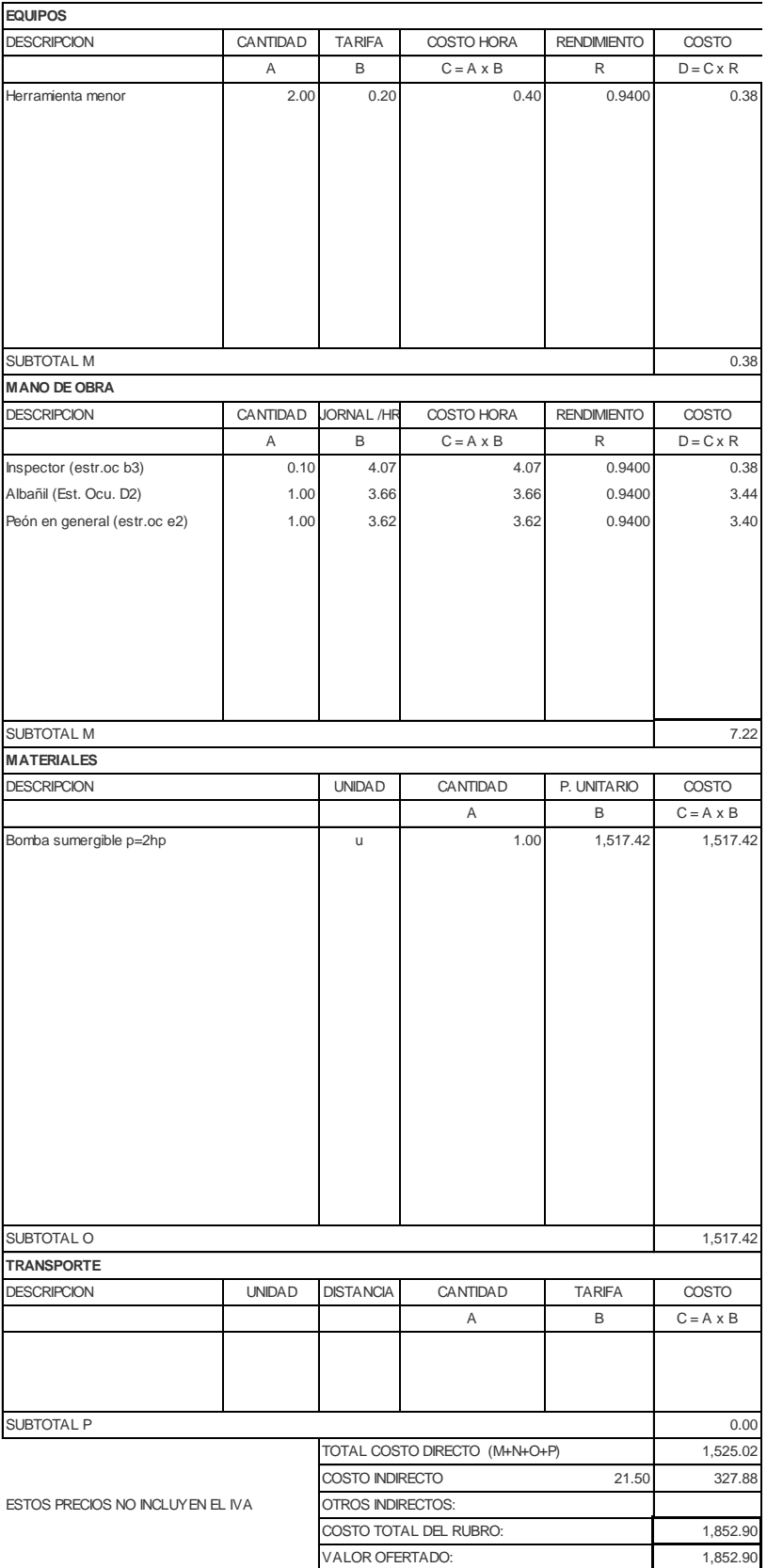

NOMBRE DE PROYECTO: Diseño Edificación 5 Pisos entrante en el Hoja 73 de 78 NOMBRE DE OFERENTE: Ing. Pablo Ricardo Torres Sarmiento

RUBRO: UNIDAD: M3 Tanque Hidroneumatico DETALLE: u

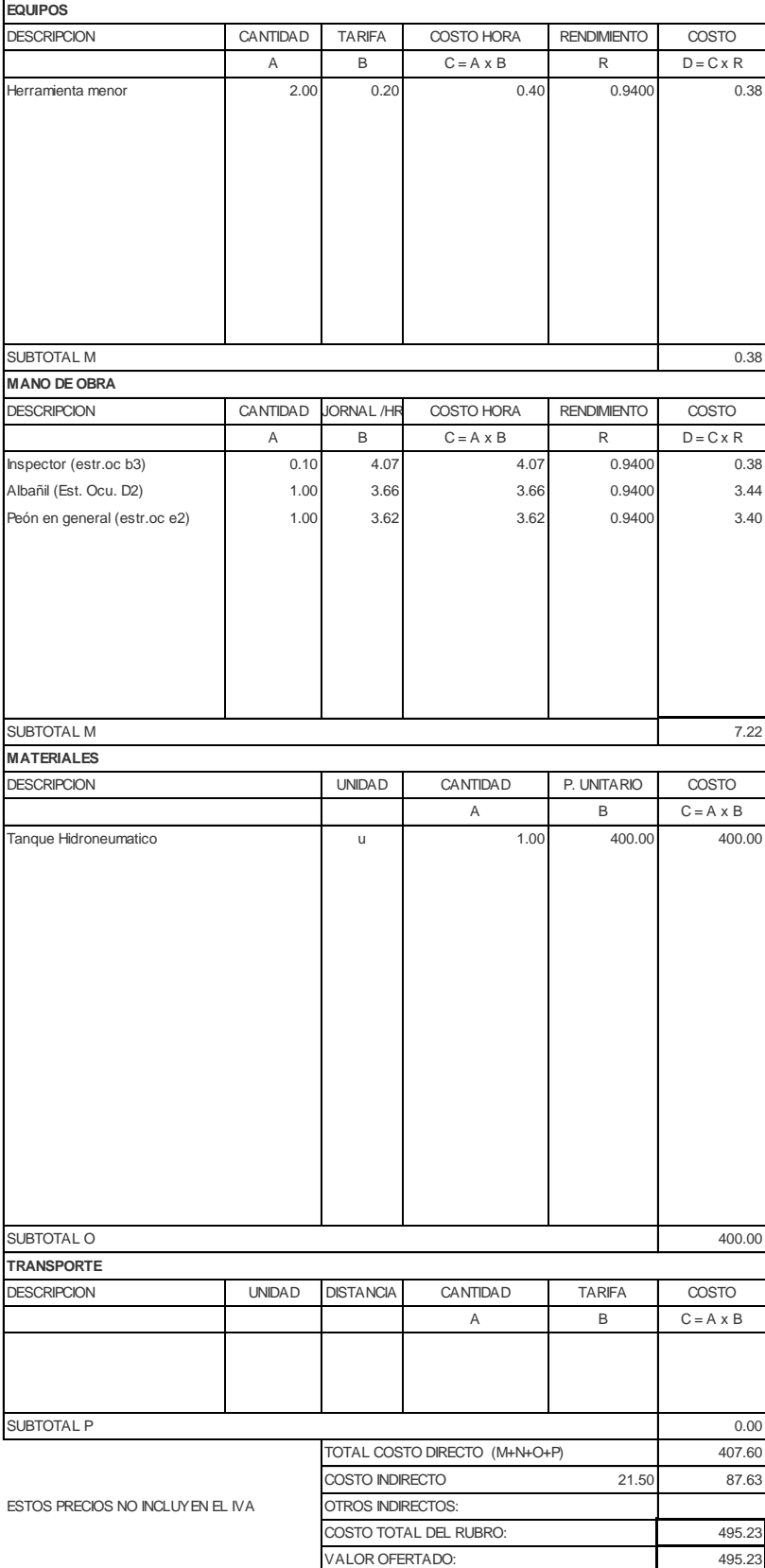

NOMBRE DE PROYECTO: Diseño Edificación 5 Pisos hoja 74 de 78 NOMBRE DE OFERENTE: Ing. Pablo Ricardo Torres Sarmiento

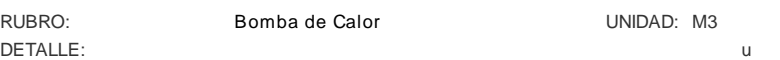

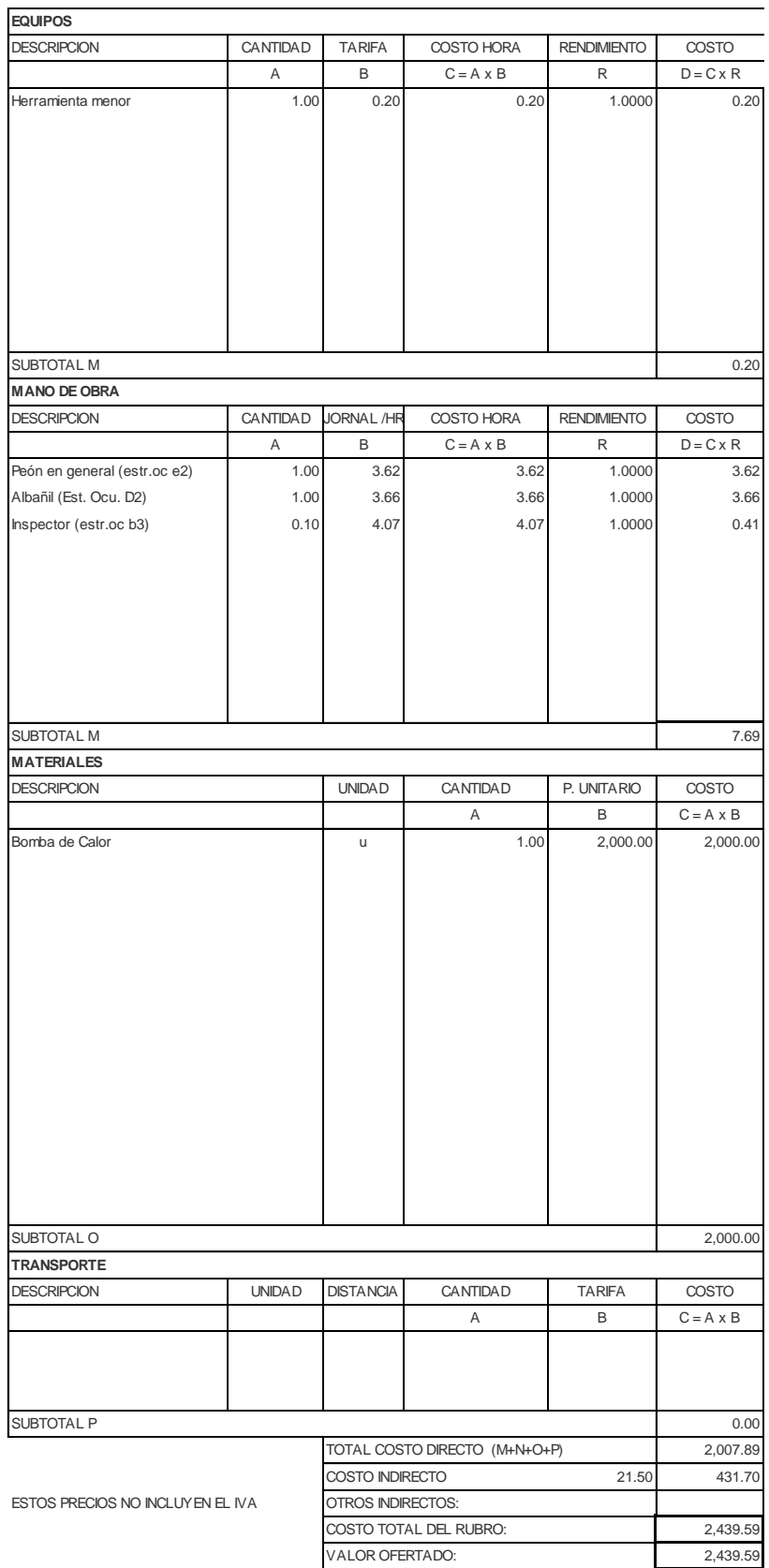

NOMBRE DE PROYECTO: Diseño Edificación 5 Pisos entrante en el Hoja 75 de 78 NOMBRE DE OFERENTE: Ing. Pablo Ricardo Torres Sarmiento

RUBRO: LLAVE DE PASO 1/2" (PROVISION E II UNIDAD: M3 DETALLE: u

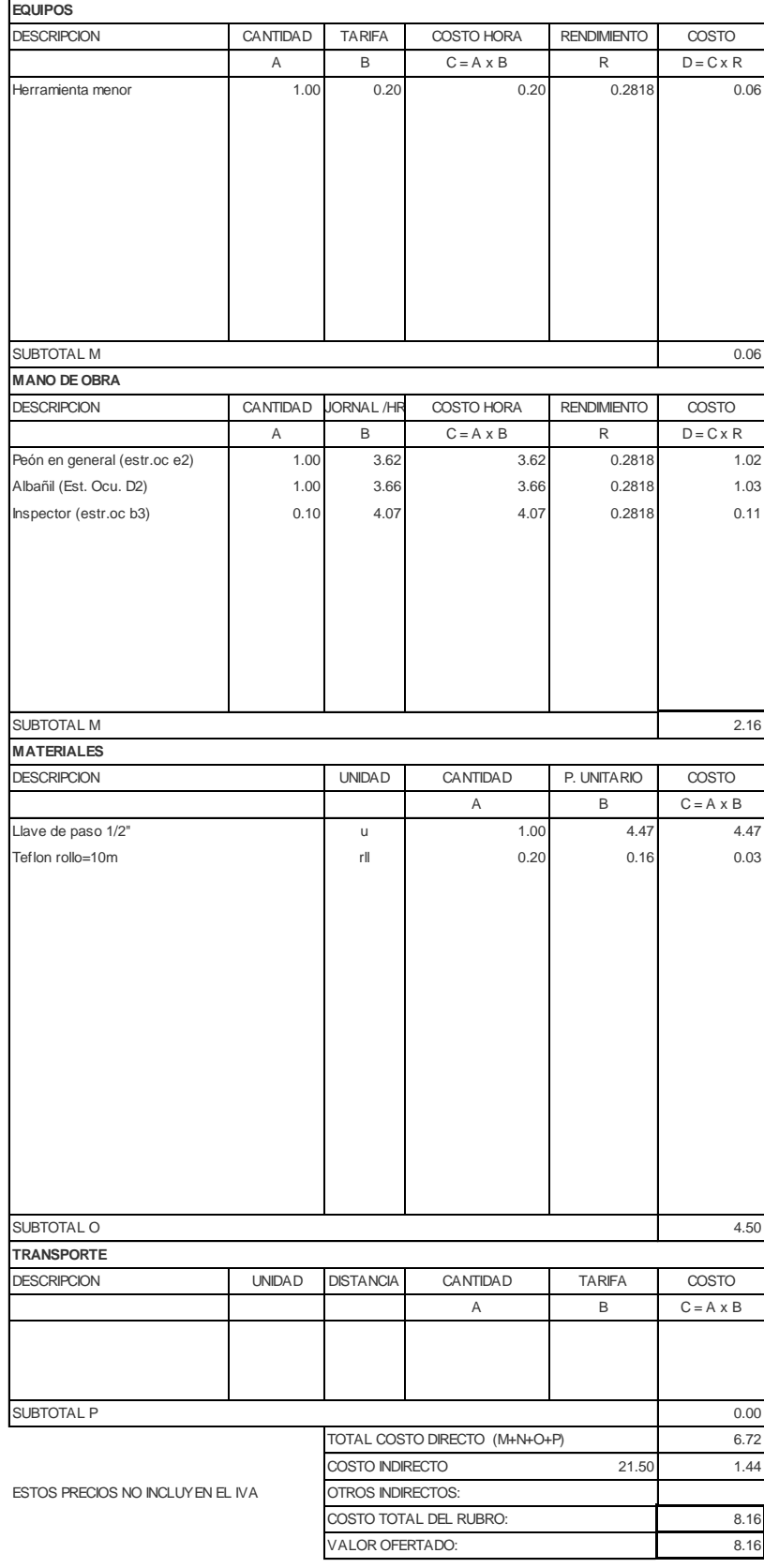

NOMBRE DE PROYECTO: Diseño Edificación 5 Pisos entrante en el Hoja 76 de 78 NOMBRE DE OFERENTE: Ing. Pablo Ricardo Torres Sarmiento

DETALLE: u

RUBRO: Pozo de Revision 0.8x0.8x2.5 UNIDAD: M3

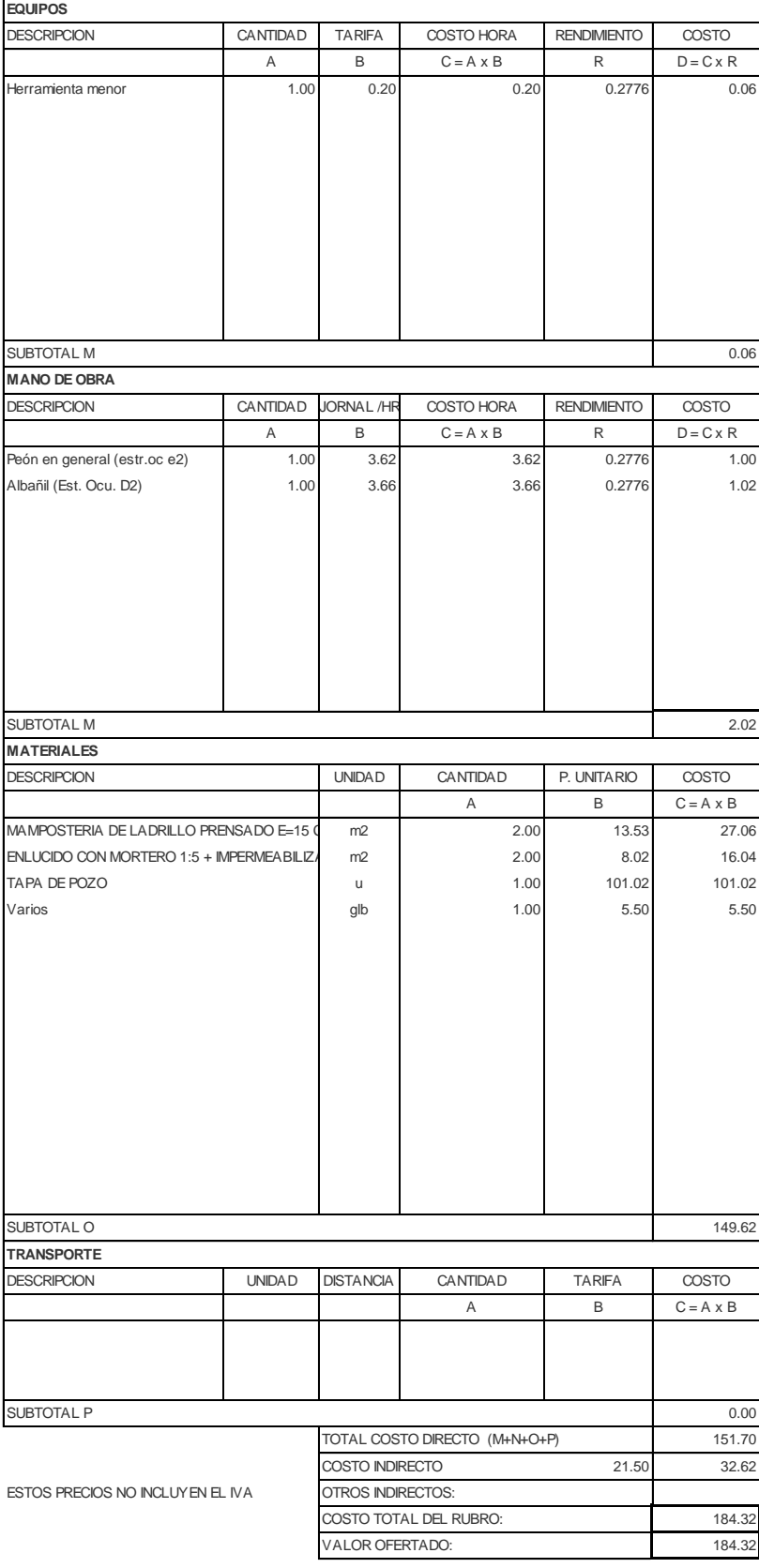

NOMBRE DE PROYECTO: Diseño Edificación 5 Pisos entrante en el Hoja 77 de 78 NOMBRE DE OFERENTE: Ing. Pablo Ricardo Torres Sarmiento

DETALLE: u

#### RUBRO: Cisterna de H.A. fc= 240 kg/cm2 UNIDAD: M3

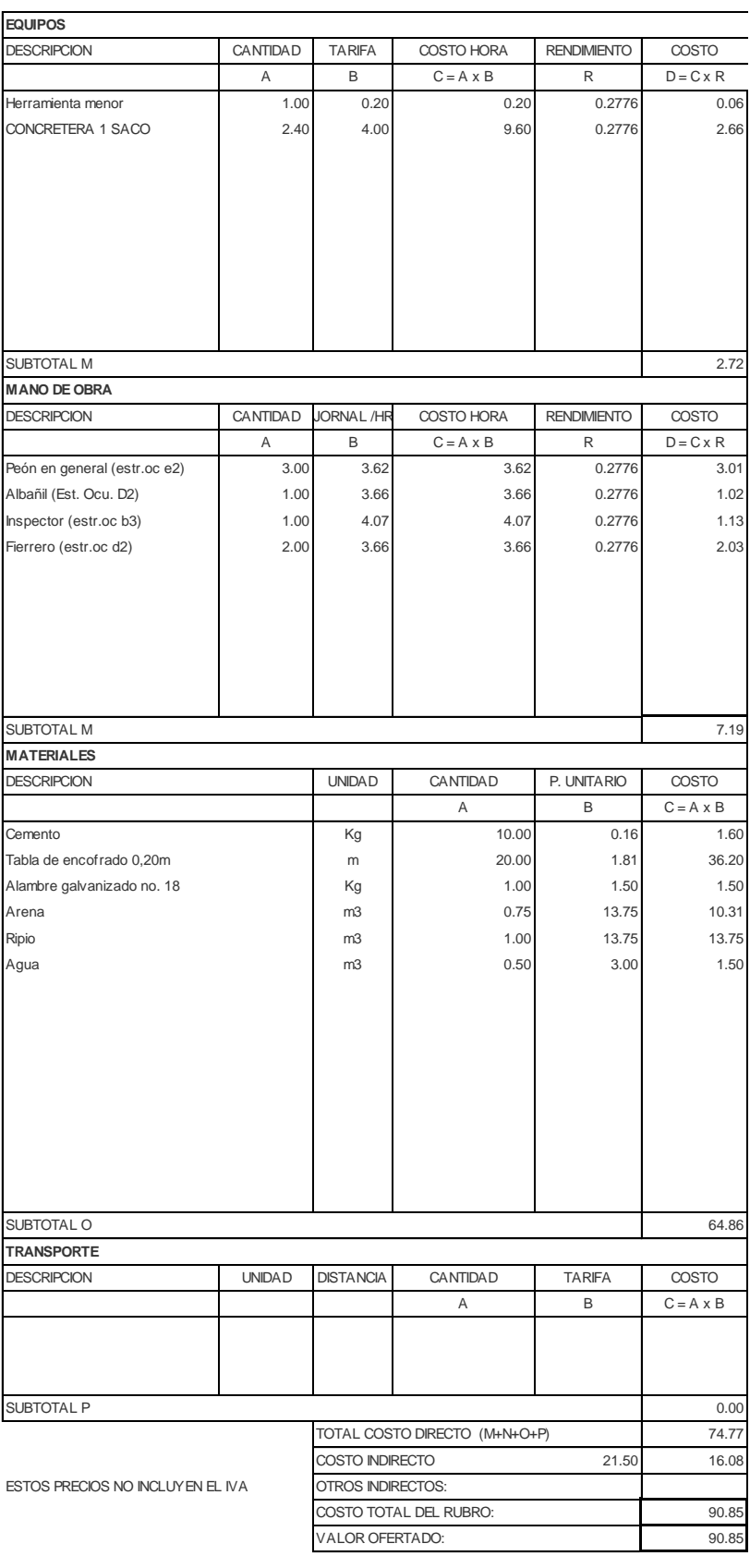

NOMBRE DE PROYECTO: Diseño Edificación 5 Pisos entrante en el Hoja 78 de 78 NOMBRE DE OFERENTE: Ing. Pablo Ricardo Torres Sarmiento

# RUBRO: VALVULA CHECK 1/2" (MAT/TRNAS/IN UNIDAD: M3

DETALLE:

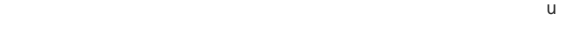

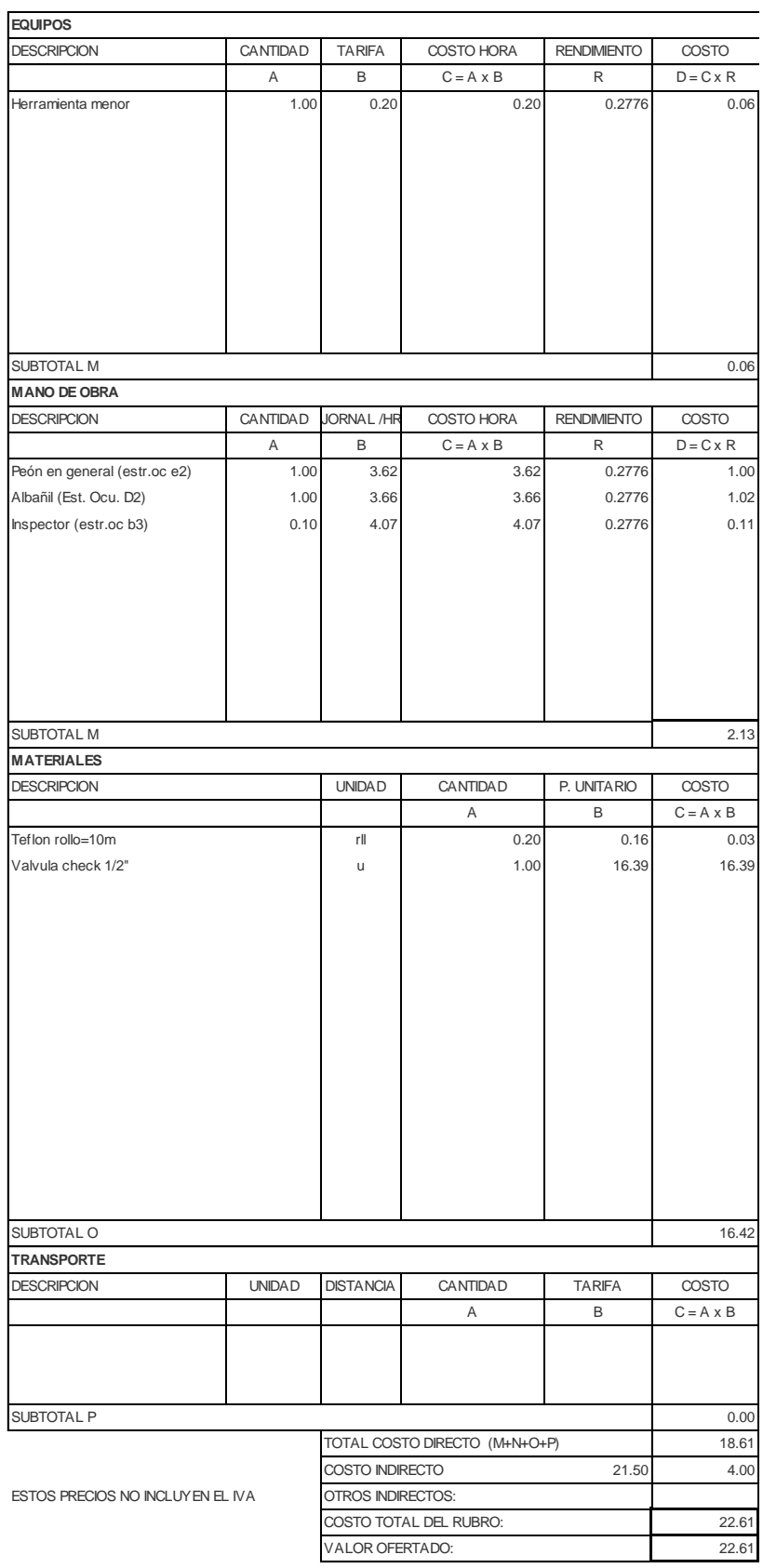

## ANEXO J: CRONOGRAMA

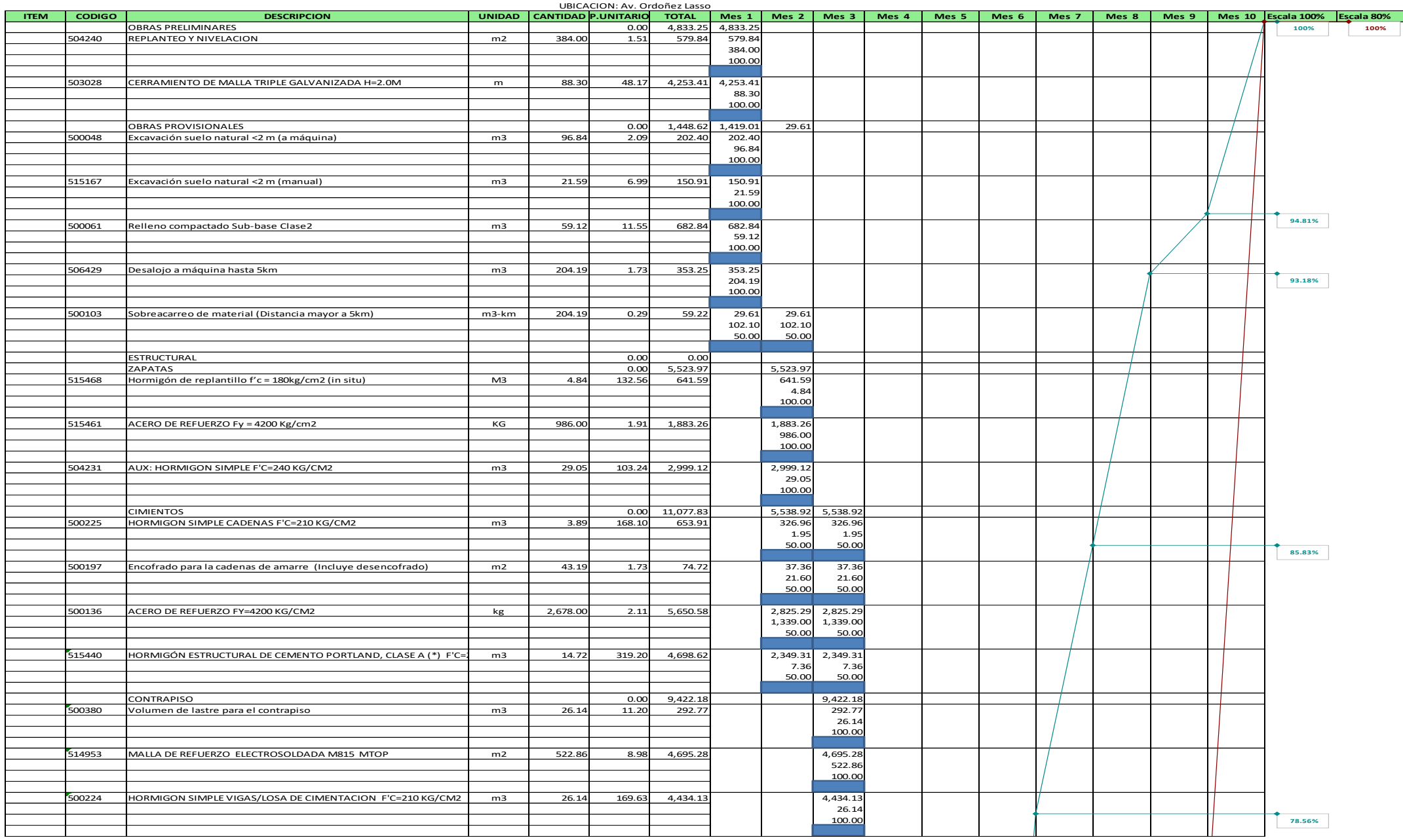

#### CRONOGRAMA VALORADO DE TRABAJOS OBRA: Diseño Edificación 5 Pisos

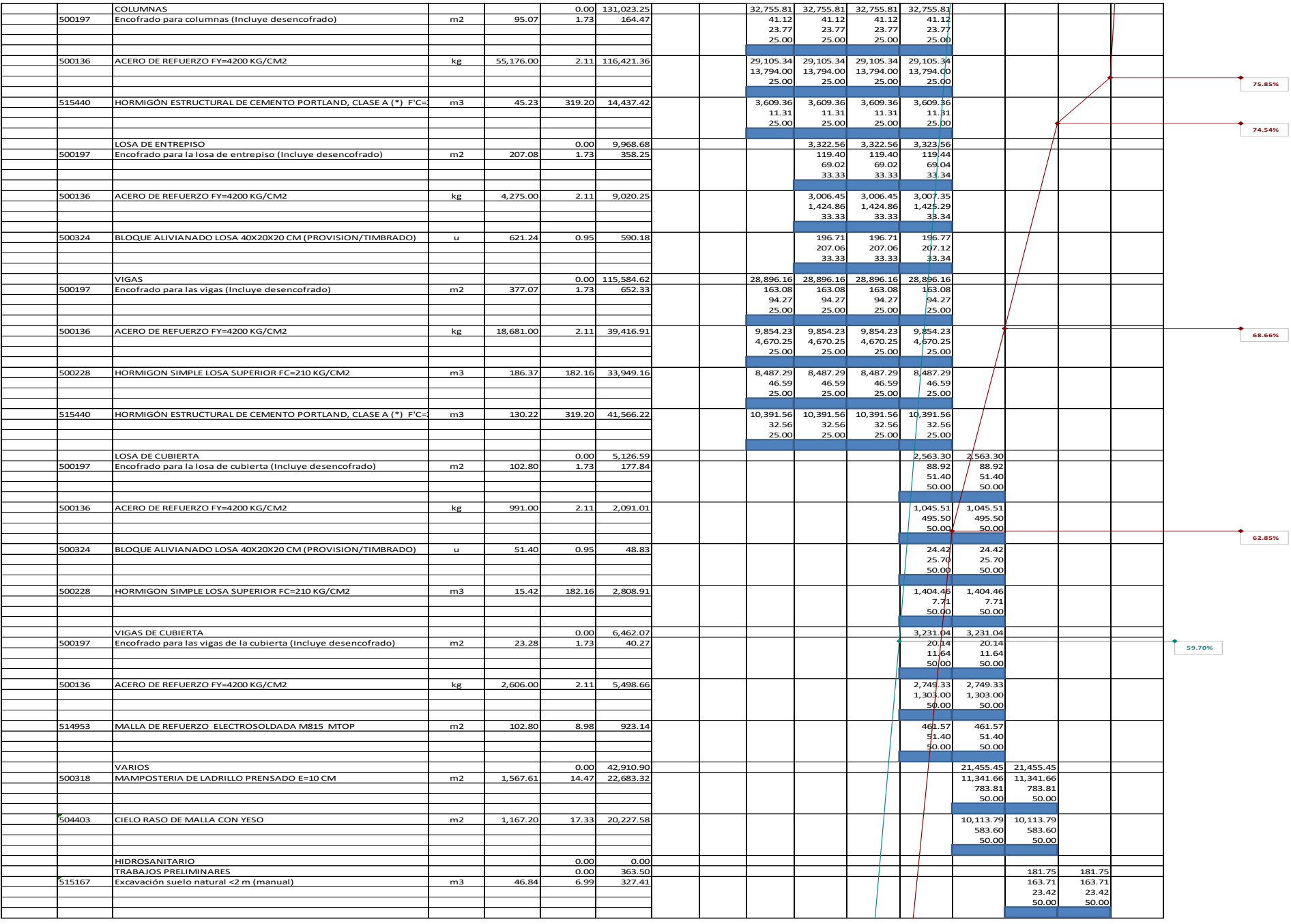

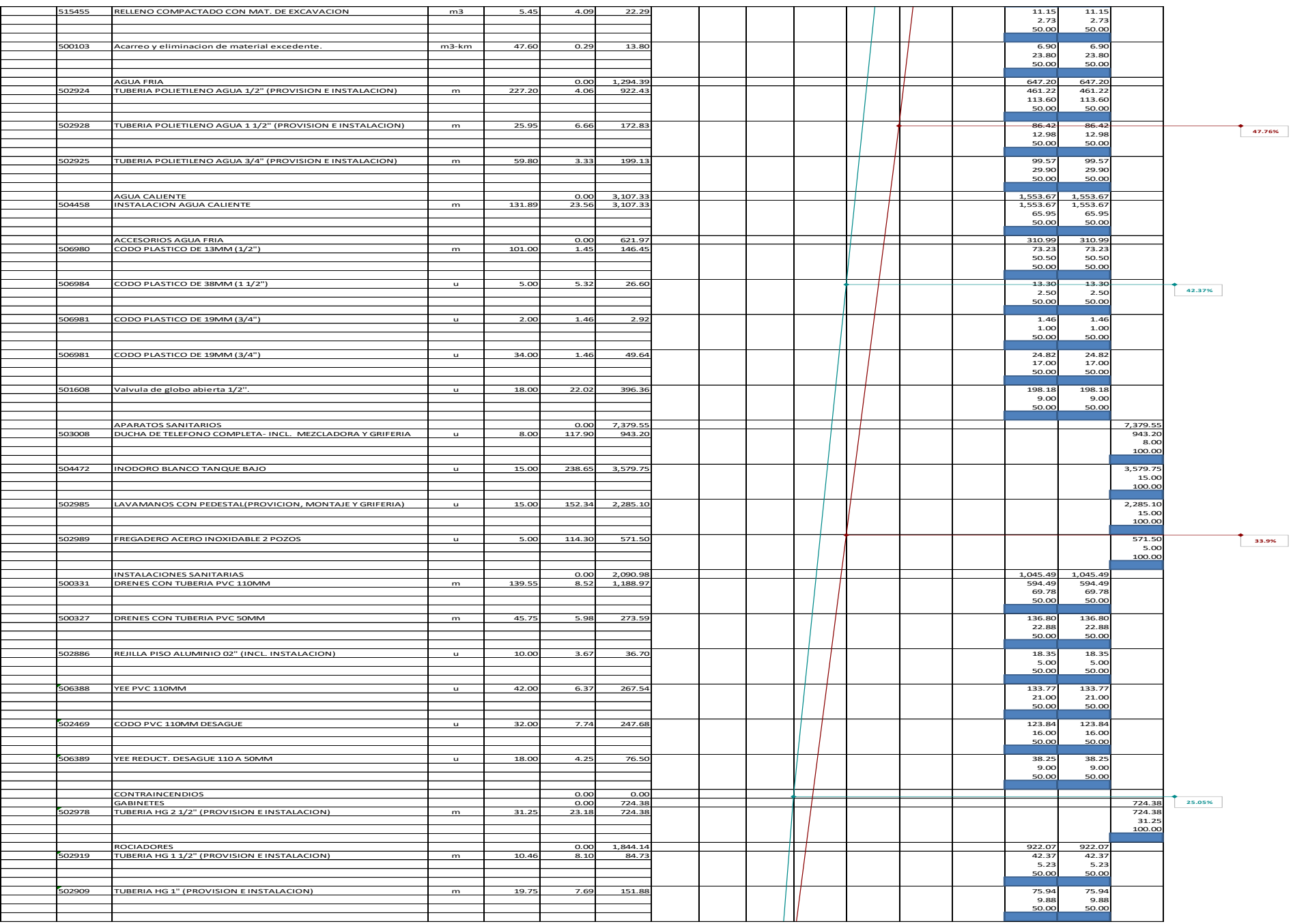

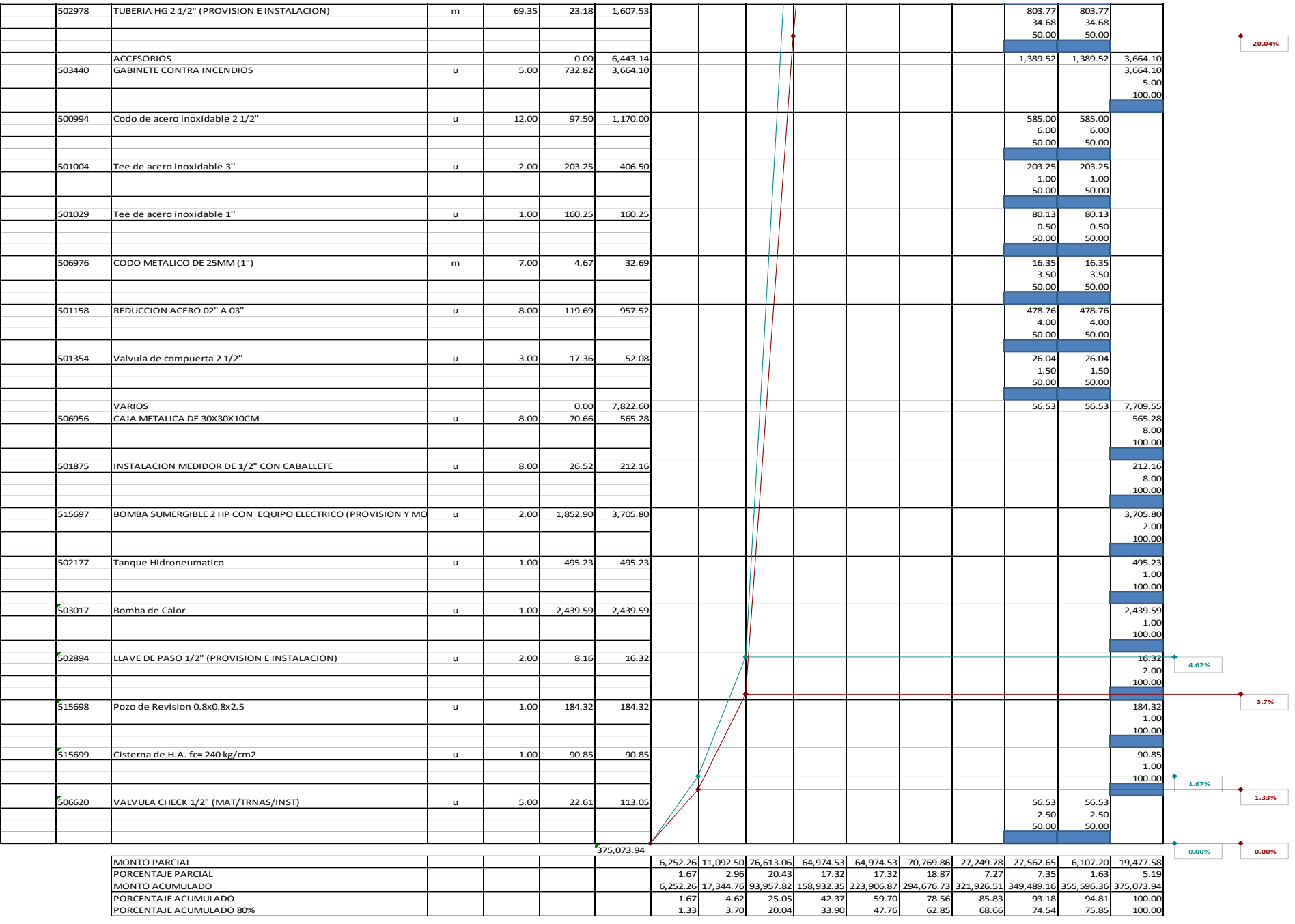